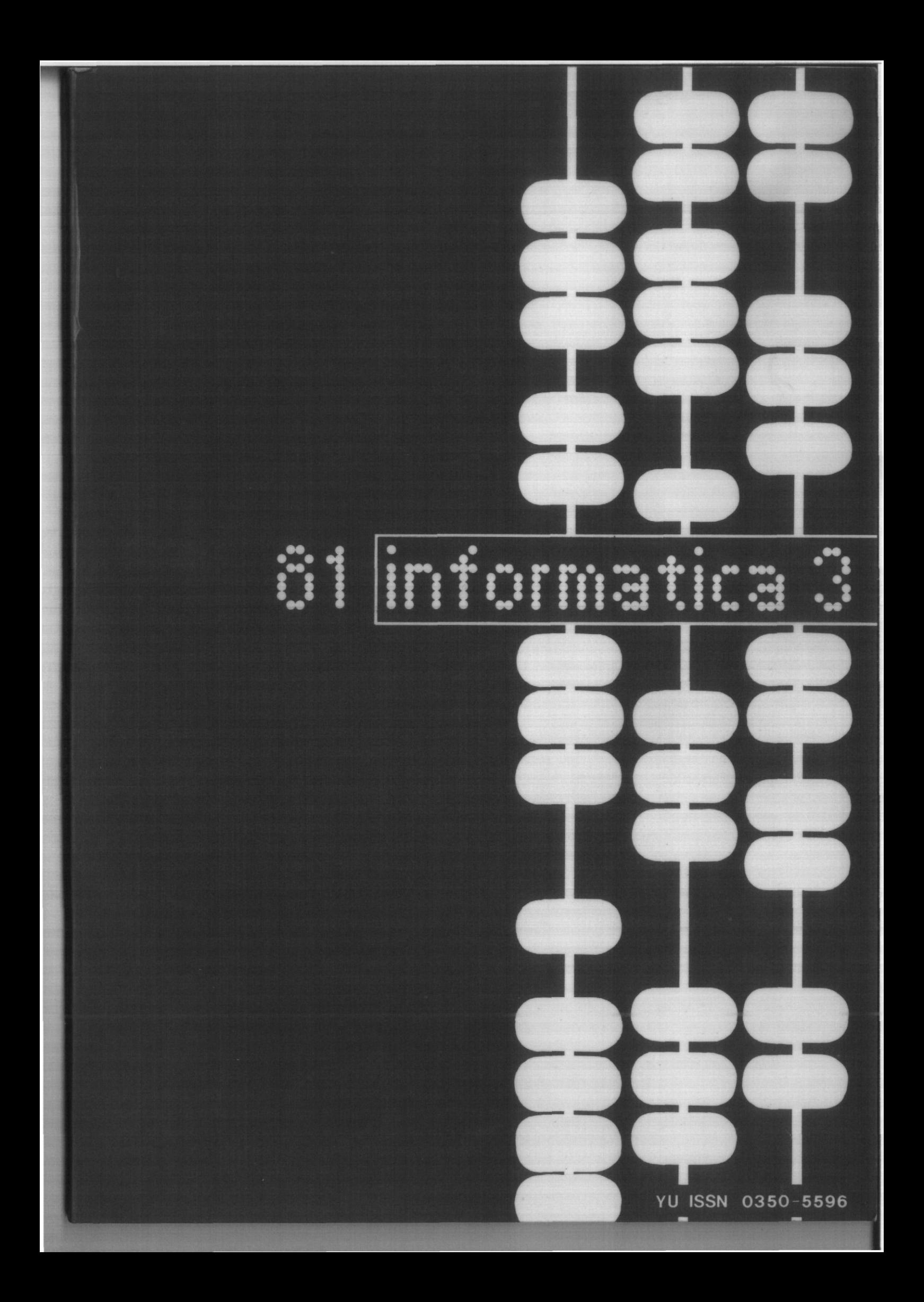

# **IskraData Družina računalniških sistemov za distribuirano obdelavo**

**ISKRADATA 80-50 Pisalnik Samostojno delovno mesto Komunikacijsko delovno mesto Sinhroni terminal Samostojni matični sistem ISKRADATA 80-60 ISKRADATA 80-70 ISKRADATA 80-75 ISKRADATA 80-80 ISKRADATA 80-90 Komunikacijski matični sistem**

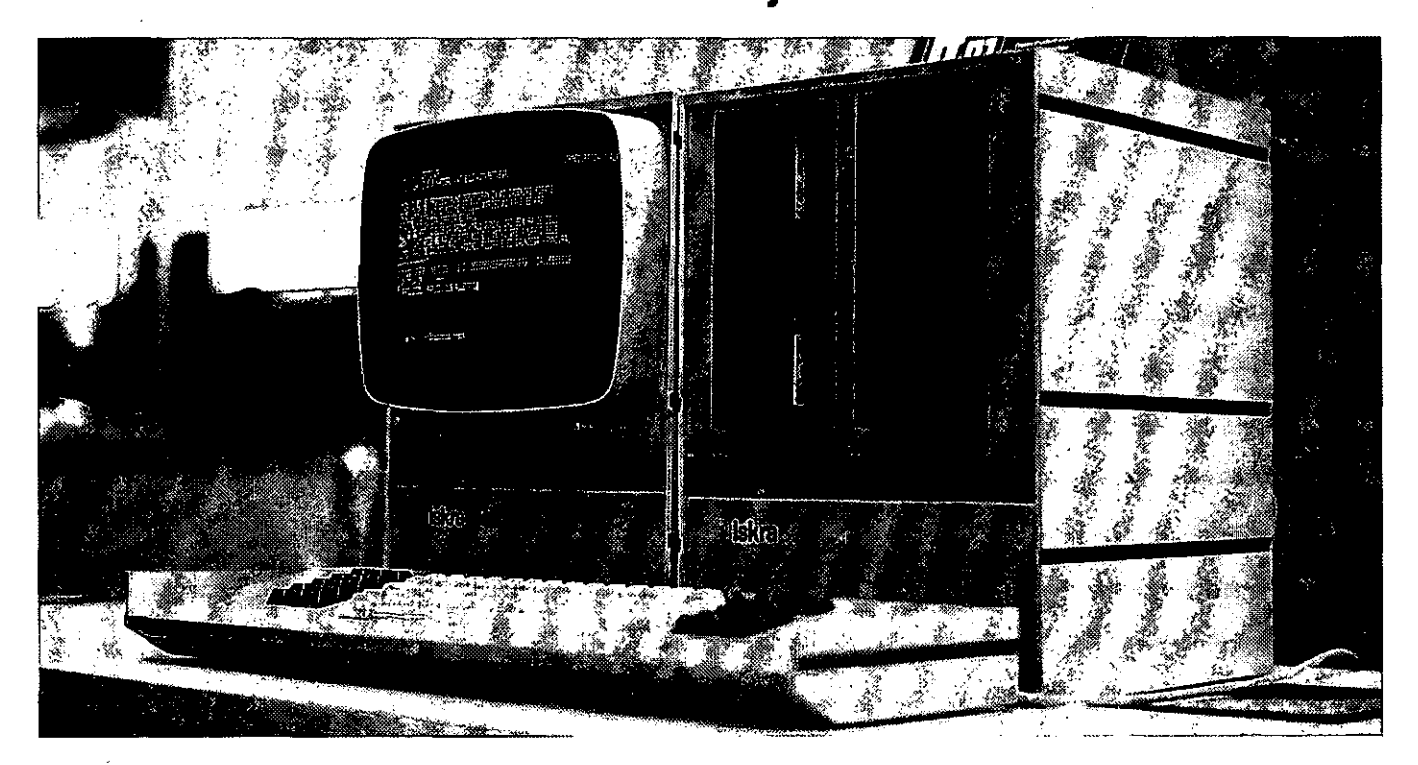

# **NAJVAŽNEJŠE ZNAČILNOSTI SISTEMA ISKRADATA**

- Modulnost sistema
- Prilagodljivost sistema uporabnikovim zahtevam
- Distribuirana obdelava, ki omogoča popolnoma samostojno delo delovnega mesta in dostop do baze podatkov v matičnem računalniku ali nekem drugem računalniku, ki je vključen v omrežje
- 1-16 inteligenčnih delovnih mest
- Disketna enota omogoča direkten pristop do vsakega podatka
- Za večjo količino podatkov se priključijo na matični računalnik do 4 diskovne enote (40,80, 160, 200, 300 MB)
- Široka paleta možnosti priključitve perifernih naprav (standardni zaporedni in vzporedni vmesnik RS 232-V24)
- Sinhroni protokoli ali asinhroni protokoli s kontrolo ali brez nje
- Učinkovita programska jezika BASIC in PASCAL
- Delovno mesto je nezahtevho za okolje
- Večja učinkovitost z manjšimi stroški.

**Iskra Elektromehanika Kranj TOZD Tovarna računalnikov** 

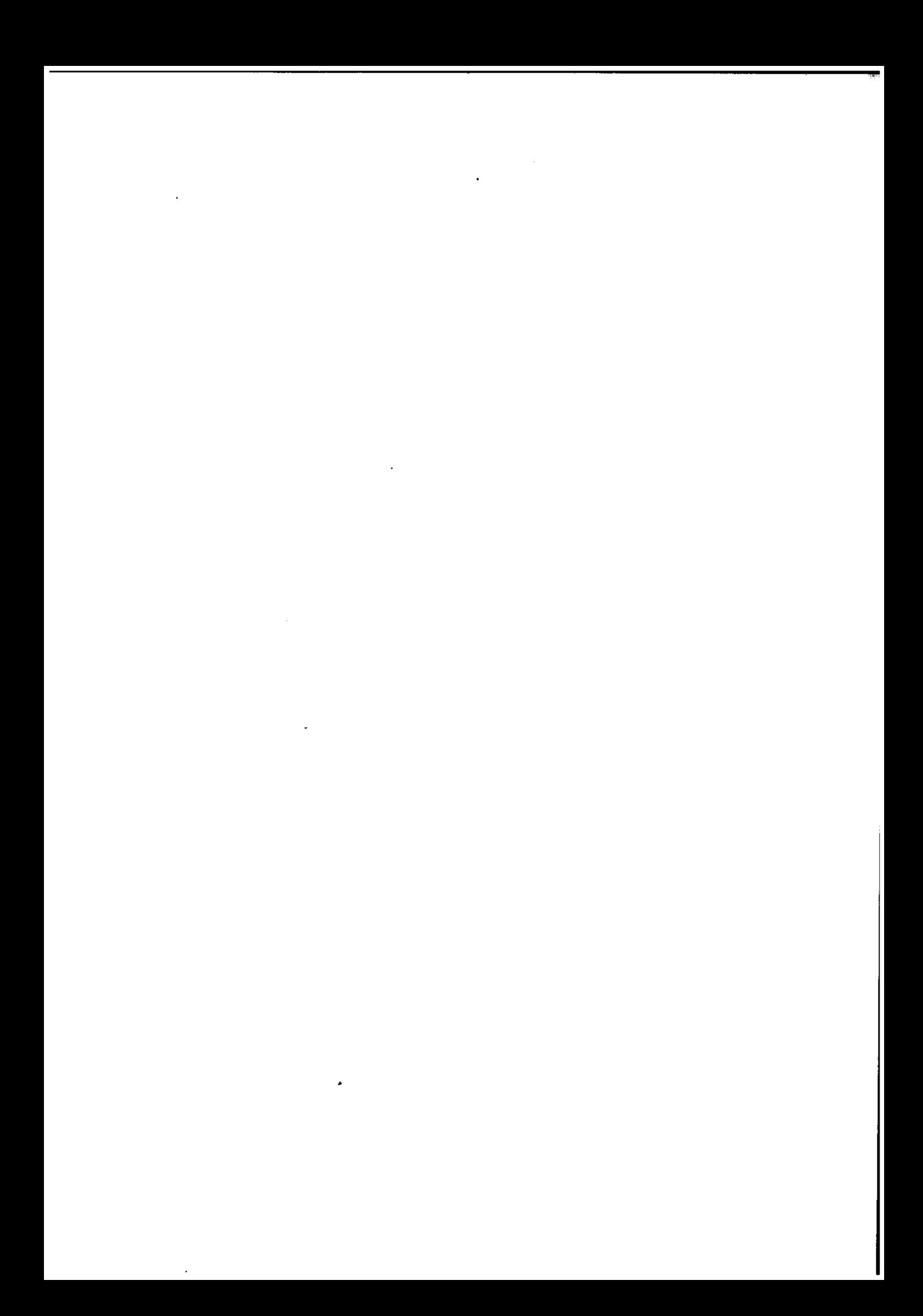

Časopis izdaja Slovensko društvo INFORMATIKA, 61000 Ljubljana, Parmova 41; Jugoslavija

UREDNIŠKI ODBOR:

Člani: T. Aleksić, Beograd, D. Bitrakov, Skopje, P. Dragojlovič, Rijeka, S. Hodžar, Ljubljana, B. Horvat, Mari bor, A. Mandžič, Sarajevo, S. Mihalič, Varažclin, S. Turk, Zagreb.

Glavni in odgovorni urednik: Anton P. Železnikar

# TEHNIČNI ODBOR:

Uredniki področij:

- V. Batagelj, D. Vitas programiranje
- I. Bratko umetna inteligenca
- D. Ćećez-Kecmanović informacijski sistemi
- M. Exel operacijski sistemi
- A. Jerman-Blažič novice založništva
- B. Džonova-Jerman-Blažič literatura in srečanja
- L. Lenart procesna informatika
- D. Novak mikro računalniki
- Neda Papić pomočnik glavnega urednika
- L. Pipan terminologija
- B. Popović novice in zanimivosti
- 
- V. Rajkovič vzgoja in izobraževanje
- M. Špegel, M. Vukobratović robotika
- P. Tancig računalništvo v humanističnih in
- družbenih vedah
- S. Turk materialna pprema
- A . Gorup urednik v SOZD Gorenje

Tehnični urednik: Rudi Murn

# ZALOŽNIŠKI SVET '

- T. Banovec, Zavod SR Slovenije za družbeno plani ranje, Ijubljana
- A . Jerman-Blažič, Republiški komite za družbena , planiranje in informacijski sistem, Ljubljana
- B. Klemenčič, Iskra, Elektromehanika, Kranj
- S. Saksida, Institut za sociologijo pri Univerzi v
- l.jubljani, Ljubljana
- J. Virant, Fakulteta za elektrotehniko, Univerza v Ljubljani, Ljubljana

Uredništvo in uprava: Informatica, Parmova 41, 61000 Ljubljana, telefon (061) 312-988, teleks: 31366 YU DELTA

Letna naročnina za delovne organizacije je 500,00 din, za redne člane 200,00 din, za študente 100,00/50,00 din, posamezne številke 100,00 din Žiro račun šf.: 50101-678-51841

Stališče uredništva se lahko razlikuje od mnenja avtorjev.

Pri finnnciranju revijo sodeluje tudi Raziskovalna skupnost Slovenije.

Na podlagi mnonja Ropubliškega sekrotariata za prosveto in kulturo št. 4210-44/79 z dne 1.2.1979, jo casnpia opro.ščen temeljnega davka od prometa proizvodov.

Tisk: Tiskarna KRESI.IA, Ljubljana

Grafična oprema: Rasto Kirn

**CASOPIS ZA TEHNOLOGIJO RACUNALNIŠTVA IN PROBLEME INFORMATIKE** ČASOPIS ZA RAČUNARSKU TEHNOLOGIJU **I PROBLEME INFORMATIKE SPISANIE ZA TEHNOLOGIJA NA SMETANJETO I PROBLEMI OD OBLASTA NA INFORMATIKATA**

**YU ISSN 0350-5596**

# **LETNIK 5, 1981 – št. 3**

# V S E B I N A

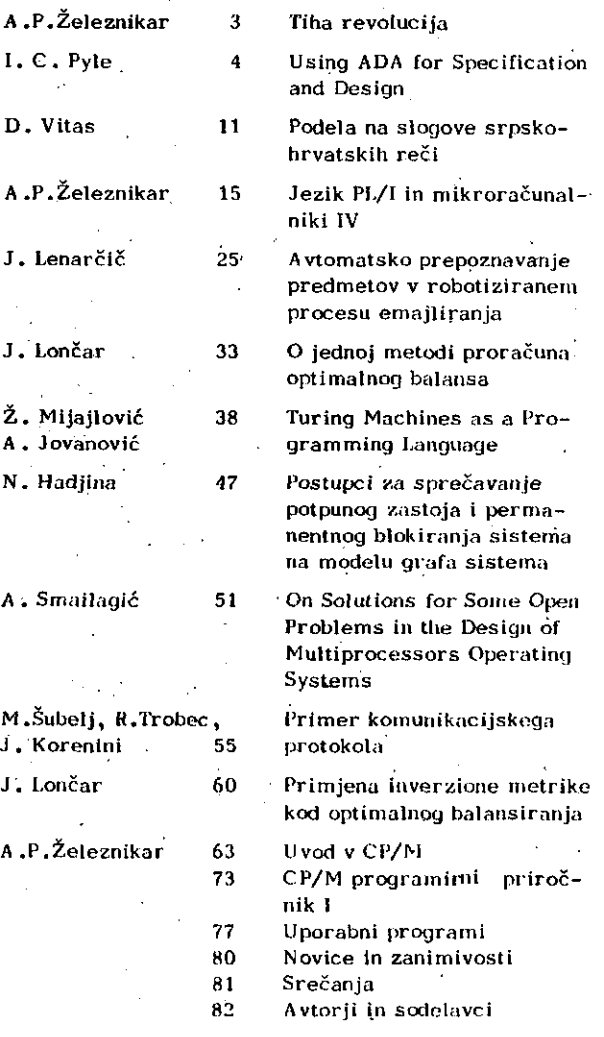

# IIII M a<sup>c</sup>

Published by INFORMATIKA, Slovene Society for Infor**matics, 61000 Ljubljana, Parmova 41, Vugoslavia**

# **EDITORIAL BOARD:**

**T. Aleksič, Beograd, D.Bitrakov, Skopje, P. Dra gojlovič, Rijeka, S. Hodžar, Ljubljana, B. Horvat, Maribor, A. Mandžič, Sarajevo, S. Mihalič, Varaž din, S, Turk, Zagreb.**

### **EDITOR-IN-CHIEF:**

**Anton P. Železnikar**

# **TECHNICAL DEPARTMENTS EDITORS:**

**V. Batagelj, D. Vitas - Programming I. Bratko - Artificial Intelligence** D. Ćećez-Kecmanović - Information Systems **M. Exel - Operating Systems** A. Jerman-Blažič - Publishers News B. Džonova-Jerman-Blažič - Literature and Meetings **L. Lenart - Process Informatics D. Novak - Microcotnputers Neda Papic - Editor's Assistant L. Pipan - Terminology B. Popovič - News V. Rajkovič - Education M. Špegel, M. Vukobratovic - Robotics P. Tancig - Computing in Humanities and Social Sciences S. Turk - Hardware A . Gorup - Editor in SOZD Gorenje EXECUTIVE EDITOR:**

# **Rudi Murn**

**PUBLISHING COBNCIL**

**T. Banovec, Zavod SR Slovenije za družbeno planiranje, Ljubljana** A. Jerman-Blažič, Republiški komite za družbeno

**planiranje in informacijski sistem, Ljubljana**

**B. Klemenčič,' ISKRA, Elektromehanika, Kranj**

- **S. Saksida, Insitut za sociologiio pri Univerzl v Ljubljanl**
- **J. Virant, Fakulteta za elektrotehnlko, Univerza v Ljubljani**

**Headguarters •• Informatica, Parmova 41, 61000 Ljubljana, Phone: (061) 312-988,Telex: 31366 Oelta**

**Annual subscription rate for abroad is US** *%* **22 for<sup>1</sup> companies, and US £7,5 for individuals.**

**Opinlons expressed in the contributions are not necessa rlly shared by the Editorial Board.**

**Printedby: Tiskarna KRESIJA , Ljubljana**

**DESIGN: Rasto Kirn**

# **JOURNAL OF COMPUTING AND INFORMATICS**

**YU ISSN 0350-5596**

**VOLUME 5, 1981 - No. 3**

# **c o N T E N T S**

 $\frac{\partial}{\partial y}$ 

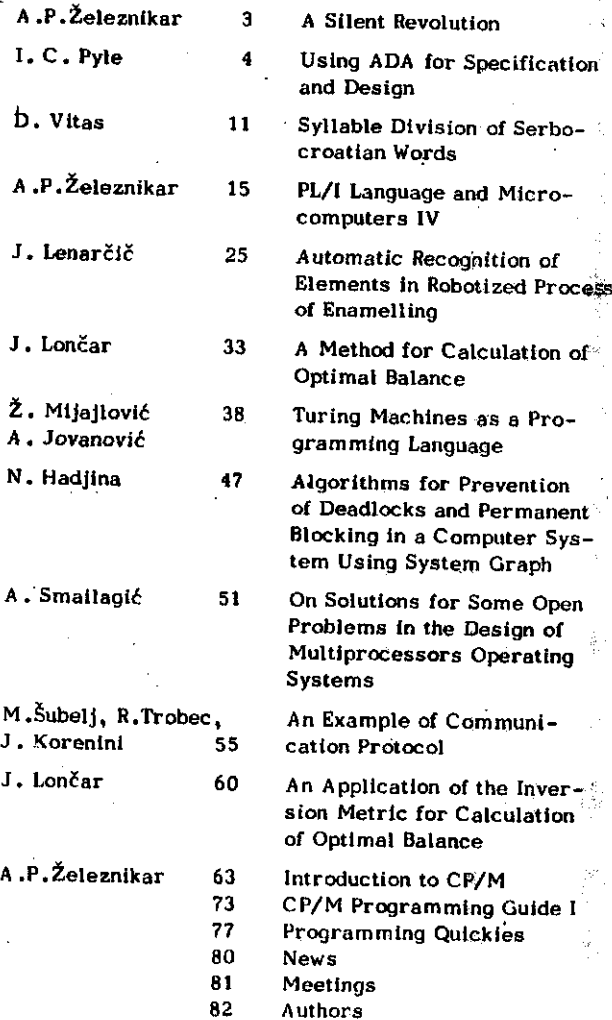

# **T I H A ••REVOLUCIJ A**

# ANTON P. 2ELEZNIKAR, UREDNIK

# **UDK: 681.3-181.4**

Mikroračunalniška era je pred nami, je v stanju stalriega razvoja od leta 1975 dalje. Takrat so se pojavili prvi mikroračunalniški industrijski izdelki, ko je dalo podjetje Altair iz .Albuquerqua v Novi Mehiki (ZDA) na tržišče prvi mikroračunalnik v obliki sestavljenke.

Razvoj mikroračunalnikov je v industriji in tiha revoluclja prihaja iz proizvodnih organizacij. Podjetje Intel je proizvajalec neprekosljivih mikroprocesorjev in ima-danes praktično najmočnejše raznovrstne praktično najmočnejše raznovrstne<br>mikroprocesorje (8088, 1APX186, 1APX286,<br>1APX4321 oziroma mikroprocesorske družine. 1APX432)... oziroma , mikroprocesorske Zmogljivosti teh procesorjev presegajo zmogljivošti še do včeraj -veljavnih IBMovih standardov oziroma IBMovih sistemov.

Ot> t.im. materialni proizvodnji narašča z nezmanjšano močjo tudi " informacijska proizvodnja: na tržišče prihajajo programski paketi, od operacijskih do uporabniških sistemov. Usodo mikroračunalniškega tržišča krojita predvsem dva operacijska koncepta in sistema: CP/M in Xenix. Na področju osembitnih tn šestnajstbitnih procesorjev . se je raočno utrdil CP/M, kot novi val pa prihaja iz operacijskega sistema UNIX izpeljani XENIX in še druge operacijske izpeljanke obeh sistemov.

Na osnovnih operacijskih sistemih temelji čiroko zasnovana in razvejana proizvodnja •sistemskih programov, prevajalnikov za visoke prograrairne jezike in uporabniških programov. Ta programska industrija se ražvija predvsem prek malih in srednjevellkih podjetij,. ki oblikujejo zares porazdeljeni tip proizvodnje, .kl se medsebojno in povratno podpira, pospešuje in napreduje navzgor po strmih finančnih spiralah.

V povezavi s hitrim tehnološkim razvojem procesorjev in programske opreme velja omeniti tudi blstvene tehnološke .dopolnitve periferne opreme za mikroračunalniške sisteme. Diski tipa . Winchester s pomnilnimi obsegi od 10 do 600 miiijonov zlogov ter s svojo veliko zanesljivostjo v delovanju ppstajajo standardni dodatki . tem ,sistemom ter tako odrivajo včerajšnje upogljive diske na področje prenosa oziroma vstavljanja in in izdajanja podatkov iz wlnchesterskega diska. Kvaliteta enof z upogljivimi diski pa počasi dosega mere zanesljivosti, ki veljajo za winchesterske diske. Na tržišče prihajajo tudi novi ,integrirani krmilniki za winchesterske diske (npr. pet integriranih vezij podjetja Western Dtgital) in vmesniška vezja za upogljive diske (Shugart). Pojavljajo se ceneni iglični tiskalniki, ki omogočajo uporabo znakov nacionalnih abeced in grafičnih znakov ter tiskalniki za kakovostni zapis z nacionalnimi tiskalnimi glavami.

Se pred kratkim se je dozdevalo, da je razvoj in plasma mikroračunalniških sistemov več ali manj določen za naslednje desetletno razdobje ln da\_ bodo merila rasti ostala nespremenjena. Tehnologija je namreč daleč presegla današnje stanje uporabe in daje številne-možnosti za razvoj novih, zmogljlvejših in cenejših  $B$ istemov z uporabo najnovejše, proTzvajane tehnologije. In vendar se je brez fanfar in

potihoma zgodilo to, kar so strokovnjaki že dalj časa pričakovali: v prostor, mikroračunalnišklh slstemov je vstopil največji in najmočnejši proizvajaleo velikih sistemov podjetje IRM.

IBM prihaja na tržišče z osebnim računalnikom, torej z najmanjšim predstavnimom računalniške družine. Ta računalnik naj bi prišel v široko prodajo v ZDA že letos. v novembru, prodajali pa ga bodo v trgovinah kot blago za široko potrošnjo. Ta odločitev podjetja IBM je podobna strategiji prodaje IBMovih pisalnih strojev in tudi začetne cene se gibljejo v sprejemljivem intervalu 1565 do 5000 ameriških dolarjev. S to potezo spreminja IBM tudi svojo dosedanjo strategijo tehnološke zaprtosti in vabi k sodelovanju in razvijanju novih modulov za svoj sistem različne proizvajalce materialne in programske opreme. Tudi sestavine najavljenega osebnega računalnika so tuje: Intelov osembitni procesor 8088, operacijski sistem CP/M-86 (Digital Research), UCSD pascal (Softech MIcrosystems) in IBM Personal Computer DOS, ki je ponovltev sistema CP/M (Microsoft).

V čem se kaže odprtost IBMovega koncepta za druge proizvajalce? Operacijski sistem IBM PC DOS bo vseboval dokumentacijo tzvirnih programov (s komentarji) za osnovni V/I sistem. (BIOS) in za diagnostični program, ki se začne avtomatično izvajati po vklopu računalnika. V priročniku računalnika bodo objavljena logična in tehnična vezja, priključnice in specifikacije pripadajočih standardov. Tako bo moč na IBMov aistem neodvisno in samostojno priključevati poljubno periferijo, dodajati nove sistemske in aplikativne programske pakete, nove plošče tiskanih vezij itn.

Tudi DO Delta, SOZD Elektrotehna je na seimu Interbiro '81 v Zagrebu prikažaia in najavila svoj novi mikroračunalniški sistem Delta 323/111, ki uporablja procesor Z80, 80k zlogov hitrega pomnilnika, do •štiri enote z upogljivimi diski, sinhrone in serijske V/I kanale itd. Tudi' ta računalnik uporablja operacijski sistem CP/M in kasneje MP/H in CP/NET. Tudi Deltina proizvodna veriga je odprta za jugoslovanske proizvajalce od tiskanih plošč do operacijske programske ppreme. Deltin jugoslovanski koncept se tako uvršča med proizvodne koncepte razvitih, se ne zapira, omejuje in ograjuje proti takoimenovani konkurenci: nasprotno, vabi jo k sodelovanju, k rentabllni in ekonomsko upravičeni proizvodnji, k pokrivanju zahtev domačega in tujega tržišča, k regularni računalniški proizvodnji v SFRJ.

Tiha, mikroračunalniška revolucija je na pohodu<br>tudi pri nas. Razlogi podjetja IBM za tudi pri nas. Razlogi podjetja IBM za<br>prestrukturiranje proizvodnje so znani:<br>prepočasna rast v primerjavi s proizvajalci<br>malih računalniških sistemov, Tadi nerazviti<br>lahko osvajamo računalniško proizvodnjo n trenutka, ko se za nasiednjih heraj se za lahko sključimo svojetnika proizvajalcev<br>računalniške tehnologije. Ali bomo adrainistrativno, po merilih nesposobnih sebi prepreclli vstop v področje ekonomskega, preprečili vstop v področje ekonomskega,<br>delovnega in človekovega zamaha navzgor?

# USING ADA FOR SPECIFICATION AND DESIGN

# I. C. PYLE

Que.

地震学

# UDK: 681.3.06 ADA

# UNIVERSITY OF YORK, DEPARTMENT OF **COMPUTER SCIENCE**

One of the major problems in Information Engineering is that of knowing how to specify a system satisfactority. The specification occupies a key place in the system life-cycle, concerning the relationship between the client and the system engineer, as well as being the starting point for the design. In this paper I present one major conclue sion (that a Specification Language does not solve the problem) and report preliminary work on the use of Ada in the specification and design stages of information engineering.

# 1. Requirements Specification

It is essential to have a statement of what  $n<sub>n</sub>$ information system is supposed to do, both as a basis for the design work at the beginning of a project, and as an independent input in the verification of the delivered product at the end.

The basic dilemma in negotiations for a software contract is that the client wishes to be assured that he is going to get what he needs, without having to do the system design himself. The specification and the design are usually so intimately related that it is virtually impossible to get an adequate specification without having done the design; so where is the contract to start?

The problem lies in the fact that the client has his particular area of expertise which does not (normally) cover specifying information systems. It is for the contractor, rather than the client, to formulate the specification - but it must be to the client's satisfaction.

There have been a number of attempts to overcome this problem by having the specification written in stylised English. The classical example of this is Cobol. Although Cobol was conceived before the problems of requirements specification had been recognised, it was an attempt to define what the program was required to do. A Cobol program was intended to define the job to be done, using a form of English so that the 'user' could write it himself. Clearly that intention has not been achieved.

The designers of Cobol recognised that its users would not like mathematics, so the notation was carefully chosen to permit words rather than mathematical symbols: AOD A TO B GIVING C. I maintain that this is only the tip of the iceberg.

What clients really object to is not mathematics but The cosmatic features of Cobol eliminating formality. the mathematical symbols do not overcome this problem. Equally any other formal language for specifying an information system, such as PSL (Telchroew 1977) SPECIAL (Neuminn 1976), HOS (Hamilton 1976), SREP (Alford 1977) or PDL (Caine 1975), meets the same objection: if the system is to be specified in this way at the start of the contract, how is the client to reach that position?

Because of this argument, I reject the common view that systems should be contractually specified using a "Specification Language" designed for the purpone, neces-<br>sarily formal, capable of being interpreted by a computer. It inflicts the culture of the System Engineer on the client, in a way that the client will (usually) be unable to tolerate.

### 2. Requirements Model

The above negative conclusion suggests a re-think of the purpose of the specification. The client wisher to determine as early as possible that a system can be designed to meet his needs subject to his constraints. He will probably not be able to state explicitly what his needs and constraints are, but he will recognise contormance or inadequacy if he is told clearly enough.

How can we give him the information for his dentsion? The job of the system engineer at the early stages of a contract is to provide the client with enough information (but not too much) to permit this check. It is<br>not a formal check: it is "the satisfaction of the client.

There is a place for formalism in requirements<br>analysis, but it is not at the interface between the client and the system engineer: it is within the symitem engineer's area of concern, where he can interpret  $\mathbb{R}$  to the client. The formal representation of the requirement may be considered to be a requirements model. The might stage of a contract is therefore to establish a requirements model, to the satisfaction of both the client ั(ลอ that it expresses his needs and constraints) and the engineer (so that it provides the basis for a design and implementation).

# 2.1. Client's View

No single view of the requirements model will satisfy the user, any more than a single test of a program demonstrates its correctness. The client's satisfaction and confidence can beat be achieved by a modeiplicity of views, from different angles, concentrating on different aspects, but all of the same underlying model. This has been called "animation" of the model.

Thus we may have examples of what the target system might do in various particular circumstances; we may have analyses of cases that have been covered to locate ingonsistencies or incompleteness; we may have resource extimates for the target system; we may have resource ast tmitus for the production contract. In some cases the client may be willing to study the formal model inset! (obviously advantageous), but this should not be taken for granted.

Any single view can be checked by the client; him confidence is achieved by the variety and multiplicity of the checks.

# 2.2. Enginaer's View

A single model is assential, which must aventually be unambiguous and complete. This must be the basis for all the interpretations made to the client by different kinds of analysis of the model.

Daring the period when the requirements nodel is being built, it is necessarily incomplete, and may wall contain ambigulties. One of the principal reasons for consolidating the information as one model is to allow the analysis to be made for consistency and completeness. The kind of notation used to build up and modify the<br>model could perhaps be called a Specification Language, but its role would be very different from the usual connotation of that phrase: here we are thinking of something solely for the engineer and not intended to be understandable by the client.

The model should almost certainly be held in a computer-manipulable form, both for ease of modification as facts about it are discovered, and for analysis through the application of various software tools. We discuss later what form a model might take;

# 2.3. Organisational Vlew

In most cases the eltent and the engineer are organ-<br>isutions rather than individuals. The requirements are probably not known in total to any one person, although several people throughout the client organisation could check them for satisfaction from some particular points of view. Likewise the engineering organisation will expect to partition the formulation and design work among members of its staff.

For this reason again, we find it necessary to have one model with nany views.

It is common when acquiring information about ∟h≙ requirements that the engineer gets inconsistent state-<br>ments from client's staff. This to be is expected in a fn a human organisation, and should lead to a recognition by the engineer of a hitherto unnoticed subtlety, or a decision by a more senior member in the client organisation on which statement to believe. (Or the decision to adopt several provisionally, intending to reject one after implications have been explored.)

With current technology, it also happens that engineers give different (inconsistent) interpretations of the requirements model. This is clearly undesirable, and since it is in the engineer's area of expertise, should not be tolerated. Derivations from a common model give the best chance of avoiding confusion.

# 3. Requirements and Design

The requirements are accided to allow design to begin. Requirements state what is to be achieved; design works out how they are to be achieved. Both the requirements and the design have to be specified in some way; as we shall see, the design eventually leads to a program. At many stages during the design, progress consists of identifying subsidiary requirements, and expressing the solution of one part in terms of subsidiaries to be<br>designed subsequently. Thus the above discussion also applies to a considerable extent to the subsequent stages of design, after the requirements have been identified.

The significant difference here is that both<br>"requirer" and "designer" are members of the engineer's organisation, and can be expected to have a much closer rapport and common philosophy than between the client and the englacer. In particular the argument rejecting formality no longer holds.

Thus the internal requirements can be expected to be specified formully, forming in this case the interface between two parts of the engineer's organisation, coa-<br>cerning one unit that is designed in terms of other units.

To focus attention on the lesign activity, we will compare a program specification with the eventual program<br>that meets that specification. What is the relationship between these? To whit extent do they contrib the same<br>informition? Whit is involved in the progression from requirements specification to eventual program?

# 3.1. Size and Structure

An important question at this paint is whether the requirements apecification and eventual program are<br>essentially different in oature, so that a different<br>notation must be used irrespective of the amount of information concerned. If there are differences, we must discover their origins and consider how they can be reconciled.

The spacification is of course shorter than the program, so contains less information. The first point to consider is whether there is any information in the specification which is not in the program. In conventional programming technology, the answer is yes: much of the information about overall intention is absent from the program (unless the designer has taken care to incorporate the specification as comments).

Viewed in retrospect, after the program has been designed. It is advantageous (for program maintenance) that the program text should incorporate information about the requirements, namely the functional specifica-<br>tion. We can therefore consider the next question: what Is the additional information in the program which is not in the functional specification?

Broadly the answer is that the program contains more mechanistic detail. During the design stage, the increase of information is progressive, as the needs  $for$ particular program units are recognised, their necessary characteristics are identified, and the techniques to be characteristics are identified, and the techniques to be

One significant difference in notation is that between a diagram and text. We have reported (Pyle 1930) some implications of this, relating to MASCOT diagrams to corresponding Ada text. Although a diagram may be a useful primary starting point, it, is not a good working ned fun during the design stage, because of the mechanical<br>difficulty of keeping a set of diagrams up to date. In the absence of a graphics elltor, it is better to work with a text representation (which can be easily edited). and derive the diagrams from the text.

# 4. Oasisn and Programming

It is a primary basis for this work that the design process covers a gradual development of the program, by a series of transformations. At each stage there is a corrent understanding'; there is no clear-separation batween designing on information system, and programming It. A design can be viewed as an incompress,<br>that is a program in which certain entities or A design can be viewed as an incomplete program concepts are used witch have not yet themselves been designed.<br>There is no single sudden transition from "designed-<br>fact" to "menus of achieving effect", but many such<br>transitions [neremetally (through intermediate\_<br>specifications)

During the design stage, the program is necessarily Impomplate: some parts witch are eventually needed have unt yet been considered. At the beginning of the 'design stage we have only the overall specification; at the end we have the whole program.

A programatus language which is capable of stating specifications and progressive detail is also appropriate for expressing a design. A compller for a such a language wauld reject a design, because it would be an Incomplete program. . However, the diagnostic massages from the compiler would be important, as they would identify caissions, and draw attention to any inconsistencles.

# 1.1. Design activities

This view of gradual transition from functional specification to eventual program underlies our search for effective information engineering techniques. Mr starting point is that there is an essential similarity between the requirements model, the intermediate functional specifications, and the corresponding program.<br>The crucial difference will emerge in the course of the stork.

We can identify two kinds of activity during the<br>design stage which increase the amount of information in the program: creation and discovery. These occur anny<br>times over, creation and discovery. These occur anny carton of units needed, and discovery the incorporation of facts found to be relevant about the environment of the program. As the new information is obtained, it must be checked for consistency with the design so far, and the relevant specification.

At many times during the design stage, a point is reached when a mistake is arde or a prior decision is regretted: some alternative design path is seen to be preferable. No design goes atraight from start to finthe and a good design tool is one which peralts the designer to locate the relevant mistake or decision point, and recover as much as possible of the work which has been done after the mistake or decision.

Given these points, it is desirable to use a consistent and coherent notation throughout the design process. If there are to be any discontinuities in the design notation, there are sure to be'errors (omissions and inconsistencies) which will need further effort to detect and correct.

High level programming languages are obvious tools<br>to use for this purpose. They already include features for separation of concerns and limiting scopes as a means of reducing inter-dependency, and are supported by tools which check for internal consistency.

# 5. Ada as a Program Design Language

The features of Ada for programming in the large (separate compilation, with a database containing mutually consistent compilation units, which include pickages and generic program units) make it a very attractive prospect is a program design language. Within a program, Ada recognises the distinction between specification and body of a program unit; in other words, between the information available externally about that unit (which the rest of the program may use) and the internal information (which determines how that program unit is designed to work). The same kind of distinction applies between the spacification of a program as a whole and its reilletton.

Ada also recognises that programs are written incrementilly, usually by more than one person, and proviles for textuil separation of specifications and bodies.

The module structure of Ada programs (more powerful than the traditional block structure), together with the visibility rules and the separate compilation features, make Ada very suitable for use as a program design<br>languige. Subsequent sections liscuss its virtues and some of its defects.

# 2.1. Examples of Ada as a Program Design Language.

To illustrate this point, consider the following program unit for a filtration plant

> procedure SINGLE FILTER is begin START UP: Loop CLEAN FILIER: DELLUER WATER: end loop:

oxcept ton when others == > CLOSE DOME: and SINGLE FILMER:

Weltten like this, the designer ass shown the overall sequence of operations intented, and invented numes for the major phases. As it stands, however, this tuxt is Incomplete.

We can leduce from the context that the names are intended to denote procedures, but currently they are Just unductared flantifiers. Ada allows us to express the essential characteristics of these as for phases as a package specification:

> nackage MAJ9R PHASES Ls procedure START UP; procedure DELLVER WATER: procedure CLEAN FILTER: procedure CLOSE DOWN: end MAJOR\_PHASES:

This package specification can be separately complied in Ada. Once this has been lone, the SINGLE FILTER program can be made into a proper compilation unit by giving it a context specification:

With MAJOR PHASES; use MAJOR PHASES;

The design would then be progressed by writing the package body for MAJOR PHASES. This is top - down lesign:

As another illustration, the filtration plant `eontains a number of valves which control the flows of fluid in the plant; they are all used in similar ways, so we will certainly need facilities to manipulate thems. The actual details of the valves will probably and be Manua to the designer initially (they may not yet have been manufactured or selected), so information about thes aill ha discovered (or negotiated) as the design progresses.<br>Hawever, we can record partial information shout them thus :

> genaric type VALVE 1s (O); packing VALVE DETAILS Is typ. VALVE STATUS Is (OPEN, CLOSED); type CHWVEL Is new NATURAL; type VALVE\_PARAMETERS is record CONDITION : VALVE STATUS; CONTROL : CHANNEL : and record: CONTROL VALVE : array (VALVE) of VALVE PARAMETER end VALVE DETAILS;

This shows that we know already that there will be number of valves, although we have not yet decided (or discovered) how many there will be or what they will be called. Each valve alght be open or closed, and will naed an internal record of its current condition and the channel to which it is connected. Further design work may elaborate this, when we discover for example that each valve his an issociated lamp to show its condition and four channels lasterl of one:

type VALVE PARAMETERS is record. OPERATE : array (VALVE STATUS) of CHANNEL; CHECK : array (VALVE STATUS) of CHANNEL: LAMP : CHANNEL; end record:

Further development will identify procedures to carry out operations on the valves, such as .

procedure MOVE VALVE (V : VALVE; TO : VALVE STATUS);

This is bottom-up design.

type REAL is digits <>

As a third illustration, consider programs involving numerical calculations. Errors of numerical analysis<br>must be considered, and decisions must be taken about representations (fixed point, floating point; single length, double length). Ada permits the program to be written using numeric types of as yet unspecified precision, by using a generic parameter such as

We can express sensible ranges and formulae thus

type PRINCIPAL ANGLE is new REAL range 0.0 .. 2.0\*Pl: Function ARC COS(X : REAL range -1.0...)<br>return PRINCIPAL ANGLE range 0.0.. PL; PSI : PRINCIPAL ANGLE range 0.0 .. PI; ALPHA: REAL range 0.0 .: 2.0;  $,-$  range ABS(1.0 - BETA) .. (1.0 + BETA)

BETA : REAL range 0.0 .. 2.0;

 $-$  range ABS(ALPHA - 1.0) ... (ALPHA + 1.0)

This gives a basis for analytical checking of the algorithms and ranges. In this case, for example, we show the ranges for the argument and result of the ARC COS function, and introduce variables with much more precisely defined properties than usual. We can also add further facts, such as

assert ALPHA + BETA  $>$ - 1.0; assert ABS(ALPHA - BETA)  $\leq 1.0$ ;

and confirm the sense of formulae:

**FIGURE := ARC COS( (ALPHA AR 2 + BETA AR 2 - 1.0) /**  $(2.0 + ALPHA + BETA)$ );

The subtypes for PSI and ARC COSTRETURN are consistent; the argument of ARC COS has the right range since

(ALPHA + BETA) \*\* 2 >= 1.0;<br>(ALPHA + BETA) \*\* 2 <= 1.0

2. 四班 18

ALPHA \*\* 2 + BETA \*\* 2 + 2.0 \* ALPHA \* BETA >= 1.0 ALPHA \*\* 2 + BETA \*\* 2 - 2.0 \* ALPHA \* BETA <= 1.0

 $-2.0$  \* ALPHA \* BETA  $\leq$  ALPHA \*\* 2 + BETA \*\* 2 - 1.0  $\sqrt{4}$  2.0 \* ALPHA \* BETA

 $-1.0 <$ (ALPHA \*\* 2 + BETA \*\* 2 - 1.0 ) /  $(2.0 * ALPHA * BETA)$  $\xi = +1.0$ 

The actual precision needed, may be luvestigated as part of the design activity, separate from establishing the algorithm to be used.

# 5.2. Support Aids with Ada.

Clearly Ada has much to offer in many aspects of program design. The major benefit from using Ada as a design language is that it gives a smooth transition from the requirements to the eventual program. Incidental<br>benefits are that software tools designed for use with Ada programs may be used with the partially - designed<br>program, and are likely to give help to the designer dur-<br>ing the design process. With Ada, we already have rudimentary design analysis tools.

Imagine a partially designed Ada program submitted to the compiler. Diagnostic messages are likely to be given; in general, these will be useful check-lists for the designer, identifying items which must be studied further. At some stage a sufficient set of facilities and types can be written to form a program unit which may be compiled without diagnostic messages : this will then identify the separate subunits and module bodies which must be written subsequently. When a module body is written, the compiler will automatically check for consistency with its specification.

Throughout the text written at any stage, the strict typing rules will ensure that entities are named and used in consistent ways, and also give early warning of any usage which appears inconsistent. مددان

This idea has already been used to good effect in a real project, to enforce house standards on design docunentation. An Ada library package was written, introducthe possible values enumerated, e.g.,

type FILE ACCESS is (READ, UPDATE, APPEND, CREATE, DELETE); type FILE AREA is . (TNPUT, REVIEW, MAIN OUTPUT, CONSOLE);

and procedure specifications for relationships between them. The actual design is written as separate compilation units, in the context of this library unit, so that they all use the same nomenclature, and the relationships are expressed consistently.

Other Ada language tools will also assist the<br>ner - a diagram generator will show relationships designer pictorially; a formatting printer will keep programs neat while they are undergoing development; a cross-reference generator will allow usage of entities to be connected with their definitions; and an Ada-specific editor would simplify input.

6. Inadequacy of Programming Languages

Having noted the relationship between programming<br>design, we must beware of going too far. Convenand. tional programming languages do not permit the expression of some crucial design information.

We distinguish between declarations and statements, as in ordinary programming languages. For the purposes of specification, declarations are relevant but atatements are not. This is because the specification has to define the effect but not the means; the statements express the means but not (explicitly) the effect. To specify a design, we want the functionality implied by a. sequence of statements.

Another way of seeing this distinction is to<br>recognise that the functional relationships are a permanent feature of the system, to be described in its<br>specification and satisfied by the designer. Permanence is the crucial fact: invariance of the functionality during execution which is independent of the particular

design. Statements are necessarily dynamic, since eich is executed at a particular time in the program, and it changes the state of the system.

The major deficiency of most programming languages is that they do not allow the effect of 1 piece of program to be stated, other than by its means - the sequence of statements to achieve that effect.

By focusing attention on this point, we can begin to characterise information systems, and describe the ways<br>in which their functionality may be expressed.

Another way of putting. this is to consider the statements and semicolons interspersed in a plece of program. The statements describe transitions from one state to another; the semicolons correspond to states (which<br>are not explicitly described). What we want is the<br>reverse emphasis: explicit descriptions of the states that are relevant, but elision of the detailed description of the transitions.

# 6.1. Shortcomings of Ada as a FDL

The benefits described above arise from the rules of Ada, ensuring consistency and compatibility of inter-<br>faces. But there is nothing in Ada concerning the program semantics, that is the functionality of the program units, defining their desired effects. We now consider how the semantics of a program may be expressed in an Ada-like notation.

An Ada subprogram is specified by Its heading, which gives the name and parameters. The intended effect of the subprogram is not specified; it is usually expressed tmplicitly in the name, e.g.

> function SQRT (X : FLOAT) return FLOAT; procedure MOVE\_VALVE(V: VALVE; TO: VALVE\_STATUS);

The reader of such a program is simply left to guess that because the name is SQRT, the function takes a square root, and because the procedure is named MOVE VALVE, it cause the specified valve to be moved to the status given by the second parameter.

Formally, Ada does not deal with the program semanties, above the level of the elementary statements. The body of a procedure expresses the actions to be carried out when the procedure is called, in terms of the individuil statements (whose semantics are defined). But this is too mechanistically detailed to be regarded as the semantics of the procedure itself, that is, of a statement calling that subprogram from disewhere. This is the crucial difference between regulrements specification and eventual program - not so much level of detail as the difference between intent and achievement: between the affect obtained and the way of obtaining it. Conventionally, the effect is conveyed by the choice of identifier, usually supplemented by comments. What we need is a means of expressing the relationship between the states of the system immediately before and immediately after a call of the procedure : what in the program proving<br>literature are known as the preconditions and postconditions of the action.

# 7. Transitions in State Space

At a sufficiently large scale, and at a sufficiently small scale, the concept of an action is important in Information systems. It could be a job lu a batch processing system, or a single machine instruction. It car-<br>ries out a particular effect, in a finite time, by put-<br>ting the system in a final state which is in some way<br>related to its initial state, taking finite resources t do it. (And It'may fail.)

 $\mathcal{L}$ 

A ascessary and sufficient description of the<br>functionality of such an action is the celationship between the initial and final states of the system.

If we Imagine the initial and final states as points in a state space, and the foactionality spacification as a relationship between them, then the nature of the<br>design task, is to discover a trajectory in the state<br>space which is feasible and compatible with the resources available.

ă.

ŷ.

Ý.

 $\bar{z}$ 

 $\tilde{\gamma}_i$ 

ć.

 $\bar{z}$  $\frac{1}{2}$ 

V)

국

 $\frac{1}{2}$ 

Í.

The trajectory is not discovered entirely in one leap (although a breakthrough in realising feasibility usually implies this); we do not locate a continuous grajectory through state space, but a number of intermediate points, with appropriate relationships between them.

Verifying this design consists of showing that the relationships involving the intermediate atates can be combined together to give the required relationship between the initial and final states.

### 7.1. Subprograms

We can specify a subprogram in this way, subject for<br>the moment to the limitation that the state space can<br>only cover the variables in scope at the time of the action, and no commitment is made as to their representation.

Where the subprogram involves only internal mantpulations, we can express the relationship as an assertion,  $e \cdot R$ .

> procedure SMAP  $(A, B : In out DATA)$  $-$  assert A'IN = 8'OUT;  $\rightarrow$  assert B'IN =  $\Lambda$ 'OUP;  $\mathbf{h}$ :

The effect of the procedure is stated by the 'assert'<br>predicates, where the IN and OUI qualifiers denote the initial and final values of the parameters. (These are not necessary for pure in and out parameters.)

The assertion here is a relic of preliminary Ada :<br>revised Ada does not contain assert statements. The role<br>I see for assertions is as declarations rather than as statements. The assertions specify the high-level semantics of the subprogram, and could in principle be checked against the body when it is eventually written.

The description of the effect for procedure SWAP rests solaly on the notion of equality. Other subprograms may depend on more powerful notions:

> function IS\_EVEN (I: INTEGER) return 800LEAN  $-$  assert IS\_EVEN'RETURN  $\approx$  (I mod 2 = 0);  $\mathbf{A}$

This depends on the notions of arithmetic and the operations of the type INTEGER; the effect of the function, stated by the assertion, is to calculate a result which bears the given relationship to the parameter(s). The RETURN qualifier on the function name denotes the result.

More notions of arithmetic are needed for:

Function SORT (X : REAL range 0.0 .. REAL'LAST) return REAL -- assert SQRT<sup>-RETHRN</sup> > = 0.0;<br>-- assert SQRT<sup>-RETHRN</sup> > = 0.0;<br>-- assert (ABS(SQRT<sup>-</sup>RETURN\*\*2 - X)< -- SQRT'RETURN \* REAL'EPSILON);  $\ddot{\cdot}$ 

Numerical analysis is required here to state the relationship. Some optimisation is involved - the intention is to get the best possible result, whose square is closest to X. We could perhaps have done better by first defining the notion of ineutest':

type ITEM is

```
generic
  type T is private:
with function F (Z : T) return REAL;<br>function NEAREST (X : REAL) return T is<br>function CLOSE (Z : T)
     return REAL range 0.0 .. REAL LAST Is
   begin
    return ABS ( F(Z) = X ); and
  end CLOSE;
beg.in
  \frac{1}{2} for all Z in T
         assert CLOSE(NEAREST'RETURN) <= CLOSE(Z);
end NEAREST;
```
and instantiating this in the present case:

```
subtype POSITIVE REAL is
   REAL range 0.0 .. REAL LAST;
function SQUARE (X : POSITIVE REAL)
   return POSITIVE REAL
    - assert SQUARE RETURN = X * X;
```
function SQRT (X : POSITIVE REAL) return POSITIVE REAL is new NEAREST (T  $\Rightarrow$  POSITIVE REAL;  $F \Rightarrow$  SQUARE);

Incidentally, this shows that the result of the originally stated function should have been specified as POSITIVE REAL.

This discussion has deliberately started with simple examples. To express the functionality of more complicated subprograms, we find it necessary to state subsidiary notions in terms of which the destred relationship will be expressed. These typically concern properties or entities of a given type, so occur in the specification of a package introducing the relevant data type.

### $7.2.$  Packages

A package introduces a set of facilities that may be used in the program around it. In the state-transition model it corresponds not to an individual transition relationship, but to the concepts underlying a set of transi-<br>tions. Characteristically, in the abstract specification of a package we find not transitions but invariants.

The types introduced in a package, and the subprograms introduced to manipulate objects of that type, have their own internal requirements. The types express package-specific concepts (whose implementation details are hidden), and the invariants express permanent properare music, and concepts which are supposed by all the<br>manipulations. Assertions in the package specification<br>can express these invariants. By placing them in the<br>specification, we aske them visible with the package, and thus applicable to entities outside the package. For example, where a type is defined in the package, variables of that type may be declared outside. The asser-<br>tions about the type in the package specification apply to all variables of that type, and can be regarded as both preconditions and postconditions for every manipulation done by the package. In the case of private types, where all manipulations on such variables have to be in the package, they are invariants.

The following example in Ada shows how this might arise with quoues.

generic  $\sim 10^{-1}$  . type OBJECT; package QUEUE HiWDLING is type LTEM: type POINTER is access ITEM:

```
record
     CONTENTS : OBJECT;<br>NEXT : POINTER : - - pull for last item in quebe<br>PREVIOUS : POINTER - - pull for first item in quebe
   end record:
       -- for all ANY POINTER An POINTER assert
       \Box( ANY POINTER NEXT = null or else
       \rightarrowANY POLYTER NEXT-PREVIOUS = ANY POINTER) and
              ( ANY POINTER. PREVIOUS = null or else
       \simANY POLYPER PREVIOUS , NEXT = ANY POINTER);
 nype QUEGE is
   record
      FIRST : POINTER; -- null if queue is empty<br>LAST : POINTER; '-- null if queue is compty
    end record;
     \cdotfor all ANY QUEUE in QUEUE assert,
             ( ANY QUEUE FIRST = null or else
      --
               ANY OUEUE.FIRST.PREVIOUS = null) and:
      <u>يا</u>
             ( ANY QUEUE LAST = null or else
      \sim \simANY QUEUE. LAST. NEXT = aul();
procedure STRIP (ONE, ANOTHER : QUEUE);<br>-- move ONE FIRST to become ANOTHER.LAST
```
end QUEUE HANDLING;

 $\mathcal{L}_{\mathcal{A}} = \mathcal{L}_{\mathcal{A}} = \mathcal{L}_{\mathcal{A}}$ We can use these assertions usefully when writing the boiles:

```
package body QUEUE HANDLING is
```
procedure STRIP (ONE, ANOTHER : QUEUE) is -- move ONE.EIRST to become ANOTHER.LAST THIS : POINTER; beein.  $-$  assert ONE FIRST  $/$  autt: -- something to move THIS := ONE FIRST; -- assert THIS.PREVIOUS = null; -- since it wis the first item ORE, FIRST : A THIS ANSWER : A THIS AND THE THIS AND THE THIS AND THE THIS COMPANY THE THIS IS THE THIS COMPANY THAT THE THIS COMPANY THE THIS COMPANY THAT THE THIS COMPANY THAT THE THIS COMPANY THAT THE THIS COMPANY THAT THIS.PREVIOUS := ANOTHER.LAST; -- attach it to other queue THIS.NEXT := null;<br>-- mark it as last item in queue ANOTHER LAST NEXT := THIS; -- adjust previous last item ANOTHER LAST := THIS: -- new last item -- assert ANOTHER LAST, NEXT = null; and STRLP; end QUEUE\_HANDLING;

The assertions give us preconditions about the parameters on entry to the procedure. We can (and must) check that everything we chringe in the procedure (apart from local variables) conforms to the assertions on exit.

In the context of this package, using the notions it introduces, we can state the semantics of other proeaduras:

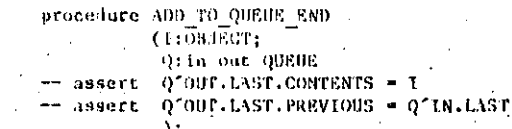

### 8. Continuing Systems

Not all information systems can be specified by a state-space -transltion, although there may well be inner lovels of detail for which that model is valid.

The major omission for the above state-space model is its inability to communicate with other systems.

### 8.1. Intercommunication

At a higher level than the "action" level, the crucial functionality is not the state changes, but the information communicated from one system to another. The basic purpose of a communications protocol is to allow two partners to cooperate by each knowing about the internal state of the other: the communication is used to convey the state information.

We can cover the elementary input/output characteristics by treating them as changes of representation. They establish a mapping between internal states and the environment of the information system, thus allowing the scope of the state-space model to be extended to cover actions involving data input and output. Thus we may have for MOVE\_VALVE the postcondition that valve V is in the state TO. (The procedure may be developed by adding the possibility that if the required postcondition cannot be reached in a given time, an exception is raised.)

The representation change covered by the elementary input/output is that between internal descriptors of the valve status and the corresponding actual valve state. We normally work with two complementary relationships: desired state(internal) to actual state(external), and<br>actual state(external) to observed state(internal). The<br>model does not yet cover the 'control' aspects of input/output.

### 9. Conclusion

Functional requirements are best specified as a formal model, interpreted in many different ways. Functional models are useful at many levels within a system. We may categorise information aystems by the kind of functional model they require: distinguishing transition-effecting systems, facility-providing systems and relation-maintaining systems. Ada subprograms, packages and tasks correspond to these.

As well as the functional requirements of a system, there are also constraint requirements, concerning performance, cost, reliability etc. The present work does not directly address these problems, although by filter-<br>ing out the functional aspects, more light may be shed on the constraints.

We have reviewed the prospect of Ada as a Program Design Language, and found that it has adequate notations for the major issues, particularly structural ones.  $\mathbf{A}$ serious deficiency remains, that the specifications of interfaces do not specify effects; the emphasis in Ada<br>(as in any programming language) is on transitions between states, rather than the states themselves. The notation of Ada can be stretched to cover these points, using declarative assertions.

 $\sum_{\substack{1\leq i_1\leq n_2\\i_2\leq n_3}}^{n_2}\sum_{\substack{1\leq i_1\leq n_4\\i_2\leq n_5}}^{n_4}\sum_{\substack{1\leq i_2\leq n_4\\i_1\leq n_5}}^{n_5}\sum_{\substack{1\leq i_3\leq n_4\\i_1\leq n_5}}^{n_6}\sum_{\substack{1\leq i_4\leq n_5\\i_1\leq n_6}}^{n_6}\sum_{\substack{1\leq i_4\leq n_5\\i_1\leq n_6}}^{n_6}\sum_{\substack{1\le$ 

 $\begin{bmatrix} 1 \\ 2 \\ 3 \end{bmatrix}$ 

**Control** 

# 10. Acknowledgements

The ideas presented here have been stimulated by work on Application Oriented Specifications at EWICS, on program specifications at the Graz International Workshop on Real Time Programming, (Haase 1981), and at the IEE<br>symposium on Software Design Techniques, 1980. I have<br>also appreciated discussion with K.C. Mander and C.J. Tully.

### References

Alford, M.: A Requirements Engineering Methodology for Real-Time Processing Requirements. IEEE Transactions on Software Engineering, Vol SE-3, No 1, January 1977.

Caine, S.H. & Gordon E.K.: PDL - A tool for software design. (USA) National Computer Conference, 1975.

Haase, V. H. (ed) Real Time Programming, 1980, Pergamon Press 1981.

Hamilton, M. & Zeldin, S.: Higher Order Software - A Methodology for Defining Software. IEEE Transactions on Software Engineering, Vol SE-2, No 1, March 1976.

Naumann, P.G. et al.: A method of software requirements definition Software development and proofs of multi-level security. Second International Conference on Software Engineering, October 1976; IEEE 76 CH 1125-4C.

Pyle, I.C. : Ada as a Design Tool. IEE Colloquium on Software Design Techniques, December 1980.

Pyle, I.C. Towards specifying an information system;<br>University of York, Computer Science Report YCS.43  $(1981)$ .

Teichroew, D., E.A. Hershey III: PSL/PSA: a compoteraided rechnique for structured documentation and analysis of information processing systems. IEEE Transactions on Software Engineering, Vol SE-3, No 1, January 1977.

# **INFORMATICA 3/1981**

# PODELA NA SLOGOVE SRPSKOHRVATSKIH REČI

# **DLfŠKO VITAŠ**

# **UDK: 681.3.06:808.61**

# **MATEMATIČKI INSTITUT, BEOGRAD**

**U radu se opisuje jedan postupak automatskog rastavljanja na sio.go.ve reči srpskohrvatskog jezika. Problem rastavljanja konsonantskih grupa kao i problemi svojstveni srpskohrvatskoj ortografiji su istaknuti. Prikazani su primeri rastavljanja karakterističnih reči.**

**SVLLABLE DIVISION OF SERBOCROATIAN VJORDS. The paper describes a procedure of automatic syllable division of serbocroatfan words. Problem of consonant groups decomposition as wel1 as problems Inherent to serbocroat1an orthographv is outlined. Examples of syllable division of characteristic words are shown. .**

### **1. UVOD**

**Problem rastavljanja reči na kraju retka usko je povezan sa problemom rastavljanje reči na slogo v e. Kako se slog, obično, shvata kao najmanja artikulaciona jedinica govora, rastavijanje reči na granici sloga oaogučuje lak Izgovor prenese nog dela reči.**

**Slog se sastoji 1z centralne foneme i marginalnih** fonema. Centralne foneme su najčešće vokali ali, **u nekim jeziciraa, to mogu biti 1 druge foneme (npr.u srpskohrvatskom, r, 1, Itd.). Marginalne foneme su konsonanti.**

**LingvistiCki gledano, fonematska struktura sloga je odredjena skupom pravila spedfični h za 'svaki poseban prirodni Jezik. Ako sa v označimo vokal i sa k konsonant, onda raziikujemo otvoren slog (sa strukturom kv) 1 zatvoren slog (sve ostale strukture). Postojanje zatvorenih slogova u jed** nom jeziku povlači postojanje konsonantskih gru**pa.**

**Zadatak odredjivanja granice sloga se, stoga,** svodi, u osnovi, na problem identifikacije zat**vorenih slogova, odn. na problem odredjIvanja skupa pravila za rastavljanje konsonantskih gru** pa. 0 nekim drugim teškoćama, specifičnim za od**redjivanje granice sloga u srpskohrvatskom jez1 ku, biče reči kasnije.**

**Za srpskohrvatski jezik su predložena dva skupa pravila (Bel1č/34/, Stevanov U /64/) , koja se razlikuju po načinu rastavljanja nekih konsonant skih grupa. Verovatno kao posledicu živih ling vističkih diskusija početkom pedesetih godina o granici sloga, Pravopis srpskohrvatskoga književ nog jezika (P.ravopis /60/) , umesto pravila o ras tavljanju konsonantskih grupa, uvodi intuitivne pojmove "lako" 1 "teško" izgovorljivih konsonan tskih grupa.**

**Jedan pokuSaj prikazivanja stat1st1čk1h pokaza telja o slogovima odredjene strukture, a11 ne i o strukturi konsonantskih grupa je dat u (Koko v1č/79/). U ovom radu nisu eksplicitno navedena pravila upotrebljena za rastavljanje konsonant skih grupa. Prema ovom Istraživanju, u uzorku od oko 400.000 slogova, oko 70X je otvorenih slo gova (sa strukturon v 1 kv) , dok preostalih 301 čine zatvoreni slogovi, kod kojih se uoiava 17** različitih rasporeda marginalnih fonema oko **centralne foneme. .**

**Kako problem rastavljanja reCI na slogove nije konačno Hngvistički reSen,** *iz* **do sada Izlotenih činjenica sledi da svaki pokuSaj automatskog ras tavljanja mole dati samo deliraično zadovoljava juče reSenje u odnosu na Pravopisora postavljeno zahteve.**

**U daljem tekstu ovog rada opisujemo program koji vrši rastavljanje konsonantskih grupa, opciono, prema Bel1čev1m 111 Stevanov1č1m pravilima. Nave dena su takodje 1 reSenja nekih drugih probleraa u automatskom rastavljanju reči.**

# **2. OPIS PRAVILA**

**Postupak za odredjivanje granice sloga se zasni va, u opStem slučaju, na odredjivanju položaja susednih centralnih fonema u** *reti* **1 1sp1t1vanju** svojstava konsonanata koji se medju njima, even**tualno, nalaze.**

**Pri tome, kao centralne foneme u srpskohrvatskom jeziku se mogu pojaviti:**

- **(a) vokali (a.e.i.o.u),**
- **(b) glas r, koji se kao vokal pojavljuje u sle dečim slučajevima:**

**-na početku reči, Ispred konsonanta (npr. rt) u 1nterkonsonantskora položaju (npr. krt) -na kraju reči, iza konsonanta (npr. masakr)**  $-$ ispred o postalog od 1 (npr. grôce),

**(c) glasovi 1, m, n na kraju reč1, 1za konsonan ta (npr. bicikl, njutn).**

**U daljem izlaganju centralne foneme čemo označa** vati slovom v a marginalne slovom k, sa ili **bez Indeksa. Pravopisnim rastavnim znakom (-) označavačemo položaj granice sloga.**

**Jednosložne re£1, tj. reč1 u kojima se pojavlju je samo jedna centralna fonema, se ne rastavlja Ju, pa** *neie* **b1t1 predmet daljeg razmatranja.**

**Kod viSesložnih re£1, Izmedju svake dve central ne foneme može postojati grupa. marginalnih fone m a, pa se u svakoj višesiožnoji reči mogu 1den tifikovati segraenti obiika:**

 $v_1 k^n v_2$  (n<sub>2</sub>0) ... (x).

**U odnosu na ovakav raspored centralnih 1 margi nalnih fonema se odredjuju pravila o granici sio ga.**

**Izlažemo dalje pravila koja su zajednička sv1m u Uvodu pomenutim skupovima pravila:**

**(Oj) Ako re počinje konsonantskom grupom, onda ta konsonantska grupa pripada slogu obrazovanom oko prve centralne foneme.**

**( 0<sup>2</sup> ) Ako u (x) n«0 111 n=l, onda je granica slo ga Iza v,:**

 $v_1 - k^n v_2$ 

**Radi jednostavnijeg izlaganja pravila o rastav ljanju konsonantskih grupa označimo skup sv1h konsonanata sa C skup strujnih denta!a{s ,š,z,ž} sa S skup praskavih {b.d.g.p,t,k} s« P skup pravih sonanata {v,j,1 ,1j,r)sa R**

**Tada, prema praviliraa koja potiču iz (Belič/34/) za dvoClanu konsonantsku grupu k ^ k^ važi:**

**(B^) Ako 1) k,eS 1 k<sup>2</sup> e C, 111**

**1i) k,eC-R 1 k<sup>2</sup> e R, onda**

**k k 2 ne rastavija, tj. <sup>v</sup> i " <sup>k</sup> <sup>i</sup> <sup>k</sup> 2 v se grupa k <sup>2</sup> 2 ( B <sup>2</sup> ) U svim ostali m slučajevim a grupa k,k <sup>2</sup> se rastavlja , tj . <sup>v</sup> i k i " <sup>k</sup> 2 <sup>v</sup> 2**

**(B, ) Za n%.3 u (x) , konsonantska grupa se rastav l j a prema (B^ ) 1 (B <sup>2</sup> ) .**

Prema pravilima koja potiču iz (Stevanović /64/), **za dvočlanu konsonantsku grupu k^k^ važi:**

**(S,) Ako i) k,eP 1 k<sup>2</sup> EC-R, 111 ii). k,eR 1 k<sup>2</sup> E C, onda se grupa k,k<sup>g</sup>**

**rastavlja, t j . v^kj-k ^**

**( S<sup>2</sup> ) U sv1m ostaiim slučajevima grupa k,k2 se ne rastavija, tj. v^-k^k^v^.**

(S<sub>3</sub>) Za n<sub>2</sub>3 u (x) konsonantske grupe se rastav**ljaju prema (S,) 1 (S^) .**

**Pravopisom su dopuštene veće slobode u rastavijanju reči na kraju retka no što ih daju izlož@ma** pravila, ali kao što je ranije rečeno, pojmo**v**i **"lako" i "teško" Izgovorl ji vih konsonantskih** *'"tfru*pa su neodredjeni, te se stoga ne mogu forma<sup>n</sup>no **opisati.**

**Primeri reči rastavljenih na siogove prema pp« viHm a (B) i praviiima (S) su dati na siici ?. Ovi primeri su pravopisni primeri "teško" 1zgio vorljivih konsonantskih grupa. Kako se takve , grupe rastavljaju bar jednim od skupova pravila (B) 111 (S), može se kao heuristički savet usvo j1t1 da se pri rastavljanju prednost daje** *on m* **skupu pravila koji rastavlja konsonantsku grt^u. Na slici 2 su prikazani primeri rastavljanja "lako" izgovorljivih konsonantskih grupa.**

**Na osnovu opisanih pravila, konstruisan je** ram koji rastavlja reči na slogove. Osnovni **\$0raci u programu su:**

- **1. Identifikacija prefiksa (videti 3(b));**
- **2. identif1kac1ja prve centralne foneme slevf na desno;**
- **3. traži se sledeča centralna fonema;**
- **4. ako ne postoji, stop;**

**5. ako je pronadjena, Ispituje se priroda skupa marginalnih foneraa 1 postavlja se granica sloga. Dalje ispitivanje se nastavlja od poslednje** identifikovane centralne foneme. Ide se na ko**rak 3.**

**1 . OGRAHICENJA**

**Navodimo dalje slučajeve u kojima dolazi do od stupanja od 1zložen1h pravila:**

**(a) U latiničnora zapisu reči, slovne oznake lj, n j, dj, dž stvaraju neotklonjiv amb1gv1tet jfr se mogu interpretirati i kao oznake glasova 1**

**kao oznake grupe glasova (npr. dj u odjednom 1 rodjendan). Ako su oznakama Ij, nj,'dj, dž pret stavljena dva glasa, onda se, prema pravopisnim pravilIna, ovi glasovi razdvajaju (tj.od-jednom at1 ro-djendan). Prema tablicama bigrama u srp** skohrvatskom jeziku (Tomić/78/), frekvencija **pojavljivanja pornenutih oznaka kao oznaka za jedan glas iznosi 1,6% ukupnog broja pojavljiva nja slova u tekstu a kao oznaka za dva glasa svega O.OSt. Otuda sledi da se redje greši ako oznake dj.lj , n j, dž tretiramo kao oznake za jedan glas. ,**

**(b) Prefiks se, prema pravopisnom pravilu, izd vaja u samostalni slog. Sa stanovišta automatskog rastavljanja reči na slogove, probiem pričinja vaju on1 prefiksi koj1 se završavaju na konsonant (npr. raz-, oJ-, ob-, 1td.). Ovde se, takodje, rad1 o neotklonjivora ambigvitetu (npr. imamo raz-vuč1 ali ra-zun). Identifikaciju prefiksa je moguče izvršiti konsultovanjem tabiice prefiksa ali to ne daje uvek korektno rešenje. Primeri 1dent1f1kovan1h prefiksa su dati na slici 3. Siični se problemi javljaju i sa sufiksima (npr. konsonant-ski umesto konsonan-tski). Takodje, Izvestan broj reči se rastavlja prema semantič koj podeli (npr. ga-vran umesto gav-ran). Potpuno rešavahje ovog problema bi se sastojalao u ug radjivanju u program osim rečnika prefiksa 1 su fiksa, 1 rečnika reči koje se dele prema seraan tičkoj podeli a koje 1maju značajniju frekvend ju u jeziku .**

**(c) Transkribovane strane reč1 se rastavijaju preina pravilima iznesenim u tački 2. Primeri su dat1 na slici 4. Napomenimo da pri izvornom za pjsivanju stranih reči, prema Pravopisu, treba poštovati pravila izvornog jezika.**

**Navedirao na kraju i dva pravopisna ograničenja koja se odnose pre na rastavljan.je reč1 na kraju retka nego na prirodu sloga:**

**(d) Ako u reč1 poslednji slog tvori samo jedan vokal 111 samo konsonantska grupa, prenošenje se ne vrši.**

**(e) Pr1 rastavljanju polusloženica na rastavnoro znaku (npr. Sar-plan1na) ovaj znak 1ma vrednost slova 1 prenosi se u sledeč' red. Dakle, Sar -planina.**

# **LITERATURA**

**Beli<:,A./34/: Pravopis srpskohrvatskog književ nog jezika, Beograd, 1934, 15-18 Pravopis /60/: Pravopis srpskohrvatskoga književ nog jezika, Novi Sad-Zagreb, 19G0, 130-131 Stevanovič,M./64/: Savremeni srpskohrvatski je z1k, Beograti, 1964. 152-156**

**Kokovič,M./79/: Slogovna struktura srpskohrvat skog jezika, Seminar za matematičku ,1Ingvistiku, Matematički institut, Beograd, 1979. TomU, T./78/: Statistička analiza srpskohrvat skog teksta pomoču računara, 1n: Kompjuterska obrada 11ngv1st1čkih podataka {ed.M. šipka), Institut za jezik 1 književnost u Sai\*ajevu, Sarajevo, 1978, 221-235**

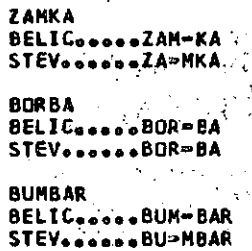

**SUNCE BELIC.....SUN=>CE STEV......SU-NCE**

**BRATSTVO BELIC.....BRAT-STVO STEV.«....BRAT"STVO**

**SXKOLSKl BELIC...eoSXKOL-SKI**  $STEV<sub>o</sub>$ ....SXKOL<sup>..</sup>SKI

**SREDSTVO BELIC.....SRED-STVO STEVa.«...SREO^STVO**

**SUOSKI** BELIC.o...SUD-SKI **STEVco....SUD=SKI**

**Sl.1. "Teško" izgovorljive konsonantske grupe**

### **SEOLO BELIC SE-OLO STEV......SE"DLO**

**VEZXBAtl BELlCoo«oaVE-ZXBA-Tl STEV OVE-ZXBA»TI**

**MISXJI BELIC...o.MI'SXJI STEV..\*.e\*HI-SXJI**

**SESTRA BELIC.o.SE-STPA STEV......SE-'STRA**

**ORUSXTVEN BEHCo<)...DPU-JxTVEN** STEV.....DRU-SXTVEN

**ZEHLXA BELIC 2E-MLXA STEV....0.ZE"MLXA**

**SLAVLXE BELIC..,O,SLAV"LXE** STEV......SLAV-LXE

**Sl .2. "Lako" izgovorljive konsonantske grupe**

RAZVUCXI 

RAZORUZXAN **MAZURUZAAN<br>PREFIKS...RAZ<br>BELIC.....QMPRUMZXAN<br>PREFIKS....RAZ<br>STEV.......OMPRUMZXAN** 

**OTPREMITI** UPREFIKS...OT<br>BELIC....OT<br>BELIC.....PREFIKS...OT<br>STEV......PREFIKS...OT<br>STEV.......PRE=MI=TI

Sl.3. Prepoznavanje<br>prefiksa

FRESKO BELIC .....FRE-SKO STEV.com PRE-SKO

**KULOARI BELIC**ossoKU<sup>LO</sup> A-RI<br>STEVossoseKU-LO-A-RI

KOMBAJN<br>BELIC•••••KOM⇔BAJN<br>STEV••••••KO™MBAJN

PARDON<br>BELICesseePAR⇔DON<br>STEVesseeePAR∞DON

**BORDO** 

BELIC.....BOR=00<br>STEV......BOR=00

51.4. Rastavljanje stranih reči

 $\ddot{\phantom{a}}$ 

).  $\dot{\zeta}$ 

l,

Ÿ.

 $\frac{d\phi}{M}$ 

# J E Z I K PL/I I N MIKRORAČUNALNIKI

# ANTON P. ŽELEZNIKAR

# **UDK: 681.3.06 PL1:181.4**

# **SOZD ELEKTROTEHNA, DO DELTA**

Četrti del članka o uporabi jezika PL/I-80 na mikraračunalniškem sistemu (kot je npr. Delta 323/Ml) prinaša uporabo tega jezika v komercialnih obdelavah. Pri tem se najprej raziskujejo decimalne aritmetične operacije in njihov pomen pri komercialnih podatkovnih obdelavah. Dan je pregled pretvorbe med .podatkovnima tipoma decimalno s trdno vejico in binarno s plavajočo vejico. Pri izpisih se izdatno uporablja tudi PICTURE format. Clanek obravnava v okviru te tematike tri praktične primere, in sicer načrt odplačevanja posojila, navadno amortizacijo in podrobni ter formatirani načrt odplačevanja posojila. V sklepnem delu so nakazane prednosti programiranja v jeziku PL/I pa tudi zahtevnost, ki je prisotna pri takem programiranju. Dani so podatki o učinkovitosti s prevajalniki generiranih kodov za različne mikroračunalniške prevajalnike.

PL/I Language and Microcomputers IV. The fourth part on PL/I usage with microcomputers presents its application in commercial data processing. First, the decimal arithmetic operations and their importance ln conunerclal data procpssing are examined. An overwiev is given dealing with data types in fixed decimal and floating binary. PICTURE format is applied for several data presentations. Further, the article shows three examples: a simple loan payment schedule, ordinary annuity and formatted loan payment schedule. In the last part of the articie some advantages of PL/I programming are pointed out and benchmarks for several compilers are listed.

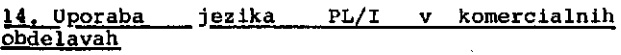

Ooslej smo spoznali že vrsto primerov, vendar nismo zapisali nifiesar tistega, kar je bistveno za komercialne obdelave. Najprej poudarimo, da moramo spoznati podrobno decimalne aritmetične operacije. Pregledali bomo tudi pretvorbo med podatkovnima tipoma decimalno s trdno vejico in binarno s plavajočo vejico. Pri tem bomo upoštevali uporabo knjižnične funkcije FTC (plavajoče v znakovno). Imeli bomo primere z že obravnavanim PICTORE forraatom v okviru decimalne predstavitve operandov.

14.1. Primerjava decimalnih in binarnih operacij

PL/I je jezik, ki omogoča izbiro v predstavitvi operandov glede na potrebe neke specifične aplikacije. COBOL, ki je jezik za komercialne obdelave, uporablja decimalno aritmetiko. Tudi jeziki tipa BASIC, ki so predvideni - za komercialne obdelave, morajo imeti decimalho aritmetlko. FORTRAN uporablja vselej binarno aritmetiko s trdno ali plavajočo vejico in podobno velja tudi za PASCAL, ki ima navadno mošnost večje natančnosti.

Podatki s trdno decimalno vejico so osnovni pogoj za komercialne obdelave. Vzemimo tale dva programa:

dec\_primerjava: proc options(main); dcl i fixed, t decimal $(7,2)$ ; t = *0;* do  $i = 1$  to 10000;  $t = t + 3.10;$ end; put  $edit(t)$  (f(10,2)); end dec\_primerjava;

in

bln\_primerjava: proc options(main); dcl i fixed, t float(24)*i t =* 0; do i = 1 to 10000;  $t = t + 3.10;$ end; put edit(t) (f (10,2)); end bin primerjava;

Oba programa prištevata - vrednost 3.10 desettisočkrat. Razllka med njlma je v tem, da dec\_primerjava izračuna pravilno vrednost 31000, bin\_primerjava pa ' izračuna vrednost 30997,30. Razlika je 2,70 zaradi binarne aproksimacije vrednosti 3,10, ko se napaka tega približka razširi desettišočkrat. Ce predvidevamo, da bomo imeli pri komercialnih

16

obdelavah vselej pretvorbo ulomka 1/10 v vrednost 0/1, je pogoj za natančnost zagotovljen. ' Pri pretvorbi ulomka 1/3 v približek 0,33... pa bl se napaka približka tudi lahko razširila.

# 14.2. Declmalnl lzračunl

Uporaba tipa decimalno s trdno vejico ima prednosti in pomanjkljivosti v primerjavi s formatom pomične vejlce. Decimalna aritmetika zagotavlja, da se ne bi pojavila izguba blstvenih številk rezultata. Zaokrožanja na najnižjem mestu ne bo, pojavila pa se bo potreba za obdelavo eksponenta, kar pa bo operacije le pohitrilo. Ker so vsa mesta podatka bistvena, mora programer upoštevatl obseg arltmetičnih operandov. PL/I komercialni podatki imajo svojo natančnost in stopnjo. Natančnost je določena s številom decimalnih mest spremenljivke ali konstante, stopnja pa določa Stevilo mest ulomljenega dela. Natanfinost tipa decimalno s trdno vejico je največ 15, stopnja pa ne sme preseči natančnosti. Tako imamo npr. določilo:

dcl x fixed decimal (10,3);

Konstanta -123.45 ima natančnoet 5 in stopnjo 2. V računalniku se tip decimalno s trdno vejico shranjuje kot več parov elementov, kjer je element binarno kodirana decimalna (BKD) številka. V enem zlogu sta tako dve številki. Najvišje BKD mesto je prihranjeno za predznak, kjer pomeni 0 pozitivno in 9 negativno število. Število 83.62 se shranl kot 08 36 20, ko sta v zlogu po dve številki.

Negativno število je desetiški komplement (glede na aritmetifine operacije). Vrednost -3 se shrani kot 97, ko imamo

 $99-3$  --->  $96+1$  --->  $97.$ 

Pri seštevanju in odštevanju dveh števil, katerlh (natančnost, stopnja) sta (p,q) in (r,s), se nižja stopnja poravna z višjo (npr. pri q 'vežje' s) . Pri množenju ni problema poravnave decimalne vejlce, povečata pa se vobče natančnost in stopnja rezultata. Pri deljenju se lahko pojavijo še rezalne napake.

14.3. Konverzija tlpov trdno decimalno v pomlčno binarno in obratno

Vzemimo dani program in si na njegovem primeru oglejmo konverzijo:

```
konverzija:
  proc options(main);
   dcl
     FTC entry(float)
         returns(char(17)var)j
  dol
      d fixed decimal(8,2),
      f float binary;
  d = -123456.78;f = char(d);f = 0.314159265 elp
  d = FTC(f);end konverzija;
```
V tem primeru se trdna decimalna vrednost d najprej • inicializlra na vrednost -123456.78. Nato se uporabi vgrajena funkcija char nad d in se oblikuje znakovna nizna konstanta 'b-123456.78', kjer je b presledek. Prireditveni stavek f = char(d) pretvori trdno decimalno v plavajočo binarno vrednost z možno rezalno napako. Nato shranimo v f vrednost števila pi kot plavajočo binarno vrednost. Prireditev iz f v d povzroči rezalno napako ulomljenega dela. FTC funkcija se uporabi nad f

in tako dobimo znakovno nizno konstanto dolžme 17:

# 'b3.14159200000000'

kjer stoji b namesto znaka +, pri negativni vrednosti pa imamo na tem mestu minus (\*). Prireditvena operacija d = FTC(f) povzroči v d vrednost 3.14, ker ima lahko d skladno z določilom le dve mesti za vejioo. Velja‱i zapomniti, da dopušča pomična binajfha predstavitev približno sedem in pol decimalnth številk, pri več številkah pa se pojavi Do konverziji rezalna napaka.

# 14.4 Primer načrta odplačevanja posojlla

Oglejmo si primer komercialne obdelave podatkov na listi 23. Ta prograra natisne nafrt odplačevanja posojila pri dani obrestni meri in mesečnih obrokih. Vhodne vrednosti (s konzole) so: posojilojemalec, posojilo (celofta-a posojilna vsota), obrestna mera, mesečni ob $\ast$ ok ter tekoči mesec in leto. Za vsak mesec se potem izračuna ostanek posojila kot

posojilo = (posojilo + obrestna\_mera \* \* posojilo) - obrok

V programu liste 23 imamo za ta iteracijo med vrsticami 35 in 51, ko *\$@* vrednost posojila zniža na nič ter je posoj $\sharp\mathbb{I}$ o v celoti odplačano.

V tem prograrau je posojilo trdna decimalna spremenljivka (z maksimalno vrednostjo 9999999,99). Vrednost obroka je omejena z 99999,99 , ko imarao določilo (natančnost, stopnja) = (7,2). Obrestna mera je določena s trdno decimaino (4,2), torej z najvišjo mero 99,99 % . Spremenljivki mesec in leto se nanašata na tekoči mesec in tekoče leto.

Na listi 24 imamo izvajanje programa z lište<br>23. Dodatna pojasnila miso več potrebat. 23. Dodatna pojasnila niso vefi omenimo le, da se posamezne konstante, spremenljivke in izrazi izračunavajo s tole natančnostjo in stopnjo:

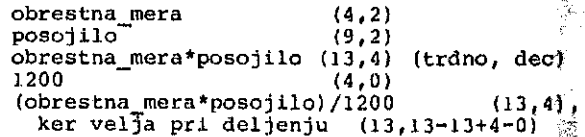

Deljenje s 1200 nastane zaradi izražave obrestne mare v procontih (deljenje s 100) p£ek enoletnega razdobja (deljenje z 12). Vmesni rezultat ;se zaokroži (round) – na drugem decimalnem mestu in prišteje k posojllu.

# 14.5. Prlmer navadne amortlzaclje

Oglejmo si program na listi 25, ki pri obrestni (anuitetni) meri izračunava trenu∰o vrednost (tren\_vred) ali obrok ali štev $\mathbb{Z}$ o obrokov (stev\_obr). Ta program prikazuje *vtito* komercialnih izračunov z mešano aritmetiko (plavajoče In trdne decimalne vejice).

Amortizacijski program izračuna nez<del>nan</del>o vrednost z uporabo statičhih formul, torej ne z iteracijo. V teh formulah mora b議社 amortizacijska obrestna mera večja-od-nič. Tako imamo

tren\_vred = obrok(1- $(1/(1+i))$ exp n)/i

kjer je i amortizacijska obrestna mera ln n število amortizacijskih obrokov. Nadalje imamo

obrok = tren\_vred(i/(1-(1/(1+1)exp n)))

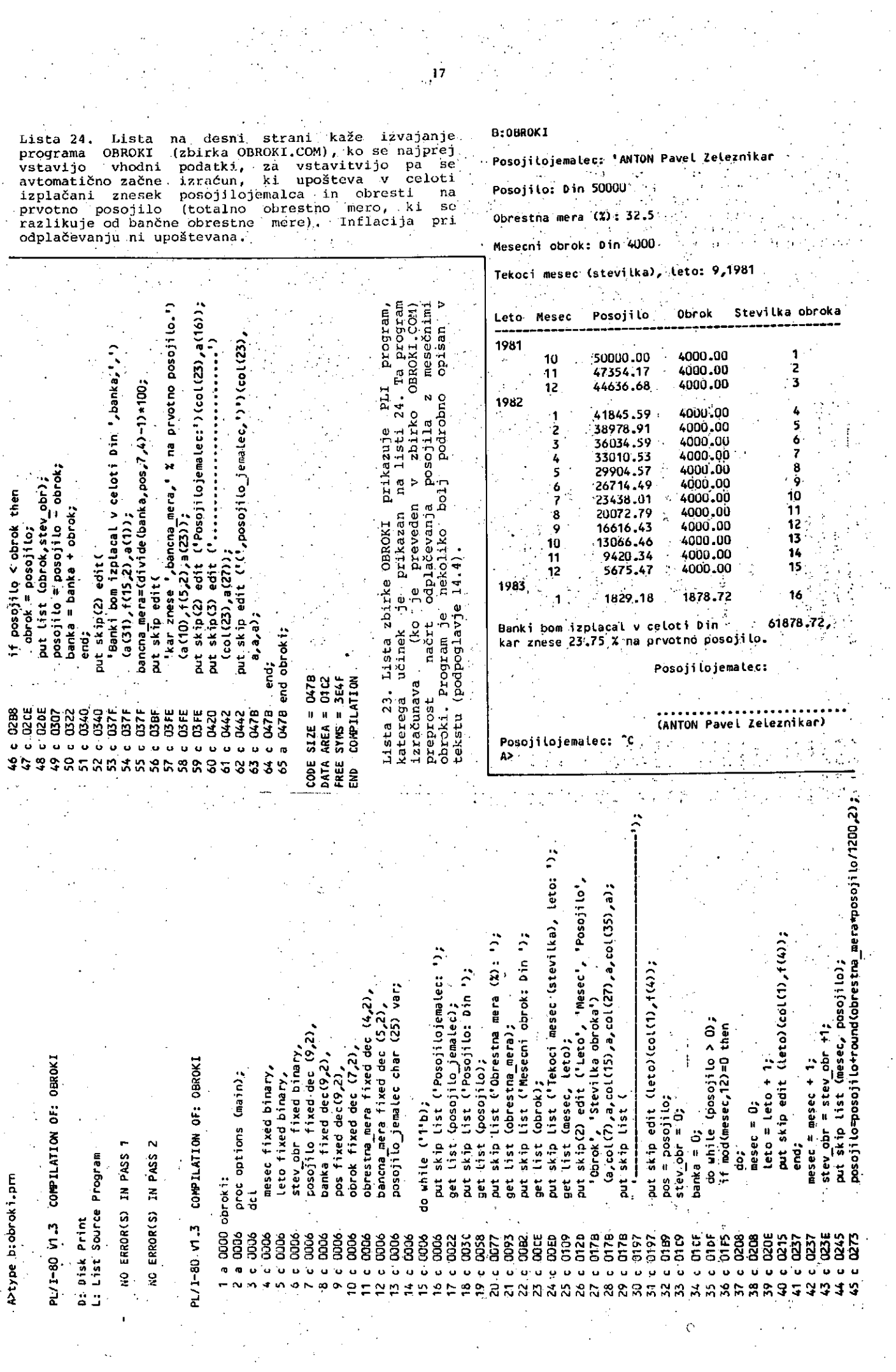

 $\mathcal{F}_{\mathcal{G}}$ 

 $\frac{1}{2}$ 

A>D:amortiza A MORTIZACIJ Lista 25. Program na listi spodaj izračunava navadno amortizacijo ter uporablja pri tem direktne formule za izračun vhodnega parametra Vstavi vrednosti ali O za vsako iteracijo pri danih treh vhodnih parametrih (trenutna vrednost, amortizacijski obrok, obrestna mera Trenutna vrednost 50000 in število obrokov). Program je preprost in je podrobneje opisan v tekstu (podpoglavje 14.5). Amortizacijski obrok 5000 Amortizacijska obrestna mera 32.5 Stevilo amortizacijskih obrokov 0 12 amortizacijskih obrokov Trenutna vrednost 0 Ainortizaci jski obrok 3000 Amortizacijska obrestna mera 12.5 Stevilo arnort izaci jskih obrokov *'•* 36 Stevilo amortizacijskih obrokov <sup>:</sup> 36<br>Trenutna vrednost znasa +89 675,70 Din ( \*/<br>,15,8)<br>znasa<br><sup>znasa</sup> Trenutna vrednost 50000 Amortizacijski obrok 0 *'Z H* t obrat<br>ن: ن: ن:<br>- obrat Amortizacijska obrestna mera 12.5 Stevilo amortizacijskih obrokov 36 Amortizacijski obrok znasa +1 672,69 Din | amortizaciji<br><u>1</u>\_vred \* dec(<br>Amortizacijs|<br>htt<sup>1</sup>)<br>issbss9v,990 :<br>: - ه^:<br>: \* \* Trenutna vrednost \*C **O c a** A> **11 I IP = ftc(i)**<br>x = char(tren<br>x = char(tren<br>stew\_obr = ce<br>put\_edit(''i'<br>anortizac<br>and. **3**  $\mathbf{P} = \mathbf{f} \mathbf{t} \mathbf{c} \mathbf{u}$ a Lista 26. S pozivom AHORTIZA se zafine izvajati L program (zbirka AM0RTI2A.COM), ki je v obljki n **3 o ai \*>** *iz t-* **>r • >,"o** N | \* **>, a c n** end amortizacija; o **II** PLI programa prikazan z listo 25. S Aem c " **I » H ,** programom lahko izračunamo enega od vhodnih<br>parametrov pri danih treh vhodnih parametiških.<br>Izjema je le amortizacijska obrestna mera, ki  $\tilde{\tau}$  c  $\mathbf{E}^{\top}$ end;  $\frac{1}{2}$   $\frac{1}{3}$   $\frac{1}{3}$   $\frac{1}{2}$   $\frac{1}{3}$   $\frac{1}{2}$   $\frac{1}{3}$   $\frac{1}{2}$   $\frac{1}{3}$   $\frac{1}{2}$ ë. **I •• tl o** end; zajema je ne amortizacijska obrestna mera, ki<br>je ni moč izračunavati s tem programom, ža  $\ddot{r}$ vrednost, ki jo želimo izračunati, za vrednost, ki jo želimo izračunati, vstavimo<br>ničlo, nakar se pri danih ostalih podatkih ta<br>vrednost izračuna vselej v peti vrstici. Vejico viednost izračuna vselej v peti vrstici. vejačo<br>lahko vstavimo, če je vrednost glede<sup>s</sup> na<br>prejšnji izračun ostala nespremenjena, Lista **ត្តិនិង្គនិងមិនទី១៩**<br>ក្នុងនិងមិនទី១៩៩៩៩ ee<br>55 0288 0288 ងងងន<br>ខេមខ័ **9328**<br>8888 0378<br>0378<br>0378 tudi kaže, kako iz programa izstopimo.  $\ddot{\cdot}$ put skip (2) list<br>- (\*<sup>-</sup>lystavi vrednosti ali 0 za vsako iteracijo');<br>on error<br>- begin;  $\ddot{\cdot}$ **o n>** S **i o**<br>**hrtizacijskih o** a **Edition c** Oi - C o tren  $y$ red fixed decimal  $(9,2)$ , L. **O -O « °l O** •r- • ^ W corck fixed decimal (7,2) ae **8 g** • ~o > V **<sup>&</sup>gt;** *o* o fAmortizac<sup>\*</sup> **u** (0 N c'«1 4**8**1 L. > **— ^ 5**  $\sum_{n=0}^\infty \frac{1}{n}$  if  $\frac{1}{n}$  $\tilde{\mathsf{S}}$ **\*>** X I **°l >** 0) **•-. °,11 <w II ^ 2 i** H **0 < AIK**  $3.8x$ **C** Ot **u .,\_** € 01 i . **+J** \* J iD \* **3 w**  $\bm{\tau}$ **~p** «1 i . **<u 1** t. > •• **jn a ^,** \* J (/i \* ^ \*~ W **+J ^\* +\*** V) (A **i a n** *o* 4-\* **C II** o  $123$   $123$   $123$   $123$   $123$   $123$   $123$   $123$   $123$   $123$   $123$   $123$   $123$   $123$   $123$   $123$   $123$   $123$   $123$   $123$   $123$   $123$   $123$   $123$   $123$   $123$   $123$   $123$   $123$   $123$   $123$   $123$   $123$   $123$   $123$   $123$   $123$  $\frac{9}{6}$ •r**u** «1 S M § L-r result ? ." Q.ai''\*Q. **NO ERROR(S) IN PASS 1**<br>NO ERROR(S) IN PASS 2<br>NO ERROR(S) IN PASS 2 ă, A>type b:amortiza.pm *k Z* •8 **1 1** PL/1-80 V1.3 ខ្ញុំខ្ញុំខ្ញុំខ្ញុំ **^ininNNNNNNo-^fiuuJOTiSisfinirt^] 0OC3OO00OOOOOOO^\*"»^»™T\*T"^«** ooQooooooooc5ooooooooo( **) O**5 FS 26<br>2 FS 26<br>2 FS 26 4  $\bullet$  $\infty$ 

18

**B** 

**#**

# in končno še

# $n = -(\log(1 - \text{tren} \text{ vred} (1/\text{obrok}))) / \log(1 + i)$

Program ima eno glavno zanko (lista 25, vrstica 29 do 72), v kateri se tren\_vred, amortizacijski obrok in •letna. amortizacijska obrestna mera berejo s konzole. Uporabnik mora vstaviti tri. neničte vrednosti in eno ničto vrednost pri vsaki iteraciji. Program izračuna vrednost, ki je bila vstavljena kot ničta vrednost. Vrednosti se ohranijo do naslednje iteracije in vejico ( ', ') uporabimo, če vrednosti glede na prejšnjo, iteracijo nismo spremenili.

Vgrajena funkcija CHAR(x) povzroči konverzijo vrednosti x v znakovni (številčni). niz. Vgrajeha' aritmetična funkcija CEIL(x) vrne najmanjše celo število, ki je večje od x ali enako x.

Glede na prejšnje formule lahko ugotovimo, da 'imamo izračun izraza

 $1-1/(1+1)**$ stev obr

tako pri izračunu tren vred kot obroka. Vrstica. 42 izračuna ta izraz in ga shrani kot vrednost x. Pri tem vemo, da je x le približek decimalne. vrednosti, določene s tem izrazom. " Če vstavi uporabnik ničlo za tren\_vred, se. izvršijo stavki med vrsticami 46 in 50. Pri tem se računa tren\_vred z uporabo zunanje subrutine "ftc", kot je določeno z vrstico 15. Pri tem imamo

tren\_vred = obrok\*dec(ftc $(x/i)$ , 15,6)

(v vrstici-47)> kjer je x/i plavajoče, binarno, funkcija ftc. pa• to preslika iz plavajoče v znakovno obliko. Če je npr. x/i enako vrednosti 1.234567E+01, se z ftc ta vrednost preslika v 12;34567, ki 'je za preslikavo v decimalno sprejemljiva. Pogoj ERROR(l) se sproži z ftc in označuje konverzijsko napako, ko argumenta s plavajočo vejico ni moč pretvoriti v 15-mestno<br>decimalno število. Funkcija "dec" (glej vrstico<br>47) se uporabi nad znakovnim nizom za konverzijo z določeno natančnostjo (15) In ulomljenim območjem (6), nakar sledi multiplikacija. Kako smo se odloči.li za ti muicipii natu – smo – se – odločili<br>posebni vrednosti natančnosti in območja?

Vzemimo preprostejši primer

dcl obrok fixed deoimal(7,2), tren\_vred fixed decimal(9,2), Q fixed decimal(u,v);  $tren\_vred = obrok*Q;$ 

kjer moramo določiti konstantni vrednosti u in Spremenljivka tren\_vred ima natančnost in območje (9,2) in ima tako sedem mest v celem in dve mesti v ulomljenem delu. Sedem mest v celem delu bo generiranih tedaj, kadar bo iinel produkt obrok\*Q natančnost in območje

 $(9,2)$ ,  $(10,3)$ ,  $(11,4)$ ,  $(12,5)$ ,  $(13,6)$ ,<br> $(14,7)$  ali  $(15,8)$ 

in bo prireditev k tren\_vred odrezala. vse ulomkovne številke za drugim decimalnim mestom. Ker ima obrok natančnost in območje (7,2), lahko izberemo (15,6) kot natančnost in območje za Q, tako da dobimo

 $(\min(15, 7 + 15 + 1), 2 + 6) = (15, 8)$ 

kot posledico pravil, ki. veljajo za multiplikacijo. V primeru

 $(p,q)$  $\mathbf{labko}$  velj $\frac{1}{2}$  za c  $\frac{1}{2}$   $\mathbf{z}$   $\mathbf{z}$   $\$ 

 $u = 15$ ,  $v = 15-p+q-8$ 

kar povzroči v našem primeru

```
v = 15-9+2-2 = 8, torej (u,v) = (15,6)
```
kot (u,v) za Q.

Program v listi 25 uporablja za izpis tren\_vred PICTDRE format v vrstici 50.

 $\mathbf{g}(\mathbf{r},\mathbf{s})$ 

 $(u, v)$ 

Kadar je uporabnik vstavil neničto vrednost za tren vred in ničto vrednost za obrok se začne izraZun obroka z vrstico 56, ko imamo

obrok = tren. vred\*dec(ftc(i/x),15,8);

Tu veljajo za izračune različnih vrednosti<br>za prireditev podobne opombe kot smo jih in prireditev podobne opombe kot smo jih imeli za izračun tren vred.

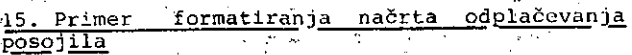

Prograra v listi 27 je podoben programu :z -liste 23, ima pa razširjeno analizo in prikazovalni zo, mart. Ta program včita več podatkovnih enot, in sicer:

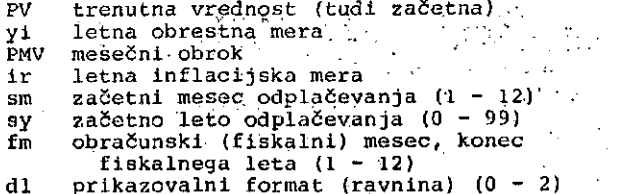

Začetna (trenutna) vrednost in mesečni obrok<br>sta spremenljivki tipa trdno, decimalno (10,2)<br>in dovoljujeta vrednost do 99999999,99 din (vrstici 16 in 19 liste 27). Letna obrestna mera in inflacijska mera sta izraženi procentualno *z* najvišjo vrednostjo 99,99, kot je določeno z vrsticama 24 in 29 liste 27. Mesečni spremenljivki sm in fm ter letna spremenljivka sy imajo trdni, binarni format. Spremenljivka dl določa količino prikazanih podatkov v vsaki posebni ponovitvi programa, ko njena vrednost 0 povzroči okrajšani prlkaz, vrednost 1 dodatne podatke, 2 pa podrobno zasledovanje poteka Izračuna.

Program ima glavno zanko med vrsticama 97 in<br>126-. ko se začetna vrednost povečuje za 126-, ko se začetna vrednost povečuje mesečne obresti in zmanjšuje z mesečnim obrokom, dokler ne doseže vrednosti nič. Ve primerov izvajanja.' programa je prlkazanih v listi 28. Prvl primer te liste kaže minlmalni prikaz, ko imamo posojilo 50000 din, pri 14 %-nih obrestih, ž obrokom 3000 din in prince inflacijsko niero 1988. prokom 1900 din inflacijsko mero 0 %. Odplačevanje se prične v oktobru 1981, fiskalni mesec pa je februar. Za ta primer jeprikazan datum letnega obračuna z vrednostjo, obrestmi v februarju, obrokom, plačano (odpla£ano) vrednostjo in višino obresti, plačanih do zadnjega meseca obresti, plačanih<br>obračunskega leta.

Drugi primer liste 28 kaže izvršitev programa za enake vrednosti kot v prvem primeru, vendar z uporabo prikazovalnega formata (ravnine) 1. Tudi v tem primeru imamo podatke iz prvega primera, izpostavljene pa so letne obresti.

\*c.66/66.d'e" (A+#+D0L', 1.) 1.9 call display CPL \* INF, INT \* INF, PNT \* INF, PP \* INF, IP \* INF);  $\cdot$ INT = round (  $i * P / 1200, 2$  );<br>
IP = IP + INT;<br>
PL = P;<br>
P = P + INT;  $P = 0$  | di > 1 | a = fa then put tist('iilacetni mesec ');<br>get list('iilacetni mesec ');<br>put list('iilacetno leto ');<br>get list(sy);<br>get list(in);<br>get list('i'lerikazowalna ravnina<br>put edit('i'lerikazowalna ravnina raynina  $\ddot{c}$  $\ddot{\cdot}$  $\ddot{\cdot}$  $\frac{1}{2}$  $\ddot{\cdot}$ "iletni rezultati : 0 put file(output) skip put list(<sup>r-</sup>iilnflacija (X)<br>get list(ir); if  $m = fa$  & dl  $> 0$  then put file (output) page;  $PP = PP + (P<sub>L</sub> - P)$ call sumary (); "iletne obresti get iistidi);<br>if di < 0 | di > 2 then "i"ivse vrednosti put skip (2)<br>List ('"i"iVrednost put list("i"iObresti call headerO;<br>coll headerO;<br>co while (P > 0); put list("i"iObrok if P < PMT then PMT = P;<br>= P = PMT;  $\begin{array}{c} \mathbf{u} = \mathbf{u} \mathbf{y} \\ \mathbf{u} = \mathbf{u} \mathbf{I} \neq \mathbf{H} \mathbf{y} \end{array}$ if name "= " then  $f_1 = 1 + i r/1200$ ; signal error;  $end = false.$ do white (true);  $get$   $list(PNV);$ <br> $PHN = PM;$ get listlyi); get list(PV); (skip,a); end.  $IMF = c1$ ë  $ct = 1.002$  $YIM = 0;$  $\mathbf{m} = \mathbf{S}\mathbf{m}$ is<br>a<br>Af  $P = PV$  $i \neq j$ L ٠ō  $y = sy$ ; ret ry: POSOJILA<sup>1</sup>); put skip list("iTislabi vhodni podatki, ponovi");<br>@ to retry;<br>end; open file(output) title('\$con') print pagesize(0); put skip list('i'ise ne more vpisati v',name);<br>go to open\_output; open output:<br>put skip(2) list(''i'llme izhodne zbirke '); name char(14) var static init('\$con'), The REGEED ODPLACEVANJA open file(output) title(name) print; fixed decimal  $(10,2)$ ,<br>fixed decimal  $(10,2)$ ,<br>fixed decimal  $(10,2)$ ,<br>fixed decimal  $(10,2)$ ,  $\frac{1}{2}$  decimal (10,2), fixed decimal(15,14), decimal (10,2), fixed decimal (7,5), decimal(10,2) fixed decimal (4,2), fixed decimal (4,2), fixed decimal (4,2); fixed decimal (4,3) on undefinedfile (output) PL/1-80 V1.3 COMPILATION OF: POSOJILO if name = 'Scon' then end bit(1),<br>m fixed binary, fixed binary, fixed binary, fixed binary, fixed binary, fixed binery, <sup>2</sup>12.1 Ad<br><sup>2</sup>10.1 get list(name); proc options (main); by 'i'b, autput file: put List (clear, fixed fixed fixed tixed clear ssiet. true<br>C end: Xreplace on error ធ្ល  $\mathbf{r}$ else  $\vec{a}$ de l put: ខ្លួន្ត  $c$  0000 និទ្ធិទីទី១<br>- - - - - c cup å  $\sim 0000$ auco aua  $\begin{array}{c} 888 \\ 888 \end{array}$ **B** 85<br>855 agoo appo **OCO** anno  $\sim 0006$ cois o  $\ddot{\phantom{1}}$ q  $\mathbf{v}$  $\bullet$  $\ddot{\phantom{0}}$  $\ddot{\mathbf{u}}$  $\ddot{\phantom{0}}$ u  $\ddot{\phantom{0}}$  $\pmb{\omega}$  $\bullet$  $\ddot{\mathbf{u}}$  $\bullet$  $\ddot{\phantom{0}}$ wobthbirdthere have a state water water and the state of the state of the state of the state of the state of the state of the state of the state of the state of the state of the state of the state of the state of the state  $\sim$ 

Lista 27. Program na tej listi je zanimiv zaradi tega, ker daje možnost upoštevanja inflacije pri<br>odplačevanju posojila. Hkrati nudi tudi možnost izbire različnih prikazovalnih formatov, od<br>globalnega do podrobnega (načrt

 $20^{\circ}$ 

けんせきかん かいあわせ アール 「大きさん」という「海岸の地」がある「熱帯のため感じると思い」。 

Tretji primer liste 28 uporablja enake<br>vrednosti kot prva dva primera, začetne Lista 27 (nadaljevanje). Ta del programa<br>POSOJILO kaže med drugim (na svojem koncu) tudi<br>vrsto subrutin za tiskanje posameznih delov<br>tabel v listi 28 (prikazovanje, pregled, glava<br>tabele, vodoravna črte tabele itn.) Za izp vendar prikazuje tudi vse vmesne podatke (prikazovalní aanni primer liste 28 upošteva pri nekoliko<br>spremenjenih vhodnih podatkih (obrok, fiskalni<br>mesec) tudi neničto inflacijsko mero, ki znaša<br>25 %. Ta mera je za obdobje odplačevanja.<br>posojila konstantna. Čeprav v naših prakti različnih podatkov se uporabljajo stavķi PICTURE formata. ; (e, (G)x, (G)x, e,  $a11$ zelo poučen in nam postavlja vprašanje, .<br>(a so inflacijska gibanja  $res$ stabilizacijsko, strateško tako nepomembna, gospodarsko in tudi<br>da jih v poslovanju in tudi  $\hat{\boldsymbol{\epsilon}}$ ni zaradi inflacije,<br>vrednost obroka, vredno upoštevati. Zaradi inflacije<br>konstantno zmanjšuje vrednost obroka,<br>začetne vrednosti 4000 din v oktobru 1981 Inflacijska mera', ir, 'X', '!') ∙se  $\overline{5}$ ki iz pade na dejansko vrednost 3120 din v oktobru 1982.  $\ddot{\mathbf{3}}$ 1a,x(14),Z(a,p's99y,S9 put file (output) skip edit Za razumevanje delovanja programa POSOJILO si<br>oglejmo še pomen spremenljivk med vrsticami 15<br>do 29 liste 27: 융 ē put file(output) skip Plac. vrednost 'Plus obresti<br>' Obrok |', obresti ima začetno vrednost PV, toda se med izvajanjem programa spreminja (vrstice Vrednost P i fixed bin; ('inpatum)  $64, 102 \text{ in } 105$ Line O; call line();<br>end header; Plac.  $\frac{1}{2}$ celotna vplačana vrednost (vrstica 106) ÞР j<br>Line proc;<br>st ΡL vrednost za trenutno prikazano vrstico call pmt; ki hrani P'za prikaz (vrstici 109.in 113) g Line: Š ---- size = O99e<br>DATA AREA = O3AA<br>FREE SYMS = 386A<br>END COMPT PMT obrok je v začetku PMV, med izvajanjem programa pa se spreminja (vrstici 70 in 00033<br>88888 0942 **D942** 0942 0942 0946  $\frac{2}{3}$ 342 0946 0946 0946 099E ई **OPPE** š peg **INT** 'izračunane obresti za tekoči mesec (vr-**252238 888**  $\frac{8}{9}$ 187  $rac{5}{2}$  $\frac{3}{2}$  $\frac{3}{2}$ i95 96 197  $0.86$ é ر っ (a, x(15), 2(a, p'99'), a, p'zzzbzzz9V, 99', x(16), a);  $\boldsymbol{v}$  $\circ$ a. ⋖ (' | ',a,' | ',b,' | ' ,c,' | ',d,' | ',e,' | ')<br>(a,Z(Z(p'zzbzzzbzz9v,99',a), ∍  $(a, b, c, d, e)$  fixed decimal(10,2); z q ('| \I, o[esenz'', \Y, Þ Ge. W file(output) list(clear); u edit  $\frac{4}{1}$ mera', i ( put skip file(output) edit<br>('|','Ooresti placane v Le file (output) skip edit p zzzbzz9v,99 call current\_year(IP-YIN)<br>YIN = IP; I fixed decimal (10,2) (output) edit if  $y > 99$  ther file (output) skip<br>E G L E D 0 D P yp fixed pinary, if  $m > 12$  then call sumary () current\_year; H call line(); procla, b, c, d, e);<br>dcl  $2p = 7p - 1$  $fn < 12$  then  $\frac{1}{4}$  + a +  $dt = 0$  then Obrestna  $\frac{1}{2}$  $(a, x(10))$ end; G L E D if end then Ħ put file(outp<br>call line(); end display; call line(); call line(); ä proc;<br>end = true; call lineQ; summary file current year: ëng  $proc(1)$  $\frac{1}{\pi}$ ø else proc; eng: display: ž  $\div$ summary: ខ្លួ š ដ្ឋ œ  $\ddot{\mathbf{z}}$ header: č ੌ  $\ddot{ }$  $\hat{\cdot}$  $\hat{\mathbf{r}}$ 333333333<br>333333333 333<br>833 322<br>822 ភ្នឌ<br>ខន  $0672$ **SZ9** 0736<br>0757  $\begin{array}{c} 333 \\ 555 \end{array}$ U788.<br>O788 **8888**<br>8888 525 0731  $\frac{3}{5}$ øă  $\overline{8}$ Š αγαβ **DY6F** işt  $076$  $0781$ 33<br>33 838<br>839 ūΤś ತ್ತೆ త్త  $\bullet$  $\frac{8}{10}$ 

21

**PREGLE O OOPLACEVANJ A POSOJIL A**

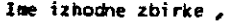

- **Vrednost 50000 Obresti** 14<br> **Obrok** 3000 Obrok 30<br>Inflacija (**X**) 0 Inflacija (X) **Zacetni oesec 10 Zacetno leto 81 Fiskalni aesec 2 Prikazovalna ravnina**
- **J.etni rezultati : 0** Letne obresti : 1 **Vse vrednosti : 2 0**

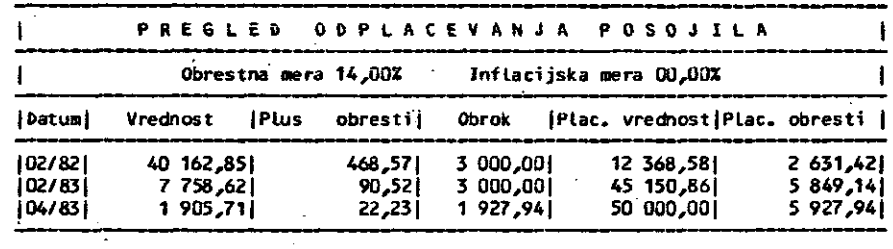

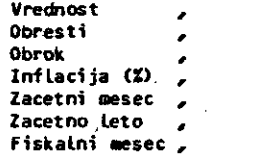

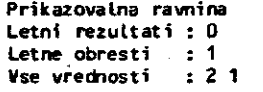

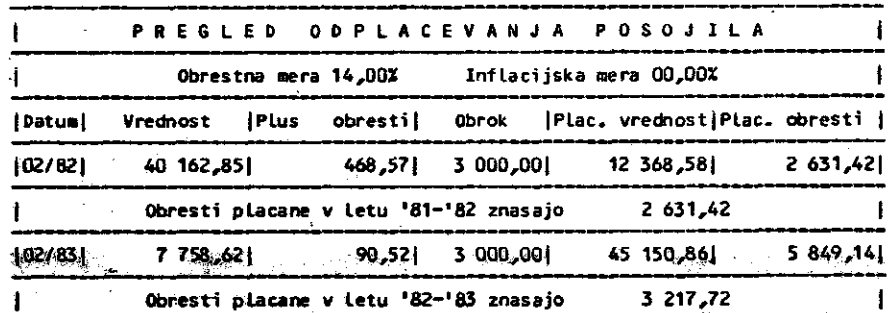

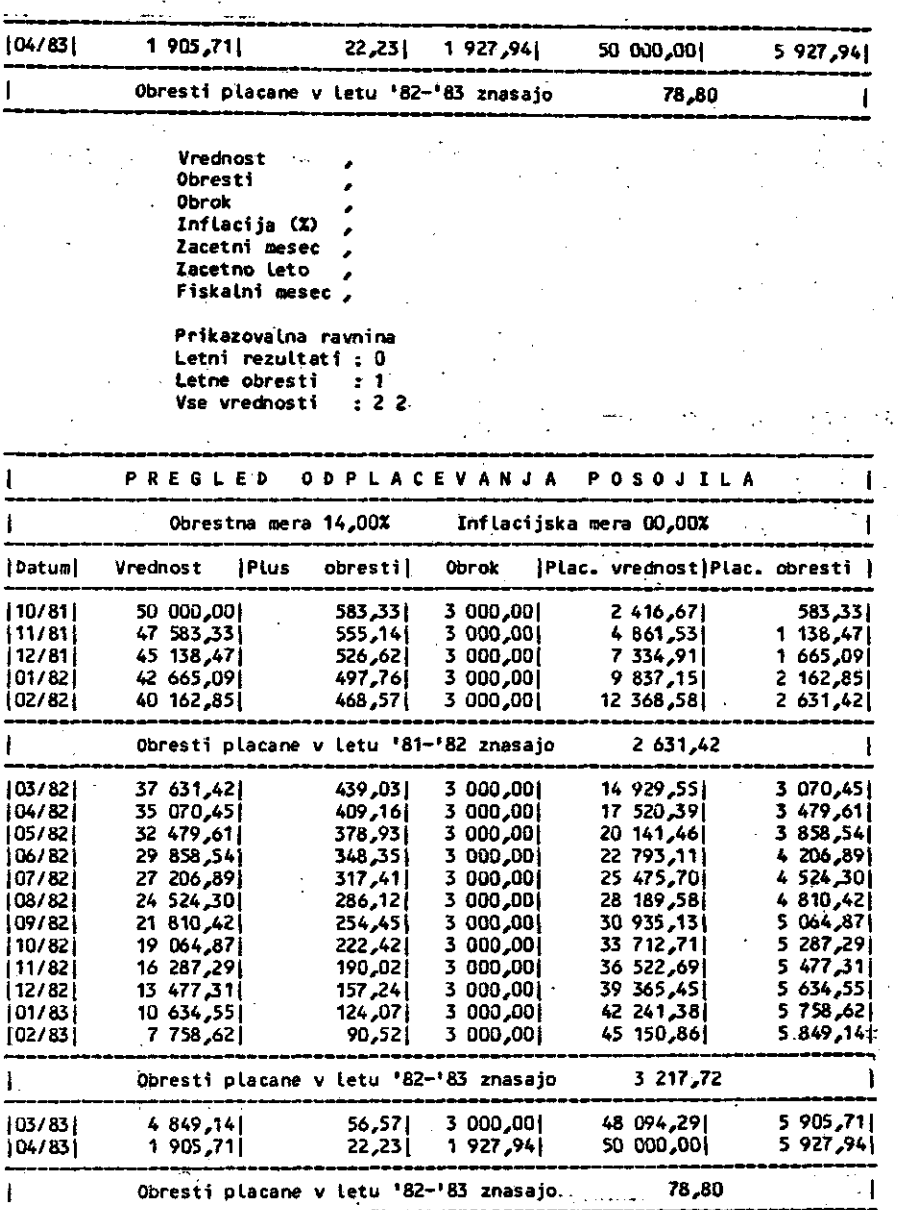

Lista 28. Ta lista prikazuje delovanje programa POSOJILO, ko se izvaja zbirka POSOJILO.COM. Na tej strani liste imamo tri princre z emakimi vhodnimi podetki . prikazovalnimi formati. Inflacija znaša tu 0

 $\overline{z}$ 

**1**

**1 1 |Datum| |10/81|**

**112/81|**

**1**

**[02/83| 1**

**1**

Inflaci ia rectios Jbrest1

lacetho acetni **Obrok** 

ä Letni rezultati obresti vrednosti Prikazovalna Fiskalni Letne  $\ddot{\bm{z}}$ 

N Ē

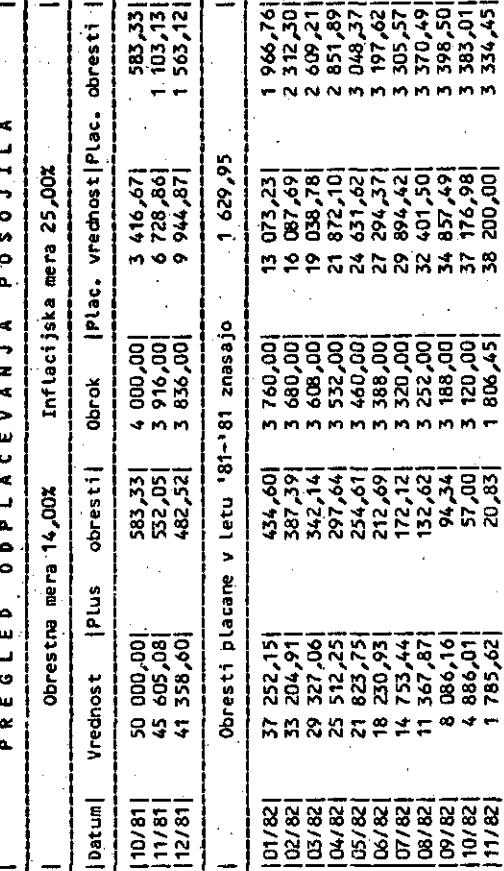

jska mera 25 %. Ta<br>pančnike, saj že<br>merami (z realno opravljenem preprosti poskusi z reannum.<br>devalvacijo denarne enote) kažejo, da ke vrednost obroka nitro<br>zmanjšuje in je že odplačevanje na ke vrednost pri veliki<br>inflaciji vse prej če odplačevanje na keta razdobja pri veliki<br>inflaciji remirc tem oziroma a formata 2 (podrobno prikazovanje) in v<br>upoštevana kot zanimivost inflacijska mera 25 po opr<br>poskus **imano** bančnike. delu liste je program<br>
naslednji inflacijskimi za naše ten ផ្ល tudi pripravljen poskusi z realnimi bil zanimiv (nadaljevanje).<br>a formata 2 ( ă<br>Sp י<br>מ prikazovalnega takoj e<br>C  $\frac{8}{2}$ haj nekaterih<br>izračunu ta primeru primer Lista izpi.

stice 99, 102 in 113)

- YIN obresti na začetku tekočega leta (vrstice 93, 147 in 148).
- ΙP v celoti plačane obresti (vrstice 91,  $100$  in  $147$ )  $\sim$
- $\mathbf{1}$ obrestna mera, ki je v začetku enaka yi, tj. letni obrestni meri (vrstica 67)
- INF procentualna devalvacija denarne enote zaradi inflacije (vrstice 107, 113 in  $114)$
- trenutna devalvacija zaradi inflacije сi  $\frac{1}{100}$  (vrstice  $\frac{1}{100}$  in 108)
- $f1$ faktor za izračun trenutne inflacije (vrstici 73 in 108)

Omenimo še, da sta P in PMT delovni spremenljivki za vrednost (glavnico) in obrok,<br>tako da se pravi spremenljivki PV in PMV med izračunom ne pokvarita. Uporabnik lahko za vsak podatek vtipka znak ',', če želi ohraniti že preje (v prejšnji iteraciji) vtipkano vrednost<br>tudi v tej iteraciji.

Izvajanje programa se začne z vrstico 35 liste<br>27, ko se najprej izda znak (ali zaporedje<br>znakov) za brisanje zaslona (clear). Glede na uporabljen zaslonski terminal moramo spremeniti deklaracijo v vrstici 6, ko vstavimo namesto<br>znaka CTL z predpisano zaporedje krmilnih znakov (npr. za HOME in nato brisanje zaslona).

Ker bomo uporabili OPEN stavek, nastavimo najprej past z ON pogojem za možne OPEN napake<br>(od vrstice 38 do 42). Z vrstico 46 vstavi<br>uporabnik ime zbirke, ki je bilo že prej inicializirano z vrštico 32 kor<br>vstavi uporabnik vejico, postar ´%con´. Če postane konzola naprava za izhod. Sicer pa se odpre izhodna zbirka kot normalna PRINT naprava ali<br>uporabi fizična naprava za listanje<br>'\$lst'). Napake se signalizirajo z pa se (npr. se signalizirajo z uporabo vrstice 88.

Glavna zanka programa začenja z vrstico 97 se ponavlja, dokler vrednost posojila ne pade na nič. Mesečne obresti za trenutno vrednost delavnico P) se izračunavajo in sumirajo z IP v<br>vrsticah 99 in 100. Ko obrok preseže ostanek<br>vrdnosti v vrstici 103, se obrok zniža na pokritje ostanka. Celotna plačana vrednost je sešteta v vrstici 106, inflacijska mera pa se določi z vrstico 107.

Program ima možnost izbire treh prikazovalnih formatov (ravnin), pri tem se uporabljajo<br>PICTURE stavki in drugi pripomočki. Nekatere subrutine, ki sestavljajo prikazovalni mehanizem, so še posebej zanimive (na koncu programske liste) in jih je vredno prebrati za prikazovalni uporabo v kasnejših programih.

# 16. Sklep

V zaporedju člankov o jeziku PL/I-80 in njegovi v zaporabi (glej navedbe 22, 23 in 24 na koncu<br>članka) smo pokazali tudi nekaj značilnih<br>primerov, ki so zanimivi za prakso. Prevajalnik<br>PL/I-80 je realiziran tudi na sistemu Delta<br>PL/I-80 je realiziran tudi na sistemu Del 323/M1, ki uporablja operacijski sistem CP/M;<br>ta računalniški sistem je bil javno prikazan v Zagrebu na razstavi Interbiro 81. 2 uporabo<br>jezika PL/I-80 na sistemu Delta 323/M1 je dana možnost tudi našim uporabnikom, da l začno intenzivneje uporabljati jezik  $PL/I$ pri programiranju sistemskih in poslovnih nalog.

 $\frac{3}{4}$ 

N

saenz

S

 $-28$ 

Letu

 $\overline{a}$ 

Obresti placane

ں

Vrednost

Za konec zapišimo še tole: programirna jezika BASIC in PASCAL sta prirejena in namenjena začetnikom na področju programiranja. Za razliko od teh jezikov pa zahteva jezik PL/I več programirnih izkušenj, nadarjenosti in znanja ter daje bolj učinkovite objektne (računalniške) kode kot prej navedena jezika. Učinkovitost kodov (prevodov), generiranih z različnimi prevajalniki za mikroračunalnike, je bila prikazana v članku (25). Pri izvajalnera času 1,00 za prevedeni PL/I-80 program so bili dobljeni časi za druge mikroračunalniške prevajalnike tile: jezik C £as 1,11, RATFOR 1,18, FORTRAN 1,21, kompilator BASIC 1,32, PASCAL MT 1,35, Intel PL/M 3,43, UCSD PASCAL 3,86, FORTH 6,07, PASCAL/M 32,14, CBASIC2 34,57, Microsoft COBOL 365,30 itd.

Bralce, ki jih je problematika programiranja v jeziku PL/I zanimala in se sami ukvarjajo s programiranjem v tem jeziku,. vabimo, da pošljejo v objavo svoje prispevke v okviru

rubrike "Uporabni programi". Uredništvo si bo prizadevalo, da objavi v tej rubriki tudi Sim več uporabnih PL/I programov.

# Dodatna literatura

(22) A.P.železnikar, Jezik PL/I In mikroračunalniki I, Informatika 4(1980), št.4,  $3-10.$ 

(23) A.P.Seleznikar, Jezik PL/I . in mikroračunalniki II, Informatica 5(1981), št.l, 16-27.

(24) A.P.železnikar, Jezik PL/I in Informatica  $5(1981)$ , št.2, 31-43.

(25) J.Gilbreath, A High-Level Language Benclimark, Byte 6 (1981) , No.9, 180-198.

 $\mathcal{L}^{\text{c}}(x)$ 

**II**

Obveščamo vas, da imamo na zalogi še 40 izvodov zbornika simpozija Informatica '81. Cena enega izvoda je 1000 din. Naročite ga lahko na

naslovu: Slovensko društvo Informatika, Parmova 41, 61000 Ljubljana .

int ormatica *c*

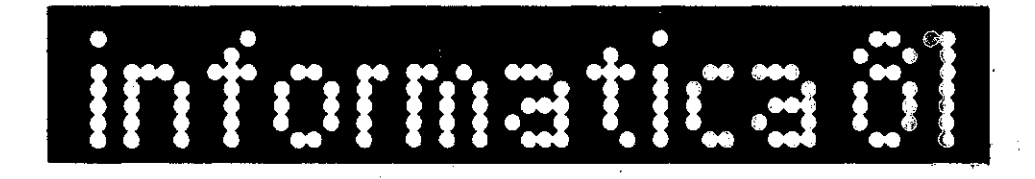

24

# **AVTOMATSKO PREPOZNAVANJE PREDMETOV** V ROTOTIZIRANE M **PROCESU EMAJLIRANJA<sup>s</sup> J**

# **JADRAN LENARCIC**

# **UKD: 681.3:007.52 UNIVERZA EDVARDA KARDELJA, INSTITUT JOŽEF STEFAN, LJUBLJANA**

V našem delu podajamo inženirsko obravnavo prepoznavanja predmetov v industrij skam procesu emajliranja in možnosti aplikacije na mikroračunalniku. Opisujemo računski postopek za avtomateko določanje števila in položaja svetlobnih sen zorjev za podaai nabbr elementov.pri konstrukciji robotskega sistema aa prepo znavanje. Določanje šifre posameznim predmetom naslanjamo na minimizaciji kvadratne pogreške med prejeto in nominalno kodo, ki jo preuredimo za aplikacijo ha mikroračunalniku z uporabo korelacij. Rezultati naše obravnave se kažejo v ·enostavnosti in učinkovitosti ter predvsem v cenenosti izvedbe sistema senzorjev. za prepoznavanje in v obdelavi prejetih podatkov. Pomembnost našega dela pa je v opisanih možnostih iridustrijske aplikacije.

AUTOHATIC RECOGNITION OP ELEMENTS IN ROBOTISED PEOCESS OP ENAMELLING: This work deals with the engeneering way of recognition of elements in an in dustrial process of enamelling and the possibilities of its application on microcomputer. We describe in particular the process of an.autbmatic choice of number and positions.of light sensors for the given set of elements in con atruction of a robot system for recognition. The determination of cipher of single element is based on minimisation of guadratic error betvieen the received and nominal code which we elaborate for application on microcomputer by use of porrelations. The results *o£* this research are evident in the semplicity and efficiency, but above all in the inferrior cost of the realization of the system of sensors for recognition and also in the elaboration of the received data. But the importance of this research is abbve all, as mentioned, in the possibilities of industrial application.

**UVOD**

Sodobni razvoj robotike je precej uspešno usmerjen predvsem v področje industrijskih manipulatorjev. Da je temu tako, sevada ni naključje, saj so to sistemi, ki v najkrajšem času opravižijo drngo inveaticijb.

Pomemben podskiop nekega industrijskega.mani pulatorja je sistem senzorjev, od katerega . kompleksnosti močno zavisi univerzalnost in uporabnost manipulatorja, oziroma je struktuřa sistema senzorjev v naprej dana z robotovo na-. membnostjo. V večini industrijskih aplikacij

predstavlja ta sistem le nekaj stikal ali tip kal primerno razporejenih v robotovi okblici ali na samem robotu, s čemer lahko za omejene potrebe povsem dobro modeliramo proces.

Obstajajo pa' seveda zahtevnejši procesi, za ka •tere pcstrebujemo komplek3nejše in obsežnejše strukture senzorjev, ki omogočajo razvoj učinkovitejšega krmilnega sistemai V industrijskih aplikacijah pa je pri gradnji posameznih podsklopov velikega pomena postavka cene, kar na žulost močno omejuje konstruktorja pri razvoju ustreznih podsklopov robota. Lahko trdimo, da je za večino induntrijskih manipulatorjev cenauporabljenih senzorjev napram ceni celotnega. sistema zanemarljivo majhna, kar pa je seveda pogojeno p.redvsem z nezahtevnostjo nalog in opravil, ki jih ti roboti v industriji izvr šujejo.

Pri projektiranju industrijskega robota za e majliranje je potrebno vk.ljučiti tudi sistem senzorjev, ki omogočajo avtomatsko prepoznavanje obdelovancev v realnem času. Robot je vključen v delovni proces ob emajlirni liniji, po kateri s konstantno hitrostjo potujejo pre dmeti za emajliranje, ki jih robot prepoznava in pravilno obdeluje. Ponuja se množica naci nov kako izvesti prepoznavanje.

Zelo drago, vendar gotovo najbolj učinkovito, če izvedljivo, bi bilo prepoznavanje vzorcev za emajliranje s televizijsko kamero in us strezno instrumentalno in programsko opremo. Predmeti bi se gibali mimo robota, ki biba obdelavo tako prejetih informacij določil geo metrijo posameznih elementov in hitrost nji hovega potovanja. S temi podatki bi oblikoval programe, oziroma bi na osnovi svoje dinamike in danj.h kriterijev optimalno ali kako druga če definiral nominalne tirnice, katerim bi sledil ob samem emajliranju. Jasno je, da nam današnja računalniška tehnologija še ne omo goča česa takega. Numericno ieračunavanje tra jektorij posameznih stopenj prostosti robota iz podame trajektorije robotovega vrha je ce lo za minimalno konfiguracijo toliko komplici rano in počasno, da ni uporabno za aplikacijo v industrijskem procesu v realnem času, da ne govorimo o težavah, predvsem časovnih, ki bi jih prinašalo že samo detaljno razpoznavanje olementov. Zaradi tega se največkrat odločimo za enostavnejšo varianto, ker nam to omogoča tudi obravnavani industrijski proces. Seznam elementov, ki jib je potrebno emajlirati, je namreč v naprej znan. Zatorej poteka določanje nominalnih trajektorij robota na aalogo in se na tak ali drugačen način ahranjuje v ustrez ne podatkovne strukture v robotovem pomnilni ku, čemur navadno pravimi učenje robota. Po trebno je le konstruirati mehanizem, ki bi orooftočal prepoznavanje in ločevanje med danim naborom predmetov, kar pa je razumljivo daleč enostavneje, ceneje in predvsem izvedljivo.

Namen našega dela je opis in prikaz ene izmed teh možnosti, kako bi čim ceneje in dovolj učinkovito, judustrijsko in na oanovi največje verjetnosti prepoznavali v dveh dimenzijah onolično definirane vzorce, katerih kode so v napre.j podane kot logične funkcije v časovnem prostoru. Sistem pa prj tem vključnje minimalno število točkovnih svetlobnih senzorjev -.; Totocelic. Brulca želimo seznaniti z motodoJo gijo pravilne izbire tako položaja kot tudi števila fotocclic. V tem je pravzaprav tudi pomembnost našega dela in ne. v neki posebne. vrste izbrani tehnologiji ali obdelavi prejete informacije, ki bi uporabljala tako imenovane metode umetne inteligence.

Minimizacijski poatopek števila fotocelic in izbor njihovega položaja glede na obešene predmete za emajliranje sloni na analizi vseh možnih stanj tako, da startamo z najboljšim stanjem in z izločevanjem nadaljujemo k slabšim, dokler ne pridemo do rešitve. Tako evaluiramo minimalno potrebno število Totocelic za razločevanje danega nabora predmetov, is $*$ točasno pa pridemo tudi do podatkov, kje naj te celice ležijo. Obravnava motenj in iskanje ustrezne šifre obdelanih predmetov vsebuje minimizacijo kvadratne pogreške med sprejeto in nomiaalno kodo, kar je izvedeno z uporabo ko relacij.

V našem delu najprej poenostavljeno prikažemo proces emajljranja, na knterem apliciramo si stem senzorjev za prepoznavanje predmetov obdelovancev. Opišemo težave, s katerimi se srečujemo in razložimo smisel in možnosti uporabe fotocclic. Nato podamo avtomatski postopek minimizacije števila fotocelic in sicer v konetrukcijske namene ter na koncu podom© obravnavo prepoznavanja prodmetov v realnem delovnem okolju in diskusijo o možnostib apli kacije na mikroračunalniku. Vae podane algoritme podpremo z enostavnimi primeri.

# OPIS ROBOTIZIRANEGA PROCESA EMAJLIRANJA

Kot smo že omenili, *se* bomo tokret omejili *%e* na obravnavo sistema senzorjev za prepoznavanjo obdolovancov aplicirancga na real.iiem *TO*botiziranem procesu omajlironja, ki je dcl produkcijskoga procesa elementov gospodinjske opreme.

Robot je nameňčen ob emajlirni liniji, po kateri potujejo obečeni predmeti, ki jih robot najprej prepozna in nato primarno emajlira. V ta namen je na liniji fiksirana točka, ki služi kot čusovno in prostorsko izhodišče in je ključnega pomena za sinhronizacijo robota z linijo.

Robot je nameščen tik za sinhronizacijsko točko, senzorni sistem pa tik pred njo glede na gibanje linije. Obdelovanec mora torej najprej prepotovati sistem fotocelic, s katerimi ga robot prepozna ter šele nato prekorači sin hronizacijsko točko in sproži sinhronizacijski impulz, ki opomni robota, da prične z emajliranjem. Postopka prepožnavanja in emajliranja potekata časovno paralelno in sicer .tako, da robot med emajliranjem tekočega pre idmeta prepoznava sledečega, kar mu omogoča ustrezni večprogramski mikroračunalniški paket. Slika 1 prikazuje stiliziraniemajlirni proces.

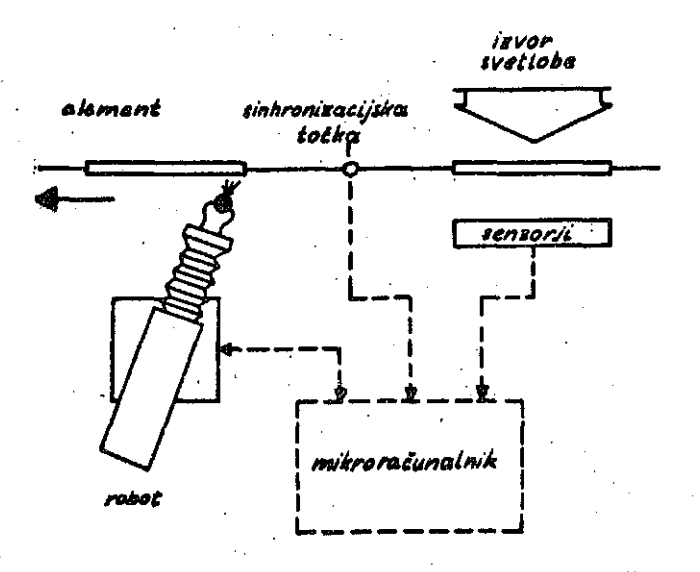

81.1: Emajliranje in prepoznavanje elementov a pomočjo sinhronizacijske točke

PROBLEMATIKA<sup>PREP</sup>OZNAVANJA DVODIMENZIONALNIH ELEMENTOV ZA EMAJLIRANJE

Proces emajliranja, s katerim imamo opraviti, je dinamičen, vendar dovolj enostaven za obravnavo, saj Je hitrost linije konstantna. Njegova dinamičnost je celo zaže.ljena, ker omogoča elegantnejšo in kompleksnejšo proceduro.

Nabor elementov, ki jih je potrebno prepoznati, je v naprej podan, kot je tudi podana.hi trost linije. Dimenzije poaameznih ploskovnih elementov so definirane in se ne spreminjajo tekom izvajanja procesa, njihovo število pa <sup>:</sup>je lahko praktično poljubno veliko. Tako postavljeni problem prepoznavanja vzorcev je

Seveda zaradi tega postopek prepoznavanja vzorcev, ki ga konstruiramo v našem delu, ne vsebuje tako imenovanih elementov umetne inteligence in'ga v takšni luči tudi ne nameravamo prikazati. Naš namen je namreč sestaviti. postopek ali celotno proceduro za konstruira nje sistema senzorjev in nato ustrezno prepoznavanje, ki bo dovolj cenen in učinkovit z uporabo najenostavnejše industrijske tehnologije. Posamezni elementi so podani s svojo kodo, ki jo predstavlja neka on - off funkcija. Na sliki 2 je za statični primer prikazana matrična razporeditev fotocelic.

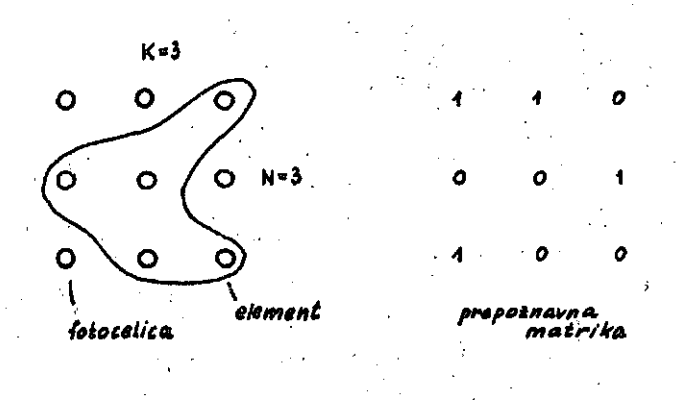

Sl.2: Statična prepoznavna matrika s fotoce-**Ticami ' '.•'•• .**

Celotna koda h je torej skupek funkcij f<sub>1</sub>,f<sub>2</sub>,  $\dots,$ f $_{\textrm{N}},$  funkcija f $_{\textrm{i}}$  pa je zbirka K on - off komponent, ki popisujejo stanja v fotocelicah. N je število vrstic, K pa število stolpaev prepoznavne matrike, katere elemente tvorijo soležne fotocelice. Kompletno število fotoce lic je M=NxK. Vsak element je podan s svojo kodo, ki ae zaradi avoje redundantnosti pre transformira v ustrezno šifro, katere dolžina  $N^*$  je pogojena s številom vseh elementov in zaradi česar velja neenačba N<sup>+</sup>≤N. Šifra elementa je ime elementa, s katerim neposredno operira robotov mikroračunalnik.

V drugem primeru, ki je prikazan na sliki 3, opazujemo dinamični proces. Ugotovimo, da je potrebno število fotocelic M=Nin jih razporedimo v stolpec enega nad drugim, mimo katerega, 28

potuje predmot, ki ga želimo prepoznati.

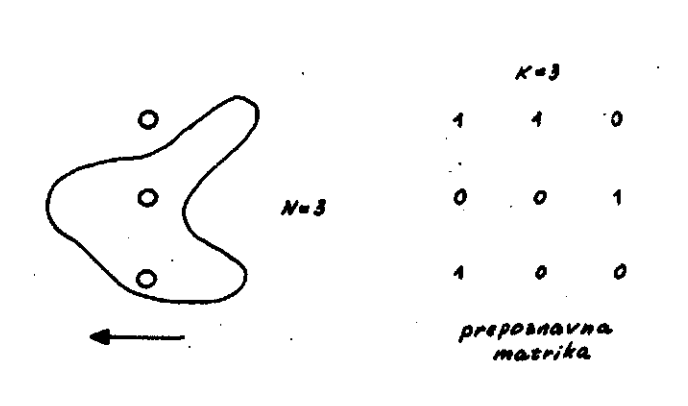

Sl.3: Dinamična prepoznavna matrika s fotoce licami

Poatopek prepoznavanja je razdeljen v K ča sovnih trenutkov tako, da za vsak  $k=1,2,\ldots,K$ pregledamo stanja fotocelic. Če eta K in N v stafcičnem in dinamičnem primeru enaka ter če sta procega pravilno umerjena, je sprejeta koda elementa v obeh primerih enaka. lzvedba je v dinamičnem primeru nekoliko zahtevnejša, vendar dovolj enostavna, je pa zato število uporabljenih fotocelic razumljivo K krat manjše. Prepoznavni matriki ata popolnoma enaki, le da so funkcije  $f_1, f_2, \ldots, f_N$  za dinamični primer podane kot funkcije časa, kar pa je s stališča računalniške obdelave popolnoma vseeno.

Prejeti kodi nato dekodiramo in ji priredimo šifro, ki je po dolžini krajša ali kvečjemu ennka. Zal pa zaradi motenj v induatrijskih procesih to ne moremo narediti neposredno. Zaradi mehanskih električnih ali tudi drugačnih vplivov prejete kode ne ustrezajo nomioalno definiranemu naboru. Prirejanje ustrezne šifre je zato podrejeno dodatnemu algoritmu, ki glede na obliko in podobnost prejetih in nominalnih kod na osnovi največje verjetnosti izbere najprimernejšo šifro.

IZBTKA MINIMALtiEGA 6TEVILA FOTOOKr.TC IN NJIHOVE LEGE V PREPOZNAVNI MATRIKI

Kot je bilo rečeno, sloni naš postopek prepoznavanja na tem, da imumo že v naprej dan nabor vseh elementov, ki jih Je potrebno e majlirati. Videli smo tudi, da je pri dinamidnom prococu število potrebnih folocelie K krat manjše kot pri statičnem primeru. V tem poglavju pa se bomo nekoliko dlje pomudili pri problemu izbire najmanjšega potrebnega števila fotocelic ter njihovoga položaja v pripoznavni matriki, da bi še lahko prepoznali in izločili vsakega izmed celokupne zbirke predhodno definiranih elemenbov.

Namreč, logično težnja konstruktorja je, da pri gradnji sintema zn prepoznavunJe uporabi kolikor se da minimalno število fotocelic ter seveda v naprej določi njihov pološaj, da bo postopek prepoznavanja dajal zadovoljive re zultate.

Ce je število uporabljenih fotocelic M, lahko problem formuliramo takole

minimiziraj M (1)

in

določi lego fotooelic

pri pogoju

 $\mathbf{n_j} \neq \mathbf{n_j}$ , za vsak  $\mathbf{1}, \mathbf{j}$ =1,2,..., $\mathbf{1}_i$ ,  $\mathbf{1}_j$ 

kjer je L število vseh elementov za prepoznavanje, h. pa kode elementov.

Da bi rešili gornji problem, smo izdelali fortranski programski paket, ki vsebuje naslodnji koračni algoritem:

# Korak 1

Postavi i=0. Izberi primerno reso.lucijo N in število časovnih trenutkov K začetne fiktivne prepoznavne matrike. To lahko narediš z upoštevanjem sledečega

 $\geq$  L, (2)

kjer je L števi.lo elementov. Predpostavi, da se ti posreči z eno samo geometrijsko pravilno vgrajeno fotocelico prepoznati vae elemente, N=l. Sledi

 $5<sub>p</sub>$  $\geq L.$  (3)

Začetno število časovnih je tedaj enako

 $K^0 \geq \log_2 L,$  (4)

smiae.lna fiktivna začotnn resolucija pa je

 $($ 

in

### $\mathsf{M}^\mathsf{O}$  $\equiv$  N

 $\cdot$ ir $^{\circ}$ 

# Korak<sub>2</sub>

Postavi isi+1. Za dane vrednosti N<sup>i</sup> in K<sup>i</sup> isvedi minimizacijo (1) in testiraj dobljeni M<sup>1</sup> aki je večji ali manjši od M<sup>i-1</sup> in nadakjuj s korakom 3:

# Korak 3 Će velja

a)  $M^1 > M^{1-1}$ .

sta M<sup>i-1</sup> in K<sup>i-1</sup> rešitvi minimizacijskega problema (1),

b) 
$$
M^1 \leq M^{1-1}
$$

postavi  $K^{\hat{1}} = K^{\hat{1}-1}$  in se vrni h koraku 2, c) ni rešitve,

postaví  $K^{\hat{1}} = K^{\hat{1}} + 1$  in  $N^{\hat{1}} = N^{\hat{1}} + 1$  in se vrní h kora $ku<sub>2</sub>$ .

# REŠEVANJE MINIMIZACIJSKEGA PROBLEMA

Cornji koračni algoritem nas za izbrane začetne vrednosti pripelje do večjega ali manjňega števila na videz ekvivalentníh rešitev. Katero bomo uporabili pri gradnji sistema za prepoznavanje, je predvsem odvisno od našega trenutnega razpoloženja, kar gotovo ni znanstveno, vendar, kot bomo kasneje videli, pa. se tudi tu skriva nekaj tehniške logike.

Dolžni smo opisati še proceduro minimizacije števila fotocelic in iskanja njihovih položajev na začetni fiktivni prepožnavni matriki, V ta namen ne uporabljamo nekega optimizacijskega postopka iz neomejene zakladnice znanih metod, ker bi bil le-ta neprimeren in bi prinašal več komplikacij kot ugodnosti. Naša procedura temelji na opazovanju vseh možnih stanj po določenem vrstnem redu in sicer od najboljših po korakih k stabšim do evaluacije rešitev.

Omenjeno minimizacijsko proceduro raje obrazložimo na enostavnem primeru. Imejmo podan nabor predmetov na sliki 4.

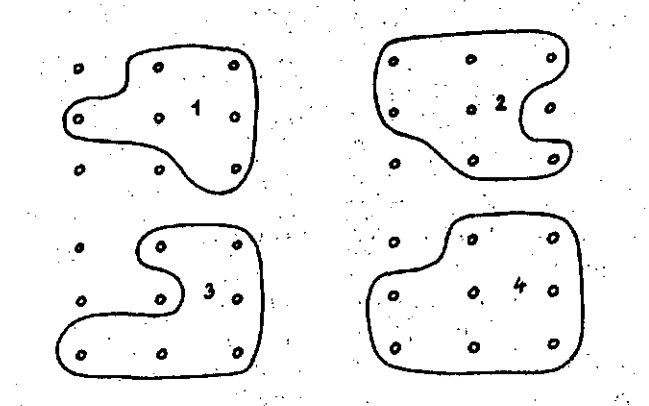

Sl.4: Naboř predmetov za přepoznavanje nia<br>M  $\langle \phi_{\rm c} \rangle \sim 10^{-10}$ 

Dobimo funkcije fa, kjer je n številka vrstice v prepoznavni matriki, k pa številka predmeta

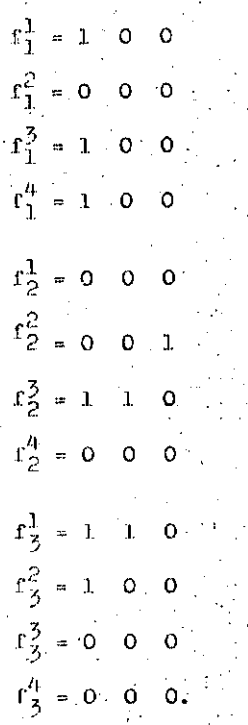

Postopek nadaljujemo s primerjavo posameznih funkcij pri n=konstanta f $\frac{k}{n}$ , k=1,2,3,4 ter tvorimo pomožno matriko Y. To naredimo tako: na mesto  $f_n^1$  postavimo 1 ter z njo primerjomo vse ostale  $r_0$ , k=2,3,4. Co je katera od teh enaka  $f_{n}^{1}$ , postavimo tudi na njeno mesto 1. Dobimo razred enakih funkcij z imenom 1. Nato nadaljujemo s tyorbo naslednjega razreda po enakem postopka heupoštevajoč že uvrščene funkcije, vendar z imenom 2 tar tako dalje, dokler no obdelamo vseh funkcij  $f_n^k$ , n=1,2,3, k=1,2,3,4. Rezultat našega prizndevanja je pomožna matrika Y z naslednjimi komponentami

*X:*

 $\mathbf{1}$   $\mathbf{1}$   $\mathbf{1}$   $\mathbf{1}$ **2\_ .2 2 • •** 1 3 3 <sup>1</sup> 113 .

Primerjava številk v matriki Y nas pripelje do končnega rezultata. Najprej pregledamo, če je v posameznem stolpcu L (4) različnih štavilk. Ker jih tu ni, pomeni, da s takšno za četno resolucijo N in K ne moremo ločiti vsch štirih predmetov z eno samo fotocelico. Zato združimo po dva in dva stolpca matrike Y in zopet opazujemo, če dobimo po štiri različne številke takole:

1. in 2. stolpec

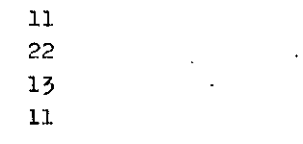

1. in 3. stolpec

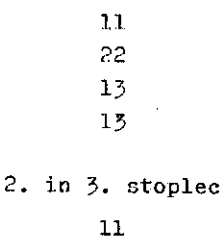

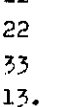

Ugotovimo, da je uspešna samo kombinacija drugega in tretjega stolpca, kar pomeni, da je za dornji primer potrebno uporabiti najraanj dve fotocelici in sicer drugo in tretjo gledano od zgoraj navzdol v začetni fiktivni prepoz naVni matriki. V Kolikor z združovanjem dveh stolpcev matrike Y še ne bi prišli do rezul tata, bi zrduževali 3 in več stolpcev, dokler ne bi obdelali celotne pomožne matriko *t.*

Takšna minimizacijska procedura je izredno prikladna za uporabo na digitalnem računalniku in nac v kratkem času zanesljlvo pripelje do vseh ekvivalentnih rešitev, če za izbrani začetni resoluciji te obstajajo in nam istočasno določi položaje fotocolic na znčetni fiktivni prepoznavni matriki.

PREPOSHAVANJE IR LOČEVANJE EI JNDIJSTRTJSICEM OK.OLJU

Obravnava industrijskega procesa emajliranja na nominalnem nivoju je prilično enostavnu. Do problomov, ki so včanih težko rešljivi, prihaja, ko obravnavamo proces v realnem okolju. Procedure in algoritmi, ki smo jih razvili na nominalnom nivoju, čestokrat odpovedo, če jih pro. flodno pravilno ne preuredimo, ali če jim predhodno no dodamo nekaterih dodatkov.

V prejšnjih poglavjih smo obdelali avtomatski postopek konstrukcije nerizornego aiuteian *a* fotocelicami za prepoznavanje med podanimi predmeti s fikairano gcometrijo. Pootopok te melji na minimizaciji števila uporabljenih enot.

多种的

1. 生活機構

Rezultat procesa dinamičnoga prepoznavanja elementov za emajliranje je časovno podana funkcija h imenovana tudi koda olcmenta. Ra zumljivo je, da je zaradi motenj, Fi nantopajo v industrijskem procesu, sprejeta koda h<sub>r</sub> lahko različna od katerekoli nominalnih kod h<sub>n</sub>, i=1,2,...,L. Napačno bi bilo ali vsuj nesprejemljivo za proces, da bi zahtevali ponovibev sprejemanja kode. Potrebno 30 na osnovi nekega kriteriuma iz dane množice nominalnih kod izbrati tisto, ki je sprejeti najbolj podobna.

Matematičuo moremo problem podobnosti formulirati z najmanjšim kvadratičnim odstopunjem

$$
\Phi^{\mathbf{i}} = \frac{1}{T} \int_{0}^{T} (h_{n}(t) - h_{n}^{\mathbf{i}}(t))^{2} dt \rightarrow \min_{\mathbf{i}} ,
$$
  

$$
\mathbf{i} = 1, 2, ..., \mathbf{i}, \qquad (6)
$$

kjer je T časovni interval, v katerem opazujemo potek funkcije kode,  $h_r(t)$  je sprejeta koda,  $h_n^L(t)$  pa i-ta funkcija iz nabora nominalnih kod,  $i=1,2,\ldots,L$ . Jzraz (6) lahko prepišemo v naslednjo obliko

$$
\Phi^{i} = \frac{1}{T} \int_{0}^{T} h_{r}(t)^{2} dt + \frac{1}{T} \int_{0}^{T} h_{n}^{i}(t) dt - \frac{2}{T} \int_{0}^{T} h_{r}(t) h_{n}^{i}(t) dt,
$$
\n
$$
i=1,2,...,L.
$$
\n(7)

Po definiciji je korelacijska funkcijn podana z izrazom

$$
\Phi_{i,j}(\mathfrak{F}) = \frac{1}{T} \int_{0}^{T} E_i(t) E_j(t) dt.
$$
 (8)

S primerjavo (7) in (8) ugotovimo, da so in

 $30 <$ 

tegrali na desni strani enačbe (7) korelacijske funkcije med  $h^{\prime}_{r}(t)$  in  $h^{\dot{1}}_{n}(t)$  za  $\tilde{q}=0$ . Sle- $\alpha$  . The set of  $\alpha$  is the set of  $\alpha$ ••••. .

$$
\Phi^{\mathbf{i}} = \Phi_{\mathbf{r}\mathbf{r}} + \Phi_{\mathbf{n}\mathbf{n}} - 2\Phi_{\mathbf{r}\mathbf{n}}^{\mathbf{i}} \quad , \tag{9}
$$

kjer je  $\Phi_{\texttt{rn}}^{+}$  križna korelacija,  $\Phi_{\texttt{rr}}^{-}$  in  $\Phi_{\texttt{nn}}^{+}$  pa sta avtokorelaciji funkcij  $h_r(t)$  in  $h^+_n(t)$  pri T=0. Očitno velja ( takrat sta sprejeta in i-ta nominalna koda identični h<sub>r</sub>(t)=h<sup>1</sup><sub>n</sub>(t))

$$
\min_{\mathbf{i} \in \mathbf{i}^*} \Phi^{\mathbf{i}} = 0 \tag{10}
$$

za i, ki je rešitev problema (6), kar pomeni z upoštevanjem lastnosti  $\Phi^{\text{1}}$ 20, da je

$$
\Phi^{\mathbf{i}} = \Phi_{rr} + \Phi_{nn}^{\mathbf{i}} - 2\Phi_{rn}^{\mathbf{i}} \ge 0.
$$
 (11).

Neenačbo (11) preureuredimo v sledečo obliko

$$
2\phi_{\rm rn}^{\rm i} - \phi_{\rm nn}^{\rm i} \triangleq \phi_{\rm rr}.
$$
 (12)

 $\oint_{\mathcal{P} \mathcal{P}}$  je neodvisna od indeksa i, zatorej ne vpliva na rešitev minimizacijskega problema (6). Iz tega sledi, da je z upoštevanjem vse bine neenačbe (12) iskanje podobnosti  $h_n(t)$  z naborom  $h^1_n(t)$ , i=l,2,...,L iskanje sledečega makeimuma

$$
2\phi_{\rm rn}^{\rm i} - \phi_{\rm nn}^{\rm i} \longrightarrow \max_{\rm i} \tag{13}
$$
  

$$
i = 1, 2, ..., L,
$$

Označimo levo stran izraza (13) z grško črko *V^.n* in zapišimo detaljnejo

$$
\mathbf{v}_{\rm rn}^{\rm i} = \frac{2}{\rm T} \int_0^{\rm i} h_{\rm r}(\rm t) h_{\rm n}^{\rm i}(\rm t) \rm dt - \frac{1}{\rm T} \int_0^{\rm i} h_{\rm n}^{\rm i}(\rm t) \, d\rm t \longrightarrow m_{\rm T}^{\rm ax}, \qquad (14)
$$

 $i=1,2,...,L$ 

kar v diskretaem čaaovnem prostoru po analo giji zapišemo

$$
v_{\text{rn}}^{\text{i}} = 2 \sum_{k=1}^{N-K} h_{\text{r}}(k) h_{\text{n}}^{\text{i}}(k) - \sum_{k=1}^{N-K} h_{\text{n}}^{\text{i}}(k)^{2}
$$
  
\n
$$
\longrightarrow \sum_{k=1}^{N-K} m_{\text{i}}^{\text{ax}}, \qquad (35)
$$

 $h_{\bf r}$  in  $h_{\bf n}^1$  sta podani kot zaporedje ničel in enic in je zato njuno množenje, seštevanje in<sup>.</sup> odštevanje ter na koncu iskanje maksimalne *'\*•* vrednoati zelo enostavno. Drugi dol izraza • (15), ki jr. analogen avtokorelaciji., Je kar

vsota vseh enic v funkciji  $h_n^j$ . Hitrost računanja na mikroračunalniku je zanemarljivo majhna, saj pridemo do iskanega maksimuma v kon čnem številu korakov (L). Določevanje najbolj verjetne šifre predmeta glede na sprejeto ko do torej poteka preko modificiranega korelacijskega filtra, ki neki prejeti kodi pripiše tisto šifro, katere pripadajoča nominalna koda je nojbolj podobna prejeti. Prepoznavanje in nato prirejanje šifre elementom za emajliranje poteka istočasno z emajliranjem predhodnega elementa. Robot sprejme šifro in od redi prirejeno datoteko svojega pomnilnika ter ob sinhronizacijskem impulzu prične z emajliranjem. Vsi računski postopki potekajo v real nem času, tako da ne vplivajo na proces ali. kako drugače povzročajo mrtvih časov-delova nja robota. Dovolj so enostavni in prikladni za mikroračunalniško obdelavo in dovolj učinkoviti za industrijsko aplikacijo.

### ENOSTAVNI PRIMER

Za iluatradijo naših predhodnih ugotovitev obdelajmo enostavni primer, ki ga podaja sli $ka -5$ .

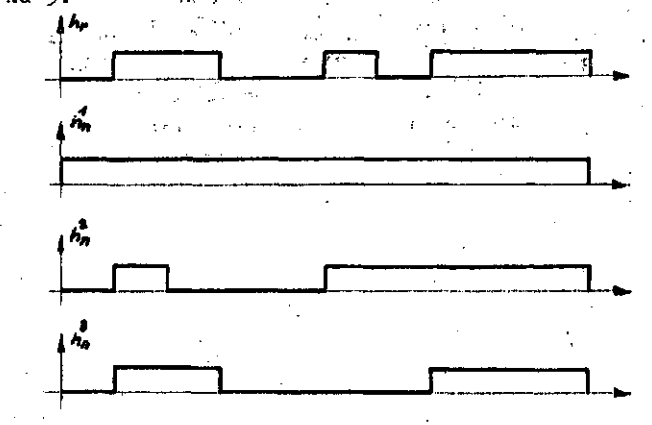

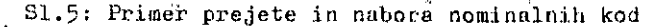

Podano imamo torej eno prejeto kodo h<sub>r</sub>=0110010111 in tri nominalne kode  $h_0^2$ =11111111111,  $h_0^2$ =0100001111,  $h_0^3$ =0110000111. najprej izračunamo vsote

$$
2 \sum_{k=1}^{40} h_{\rm p}(k) h_{\rm n}^{1}(k) = 2(0+1+1+0+0+1+0+1+1+1) =
$$
  
= 1.2,  

$$
2 \sum_{k=1}^{40} h_{\rm p}(k) h_{\rm n}^{2}(k) = 10,
$$
  

$$
2 \sum_{k=1}^{40} h_{\rm p}(k) h_{\rm n}^{2}(k) = 10
$$
 (16)

in nato

$$
\frac{40}{k+4} h_n^1(k)^2 = 10,
$$
  

$$
\frac{40}{k+1} h_n^2(k)^2 = 0,
$$
  

$$
\sum_{k=1}^{40} h_n^3(k)^2 = 5,
$$
 (17)

iz česar dobimo, da je

$$
v_{\rm rn}^1 = 12-2 = 2,
$$
  
\n
$$
v_{\rm rn}^2 = 4;
$$
  
\n
$$
v_{\rm rn}^3 = 5.
$$
 (18)

Očitno je rešitev našega problema podobnosti med prejeto in nominalno kodo koda h $_0^2$ , kar pa amo tudi pričakovali. Tej kodi nato pripišemo ustrezno šifro, ki je primerna za mikroračunalniško obdolavo. Stilizirano prika zujemo postopok na aliki 6.

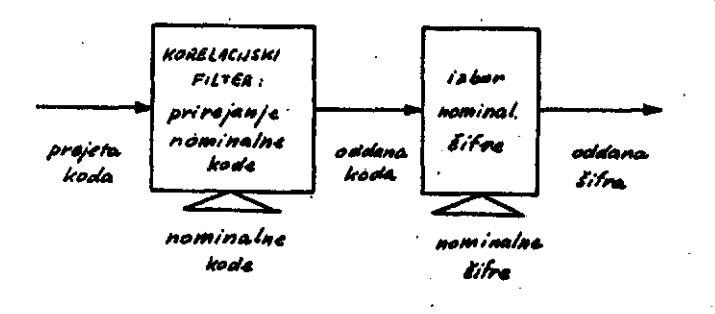

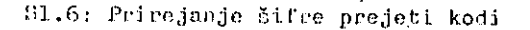

# ZAKLJUČEK

V našom delu smo opisali prohlem prepoznavanja elementov v robotiziranom industrijskom procesu emajliranja. Predstavili smo avtomatski postopek minimizacije števila svetlobnih senzorjov in določanje njihovoga položaja glede na elemente, ki je v veliko pomoč konntruktorju pr'i. načrtovanju voboLokoga oiotemn i'.a prepoznavanjc.

Postopek smo uredili v <mark>koračno obliko, ki j</mark>e zelo primerna za uporabo na digitalnem računalniku. Uporabnost postopka je toliko večja, kolikor večje je število clementov za emajliranje in kolikor bolj so geometrijsko komplicirani, sal je takrat nemogoče na pamet določiti najboljšo varianto razporeditve svetlobnih senzorjev, še manj pa ujihovo minimalno potrebno in zadostno število. Seveda pa je postopek primeren za reševanje problema, kjer imamo v naprej dano množico elementov za emajliranje, ki so v dvoh dimenzijah enolično določeni.

2,600年3月4日,4月20日,4月20日

Opisali smo možnost označevanja posameznih olernentov *a* kodo, ki jo dofinirunu *a* ntruktu ro robotovega sistema za prepoznavanje. Ugotovili smo, da je v realnem industrijskem o $\sim$ kolju pričakovati motnje, ki onemogočajo onostavno sprojemanje kode in protransformiranje v šifro primerno za nadaljno obdolavo. Poka+ zali smo, kako v zanemarljivo kratkem času izbrati tisto šifro, katere pripadajoča nominalna koda je najbolj podobna prejeti. Enostavnost predlaganega algoritma je tolikšna, da je ustrezna za neposredno aplikacijo na krmjlnem mikroračunalniku robota. Z razvojem paralelnega programa je zato omogočeno omajliranje in sprotno prepoznavanje elementov.

Opisana procedura in instrumentalna oprema ta . prepoznavanjo elementov gotovo ni na najvišjem akademskem nivoju, temveč ravno nasprotno, saj je to bil tudi namen avtorjev. Vendar pa je dovolj učinkovita in neobčutljiva na motnje, da je izredno uporabna v industrijskih determiniranih procesih, predvsem pa jo odlikuje izredna cenenost izvedbe. Seveda pa to še ne pomeni, da današnja tehn<mark>olo</mark>gij<mark>a no omogo</mark>ča oJ fi(jarit;nejriih roS.itov. V kom nniiulu naj *c,e* irižonirnko dolo nn podroSju prapoznuvanjn Jn robotskega razpoznavanja tudi naduljuje. Uporabnost in industrijska aplikabilnoat metod naj bo merilo njihovo uspešnosti.

# LITERATUHA

P.Bojanič, V.Milažič: Induotrijeki roboti i voštačka inteligencija - Problemi viauelnog prepoznavanja, Zbornik referatov 1. jugoslovanskega simpozija o industrijaki robotiki in u metni inteligenci, Dubrovnik, 1979

L.Gyergyek: Statiatičae metode v teoriji 8ls temov, teorija o informacijah, Fakulteta za elektrotohnlko v Ljubljani, 1978

32

# JEDNOJ METODI PRORAČUNA OPTIMALNO G BALANS A

# **JOVAN LONČAR**

# **UDK: 681.3:51**

# **VIŠA ZRAKOPLOVNA ŠKOLA - ZAGREB**

U radu ae promatra-problem balansiranja koji se javlja kod konstruiranja zrakoplovnih motora, hidro 1 parnlh turbina 1 drugdje. U prostor permutacija uvodi se lančana metrika.

DISCUSION OF ONE METHOD FOR THE CALCULATION THE OPTIMAL BALANCE. In a space of permutations the chaln metric is introduced. Uslng this metric a problem of balance is studled.

Vrlo se često susrećemo s problemima gdje treba naci minimum (maksimum) funkcije definirane na prostoru permutacija  $\pi$ . S druge strane poetoje takvi probleml' koje stroga ograničenja prevode s kontinualnih problema traženja ekstrema na diskretne i to na problem nalaženja ekstrema funkcionala na prostoru permutacija. Jedan od karakterističnih primjera<sup>t</sup> za prvi slu čaj je problem balanslranja. Na rotirajuči disk 8tavljaju se lopatice kofe zbog nesavršenosti izrade dovode da statički momenti lopatica imaju nekakvu disperziju pa sumarni debalans zavisi od rasporeda lopatica. Znači da se problem svodi na promatranje slijededeg funkcionala na skupu permutacija.

 $f(t_1t_2...t_n) = \sqrt{\left(\sum_{i=1}^n M_{ik}\cos\frac{2\pi k}{n}\right)^2 + \left(\sum_{i=1}^n M_{ik}\sin\frac{2\pi k}{n}\right)^2} \sqrt{\frac{1}{2}}$ 

gdje je n-broj lopatica, M<sub>k</sub> - statički moment rk-te lopatice.

Jedan od primjera gdje ograničenja prevode kontinualni problem u diskretni je problem odredjlvanja minimuma duljine mreže medju pravokut nim radio modulima koji prekrivaju ploču bez rupa 1 preklapanja.

Kako se radi o praktičnim problemima gdje se n kreće i do nekoliko stotina to nam diskretnost puno ne pomaže 1 to iz jednoatavnog razloga Sto bi trebalo ispitati nj vrijednosti funkcionala i onda izabrati najbolju. To praktički znaGi da ved kod n =  $10-15$  ne dolazi u obzir primjena metode MONTE-KARLO, ti. čisto slučajnog traže nja one p<sub>o</sub>ew za koju vrijedi

$$
f(p_0) \le f(p_1) \cdot p_1 \varepsilon \pi \quad (i = 1, n)
$$

gdje p. - permutacije iz prostora permutacija n.

Kod rješavanja prednjih i mnogih drugih proble ma pokazala se potreba uvodjenja raznih metrika u prostor permutacija.

Naime, u prostor permutacija možemo uvesti ai stem okolina ili kako se to kaže zadati topologljui

Neke opće definicije 11].

Noka je X - nekakav skup. Topologlja u X zove se svaki sistem *Z* njegovih podskupova, koji zadovoljava slljedede uvjete:

- 1. Skup X 1 prazan skup Ø pripadaju Z
- 2. Unija prolzvoljnog-broja skupova lz Z pripada  $\mathbf{z}$  and  $\mathbf{z}$  are the set of the set of the set of the set of the set of the set of the set of the set of the set of the set of the set of the set of the set of the set of the set of the set of the set of the set
- 3. Presjek konaSnog broja akupova lz Z prlpada *Z.*
- Skup X sa zadanom na njemu topologijom Z tj. pai (X,Z) nazlvamo topoloSklm prostorom.

Skupovi kojl prlpadaju Z nazivaju ee otvorenl skupovi.

Okolinom tofike *x* koja pripada topološkom proato-i ru zovemo ovakl otvoren skup kojl aadr?! točku x.
Napomenimo da funkciju d(x,y) zadanu na skupu xxx zovemo udaljenošču, ili metrikom na skupu X ako [2]:

- 1. za proizvoljne |x,y vrijedi (1)  $d(x,y) \ge 0$
- 2. za udaljenost od točke x, do nje same vrije di
	- (2)  $d(x, x) = 0$
- 3. ako je udaljenost izmedju dvije točke jed naka nuli onda se te točke podudaraju (3)  $d(x,y) = 0 \Rightarrow x = y$
- 4. udaljenost izmedju proizvoljnih točaka x i y jednaka je udaljeriosti y i x.
- (4)  $d(x,y) = d(y,x)$
- 5. za tri proizvoljne točke x,y,z e X vrijedi nejednakost trokuta

(5)  $d(x, z) \leq d(x, y) + d(y, z)$ 

Skup u kone je zadana udaljenost zove se metričkt prostor.

U metričkom prostoru X kuglom radiusa R š cen trom u točki x<sub>o</sub> zovemo skup točaka x  $\epsilon$  X za koje vrijedi

 $d(x_0, x) \le R$ 

# LANČANA METRIKA

Promatrajmo sada dvije permutacije p<sub>1</sub>, p<sub>2</sub>επ [3]. Za udaljenost d $(p_1, p_2)$  uzmimo minimalni broj ;rezova koje treba uraditi u jednoj permutaciji da se dobije druga permutaclja. Preciznije, vrijedi slijedeća definicija.

:DEFINICIJA l. Neka su zadane dvije permutacije  $P_1 = (i_1, i_2, \ldots, i_n), P_2 = (j_1, j_2, \ldots, j_n)$ . Indeks elementa j<sub> $\beta$ </sub> za koji je j<sub> $\beta$ </sub> = i  $\alpha$  označimo sa  $\beta(\alpha)$ . Udaljenost d $(p_1,p_2)$  zove se broj takvih parova susjednih elemenata i  $_{\alpha}$  i  $_{\alpha+1}$  za koje je  $\beta(\alpha+1) \neq \beta(\alpha)+1$ . Tako na primjer p<sub>1</sub> =  $= (1,2,3,4,5); p<sub>2</sub> = (3 4 5 1 2) d(p<sub>1</sub>, p<sub>2</sub>) = 1.$ Iz definicije slijedi da je maksimalna udalje noat u lančanoj metrici izmedju dvije permuta cije p<sub>i</sub>, p<sub>i</sub> od n simbola jednaka n-1.

Pokažimo da metrika uvedena na prednjl način zadovoljava sve aksiome metrike.

- 1. Da je d $(p_1,p_2)$  0 nije potrebno dokazivati.
- 2. Kad prelazimo od p u nju samu tada susjedi ostaju susjedi pa je d(p,p) = 0.
- 3. Ako je  $d(p_1, p_2) = 0$  onda svi elementi koji su bili susjedi u  $p_1$ , ostaju susjedi i u  $p_2$ . Slijedi  $p_1^{\prime} = p_2^{\prime}$ .

4. Ako je kod prelaza od p<sub>1</sub> u p<sub>2</sub>, narušen položaj susjednih elemenata i<sub> a</sub> i i<sub> a+l</sub> onda će kod obratnog prelaza biti narvšeno susjedstvo elemenata j $_{\beta\,(\alpha)}$  1 j $_{\beta\,(\alpha)+1}$ . Znači da je

Ç 

> į. ý.

5. Promatrajmo permutacije  $p_1 = (i_1 i_2 ... i_n)$ ; p<sub>2</sub>= = (j $_1$ j $_2 \ldots$ j $_n$ ); p $_3$  = (k $_1$ k $_2 \ldots$ k $_n$ ). Neka je <sub>α</sub> = j<sub>β(α)</sub> = k<sub>γ(α)</sub>. Ako je γ(α) + 1 ≠ γ(α+l), onda vrijedi bar jedna od slijededih nejed nadžbi:

**l**  $\ddot{\phantom{1}}$ 

Drugim riječima, ako je kod prelaza od p<sub>1</sub> na p<sub>3</sub> narušeno susjedstvo elemenata i<sub>α</sub> i i<sub>α+l</sub> onda će njihovo susjedstvo biti narušeno bilo kod pre laza na p<sub>2</sub> bilo kod prelaza od p<sub>2</sub> na p<sub>3</sub>. Iz prednjeg slijedi nejednakost trokuta.

Prema tome vidimo da su zadovoljeni svi aksiomi metričkog prostora.

Neka je zadana  $p_{\alpha}$ ew i radius R - zatvorene kugle, a treba modelirati *pen* iz intervala  $0 \le R \le n-1$ .

Prednje se može reallzirati pomoču slijededeg ALGORITMA.

#### ALGORITAM

1 korak. Generirati R- slučajnih veličina koje s jednolikom vjerojatnošću primaju cjelobrojne vrijednostj. iz segmenta (l,n+l) .

2 korak. Urediti slučajne veličine da vrijedl

 $0 \leq j_1 \leq j_2 \leq \ldots \leq j_k \leq n+1$ 

 $3$  korak. Skup elemenata permutacije p $\int$ razbiti na disjunktne podskupove  $S_{\alpha}$  ( $\alpha=1,2...R+1$ ) i to tako da element koji stoji na r-tom mjestu u p<sub>o</sub> padne u S $_{\alpha}$  , ako je j $_{\alpha -1}$   $\leq$  r < j $_{\alpha}$  . Stavimo da je j<sub>o</sub> = 0, a j<sub>r41</sub> = n+1.

4 korak. Modeliramo permutaciju p<sup>o</sup> od R+1 simbola i saglasno njoj smjestimo skupove  $S_{\alpha}$  . Kao rezultat dobije se PETT za koju vrijedi d(p,p *)< < R* u lančanoj metrici.

Kao što vidimo, algoritam se sastoji u tome da u polaznoj permutaciji p<sub>o</sub> slučajno biramo R-rezova, a zatim razrezane dijelove na slučajan načih sastavljamo u novu permutaciju.

Ha osnovu prednjeg algoritma izradjen je prograju za elektronski računar koji poziva subrutine: generator elučajnih brojeva i subrutinu koja formira proizvoljnu permutaclju iz n-almbola.

Neka je sada n'prostor permutaci a iz. n- simbola sa bilo kakvom metrikom. Pretpostavimo da funkcional f- ima jedinstven glohalni minimum  $f(p_0)$ .  $\Psi_0 \rightarrow \Psi_0$  . The set of the set of the set of the set of the set of the set of the set of the set of the set of the set of the set of the set of the set of the set of the set of the set of the set of the set of the set

Označimo sa s, - broj permutacija koje leže od  $p_0$  - na udaljenosti < R<sub>1</sub>, a sa s<sub>2</sub> broj permutacija koje leže na udaljenosti $\leq R_2/1$ -izrecimo ovu definiciju.

DEFINICIJA. Kažemo da je funkcional f zadan u *•n* monoton u prosjeku ako ima jedinstven mirii mum f(p<sub>o</sub>) i akc iz R<sub>1</sub> < R<sub>2</sub> slijedi

$$
\frac{1}{s_1} \cdot \frac{1}{R_1} \cdot \frac{1}{R_1} \cdot \frac{1}{R_2} \cdot \frac{1}{R_2} \cdot \frac{1}{R_2} \cdot \frac{1}{R_1} \cdot \frac{1}{R_2} \cdot \frac{1}{R_2} \cdot \
$$

Pretpostavimo sada da su vrijednosti f(p) di stribuirane bilo po normalnom zakonu +  $F(z) = P\left\{f < z\right\} = \frac{1}{\sqrt{2\pi}\sigma} \int_{0}^{z} exp \left[1 - \frac{x - m}{2\sigma}\right] dx$ 

ili log- normalnom

$$
G(z) = P\left\{f < z\right\} = \begin{cases} \frac{1}{\sqrt{2 \pi \sigma}} \int_{\alpha}^{z} \frac{1}{1 - \alpha} \exp\left[-\left(\frac{\ln(x - \alpha) - \mu}{\sqrt{2} s}\right)\right] dx, z \leq \alpha \\ 0 < - \infty \end{cases}
$$

Promatrajmo i adekvatne distribucije na užem intervalu (a,b), tj.

$$
F^{k}(y) = \begin{cases} 0 & - \frac{1}{\sqrt{2\pi}\sigma} & - \frac{1}{\sqrt{2\pi}} \\ \frac{1}{\sqrt{2\pi}\sigma} & \frac{1}{\sqrt{2\pi}\sigma} \end{cases} \exp\left[-\frac{x-m}{2\sigma}\right] dx \text{ and } \frac{2y}{2\sigma} \leq b \text{ (A)}
$$
  

$$
\left(1 - \frac{1}{\sqrt{2\pi}\sigma} & - \frac{1}{\sqrt{2\pi}\sigma} \end{cases}
$$

gdje je

 $P = \frac{1}{16}$   $\left[ \frac{\text{exp}}{\text{exp}} \right] - \left( \frac{X - m}{x} \right)^2 dx$ 2a **J**

odnosno,

$$
\frac{1}{2}\left( \begin{array}{cccc} 0 & - & - & - & - \\ 0 & 0 & - & - \end{array} \right)
$$

$$
G^{R}(z) = \sqrt{\frac{1}{2\pi}} \sin \int_{a}^{z} \frac{1}{x-a} \exp \left[ -\frac{\sqrt{\ln(x-a)} - \mu}{2} \right] dx, a \leq y \leq b \quad (B')
$$

za y<a

gdje je

$$
D_1 = \frac{1}{\sqrt{2\pi} s} \int_{a}^{b} \frac{1}{x-\alpha} \exp\left[-\frac{\ln(x-\alpha)-\mu}{2 s}\right] dx
$$

Heka su:

 $m_{\tilde{t}}$  - matematičko očekivanje distribucije zadane sa (A)  $\qquad \qquad \qquad$   $\qquad \qquad$   $\qquad \qquad$   $\qquad \qquad$   $\qquad \qquad$   $\qquad \qquad$   $\qquad \qquad$   $\qquad \qquad$   $\qquad \qquad$   $\qquad \qquad$   $\qquad \qquad$   $\qquad \qquad$   $\qquad$   $\qquad$   $\qquad$   $\qquad$   $\qquad$   $\qquad$   $\qquad$   $\qquad$   $\qquad$   $\qquad$   $\qquad$   $\qquad$   $\qquad$   $\qquad$   $\qquad$   $\qquad$   $\qquad$   $\qquad$ 

M, - matematičko očekivanje distribucije zadane sa (A'), tada vrijedi slijedeča tvrdnja

 $rac{a+b}{2}$  <  $m_1$   $\frac{1}{2}$   $\frac{1}{2}$   $\frac{1}{2}$   $\frac{1}{2}$   $\frac{1}{2}$   $\frac{1}{2}$   $\frac{1}{2}$   $\frac{1}{2}$   $\frac{1}{2}$   $\frac{1}{2}$ 

' ! *'> •*

Da bi vrijedilo;  $M_1 < m_1$  ; nužno je da bude

**Neka su: • ,***' '• ,'•••'• •*

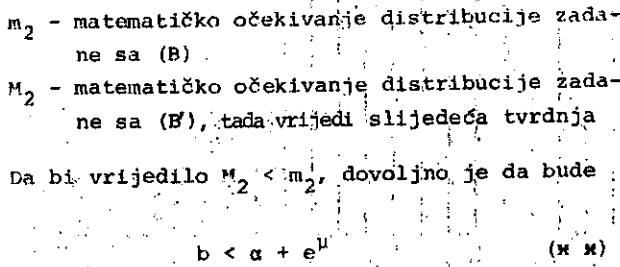

Prednje tvrdnje nas upućuju da treba razvijati takve algoritme koji *6e* odredjenim postupkom smanjivati radijuse iz.kojih se promatraju p e n, čime u stvari smanjujemo matematifiko očekivanje, a to onda vodi do toga da se sma njuje vjerojatnost izbora loših vrijednosti funkcionala f (p), za razliku od čisto slučajnog izbora gdje to nije slučaj. •

U tabeli 1 zadani su statički momenti $M^1$ . Na slici 1.; vidimp rezultate uzorka od 100 vrijednosti funkcionala (sumarnog debalansa) kada su birane p ε π na slučajan način;

Dobiveni su rezultati: Minimum funkcionala =  $134,75$ Maksimum funkcionala =  $4714,5$ Matematičko očekivanje = 1488,2 ;

Minimum funkcionala dobiven je kod rasporeda danog u tabeli 2., a maksimum kod rasporeda danog u tabeli 3.

Na slicl,2. vidimo rezultate od 100 vrijednosiji funkcionala kada se permutacije biraju-iz okoli ne minimuma funkcionala dobivehog ha\* slučajan način, a iz radlusa kugle R = 5 koristedi lan-» čanu metriku. Dobiveni su rezultati:

Minimum funkcionala =  $39.8$ Haksimum: funkcionala=3100,9 Matematičko očekivanje: = 1045,56 Raspored koji odgovara minimumu funkcionala naveden je u tabeli *4. a* maksimura funkoionala u tabeli 5.

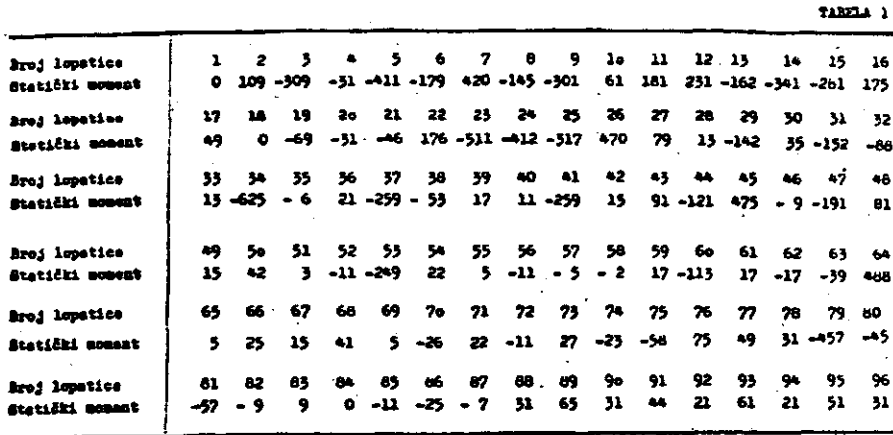

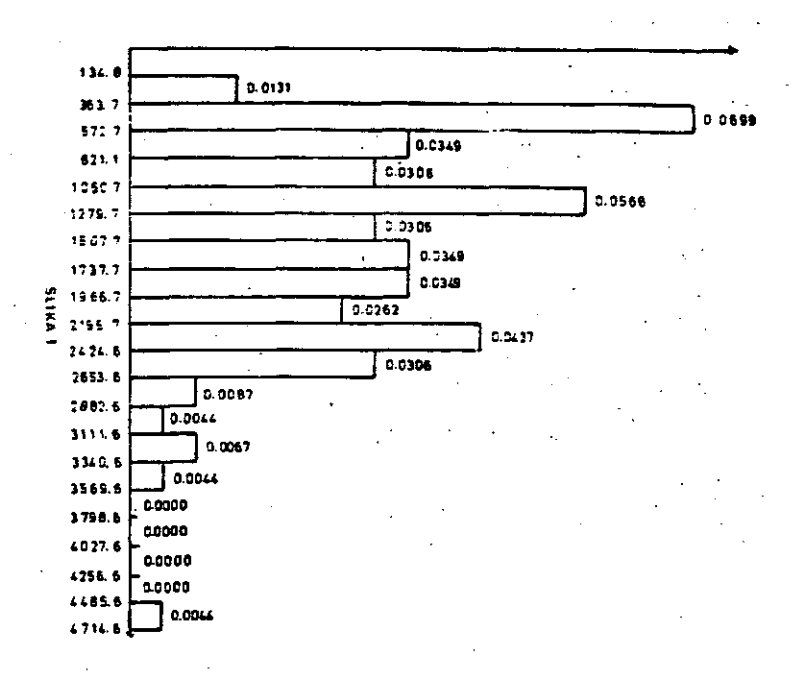

TARELA<sub>2</sub> Broj mjesta  $\mathbf{1}$  $\overline{z}$ -3 -5  $\mathbf{G}$  $\boldsymbol{7}$ -9  $1<sub>0</sub>$  $\mathbf{u}$  $1.$ - q  $\bf c$  $13$ 14  $15$ lò Broj lopatice 52 73 16 37  $15<sub>1</sub>$ 79 66 54 bo  $b1$ 63  $51$  $\Delta$  $67$  $\circ$ og. Statički uoment  $-11$ 27  $175 - 259$  $-162$ 22 -57  $-552$ بعما  $\bullet$  $-25$  $\overline{\phantom{a}}$ - 31  $31$  $-11$  $-7$ Broj mjesta  $\mathbf{27}$ 16 -19 27  $32$ -20 21 22 25 24 25 26  $2<sub>b</sub>$ 29 51 -50 Brog lepaties 90 69  $91$ 92  $17$ 19 23  $\mathbf{a}$ 53 77 26 32  $12$ 72  $59$ - 75 Statički moment 65  $\mathbf{u}$  $21$  $-511$  $\bullet$ 49  $-69$ 15  $1.31$ -249  $\mathbf{a}$  $-10.5$ 231  $-11$  $17$  $-58$ Broj mjesta 33  $\overline{\phantom{a}}$ - 55 37 56 -39 40  $\bullet$  $\bullet\bullet$ 42  $\ddot{\phantom{a}}$ - 7 Broj lopatice 78 64 93 56 30 39 62 60 63 25  $69$ 74 56 -94  $55$ Statički agment  $31$  $\mathbf{u}$ 35  $\Omega$ -61  $17$ 30 517  $-25$ 113 -145 -53  $21$ 5 5 Broj mjesta  $49$ 50 -51 52 53 54 -55 56 57 56 59 60 -62 63 -64 -62 35 Broj lopatice 95 96  $+7$ 67  $\mathbf{z}$ 57  $\mathbf{1}$ 15 26 20 29  $\overline{7}$  $5 - 14$ 33 Statički moment 51  $31$ -191 15 109  $\cdot$ -2.11  $\mathbf{r}$ 470  $-31$  $13$  $-11 - 341$ -142 420 Broj agente 65  $66$ -67 -69 70 71 72 73 66 -74 75 26 80 77 76 79  $\overline{\mathbf{3}}$  $36$ Broj lopatice 22 50  $64$ 27  $^{\bullet}$ AG. 49 56 21 44 40 10  $31$ 42 Statički moment 425 21 176 -259 -121 ده 25 i na د۔ -79  $\mathbf{a}$ 44 تحنست  $-1.52$  $15$ Broj ajesta  $\Delta$ -42 -65 95 96 61 Broj lopatice 6 -9 24 40 45 -5 Ŀ -62 65 66 åН 70 71  $43$  $76$ Statički aceent  $37 - 179 - 301 - 12$ **u** - 475 - 309  $\bullet$  $-17$ 5 25  $\bullet\mathbf{1}$ 22  $91 - 75$ -26

 $-32 - 66$ 

 $\mathcal{P}$ 

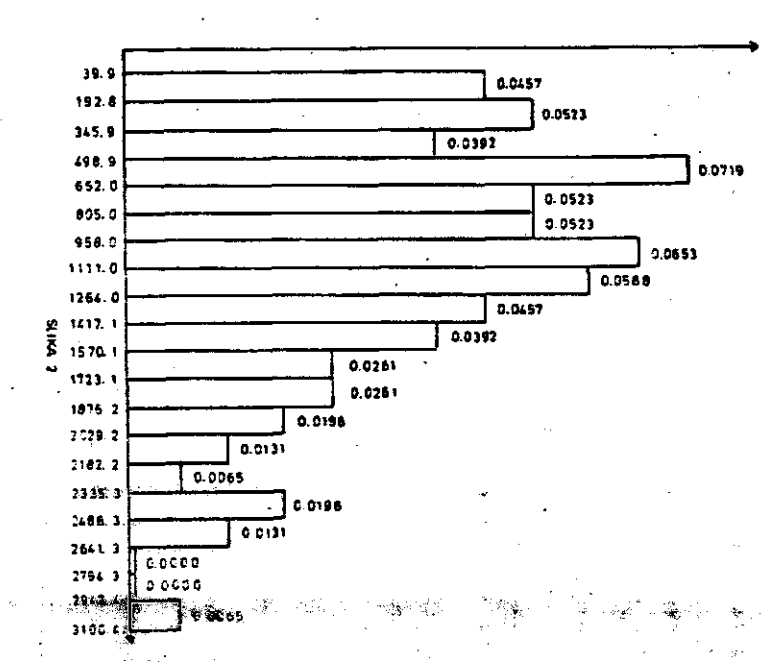

a a complete a complete a complete a complete a complete a complete a complete and a complete and a

 $\bullet$ 

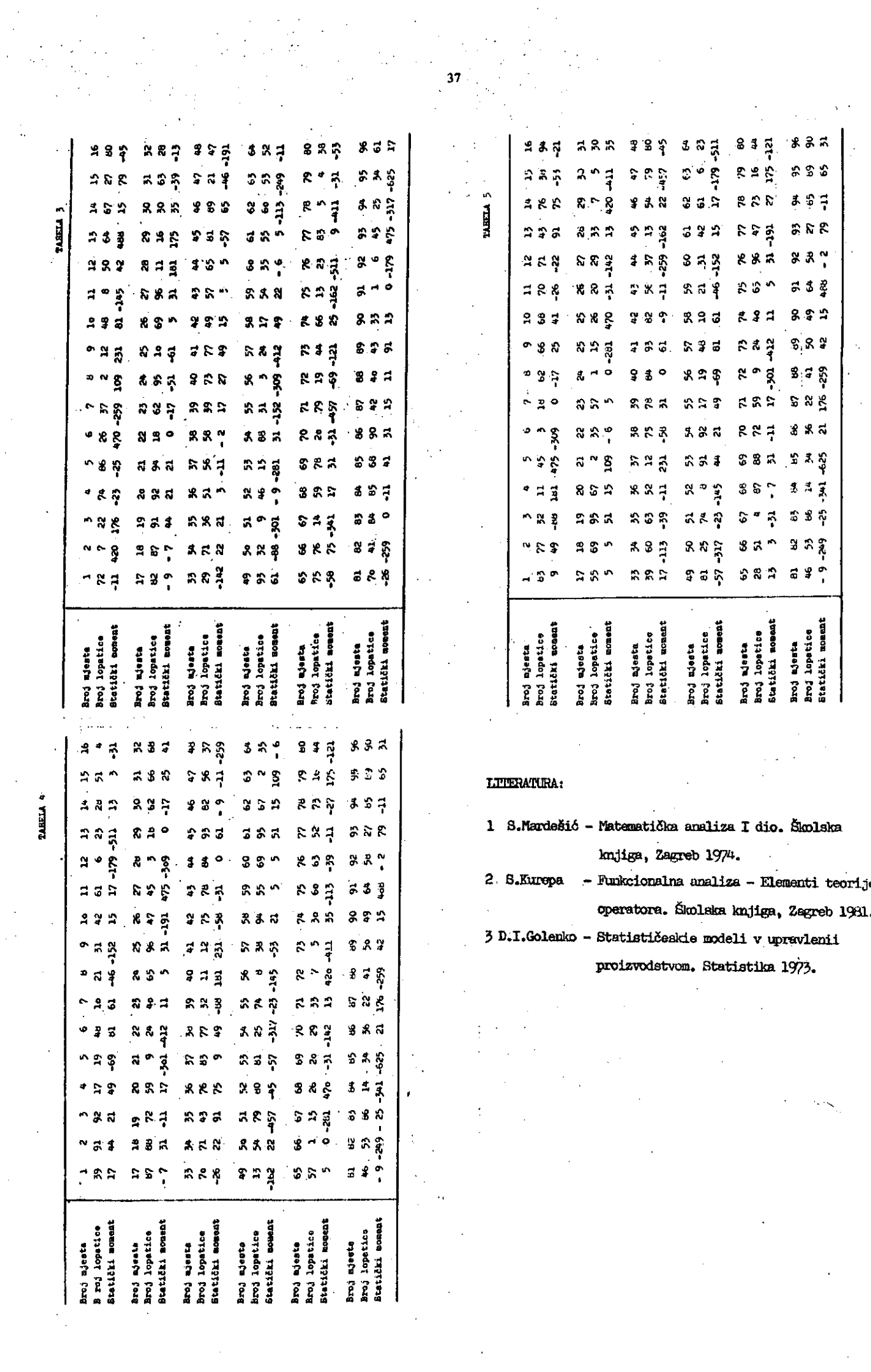

**INFORMATICA 3/190M**

の「そのこのの「そのこの、「「そのこの、「そのこの「そのこの」という。「そのこのことは、「そのこのことに、「そのこと」ということになっている。「そのことに、「そのことに、「そのことに、「そのことに、「そのことに、「そのこと<br>「そのことに、「そのこの「「そのこと」ということ」ということに、「そのことに、「そのことに、「そのこと」ということに、「そのこと」ということに、「そのこと」ということに、「そのこと」ということに、「そのこと」というこ

第六六

# TURIN G MACHINE S A S A PROGRAMMIN G LANGUAG E

# **2ARKO MIJAJLOVIC, ALEKSANDAR JOVANOVIlf,**

**UDK: 681.3.06:519.682**

# **FACULTY OF SCIENCES, DEPT. OF MATHEMATICS, BELGRADE MATHEMATICAL INSTITUTE , BELGRADE**

### **Abstrac t**

The first motivation for this paper was educational, to supply students with a system in the **higher programming language form which aupporta Turing machine programming. As the beginning elem|»** nts of a complexity hierarchy, languages TURING 0 and TURING 1 are proposed, which might be of a **theoretical intereat. Several kinds of semantica (operational, linguistic, denotational, algebrai^**  $etc.$ ), were reco<sub>t</sub>nized ilustrating the way in which these semantics could be applied in other pro $\epsilon$ **gramming languages.**

#### **TURINGOVE MAŠINE KAO FROGRAMSKI JEZIK**

# **Apatrak t**

Osnovna motivacija za ovaj rad je edukativnog karaktera, da se studentima da jedan sistem u **formi viših programBkih jezika, a koji bi služio za podršku programiranja na Turingovlm mašinama« Takodje, konstruisanl eu jezici TURING 0 i TURING 1 kao početni elomenti jedne hijerarhije slože nosti, što može imati nezavisan teorijski interea. Razmatra ae, takodje, nekoliko vrsta semantik«** (operacijska, lingvistička, denotacijska, algebarska itd.) kao i načini mogućih primena u drugim **programakim jezicima.**

#### **TDHIHG 0.**

**Bvery Turing machine represents aome syn taotic object, a finite sequence of inatructi ons. Every instruotion is a quintuple of the form**

#### **(I) q** *x* **y o p**

**vhere q, p are states (natural niunbers)**  $\mathbf{x}, \ \mathbf{y} \in \mathbb{V}$   $\cup$  { $\#\}$ , V is an alphabet **o is an operation symbol, one of L, R, S, The informal meaning of the instruction I ia:**

**"If the Turing machine ia in state q, and re** ads the cell with the content  $x \in V$ , then it **writes y in the cell, exeoutes the operation o and sbifta to state p."**

**At leaat three types of semantics can be defined for Turing machinea. Operatlonal aemantics, Turing machine8 are interpreted using "real machinea". In thia**

approach the following codes correspond to the **basic operations:**

> **LEPT - L RIGHT - H**

**STOP - S**

 $BKP - *i*$ 

Denotational semantics. If t is a Turing machi**ne over an alphabet V, then the following map;p ing is correspondent to the machine t**

 $t_i$ :  $F \times Z \times \omega$  +  $(F \times Z \times \omega)^{4d}$  where  $\omega$  = {0, 1, 2, ...} (the set of states)  $Z = \{ \cdot \cdot \cdot \cdot, -2,-1,0,1,\ldots \}$  (the set of cells)  $F = Z \rightarrow V = \{ f | f:Z \rightarrow V \}$  (the set of tape **descriptions).** *JKL*

# **Figure 1.**

**If**  $t(x) = (v_0, v_1, \ldots)$  then  $v_i$  represents the re-**8ult of application of the machine t on inpu\*** w in the i-th step. Also the following partial **function ia corresponded**

**t<sup>\*</sup>ν: F x 2 x ω <del>ο</del> F x 2 x ω** 

 $t^*(v) = v$  iff for some i and all  $j \geqslant 1$   $v_i = v_i$ . Linguistic semantics. Every Turing machine over an alphabet V can be represented by some Sem \*-**Thue process (ie. the eet of productiona ovoi the alphabet V).**

This approach is useful in the theory of formal'languages. It is used in solving some decision problems in this theory.

#### TURING 1.

Language TURING 1 is more complex than the language TURING O, though it is designet having Turing machines as basis as well.

The basic characteristics of TURING 1 programme are:

Every TURING 1 programme is a finite sequence of instructions and commands. The language contains composition and branching of Turing machines. Instructions of the language make a cumulative hierarchy; at the initial stage of the hierarchy there are a few basic instructions. TURING 1 admits direct implementation of new instructions by simple naming of programmes which are built up by use of earlier defined programmes or by use of basic instructions and commands.

# 1. Hierarchy of TURING 1 programmes.

Let S be some (infinite) set of syntactic objects, for example  $S = \{x \, v \mid x \in A, v \in V^* \}$ <sup>4</sup>,  $A = \{A, B, C, ..., Z\}$ ,  $V = A \cup \{o, 1, ..., 3\}$ Hierarchy of TURING 1 programmes is any system where  $(T_0, R_0, R_1, \ldots, N_0, N_1, \ldots)$  $T_0 \subseteq S$ ,  $T_0$  is called the set of basic (atomic). programmes.  $I_{n}$  are partial functions satisfying

 $\bar{u}_o = \epsilon d\tau$ 

for all  $i \in \omega$   $\bar{x}_i$  is 1-1

 $\overline{u}_o \subseteq \overline{u}_1 \subseteq \ldots$ Also,  $\bar{a}_i$  and  $N_i$  satisfy the following recursive conditions:  $N_{\rm p} = T_{\rm p}$ .

For  $i > 1$ ,  $T_i$  is the set of all finite sequences of elements of  $\texttt{N}_{\texttt{i}-\texttt{l}}$  and commands

IF  $x$  THEN  $n$ ; GO TO  $n$  ( $x \in V$ ,  $n \in \omega$ ). For all  $l \in \omega$   $\pi_i$ :  $T_1 \rightarrow S^{(1)}$ ,  $N_i \in N_{i+j} \cup \overline{\pi}_i(T_i)$ Following the above definition we have the situation:

$$
T_{c} \in T_{1} \subseteq ... \quad T \quad T = \bigcup_{n \in \omega} T_{n}
$$
  

$$
\pi_{c} \downarrow^{r} \quad \pi \uparrow^{r} \quad ... \quad \pi \downarrow^{r} \quad \pi = \bigcup_{n \in \omega} T_{n}
$$
  

$$
N_{o} \equiv N_{1} \in ... \quad N \quad N = \bigcup_{n \in \omega} N_{n}
$$

 $\frac{1}{4}$   $\frac{1}{4}$  is the set of all words over  $V$ . 2) Index p means that  $\pi$  is partial, i.e. domain  $\left(\mathcal{A}_{l}\right) \subseteq \mathbb{T}_{i}$ 

Elements of the set T are called the TURING 1 programmes. If  $\tau \in \mathcal{N}$  and  $\pi(t) = \tau$ , then  $\tau$ is the name of t. N is the set of names and is the set of named TURING 1 progra-カペ イルリー  $m$ es.  $\blacksquare$ 

Remark 1:  $T_c$  is the set of basic (atomic) TURING 1 programmes and {LEFT, RIGHT, STOP, DELETE} U {PRINT  $x \mid x \in V$ }  $\subseteq T_{0}$ .

Remark 2. Particularly interesting are the following types of hierarchies

1. (idéal case) Every function  $\bar{u}_i$  is total. In this case, clearly, for all  $i \in \omega$ , S - N<sub>i</sub> is infinite.

2. For all *ieu*, N<sub>i</sub> is finite. Sometimes it is assumed that every Turing machine has name, e.g. for every Turing machine m there is teT. such that  $m$  is a translation of t and  $F(t)$  exists. 3. (real case) For all  $\epsilon \omega$ ,  $N_i$  is finite and there is  $K \epsilon \omega$  so that for all  $i \geq k$ ,  $N_i = \emptyset$ . From now on we assume the first case.

Remark 3. It can be assumed that  $N_i$  is recursive for all  $\ell \infty$  e.g. for any coding function

r  $\rightarrow$   $\rightarrow$   $\rightarrow$   $\rightarrow$   $\rightarrow$   $\rightarrow$  the set of all codes  $\mathcal{N}_i^*$  = { $m$  |  $n \in \mathcal{N}_i$  is recursive. The same is assumed for N. Functions  $\bar{a}_i$  are effective too, e.g. for some coding functions  $\alpha : T \rightarrow \omega$ ,  $\beta : N \rightarrow \infty$ . we have

$$
\begin{array}{ccccccc}\nT & \xrightarrow{\mathcal{H}} & \mathcal{N} & \mathcal{R} = & \rho^{-1} \circ f \circ d & d & d & \mathcal{N} \\
\downarrow & & & \downarrow & & & \downarrow & & \\
\mathcal{N} & & & & & & \mathcal{N} & & \\
\downarrow & & & & & & & \mathcal{N} & & \\
\mathcal{N} & & & & & & & \mathcal{N} & & \\
\mathcal{N} & & & & & & & \mathcal{N} & & \\
\mathcal{N} & & & & & & & & \mathcal{N} & & \\
\mathcal{N} & & & & & & & & \mathcal{N} & & \\
\mathcal{N} & & & & & & & & \mathcal{N} & & \\
\mathcal{N} & & & & & & & & \mathcal{N} & & \\
\mathcal{N} & & & & & & & & & \mathcal{N} & & \\
\mathcal{N} & & & & & & & & & \mathcal{N} & & \\
\mathcal{N} & & & & & & & & & \mathcal{N} & & \\
\mathcal{N} & & & & & & & & & \mathcal{N} & & \\
\mathcal{N} & & & & & & & & & \mathcal{N} & & \\
\mathcal{N} & & & & & & & & & \mathcal{N} & & \\
\mathcal{N} & & & & & & & & & \mathcal{N} & & \\
\mathcal{N} & & & & & & & & & \mathcal{N} & & \\
\mathcal{N} & & & & & & & & & \mathcal{N} & & \\
\mathcal{N} & & & & & & & & & \mathcal{N} & & \\
\mathcal{N} & & & & & & & & & \mathcal{N} & & \\
\mathcal{N} & & & & & & & & & \mathcal{N} & & \\
\mathcal{N} & & & & & & & & & \mathcal{N} & & \\
\mathcal{N} & & & & & & & & & \mathcal{N} & & \\
\mathcal{N} & & & & & & & & & \mathcal{N} & & \\
\mathcal{N} & & & & & & & & & \mathcal{N} & & \\
\mathcal{N} & & & & & & & & & \mathcal{N} & & \\
\mathcal{N} & & & & & & & & & \mathcal{N} & & \\
\mathcal{N} & & & & & & & & & \mathcal{N} & & \\
\mathcal{N} & & & & & & & & & \mathcal{N} & & \\
\mathcal{N} & & & & & & & & & \mathcal{N} & & \\
\mathcal
$$

f is recursive (moreover it may be assumed that f is primitive recursive).

The above conditions of recursiveness are clearly satisfied in the last two examples of TURING 1 hierarchies.

Definition.  $t \in T$  has rank k iff  $t \in T_k$  -

-  $T_{k-1}(k \ge 1)$ , t has rank 0 if  $t \in T_{n^*}$ . Rank definition enables inductive definitions and proofs of properties of TURING 1 programmes.

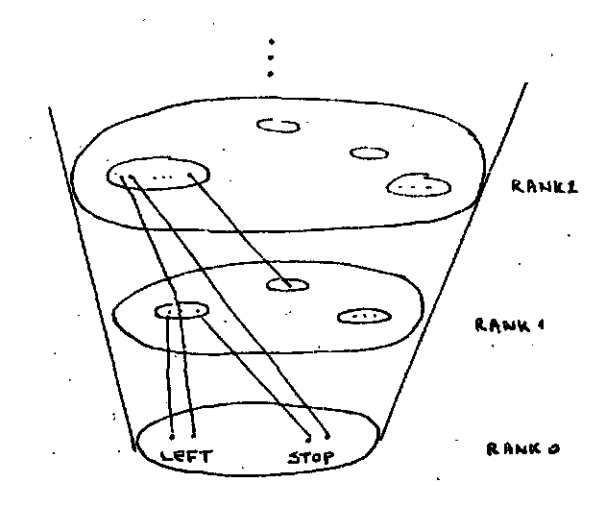

Figure 2: Cumulative hierarchu of TURING 1 programmes

2. Operational semantics of TURING 1 progra $mnes.$ 

To every TURING 1 programme  $t \in T$  naturally corresponds some Turing machine. As usual, some device with tape infinite in both mechanical directions, and head which writes and erases signs, and which can be moved for one cell left or right is assumed. Hence, we have the following meaning of earlier mentioned instructions.

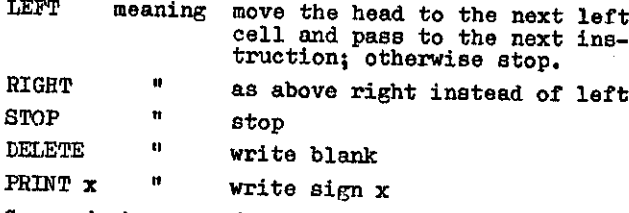

Commands have the following meaning.

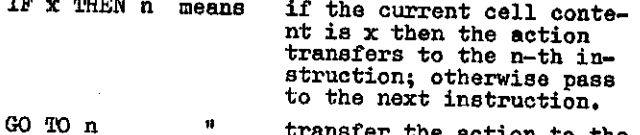

n-th instruction. Hence, IF.. THEN.. corresponds to the branching of Turing machines. If  $t \in T$ ,  $t = \tau$ ...  $\tau_{\kappa}$ ,  $\tau_c \in N$ , then  $Y_tY_{t+1}$  (1 <k) designates the compostiton of Turing machines corresponding to the names  $\mathfrak{r}_{i,1}$ 

Theorem 1. For every Turing machine m there is a TURING 1 programme equivalent to m. Theorem 2. For every TURING 1 programme  $t \in T_1$ there is a Turing machine equivalent to t.

Theorem 3. For every TURING 1 programme t e T there is a TURING 1 programme t  $\epsilon$   $\mathbb{T}_1$ , equivalent to t.

Theorem 3 has a special interest, because its proof is used to construct a "compiler" which translate TURING 1 programmes in equivalent Turing machines.

Remark. Every  $t \in T$  is equivalent to some  $t' \in T_1$ which is built up without use of command GO TO.. The command GO TO n is eliminated as follows

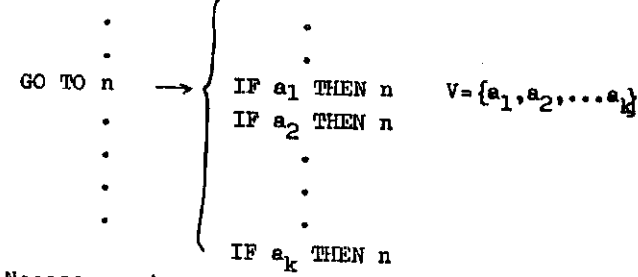

Necessary change of labels in IF.. THEN.. are made.

The use of command IF x THEN n is essential in writing TURING 1 programmes as the next theorem shows.

Theorem 4. Let T be any finite subset of S. Let  $(T_{n}, \bar{\mu}_{n}, \bar{\mu}_{n}, \ldots, N_{n}, N_{n}, \ldots)$  be any system in which the commands IF.. THEN.. and GO TO .. @Pe not used, i.e. every  $T_i$  is a set of finite  $ep_{\tau}$ quences of elements of  $N_{t-1}$ . Then there is  $\hat{\mathbf{a}}$ Turing machine m which has no equivalent TURE-NG 1 programme.

#### Proof of Theorem 1.

We may assume the following for a Turing machine m:

(1) m is represented by a sequence of quadruples of the form  $q \times \begin{pmatrix} 0 \\ y \end{pmatrix} p$ , as the quantuple q x y o p is equivalent to the pair

- $Q \times Z$
- ryop

 $(2)$  If a state p occures in m, then for each a EV there is an instruction in m starting with p a. In this case, the use of skip symbol # is not necessary, so we may assume that A does mot occur in m.

(3) Every permutation of instructions of m gives the same Turing machine, hence we may ageume that all instructions of a starting with a same state p are grouped in a block of m.

Also, we introduce the following convention for TURING 1 programmes: Let  $\tau$  be a sequence of names of TURING 1 programmes, and possibly of lines of the form

# IF  $x$  THEN  $G$ ;  $n$

where  $x \in V$ ,  $\in \mathbb{N}$ ,  $n \in \omega$ .

This line in 7 is eliminated by the transformation

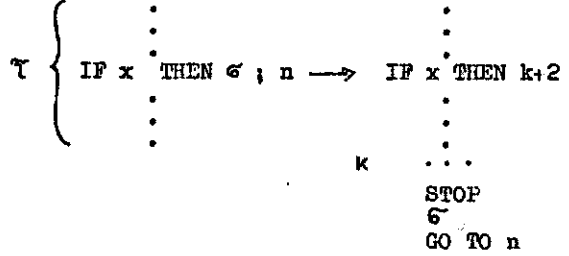

where  $k = length(T)$ .

Thus, I represents a TURING 1 programme. Now, for a Turing machine m which satisfies  $(1)$  -  $(3)$ , the correspondent TURING 1 program mme is built up by use of the following transformations:

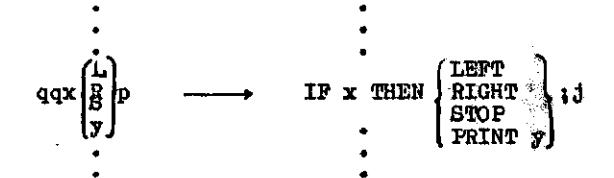

The labes j is the least index of an instruction in a starting with p, otherwise j=length(m)+1.

# 41

#### Proof of Theorem 2.

Let t\*t<sub>1</sub> t<sub>2</sub> ... t<sub>n</sub> and i<n. If t<sub>i</sub> $\epsilon$ <sup>T</sup><sub>0</sub>, then  $t_{i}$   $t_{i+1}$  denotes composition of Turing machines correspondent to  $t_i$ ,  $t_{i+1}$  if  $t_{i+1}$ instruction. If  $t_{i+1}$  is IF x THEN k, then  $t_i$   $t_{i+1}$  denotes branching of Turing machines:

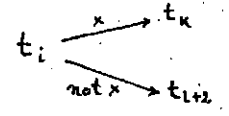

#### Proof of Theorem 3.

Even if this theorem is obvious we supply a proof as it is a typical applioation of rank function. So, the proof is by induction on rank. Let  $t \in T$ . Then  $t = t_1 t_2 \ldots t_n$  or  $t \in T_{o^*}$  If  $t_i$  denote instructions, then rank  $(t_i)$   $\geq$  rank  $(t)$ , and by induction hypothesis there exist  $n^i \in T_1$  equivalent to  $t_1$ . Thus,  $n^i$  is a programme  $n^i_i \ldots n^i_{m_i}$ , where  $n^i_j \in \mathbb{T}$ . Then t is equivalent to the programme obtained by writing names  $n^i$  of programmes  $n^i$  in the given order, infered by the order of instructions  $t_i$  in  $t$ . Also, labels of commands are changed in the following way:

If  $t_i$  is of the form IF x THEN s, then the label s is replaced by

 $s' = 1+p+\sum_{l+s} length(r'),$ 

p is the number of commands in the sequence  $t_1$   $t_2$  ...  $t_g$  .

#### Proof of the Theorem 4.

The class of Turing - calculable functions is representable in Peano's arithmetics. On the • other hand the set of functions definable in Peano'e arithmetica is not finitely generated (with respect to the function composition).

However, it will be shovm (Approximation Theorem) that in a weaker sense the command IP x THEN n can be eliminated.

3. Tree semantics for TURING 1 programmes. There are at least as many semantics for TURI-NG 1 programmes as there are for Turing machines. However all these semantics are indirect. hence it makes sense to look for some others. Computation trees.

A binary tree  $B_t$  is assigned to evory  $t \in T$ . That tree can be understood as a schematic represontation o£ applioation o£ an idealised computor to the computation of a given funotional, in our case a TURING 1 programme.

Notation:  $\overline{V} = \{ \overline{x} \mid x \in V \}$  $V$ ,  $\bar{V}$ , N are pairwise disjoint. If length (t) = n then for  $l > n$ ,  $t_i$  is defined taking  $t_L = s$ ,  $s = \overline{u}$  (STOP),  $\overline{u}$ (GO TO ..)= $\varepsilon$  $g \notin N$ .  $\blacksquare$ Definition of the tree  $B_T$ ,  $\tau \in \mathbb{N}$  $B_T = (B_T, \leq)$  $B<sub>r</sub>$  is the set of restrictions to the initial segments of  $\omega$ , of the below defined functions t. Hence, we define the branches of the tree  $\mathbb{B}_{\tau}$  . 1. dom(f)= $\omega$ , or for some ke $\omega$ , dom(f)= $k^2$ .  $range(f) \subseteq \omega x$  ( $N \cup V \cup \overline{V} \cup \{g\}$ ). 2.  $f(0) = (0, T)$ . 3. f satisfies the following recursive conditions: Assume  $f(i-1) = (j, 4)$ . 3.1. Case  $A \in N$ . Let  $\tilde{A}$  j+1 =  $\beta$ . If  $\beta \in \mathbb{N} \cup \{g\}$  and  $d \neq s$ , then  $f(i) = (j+1, \beta)$ If  $\mathcal{L} = S$  then dom(f)=i. If  $\rho$  is the command IF x THEN p,  $x \in V$ ,  $\phi \in \omega$ , then  $f(i)=(j+1,x)$  or  $f(i)=(j+1,x)$ . 3.2. Case  $d = g$ . Then  $T_{\rm j}$  is the command o GO TO p, for some p. Let  $\tau_p = \beta$ . Suppose  $p \n\t\leq n$ . Then: If  $\beta \in \mathbb{N} \cup \{g\}$  then  $f(i) = (p, \beta)$ . If */h* is the comraand IF x THEN q, x **e** V, qe $\omega$ , then  $f(i)=(p,x)$  or  $f(i)=(p,x)$ . Suppose  $p > n$ . Then  $f(i)=(n+1,s)$ . **3.3. Case**  $d \in V \cup \overline{V}$ . Then  $\tau_{\frac{1}{2}}$  is of the form IF x THEN  $p$ , where  $d = x$  or Let  $\beta = \tau_{j+1}$ ,  $\mu = \tau_p$ .  $3.3.1.$  subcase  $\lambda = x.$ Suppose p  $\leq n$ . If.  $\mu \in \mathbb{N} \cup \{g\}$  then  $f(i)=(p,\mu)$ . If  $\mu$  is the command IF y THEN q, for some y, q, then  $f(i)=(p,y)$  or  $f(i)$  =  $=(p,\overline{y}), \ y \in V.$ Let  $p > n$ . Then  $f(i)=(n+1,s)$ .  $5.3.2.$  Subcase  $\forall x \in \mathbb{R}$ . If  $\beta \in \mathbb{N} \cup \{\varepsilon\}$ , then  $f(i)=(j+1,\beta)$ . If  $\mu$  is the command IF y THEN  $q$ , then  $f(i)=(j+1,y)$  or  $f(i)=(j+1,y), y \in V$ . Every node of the tree  $B_f$  has a designation. If  $f \in B_{\tau}$  , dom $(f) = \{o,1,\ldots,k\}$  and  $f(k) = (j,d)$ , then  $\&$  is the designation of the node f. Example. The following TURING 1 programme changes 0 to 1 and 1 to 0, to the right from the initial head position.

 $k = \{0, 1, 2, ..., k-1\}$ 

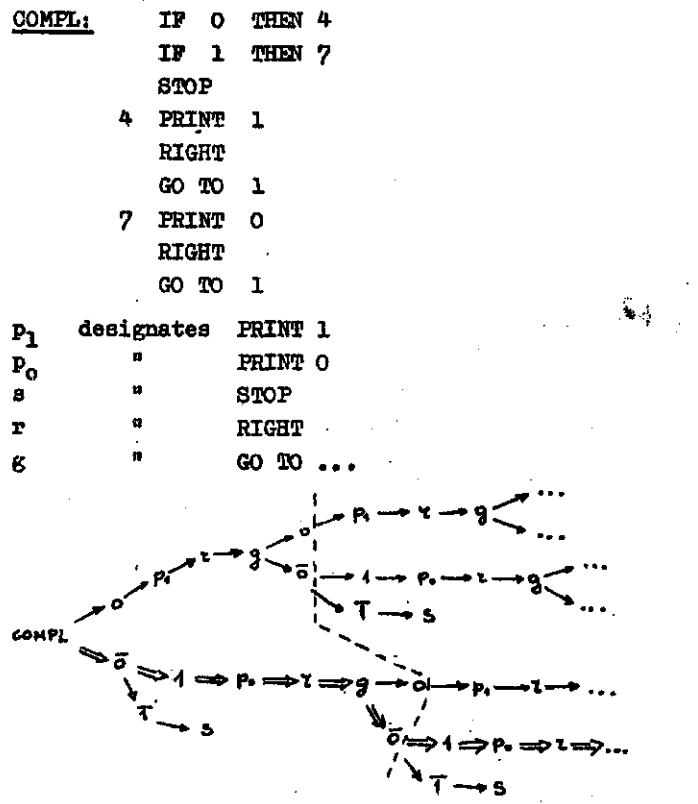

Figure 3

Approximation Theorem.

Let  $\Upsilon \in \mathbb{N}$  and  $v:Z \rightarrow \mathbb{V}$  be a tape description. If  $\tau(\nu)$  exists then there is  $\tau^! \in N$ , built up of STOP, LEFT, RIGHT, DELETE, PRINT x only  $(x \in V)$ . Also,  $\tau(\nu)$  exists, and  $\tau'(\nu)$ .  $\tau(\nu)$ . Proof.

Induction on rank (t). Erasing all commands from the finite branch of the tree B<sub>r</sub> which computes  $v_i$ , we obtain  $r'$ .

# Basis of the tree B.

(Finite representation of the computation tree) The tree  $B_{\tau}$  is constructed by a small tree  $C_{\tau}$ , by an iterative process.  $C_{\tau}$  is defined similarly as the tree  $B_{\tau}$ , with the following difference. In the definition of  $B_{\tau}$ , the clause 1. is substituited with:

for some  $k$  dom  $(f)$  =  $k$ . The clause 2. is extended with: if dom  $(f) = \{0, 1, ..., k\}$  then f | k is 1 - 1.

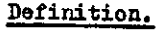

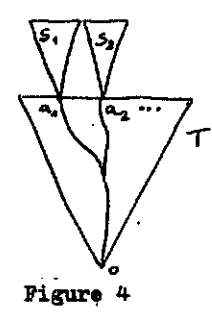

Let T,  $s_1, \ldots, s_k$  be trees and  $a_1, \ldots, a_k$ be leaves of the tree T. The tree

 $T(a_1, \ldots, a_k, s_1, \ldots, s_k)$ is made by putting the trees  $S_1, \ldots, S_k$  to the top of the tree T, over the leaves  $a_1, \ldots, a_k$ .

More precisely

 $T(\alpha, t) = T \cup [\alpha, \alpha, \beta, \frac{C}{2}, \upsilon \dots]$ 

It is assumed that S, are pairwise disjoint.

If T is a tree, then T is the ordering #0lation of the tree T.

**のこの時代の「そのことの意味を見る」ということに、「そのことの意味を見る」ということに、「そのことに、「そのことに、「そのことに、「そのことに、「そのことに、「そのことに、」ということに、「そのことに、「そのことに、」** 

楽生 警報会

医药学

Ŵ

Further, we define a sequence  $B_{\perp}^{m}$  of trees:  $\mathbb{B}^{\bullet}_{\tau} = \mathbb{C}_{\tau}$ 

 $\mathbb{B}^{\tilde{n}+1}_{\tau} * \mathbb{B}^n_{\tau} (a_1, \ldots, a_k, S_1, \ldots, S_k)$ 

where  $a_1, \ldots, a_k$  are the leaves of the tree  $\mathbb{B}^n_*$ , and  $S_1, \ldots, S_k$  are (some) subtrees of  $0.7$ . Then,  $\left\langle \mathbb{B}^n_{\tau} \right\rangle$ ,  $\mathbb{h}_{n_{\tau}}$  | new) is one direct system with respect to the natural embeddings  $h_{nm}$  r  $B_{\tau}^{n} \longrightarrow B_{\tau}^{m}$  $(n \in n)$ .

Theorem 6.

$$
B_{\tau} = \lim_{n \to \infty} B_{\tau}^{n}.
$$

4. Topological semantics. The domain  $B_{\tau}$  of the tree  $B_{\tau}$  =  $(B_{\tau}, \leq)$  is the subset of Baire space  $\omega^{\omega}$  (it is the subset of Cantor space 2<sup>2</sup> as well). Writing down the definition of the computation tree  $\mathbb{B}_{\tau}$ ,  $\frac{1}{2}$ , it is easy to see that  $B_{r}$  is at most  $B_{\phi}$  in the arithmetical hierarchy. Hence, the tree semantics for TURING 1 programmes is determined with a functional

 $\Phi: \mathbb{N} \longrightarrow \mathbb{S}$  (  $\omega^{\omega}$  ),  $\mathbb{S}$  ( $\omega^{\omega}$ )= {x|  $\kappa \leq \omega^{\omega}$ } where for  $\tau \in \mathbb{N}$  $\mathbf{e}_{\mathbf{Y}^{\mathbf{a}}}(\Phi(\mathbf{r}), \xi_1(\mathbf{0}, \mathbf{r})), \ \Phi(\mathbf{r}) = \{\pmb{\mathcal{k}}\pmb{\uparrow}\pmb{\kappa}\}$   $\kappa \in \omega$  u  $\{\omega\}$ ,  $\pmb{\mathcal{R}} \in \Phi(\mathbf{r})\}$ ,

#### 5. Semi-Thue processes.

Semi-Thue processes can be taken as an alternative semantics for TURING 1 programmes. En one approach, the tape description is almost empty, i.e. if v: Z ->V is a tape description and e stands for blank symbol, then these is new such that for all  $k \in \mathbb{Z}$ ,  $k \in \mathbb{Z}$ , we have  $v(k) = 0.$ 

Definition. The input is any pair  $(\mu, a)$ ,  $V^{+3)}$  a  $\in$  Z. where

In the above definition  $\mu$  is a situation word, a is the head position; if  $0 \le a \le n$  and  $\beta = \beta_0 + \cdots + \gamma_n$ , then the head is over the a-th cell whose content is  $\mathcal{H}_{\alpha-1}$ .

Semi-Thue process  $\mathcal{I}_{\tau}$  assignet to the  $\mathfrak{W}-$ RING 1 programme  $\tau$  is defined by:

Let  $\tau_* \tau_* \tau_1 \ldots \tau_n$  and input we( $\mu_*$ a). Productions for  $Y_r$  are  $W/\tau$   $\longrightarrow$   $W/\tau$ , for all i,  $l \leq i \leq n$ , if  $\tau_i \in N - \{s\}$ , then productions w/i → iw/j ,  $j = i + 1$ all belong to  $\mathcal{F}_{\bullet}$ iw → t<sub>i</sub>w

 $\tau_1$  = s then the corresponding production IŤ for  $\tau_i$  is  $w/i \rightarrow w/s$ .

 $\frac{1}{2}$   $\sqrt{1 + \frac{1}{2} \sqrt{1 + \frac{1}{2}}}$  {e},  $V^*$  is the set of all words over V.

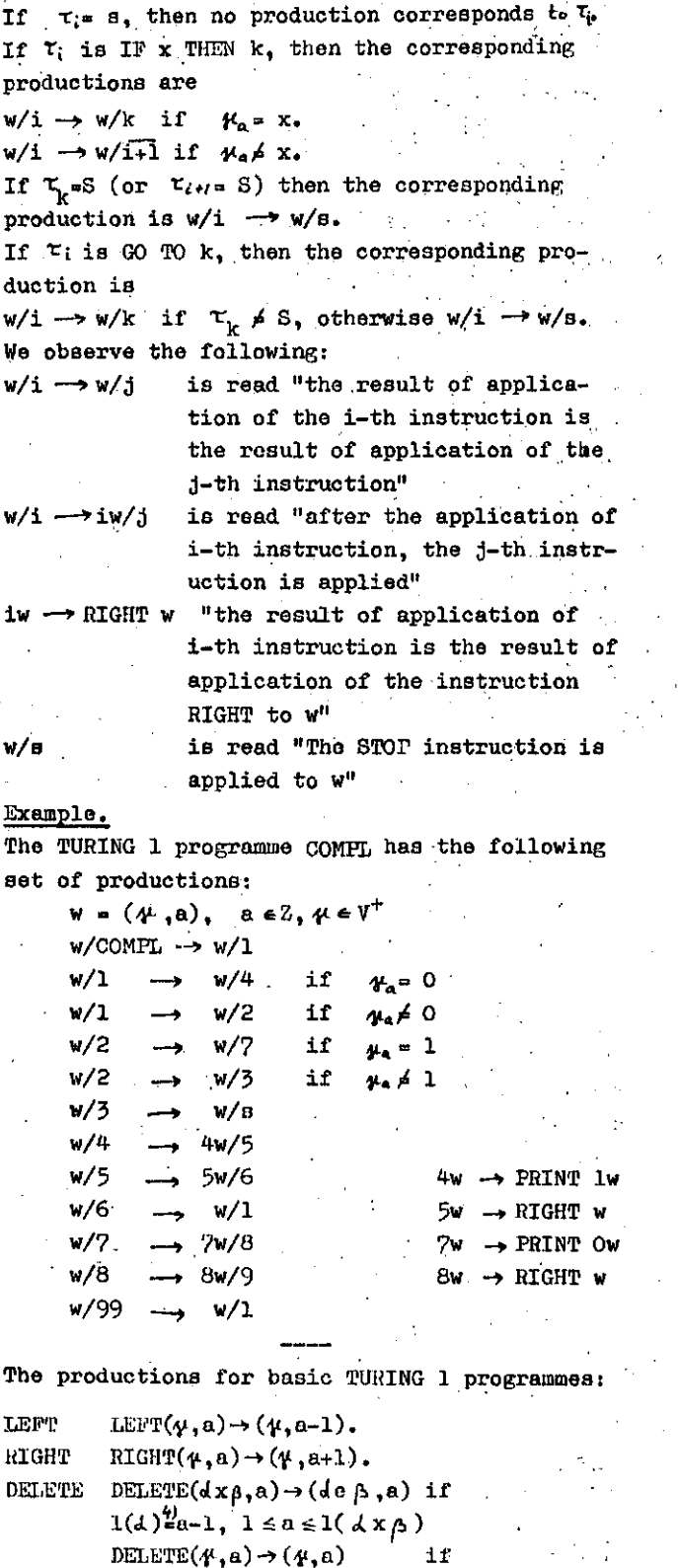

 $1(\psi)$ ka or  $0 \ge a$  ( is the blank).

 $\text{PRINT} \times (\psi, \mathbf{a}) \rightarrow (\mathbf{xe^{\mathbf{a}}} \psi, \mathbf{a})$  if  $\mathbf{a} \rightarrow \mathbf{k}$ 

PRINT x PRINT x  $(dy \beta, a) \rightarrow (dx \beta, a)$ . if

 $1(d) = 1, 1 \le a \le 1(d \times a)$ 

 $a = 1 + k + 1$  ( $4$ )

PRINT  $x (\kappa, a) \rightarrow (\kappa e^{K} x, a)$  if

Example.

We ilustrate the application of Semi-Thue process  $\chi$ -for  $\tau$  = COMPL and the input w=(0110,2)  $(0110, 2)/$ COMPL $\rightarrow$  $(0110, 2)/1^{\frac{5}{2}}$  $(0110, 2)/2^{\frac{1}{2}}$  $(0110,2)/7$ ->7 $(0110,2)/8$ ->PRINT $0(0110,2)/8$ ->  $(0010, 2)/8 \rightarrow 8(0010, 2)/9 \rightarrow RTGHT(0010, 2)/9 \rightarrow (0010, 3)/9 \rightarrow (0010, 3)/1^{\frac{F}{2}}(0010, 3)/2$  $(0010.3)/7 \rightarrow 7(0010.3)/8 \rightarrow$ PRINT 0(0010.3)/8 ->  $(0000,3)/8 \rightarrow 8(0000,3)/9 \rightarrow \text{RIGIIT}(0000,3)/9 \rightarrow$  $(0000, 4)/1$   $\rightarrow$   $(0000, 4)/4$   $\rightarrow$   $4(0000, 4)/5$   $\rightarrow$  PRLNT  $1(0000, 4)/5 \rightarrow (0001, 4)/5 \rightarrow 5(0001, 4)/6$ RIGHT  $(0001, 4)/6 \rightarrow (0001e, 5)/6 \rightarrow (0001e, 5)/1^2$  $(0001e, 5)/2 \frac{1}{2} (0001e, 5)/3 \rightarrow (0001e, 5)/s.$ 

The above interpretation allowa an extonded notion of TURING 1 programmes, that is, programmes which are not rankod. To bo more preci se, it is possible to build up recursive structures, i.e. such proGrammes which aro already called by its subprocrammes. It is casieat to see this idea in the following (celebrated) example of fačtorial function.

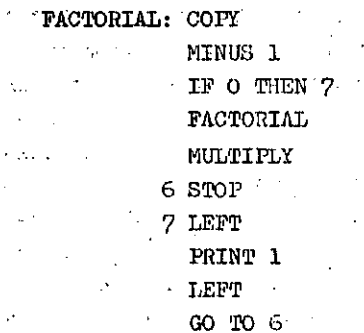

To explain this programme, we remind to the standard notation for Turing machines:  $a^X$  de notes a block of a's in k consecutive cello,  $a \,$  V, and  $a^x$  means that the head of the machi ne is on the first cell of the block. A positive integer x is represented by  $1^{X+1}$ , and empty cell by  $0.$  '  $1^{x}01^{x}$ 

Then COPY acts as follows MINU8 1 acta as followo MULTIPLY acts as

 $x+1$  $\mathbf{R} \mathbf{x} + \mathbf{1}_{0} \mathbf{y}_{1}$ l x 0

It is easy to write down TURING 1 programmes which have the intended action of the above instructiona. An oxamplo oi' computation under PACTORIAL function:

1\*—»ri^ol\*—• *^o^o* -^\* *fofof—\* ^očofo —\** **1 01 01** *°\ O-=-\* \* **p1o 1** *0\0* **—»-1**  $1^{\circ}O1^3O1^5O1^5O \rightarrow 1^4O1^3O1^3O \rightarrow 1^4O1^3O0^6 \rightarrow 1^7O0^7.$ 

We see the following:

*,* -., When PACIORIAL *:\.n* uood uu an instruotl on, i.e. if it is called during an execution of

 $\binom{4}{1}$  is the length of the word  $\lambda$ .

a programme, then STOP acts as RETURN in some higher programming language. The star above an arrow in the example denotes call of the instruction named PACTORIAL. Thus, the depth of the use of this instruction is 3.

As an illustration of the Approximation Theorem, for the input  $w=(0110,2)$  and  $\tau =$ » COMPL we have the following TUHING 1 programme without commands :

> PRINT O RIGHT PRINT 0 **RIGHT** PRINT 1 RIGHT STOP

 $\tau(w) = \tau'(w)$ .

In fact this is a destinguished branch of the tree B..

6. Denotational (Set theoretical) semantics. This semantics is based on denotational semantioe o£ D. Scott and C. Strachey. The domains are defined as inputs and outputs of TURING 1 programmes. Inputa and outputs are tape descriptions and head positions. We define the domain D with

> $D = F \times Z$  where F is a set of functions from Z to V.

Every f€P is called a tape description; every  $z \in Z$  denote a head position. Instead of tape description we also say valuation or an assignement. The following oaaes could be diatinguishod:

- 1.  $F = Z \rightarrow V$ .
- 2.  $F = \{f \mid f:Z \rightarrow V \text{ and for all } z \in Z, \text{ except} \}$ pt finitely many,  $f(z)=e$ }
- 3.  $F = V^{+}$ . Obviously 2. and 3. axe equivalent. Let us su-

ppose that we have any of the above cases. Three kinds of interpretations could be noticed for  $\tau \in N$ :

> $\sigma : \mathbb{N} \longrightarrow (\mathbb{D} \rightarrow \mathbb{D}^{\omega})$  $A : N \rightarrow (\omega xD \rightarrow \omega)$  $\pi : \mathbb{N} \longrightarrow (\mathbb{D}_{\pi} \rightarrow \mathbb{D})$ .

Informal meaning for  $\zeta^*$ ,  $\mu$ ,  $\bar{u}$ : Let  $\tau \in N$ ,  $\tau$  is the name for  $t = \tau$ ,  $\tau$ , ...  $\tau$ , for  $w \in D$ ,  $\mathfrak{S}(\tau)(w) = (v_1v_2...)$  represents the computation process for the input w, i.e.

$$
w_{f_{C}} \rightarrow w_{f_{C_{3}}} \rightarrow \cdots \rightarrow w_{i}f_{C_{i}} \rightarrow v_{i}v_{f_{C_{i}} \rightarrow \cdots}
$$

Pigure 5.

which represents the "value" of **r** for the iaput w, through the correspondent branch of the computation tree  $B_{-}.$ 

 $\mu(\tau)$  (i,w) is the label of the instruction in T applied in i-th step, i.e.

 $\mu(\tau)(i,w)=j$ , where  $\tau_j$  is applied in i-th computation step.

(後) きんじょう (の) ()

「これのことのことに、このことに、

「海の中には、小田

 $\overline{\mu}(\tau)$  is a partial function  $\overline{\mu}(\tau):\mathbb{D}\to\mathbb{D}$  corresponding to the computation, i.e.  $\overline{X(\tau)}(w) = v_1$   $\overline{d}$ the preceding picture (s means STOP). Clearly, it is partial function, because there are ihfinite branches in  $\mathbb{B}_T$ ; for inputs computed through these branches  $\bar{\pi}(\tau)$  is not defined or more precisely,  $\pi(\tau)$  diverges for these inputs. Note. By König's lemma, for all  $\tau \in N$ , if  $\mathbb{B}_{\tau}$ is infinite then  $B_T$  has an infinite branch. However, this does not mean anything, or at least, it does depend on the type of the domain as the following example shows. Example.

IF 0 THEN 4 0 designates blank RIGHT GO TO 1 STOP  $\mathbf{b}: \rightarrow o \rightarrow s$ 

o ,-c —»o—»

#### Pigure 6.

^ \* 5 — • • o

 $\bar{o} \rightarrow \tau$ 

The machine corresponding to  $\tau$  searches for the first blank to the right. Hence:

> 1. If  $F = Z \rightarrow V$  then there is an input for which  $\tau$  diverges, e.g.

f given by  $\forall x \in \mathbb{Z}$   $f(x) = 1$ .

2. If  $F \subseteq V^Z$  is a set of almost constant functions, then  $\tau$  converges for every input (though there are no upper bound for the computations);

Hence K8nig's lemma "does not" hold in the caee 2.

Question. If  $F = V^Z$  and if  $D_{\bullet}$  is infinite, is there an input w for which  $\tau$  diverges?

Using the computation tree  $\mathbb{B}_{\Upsilon}$ ,  $6(\Upsilon)$  is easily defined.

Now we give formal definitions of the interpretations  $\sigma$ ,  $\mu$ ,  $\mu$ .

Let: f=6( $\tau$ ), c= $\mu(\tau)$ , we D, w=( $\mu$ ,a),

 $c_{1} c_{1} c_{2}$ ,...>,  $\mu(\tau)$  (i,w)=c<sub>j</sub>, f(w)=(vyy<sub>2</sub>-) We define  $f(w)$  inductively. It should be notioed that the definition **is on the rank of the** complexity of elements of N.

Let us suppose that  $v^{}_{1}$ , c<sub>i</sub> are defined.

Let  $k=c_i$ . We have the following cases: 1.  $\tau_k \in N - \{STOP \}$ . 1.1.  $\tau_{k+1} \in \mathbb{N}$ , then  $v_{i+1} \circ \mathcal{F}(\tau_{k+1})(v_i)$ ,  $c_{i+1} =$  $= c_{i+1}$ . 1.2. if  $\tau_{k+1}$  is a command, then  $v_{i+1} = v_i$ ,  $c_{i+1} = c_{i+1}$ . if  $\tau_k$  is STOP, then  $v_{i+1} \negthinspace \negthinspace \negthinspace \circ \negthinspace v_i$ ,  $c_{i+1} \negthinspace \negthinspace \negthinspace \circ \negthinspace c_i$ . if  $\mathfrak{r}_k$  is GO TO j, then  $v_{i+1} = v_i$ ,  $c_{i+1} = j$ . 2. if  $\zeta$  is IF x THEN j, then  $v_{i+1} \cdot v_i$ . 3.  $c_{i+1} = \begin{cases} c_i + 1 & \text{if } \sqrt[n]{x} \\ j & \text{otherwise} \end{cases}$ We say that  $\tau$  converges to  $v$  if for input w, in  $\sigma(\tau)(w)=(v_1,v_2,...)$ , there is i such that is STOP and  $\mathtt{v}\mathtt{-v}_1$ . In that case we define  $\mathbf{r}_{\mathbf{c}}$  $\pi(\tau)(w)$  w. If there is no i for which  $\tau_{c_1}$  is STOP, we say that t diverges in w and write  $\tau(y)$   $\uparrow$ . Note that IF .. THEN .. and GO TO .. cou-Id be defined as functionals as follows.

 $I : N x \omega \rightarrow V x \omega \rightarrow D \rightarrow D$  $\sigma$  (IF x THEN j)  $\frac{df}{d}$  i-th instruction of  $\tau$ <br>
I  $(\tau, i)(x, j)(w) = \begin{cases} \sigma(\tau_j)(w) & \text{if } \mathcal{V}_g = x \\ \sigma(\tau_{j+1})(w) & \text{otherwise} \end{cases}$ 

 $G : N x \omega \rightarrow \omega \rightarrow D \rightarrow D.$  $G(GO TO J) = G(T_1)(J)(W) = G(T_1)(W)$ (when GO TO j is i-th instruction of  $\tau$ ) §7. Programming system.

Software environement which supports programming in TURING O and TURING 1, is developed and implemented on a DEC 11/70 computer of Faculty of sciences, Dept. of Mathematics, Belgrade. The package is written in BASIC and is used for training by students.

The system consists of eight functional segments, as shown on Figure 7 and uses the follo-Wing files.

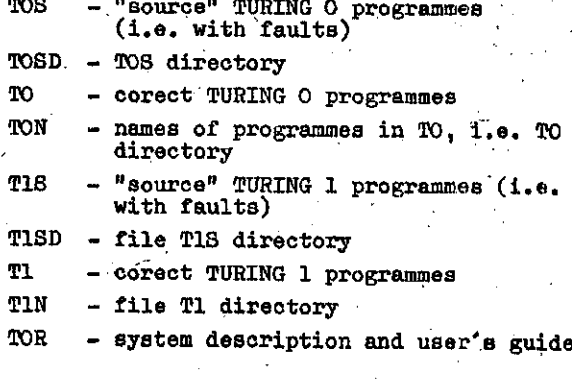

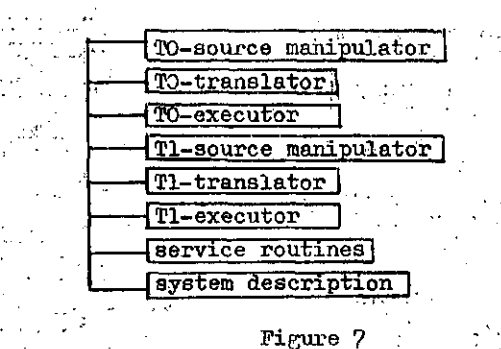

TO-manipulator provides usual editing facilities available in terminal operation, as well as the maintenance of the "dirty TURING O programmes" file - TOS.

TO-translator checks syntactic correctness of the entered TURING O programme and maintaines the files TON, TO, TIN, Tl.

The main duty of TO-executor is to supervise the TURING O programme execution, entering and checking the data as well. The programme execution can be either direct or can use Semi-Thue processes, in which case TURING O programme is first transformed in Semi-Thue productions. followed by the word transformation (i.e. the corresponding Semi-Thue system execution). Tl-source manipulator performes similar tasks as TO-source manipulator, but with TURING 1 "source" text.

T1-translator checks TURING-1 programme for correctness, writes the correct TURING 1 programme tree in file T1, translates TURING 1 programme in TURING O programme (optional) and saves the TURING O translation, thus updating the files TON, TO, TIN, TI. Three ways of execution of TURING 1 programme are supported (T1-executor): TURING O translation execution, direct execution (using TURING 1 programme structure tree), and execution via corresponding Semi-Thus process.

- $2<sup>1</sup>$ 1 name of T1 programme  $\mathbf{B}$ 2 number of input arguments 3 number of output arguments 4 address of name in Tl Ъ 5 address of name in TO (if exiats)  $6$  comment  $\qquad \qquad$
- 7 final state

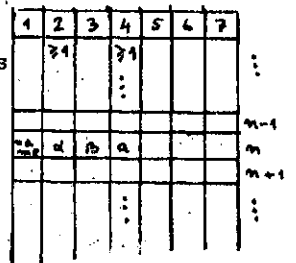

Figure 8: file TIN structure

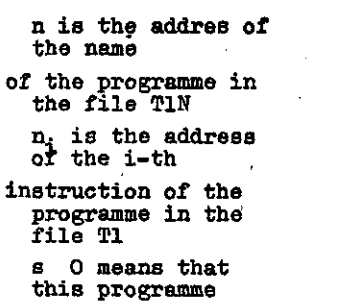

has translation in the file TO

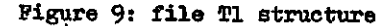

t, are instructions of TURING O programme t.

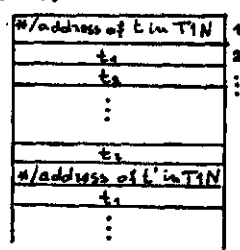

Figure 10: file TO layout

# BIBLIOGRAPHY.

- 1. S.Alagić, Mathematical Foundation of Programming Languages, Informatika 74, Bled
- 2. J.E. Donahue, Complementary Definitions of Programming Language Semantics, Lecture Notes in Computer Science, (eds) G.Goos, I. Hartmans, 42, Springer - Verlag (1976)
- 3. M.J.C. Gordon, The Denotational Description of Programming Languages, Springer -- Verlag, New York (1976).
- C.A.R. Hoare, P.E. Laner, Consistent and 4. Complementary Formal Theories of the Semantics of Programming Languages, Acta Informatica, 3, (1974).
- 5. D.Monk, Introduction to Mathematical Logic, Springer Verlag, Berlin 1976.
- 6. D. Scott, Data Types as Lattices, SIAM Journal of Computing, (1976) Vol 5.
- 7. D. Scott. Logic and Programming Languages, Communication of the ACM, Vol 20, No 9  $(1977)$
- 8. R.D. Tonnent, The Denotational Semantics of Programming Languages, Communications of the ACM, Vol 16, No 8 (1976)

46

のこのことの「大きな」と、「このことのこと、「このこと」と、「このこと」と、「このこと」と、「このこと」と、「このこと」と、「このこと」と、「このこと」と、「このこと」と、「このこと」と、「このこと」

Á.

J.

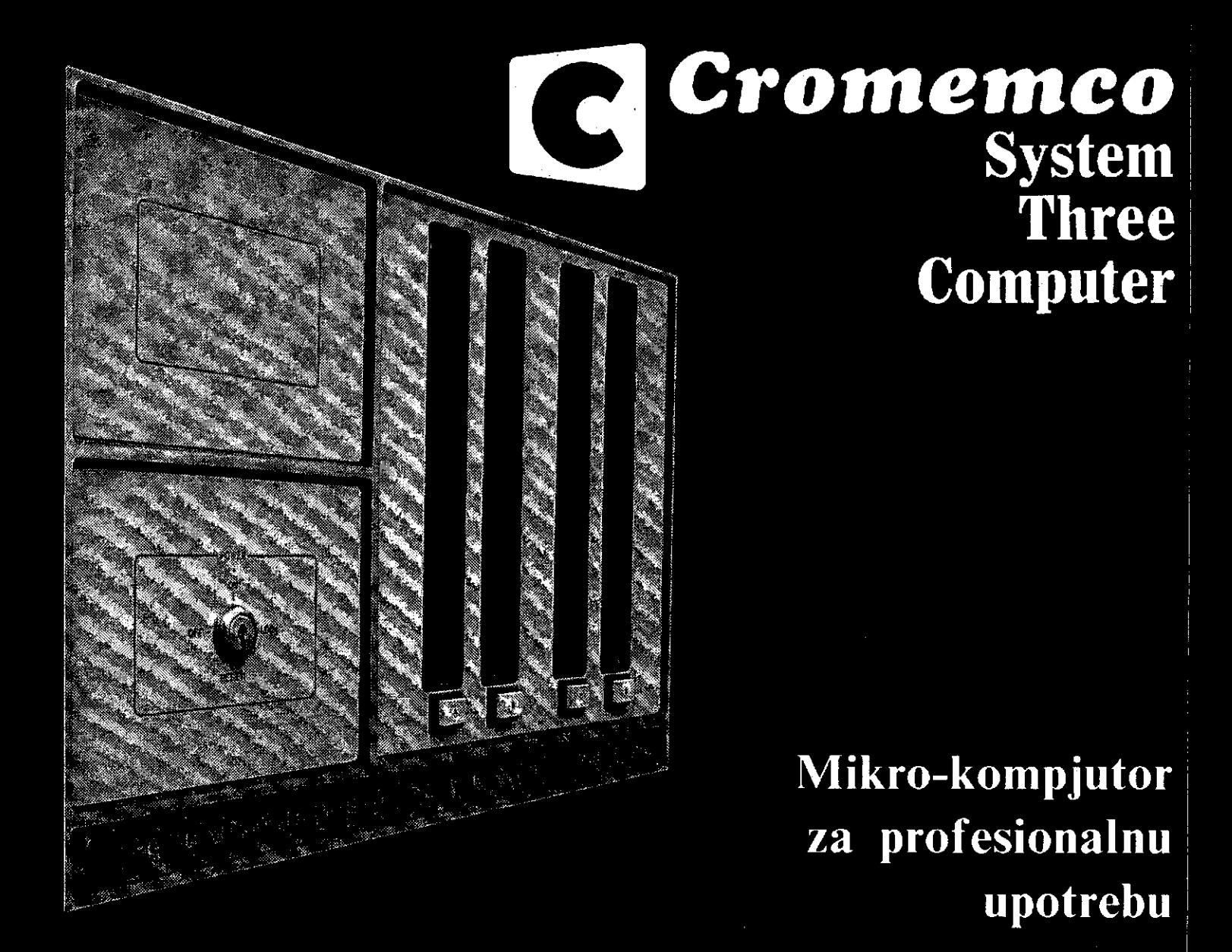

HDD<br>Disk Memory System 11 ili 22 **Megabyte** C Cromemco Winchester Hard disk

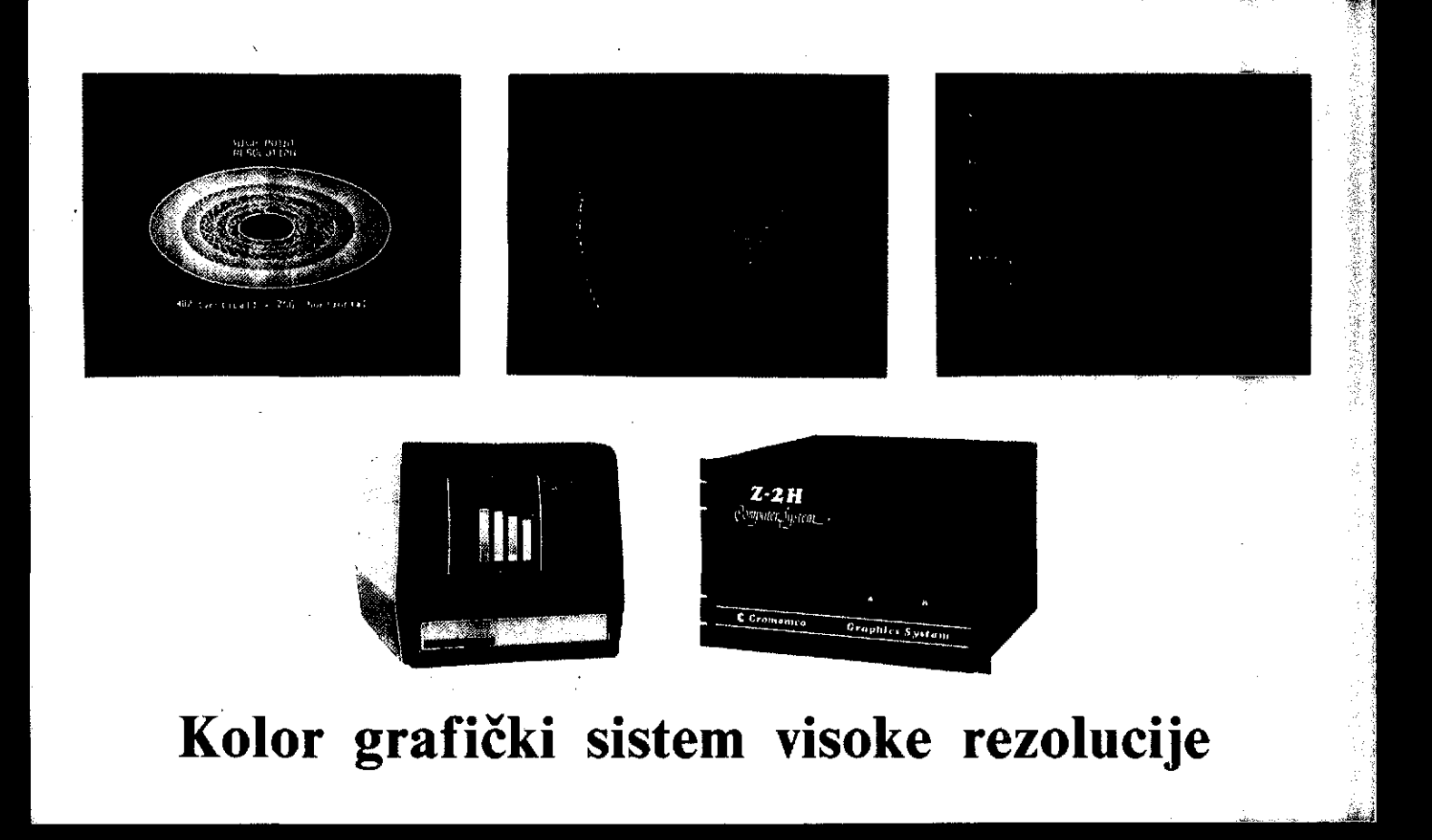

# System zero-namijenjen za specijalne aplikacije

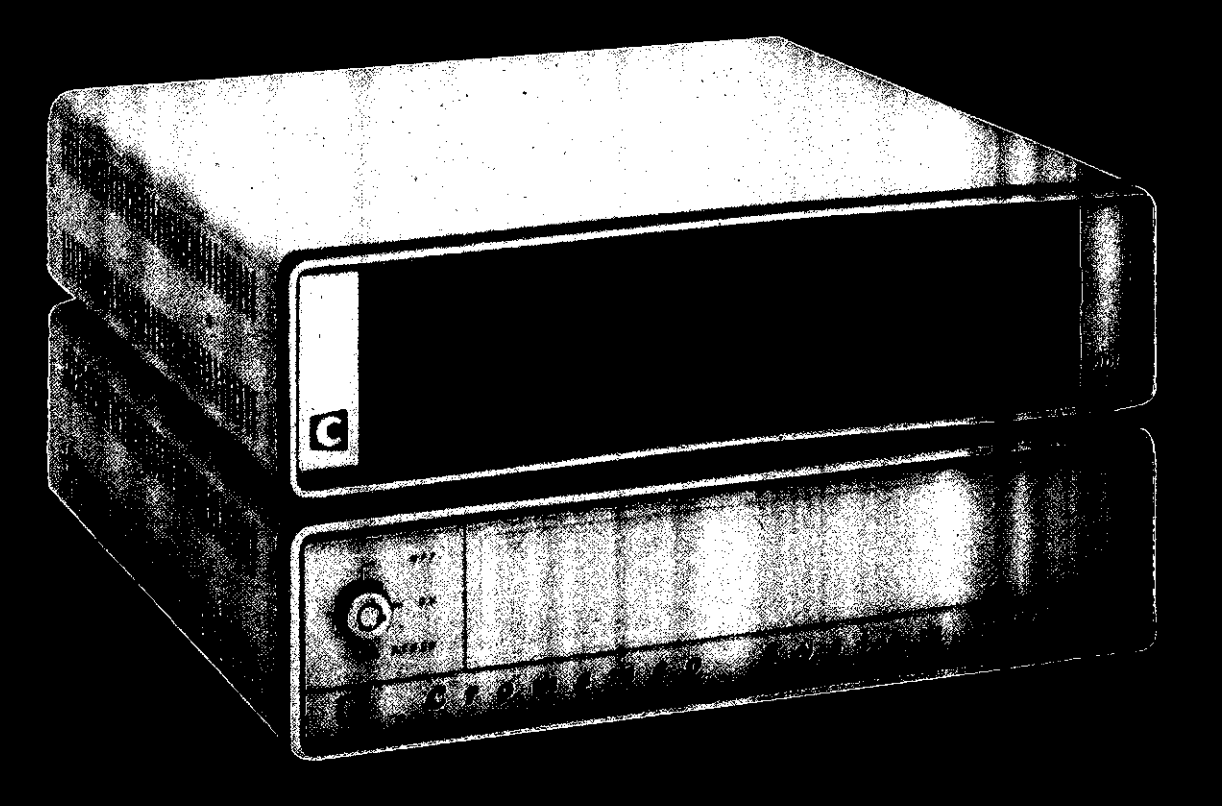

Ekskluzivni zastupnik za SFR Jugoslaviju: agromarketing 41000 Zagreb, B. Adžije 7/1, P.P. 5 Telefon: (041) 417 662, telex: 21741

# **POSTUPCIZ A S P R E C.AVANJ E POTPUNO G ZASTOJA I P E R M.AN E NTNO G BLOKIRANJ A RACUNARSKO G SISTEM A N A M O\* D EL U GRAF A SISTEM A NIKOLA HADJIN A**

#### **UDK: 681.326:519.17 SVEUČILIŠNI RAČUNSKI CENTAR - ZAGREB**

U radu su, na osnovu nužnih i dovoljnih uvjeta za potpuni zastoj i permanentno blokiranje, lzvedene i dokazano oanov ne tvrdnje za očuvanje sigurnog stanja sistema. Na osnovu tih tvrdnji uvedenl su postupcl za aprečavanje pojave pot punog zaatoja i permanentnog blokiranja.

ALGORITHMS FOR PHEVENTION OF DEADLOCKS AND PERMANENT BLOCKING IN A COMPUTER SYSTEM USINO SYSTEM GRAPH. Based on necessary and sufficient conditions for deadlock and permanent blocking, defined by dlrected graphs, asaertions for safety state are introduced and proved. By means of these assertions algorithms for prevention of deadlocks and permanent blocking are introduced.

#### 1. UVOD

Sprečavanje potpunog zastoja (1) predstavlja posebani probiem u izgradnji računarskih aiatema, tj. kod usvaja nja strategije pridjelJivanja aredatava. Sve metode i , poatupci vezani 3U na Jedan zajednički osnovni princip da je u postupcima pridjeljivanja potrebno održati sigurnost stanja sistema. Zahtjev za sredstvom bit će zadovoljen ukoliko je novo nastalo stanje pridjeljivanja sigurno. Uz takvu pretpostavku nije moguće doći u stanje potpunog zaatoja. Dakle, opče je rješenje za sprečavanje zaatoja da au sva stanja pridjeljivanja slgurna. Za vi šestruko korištenje sredstava trivijalno rješenje za aprečavanje zastoja i permanentnog blokiranja je da se samo po jednom prooeau dozvoli držanje aredstava, što dovodi u biti do jednoprogramskih operacija umjesto višeprogramskih operaolja, te ae izbacuje iz upotrebe. kao nepraktično.

Mnogo praktičnije Je rješenje da avaiki proces zahtijeva i dobije ava sredstva koja mu trebaju. Proces ne može bi ti blokiran, jer u toku izvođenja ne traži dodatna sredstva, nego ih sarao oslobada, tj. proces nože imati samo pridjeljena sredstva, ili samo zahtjeve za sredstvima,. all ne oboje. Na taj način au ava atanja algurna i' sis tem ne može doći u stanje potpunog zastoja. Loša strana ovog rješenja Je da au sredatva zauzeta puno prije nego 3e stvarno koriate. To dovodi do niskog koeficijenta is korištenja aredstava, odnoano do niakog stupnja propua noati raSunarakog alatema.

#### 2. PERMANENTNO BLOKIRANJE .

To Je aituacija gdje ae neki zahtjevi proceaa nikada ne dopuštaju. Permanentno blokiranje se dogada u potpunom zastoju, all se iato tako dogada kada se nekim procesima nikada ne dopuštaju zahtjevi, iako bi oni bili moguči, tj. ne bi izazvali potpuni zastoj [2]. Takav uvjetni zastoj roože naatupiti iako ne postoji potpuni zastoj,.a prouzrokovan je rasporedivanjem procesa u izvodenje po nekom pravilu (rasporedivač procesa).

Primjer .

Neka se sistem sastoji od (a) dva tipa sredstava S<sub>1</sub> i S<sub>2</sub>, svaki sa po jednom jedinicom 1 (b) od tri procesa  $P_1$ ,  $P_2$ i P<sub>3</sub>. Potpuni zastoj će se dogoditi u ovom sistemu ako proces P<sub>1</sub> drži S<sub>1</sub>, a zahtijeva S<sub>2</sub>, dok proces P<sub>2</sub> drži S<sub>2</sub> a zahtijeva S<sub>1</sub>. Neka rasporedivač procesa poslužuje po redoslijedu prijave (engl. first-in-firat-out; FIFO) i neka u početnoj situaciji proces P<sub>i</sub> drži sredstvo S<sub>1</sub>, a  $P_3$  drži sredstvo S<sub>2</sub>. Neka  $P_1$  i  $P_2$  zahtijevaju sredstvo S<sub>1</sub>  $\mathbf{P}_2$  dok  $\mathbf{P}_3$  zahtijeva samo S<sub>2</sub>. Neka prvo  $\mathbf{P}_2$  zahtijeva S<sub>2</sub>. nakon toga P<sub>1</sub> zahtijeva S<sub>2</sub> i konačno P<sub>3</sub> oslobada S<sub>2</sub>, Nanakpn toga P, zahtijeva 3, zahtijeva 3, oalobada Sp. Nakonačno P-, oalobada Sp. Nakonačno P-, oalobada Sp. Nak

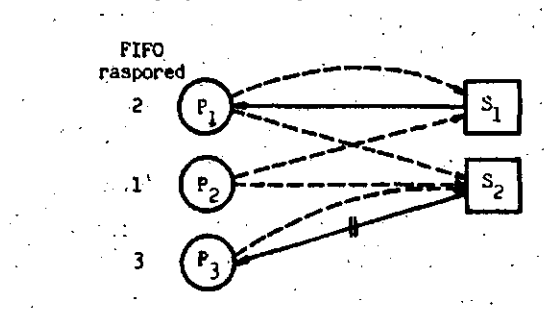

Slika 1. Uvjetni zaatoj

Pune strelice označavaju pridijeljena sredstva, a iscrtkane zahtijevana sredstva. Presječena puna atrelica zna či oslobadanje sredstva.

Budući da se S<sub>2</sub> zahtijeva prvo od P<sub>2</sub> po FIFO pravilu S<sub>2</sub> mora biti pridijeljen prvo procesu P<sub>2</sub> a onda P<sub>1</sub>. Medutim, kad bi se  $S_2$  pridijelio procesu P<sub>2</sub>, sistem ne bi više bio u sigurnom stanju. Prema tome, rasporedivač neće pridijeliti sredstvo  $S_2$  dok dopuštanje zahtjeva ne rezultira u aigurnom stanju. No, to se neče dogoditi dok  $P_1$  ne oslobodi sredstvo  $S_1$ , a  $P_1$  ne može osloboditi sredstvo  $S_1$  dok se ne dozvoli zahtjev procesa  $P_1$  za aredstvom Sg. Dakle, iako Je sistem bio uvijek u sigur nom stanju, bilo je nemogude dopustiti zahtjeve prooesa P<sub>1</sub> i P<sub>2</sub>. Ta situacija se naziva uvjetni zastoj, budući je rasporedivač procesa zbog FIFO pravila uveo logičke uvjete, pored onih za pridjeljivanje sredstava, te je na taj način blokiran siguran zahtjev procesa  $P_1$  za sredatvo  $S_2$ .

Kad god postoji mogućnost rasporedivača procesa da blokira aigurno stanje, potrebno je verificirati da li je siatem ušao u uvjetni zastoj. OvaJ tip zaatoja ae može izbjeći kršenjem pravila raspoređivanja. Rasporedivaču procesa se nameće uvjet ekspeditivnosti koji zahtijeva da rasporedivač procesa dozvoljava zahtjeve tako dugo, dok su oni sigurni. No i pored ovog uvjeta, može nastupitl situaoija permanentnog blokiranja u nekim slučajevi ma. Npr., neka siatem posjeduje (a) jedno aredatvo S sa po dvije jedinice i (b) tri procesa  $P_1$ ,  $P_2$  i  $P_3$ . Procesi  $P_1$  i  $P_2$  zahtijevaju po jednu jedinicu sredstva S, a proces P<sub>3</sub> zahtijeva dvije jedinice. U početnom stanju jedna Jedinica sredstva je pridijeljena prooesu P.. Za takav aistem se lako pokazuje da postoji beakonačna sekvenca pridjeljivanja, tako da proces P<sub>3</sub> ne može nikada zadovoljiti svoj zahtjev. Ako sistem sadrži konačan skup procesa i svaki proces završava nakon konačnog vremena, tada ae beakonačna sekvenca ne može dogoditi.

Za gore navedeni sistem procesa i sredstava postoji slijedeća situacija. Svaki puta kad proces P<sub>1</sub> ne drži sredstvo prije nego  $P_2$  oslobada svoja sredstva, i svaki puta kada P<sub>2</sub> ne drži sredstva, P<sub>2</sub> zahtijeva sredstvo prije nego P<sub>1</sub> oslobada svoja sredstva. Ako je prioritet procesa  $P_3$  niži od prioriteta  $P_1$  i  $P_2$ , tada se procesu  $P_3$ neće nikada dozvoliti zahtjev. Ako proces P<sub>3</sub> zahtijeva obje Jedinioe, 1 ako Je primjenjen uvjet ekapedltivnoati, tada P<sub>3</sub> neće nikada zadovoljiti svoj zahtjev, bez obzira na njegov prioritet. Prema tome je  $P_{\gamma}$  permanentno blokiran, a raaporediva *6e* zauvijek poaluživati zahtjeve procesa  $P_1$  i  $P_2$ . Dakle, iako je potpuni zastoj spriječen, moguče je permanentno blokiranje.

Uz uvjet ekspeditivnosti na raspoređivač procesa se može primljeniti uvjet eventualnosti koji dozvoljava da raa poredivač blokira sigurne zahtjeve, ali samo na konačno vrijeme.

#### 3. SPREČAVANJE POTPUNOG ZASTOJA NA MODELU GRAFA SISTEMA

Za opći postupak sprečavanja od zastoja potrebno je unaprijed poznavati maksimalne zahtjeve procesa za sredstva. Maksimalni zahtjevi procesa predstavljaju najveći broj jedinlca nekog aredatva koja proces treba u nekom tre nutku. Ti zahtjevi se mogu apremiti u matricu zahtjeva  $[c^i_{j,j}]$  ; i=l,...., n; j=l,...., m, gdje c<sub>ij</sub> predstavlja , raakaimainl zahtjev proceaa P. za sredatvom *S,.*

Za graf sistema postoji, kako je već rečeno, dodatno ograničenje za svaki proces  $P^i_i$  i sredstvo S<sub>1</sub>

$$
|(P_1, S_j)| + |(S_j, P_1)| \le c_{ij} \le t_j
$$

tj. suma pridljeljenih i zahtijevanih sredatava za avaki proces ne smije prekoračiti maksimalni zahtjev, a taj mora bltl manji lli jednak broju raspoloživih aredatava.

Stoga ae uvodi graf makaimalnih zahtjeva stanja S, kao graf sistema stanja S sa  $n_{1,1}^{}$  brojem dodatnih strelica zahtjeva (P.,S.) za svaki proces P. i sredstvo S., gdje Je

$$
n_{i,j} = c_{i,j} - |(P_i, S_j)| + |(S_j, P_i)|.
$$

Tako graf, doblven iz atanja S, predatavlja najlošijl slučaj budućeg stanja T(S - T) koje je dobiveno uzastopnim zahtjevima za sredstvima ograničenim makaimalnim zah tjevom.

Slika 2. predatavlja graf makaimalnih zahtjeva. Dodatne strelloe zahtjeva au iacrtkane, uz pretpoatavku da Je t=3.

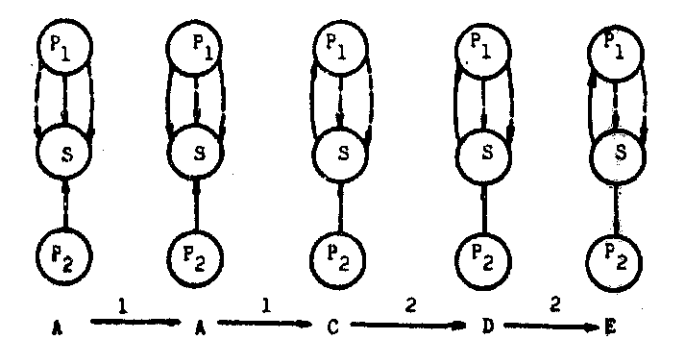

Slika 2. Graf makaimalnih zahtjeva

ZastoJ se u ovakvora grafu može spriječiti ukoliko se ne dozvoli pridjeljivanje ako ono ne dovodi do potpuno reducibilnog grafa Ill. Potpuna reducibilnost ovakovog grafa značl da i najlošija situacija stanja pridjeljiva nja može biti uspješno obradena. Valjanost ovog postup ka dokazana Je u Cll.

Postupak redukoije, koji odreduje da 11 je graf potpuno reducibilan, potrebno Je da zahtijeva redukoiju prvo s procesom P.. Ako je graf sistema bio potpuno reduciran prlje operaoije pridjeljlvanja, tada on ostaje takav i nakon pridjeljivanja sredstava procesu  $P_i$ . Ovaj rezultat Je analogan postupku kontinuirane detekcije koja je ut vrdena u [1].

Kada sredstva sadrže samo po jednu jediniou, tada poato je efikasniji postupoi testiranja nego redukcljama gra fa maksimalnih zahtjeva. Pridjeljivanje proizvodi pot puno reducibilni graf onda i samo onda ako proces za koji se vršl pridjeljivanje ne leži na oiklusu u grafu maksiraalnih zahtjeva. U tom slučaju se koriati alijedeci način detekoije.

Iz grafa makaimalnih zahtjeva se napravi neusmjereni graf aiatema. Neusmjereni ciklus se definira kao aekven oija neusmjerenih lukova (a,b), (b,c)...(r,a) u kojoj se avaki luk pojavljuje aamo jednom. Luk (a,b) u neusmjere nom grafu je iato što 1 (b,a). Sada ae sigurnoat atanja sistema dokazuje ispitivanjem postojanja ciklusa.

#### Teorem 1.

Stanje u grafu maksimalnih zahtjeva na sredstvima sa po jednom jedinlcom je sigurno onda i aamo onda ako neua mjereni graf maksimalnih zahtjeva ne sadrži neusmjereni olklua.

#### Dokaz

- (a) Neka usmjerenl graf maksimalnih zahtjeva ne aadrži oiklus. Tada graf maksimalnih zahtjeva (usmjereni) sigurno ne sadrži ciklus, a to povlači da buduće atanje nije 3tanje potpunog zaatoja.
- (b) Neka neusmjereni graf sadrži ciklus. Lukovi neusmjerenog grafa mogu se promijeniti u strelice i neusmjereni oiklua poataje usmjerenl. Dakle, graf siate raa sadrži oiklua, dovoljan uvjet za zastoj za slu čaj aredstava sa po jednom jedinicom.

Budući da su sva stanja neusmjerenog grafa identična, dokazali smo i tvrdnju da su sva stanja u grafu sistema sa makairaalnim zahtjevima aigurna onda i aamo onda ako neusmjereni graf aiatema ne sadrži neusmjerene cikluse.

Sprečavanje zastoja bazirano na maksimalnim zahtjevima još uvijek dovodi do neiskorištenja sredstava, jer procesi ponekad ne troše maksimalan broj deklariranih sredatava odjednom. Iz tog razloga za slučaj aredstava aa po jednom jedinlcom postupak se može realizirati preko matrice povezanosti grafa sistema [1]. Proces P. koji ulazi u graf aiatema a odredenim zahtjevima, ulazi i u matricu'povezanoati koja definira njegovu povezanost u grafu sistema. Prema tome, na matrici povezanosti potrebno je provesti operacije koje su izomorfne na grafu aiatema.

#### Teorem 2.

Potpuna reducibilnost grafa sistema G odgovara nul-mat-.rioi povezanoati A.

#### Dokaz

Slijedi direktno iz definicije matrioe povezanosti i potpuno reducibilnog grafa [1]. Potpuno reducibilni graf alatema aastoji se od izpliranih čvorova, a to odgovara samim nulama u matrici povezanosti grafa, tj. nul-matrici.

#### Teorem 3.

Redukcija grafa sistema s procesom  $P_1$  odgovara postavljanju 1-tog retka i j-tog stupoa u matrici povezanosti A u nul-redak, odnoano nul-atupac.

#### Dokaz..

Pošto redukcija grafa s procesom  $P_i$  proizvodi izolirani čvor, čiji je ulazni i izlazni stupanj jednak nuli, tada po deflniciji, da je suma ulaznih i izlaznih atupnjeva čvorova grafa jednaka ukupnora broju lukova u grafu, pro izlazi iapravnost gornje tvrdnje.

Prema tome se, na osnovi gornja dva teorema provodi postupak sprečavanja zastoja na matrici povezanosti i to na slijedeći način.

Kod ulaska procesa P<sub>i</sub> u sistem potrebno je ispitati da li je redak matrice, koji se formira ulaskom procesa P<sub>i</sub> ugraf sistema, nul-redak. Ako jest, tada prema teoremu 3 u [1] proces P<sub>;</sub> ne utječe na izmjenu sigurnog stanja. Ako redak nije nul-redak, tada se matrica povezanosti proširuje novim retkom i novim stupcem. Daljnje ispitivanje sastoji se u pretraživanju matrioe povezanosti za poatojanje nul retka. Ako takav postoji, tada on proizvodi odgovarajući stupac u nul-stupac, a taj može proizvesti novi nul-redak. Tako, ovim transformacijama matrica A može postati nulmatrica, što je dovoljan uvjet za ne poatojanje zaatoja. Pojava i-tog nul-retka je moguča zbog dinamike sistema

50

(oslobadanje sredstava), a ona znači da proces P<sub>i</sub> nema više riezadovoljenih zahtjeva, te se može isključiti iz razmatranja potpunog zastoja postavljanjem i-tog stupca matrice A u nul-stupac. Poredak redukcija matrice A je nevažan QJ.

### *H.* SPREČAVANJE POJAVE PERMANENTNOG BLOKIRANJA

Za sprečavanje ove pojave mora biti zadovoljen opći uvjet da sistem ne smije nikada doatiči stanje u kojem, bez obzira što procesi rade, neki zahtjevi ne mogu biti zadovoljeni. U mnogim sistemima, posebno tamo gdje je nizak stupanj iskorištenja aredatava, statistički dola zak zahtjeva i oslobadanje proceaa može apriječiti po javu permanentnog blokiranja. U mnogim slučajevima potrebno je provesti zaštitu na slijedeći način.

Sistem se opiauje sa dva vektora t i u sa po n elemena ta. Kada proces P<sub>1</sub> postavlja zahtjev za sredstvima, element t(i) se postavlja na vrijeme traženog zahtjeva. Kada se dopušta zahtjev procesu  $P_1$ , element t(i) se postavlja na specijalnu vrijednost, npr. -1. Vrijeme čeka nja (w) koje je proces P<sub>i</sub> čekao da mu bude zadovoljen zahtjev može se računati od trenutnog vremena (t ) na slijedeči način: Ako je t(i) = -1, tada je w=0, inače je  $w = t_0 - t(i)$ .

Element u(i) daje maksimalno vrijeme koje proces  $P_i$  mora čekati prije nego raspoređivač procesa aktivira posebnu strategiju pridjeljivanja koja omogučava zadovoljavanje zahtjeva procesa P<sub>1</sub>. Rasporedivač procesa zadovoljava sigurne zahtjeve prema svom pravilu, ali periodički ispi tuje vektore t i u nebi li pronašao neki prooes, npr.  $P^+_i$  koji je eekao na zadovoljavanje svog zahtjeva preko maksimalno dozvoljenog vremenačekanja. Kada se takav proces pronade, aktivira se slijedeči postupak:

- (a) Pronalazi se sigurna sekvenoija izvodenja koja se sastoji od procesa  $P_i$  i svih procesa koji imaju pridjeljeno barem jedno sredstvo. Nastoji ae pronači sekvencija u kojoj je P<sub>i</sub> što bliže početku.
- (b) Zahtjevi se dopuštaju samo za prvi proces u sek venciji sve dok taj proces ne oslobodi sva sredatva koja su mu bila pridijeljena. Nakon toga se dopuštaju zahtjevi slijedećem procesu u sekvenciji sve dok on ne oalobodi sva pridijeljena aredstva, itd. To se naatavlja tako dugo dok se ne oslobodi dovoljno ared stvo da i zahtjev procesa P<sub>i</sub> bude siguran. Procesu P. ae tada dopušta zahtjev.

(c) Svaki proces različit od  $P_i$  se ispituje da li je njegovo maksimalno vrijeme prekoračeno. Ako jest, tada se proces koji je najviše prekoračio vrijame proglašava procesom P., te se cijeli postupak ponav $l$  ia od  $(a)$ .

**Y**

蓼 一个 人名英格兰人姓氏

彝 ż,

 $\mathcal{C}^1$ t.<br>V

**医院的 计自动**  $\bar{\mathbf{x}}$ 

维生态产

计数字 医单位

「海」「最高なのです」、「最後のことに」

医心包体的 医血管的 医脑室

1. のをあるまではない

医额后身小囊襞窦

et Singer

500mm - 金寶字 在了一个小学家最

 $\mathcal{M}$ 

Ovaj postupak ne narušava uvjet eventualnosti ali maže u koraku (b) narušiti ekspeditivnost formiranjem zahtdeva procesa P..

#### 5. ZAKLJUČAK

Kako su postupci detekoije stanja potpunog zastoja fiesto vrlo složeni i zahtjevaju znatan utrošak sistemskog vre mena [1], potrebno je koliko god je to moguće prvenstve-. no spriječiti pojavu potpunog zastoja i permanentnog blokiranja navedenim postupcima, prvenstveno onih koji @ovode do visokog koeficijenta iskorištenja sredstava.

#### REFERENCE :

- tl] Hadjina, N. Postupci detekcije stanja potpunogiaaa toja računarskog sistema na modelu grafa sistema, INFORMATICA 2/1979, 14-17.
- [2] Haberman, A. N., Prevention of System Deadlock, Conm. ACM (12)7, 1969, 373-377, 385.
- [33 Hadjina, N., Postupci pridjeljivanja u višestruko korištenim računarskim sistemima, Disertacija, 1979.

# ON SOLUTIONS FOR SOME OPEN PROBLEMS IN THE DESIGN OF MULTIPROCESSORS OPERATING SYSTEMS

# ASIM SMAILAGIĆ

UDK: 681.3.065

ELEKTROTEHNIČKI FAKULTET, SARAJEVO, **JUGOSLAVIJA** 

In this paper we are concerned with some open problems in the design and construction of multi-<br>processors operating systems. We quantify some design trade-offs in the space where a operating<br>system interacts with the syst

#### INTRODUCTION

Experimental studies reported in (Batson, 1976;<br>Denning, 1980; Ferrary, 1976) show that localbenning, 1980; Ferrary, 1990 mow that local-<br>1ty is an inherent property of program behavior.<br>Loc. Measurements have revealed that a normal<br>instruction mix on a PDP-11 has about 70% code<br>references and 30% data references archical structure which maps into different<br>levels of memory references (Swan, 1977;<br>Ornstein, 1975; Hansen, 1981), or any other<br>multiprocessor with large number of proces-<br>sors, locality of code and data is very im-<br>port ences to non-local memory, and secondly, the<br>existence of applications which suitable deexistence of a multiprocessor and achieve a<br>sufficiently high locality of references.<br>The range of applications which can be decom-<br>posed-in this way is an open research ques-<br>posed-in this way is an open research quespossure will be all open research ques-<br>results which indicate that the appropriate<br>results which indicate that the appropriate<br>areas include: large artifical inteligence<br>systems, real time control, digital signal<br>processi numerical problems and applications of asynchronous iterative methods, computational physics and some other sciences where the effectiveness of new paralel algorithms for<br>the solution of important computational problems can be tested etc.

The basic structure of a multiprocessor, like. that presented by a multiprogramming operat-<br>ing system, maps processes consecutively onto<br>a single physical machine, rather than simultaneously onto several machines. Using the multiprocessor structure in an multiprogramming environment has different aspects and demand specific treatment. Such multiprogram-<br>ming system has some more jobs in main memo-<br>ry and these jobs will share all processors. When a processor becomes available it will take another job from the processor queue to execute it, as each processor might take care of more than one job at a time instant. The

system of this configuration is generally ex-<br>pected to have a much larger computational capacity, higher processor and memory utiliza-<br>tion than a single processor system. In this<br>environment we will encounter some overheads,<br>caused primarily by requirement. for a more complex operating system design and memory in-<br>terference. The degree of memory interference<br>is expected to be proportional to the extent to which the memory requirements of different processors overlap and to the rate at which each processor issues requests to the memory.

The next part of the investigation relates to the choice of scheduling algorithm that should<br>be used in the multiprocessor operating system.<br>It is dependent on the type of system we are concerned with and on the performance measure<br>that we want to get improved. An interactive system in multiprocessor environment was modoled in (Sauer, 1978) and compared with a sin-<br>gle powerful processor system. The level of multiprogramming was fixed to be equal to the number of processors. The authors make the optimistic assumption that all future service times can be predicted with total acouracy and that the shortest remaining processing time<br>first (SRPTF) discipline is used to schedule processors, This comparison study which consider<br>or the percentage improvement in going to the<br>SRPTP discipline from the first come first<br>serve(FCFS) discipline indicates that this<br>change has more impact on the throughput single processor system than a dual processor<br>system. In our study we will investigate six scheduling algorithms.

The difficulties in design of multiprocessor. operating system suggest that a traditional operating system built without spacial consideration of the problems of a multiprocessor will not be very efficient using the resources of<br>a multiprocessor. In order to overcome these<br>problems they should be taken into consideration at the system design time.

In the next section of this paper we describe the basic strategies that we have chosen, structure of the system and modeling decisions we have made.

#### PROBLEM ANALYSIS AND SOLUTION KETHOD

The basic structure of the multiprocessor system is shown schematically in Figure 1. tem is shown schematically in Figure 1.<br>A number of analytical models for multiproces-<br>sor systems have been developed, as (Bhandar-<br>kar, 1975; Basket, 1976; Hoogendorn, 1977;<br>sethi, 1979). However, these models are all<br>re patterns for all processors, being unable to<br>handle non-zero processing times, there is no<br>direct way to model storage, service discipli-<br>here way to model storage, service disciplines and service time distributions, these models are not detailed enough to enable the evaluation of different parameter changes on system performances, inability to evaluate the structure for the cases where there are more than one clear bottleneck in the system, or the bottleneck is not known a priory. All these limitations led us to the investigation and development of a better and more realistic model where we use event-driven simulation. The appropriate open queueing network<br>model for our system consists of p processors, model for our system consists of p processus,<br>m memory modules and k I/O devices, and has<br>three stages of service. In order to reduce<br>average queue length in the waiting queue just<br>before jobs enter the memory we investiga formance measure regarding scheduling algorithms that we use is the average turnaround time T of jobs. T of a job is the sum of the average queueing time and the average service time. The description of the model can be<br>found in (3mailagić, 1981a).

In the Multics time-sharing system foreground-background (FB) algorithm is used, which discriminates against log pbs, and FCFS was studied for dual processor configuration. In<br>(Saltzer, 1981) the Multic's designers explore<br>how to effectively support traditionally expensive operating system functions by inter-<br>connection mechanisms.

The next part of our investigation relates to<br>the issues put on by introducing local memories. The rate at which processors aend re-<br>quests to shared memory is now reducing and<br>therefore the degree of memory interference is getting decreased. We have examined here some of the design trade-offs between system performances and the memory size, number of<br>processors, impact of 1/0 trafic, and taking into consideration the computation that is being done. In order to determine the optimal size of local and common memory in terms of given computations we have defined and developed the concept of working set for multiprocessors. The working set of information is the most cost-effective amount of data and code to have in local memory. By 'code'we relate to all the primary memory access resulting from fetching instructions from memory. For a multiprocessor system with hierarchical structure which maps into different levels of memory references the overal performance depends on the relative frequency of local local references and the relative cost of nonlocal references. At the implementation level this scheme here resembles that of a classical look-aheed processor (Keller, 1975), with the<br>master processor acting as the controller and<br>the slave ss a multiple functional unit. By duplicating, in each processor, the code required<br>for the master and slave functions, the code<br>for schedulers, and distributing the user pro-

gram, its data area and the tables required by the schedulers across all the processors, and since most code memory accesses are generated since most come memory accesses are commented.<br>
a very good locality can be achieved. In the next section we indeed illustrate the importance of locality factor and also show appropriate system's memory requirement.

As an extension of the PDP-11/70 cache simulation studies (Streeker, 1976), in (Arulpragasam, 1980) a simulation model was used to character-<br>ize the performance of the common cache. It was reported that a cache of M words shared among N processors with no code or data sharing would show the same miss ratio as a uniprocessor cache of M/N words- the cache adaptively divides itself among the available running processors.

#### RESULTS AND SULLARY

Our investigation has produced some more results for open probloms in the design and construction of multiprocessor systems. Due to space limitation we present here just some of them. Figure 2. shows the results for all six investigated coheduling algorithms. The numbers<br>on the curves from 1 to 6 correspond to the<br>following algorithms: shortest job first, short-<br>est processing time first, largest memory first,<br>the first processing time first, explorations that the indicate include the best performance of the state of the state of the state of the state of the state of the state of the state of the state of the state of the state of the state of the state of the mance measure as its value for T is the smallest. Another conclusion that we can reach here is that for six and more processors all these algorithms perform almost the same. As for the job mix that was used here the memory contains for the most of time six jobs, it follows that<br>when we have enough processors the scheduling algorithm does not make too much influence on<br>the performance (T is in sec). The results on<br>Fig. 2 are received under monoprogramming.

Figure 3 shows the relationship between the number of equivalent processors, as relative<br>speedup indication, and the size of the memory.<br>Performance luprovement that we have got after the consecutive markers on the curves comes from the copying of local data, then frequently<br>used part of the code, all code copied and all<br>data copied, respectively. It can be seen that<br>a very significant performance increase is achieved by duplicating frequently accessed code<br>(second marker) and then all code copied (third<br>marker). The number of processors is denoted<br>by  $P_1 - P_6$ , and it takes the values 2,6,10,14,<br>18,22:repectivaly.

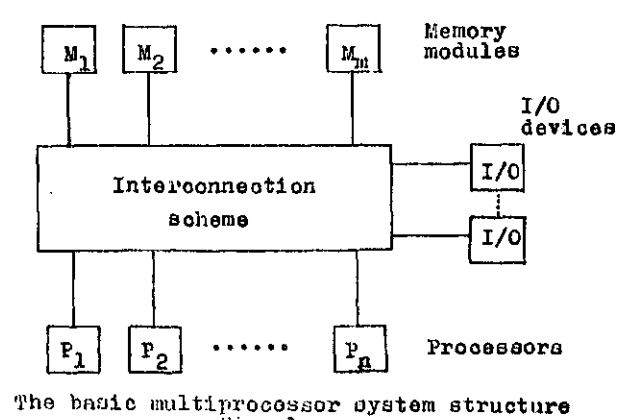

'in, 1.

REPERENCES from the model and

- 1. Arulpragasam, J.A. et al., Modular minicomputers using microprocessors, IEEE Trans. on Comp., February 1980.
- 2. Baskett, F. and Smith, A.J., Interference in multiprocessor computer systems with interleaved memory, CACM, June 1976.
- Batson, A.P., Program behaviour at the symbolic level, Computer, November 1976. 3.
- Bhandarkar, D.P., Analysis of memory interference in multiprocessors, IEEE Trans. on<br>Comp., September 1975. Ŧ
- 5. Denning,  $P.J.$ , Working sets past and present, IEEE Trans. on Software Eng., January 1980.
- 6. Ferrary, D., The improvement of program<br>heberiour Computer Newember 1076

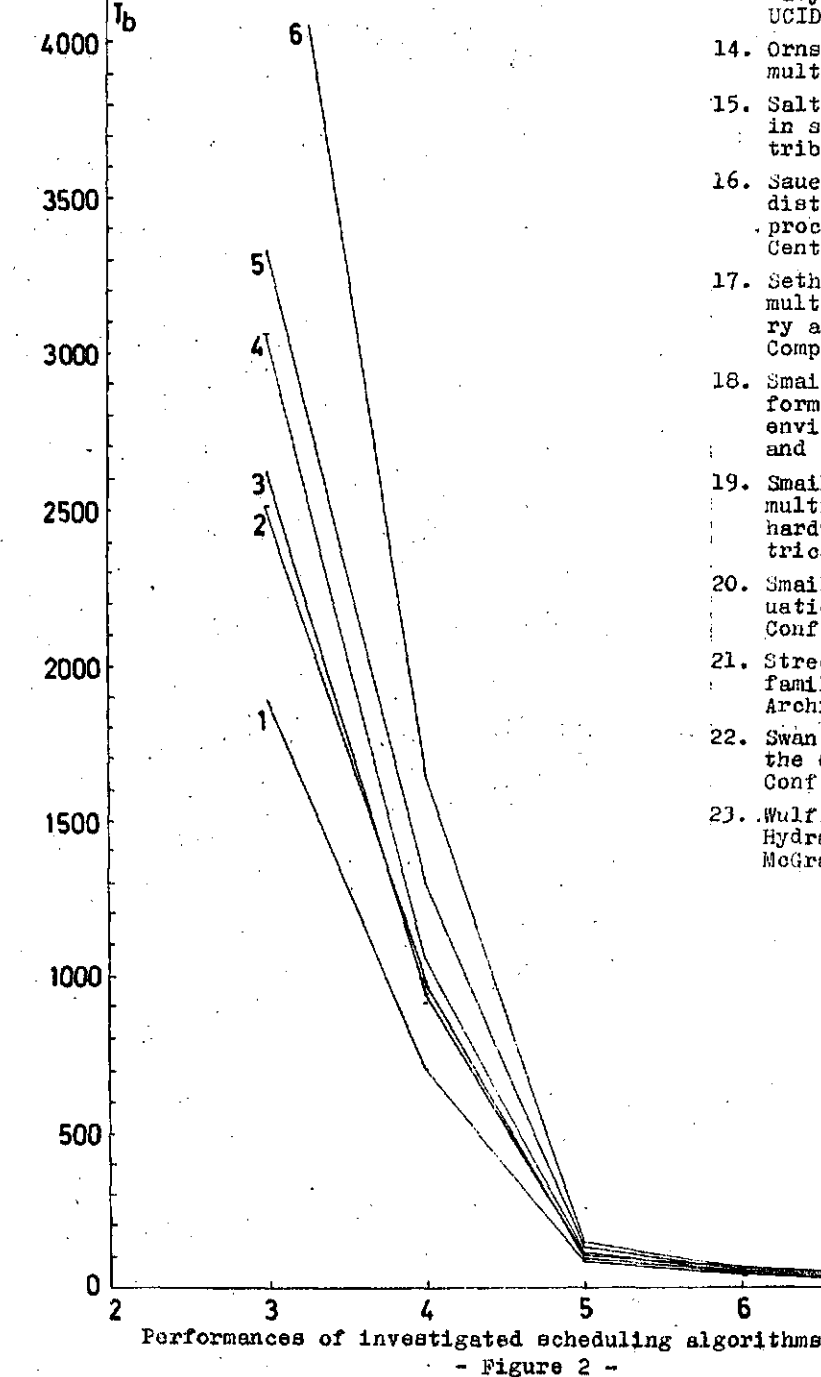

- 7. Hansen, P.B., The design of Bdison, ACM SIGPLAN Notices, April 1981.
- 8. Hansen, P.B., Multiprocessor architectures for concurent programs, AGM SIGARCH News, January 1979.
- 9. Hoogendorn, C.H., A general model for mem--<br>ory interference in multiprocessors, IEEE Trans. on Comp., October 1977.
- 10. Keller, R.M., Look-ahead processors, ACM Computing Surveys, December 1975.
- 11. Kleinrock, L., Queueing Systems, Volume II: Computer Applications, John Wiley, 1976.
- 12. Marathe, M. and Fuller, S.H., A study of multiprocessor contention for shared data<br>in C.mmp, ACM SIGMETRICS Conf., Washington, December 1977.
- 13. McWilliams, T.M. et al., Advanced digital processor technology base development for Navy applications: The S-1 Project, Report UCID-17705, Lawrence Livermore Lab, 08A, 1977.
- 14. Ornstein, R.J. et al., Pluribus: A reliable multiprocessor, AFIPS NCC Conf., 1975.
- 15. Saltzer, J.H. et al., End-to-end arguments<br>in system design, IEEE Int. Conf. on Dis-<br>tributed Computer Systems, Paris, April 1981.
- 16. Sauer, C.H. and Chandy, K.M., The impact of distributions and disciplines on multiple processor systems, IBM T.J.Watson Research Centre Report RC 5978, 1978.
- 17. Sethi, A.S. and Deo, N., Interference in multiprocessor systems with localized memory access probabilities, IEEE Trans. on Comp., February 1979.
- 18. Smallagić, A., A simulation model for performance considerations in multiprocessor A simulation model for perenvironment, IEEE/SCS Conf. on Modeling and Simulation, Pittsburgh, April 1981.
- 19. Smailagic, A., Using PDP-11 in building multiple processor systems- a critical hardware assessment, IEEE International Electrical Electronics Conf., Toronto, Oct. 1981.
- 20. Smailagić, A., A model for performance e<br>uation of multiprocessor systems, Int'l A model for performance eval-Conf. Computer at University, Cavtat, May 1981.
- Strecker, W.D., Cache memories for PDP-11 family computers, IEEE Conf. on Computer<br>Architecture, 1976.
- 22. Swan, R.J. et al., The implementation of the Cmx multi-microprocessor, AFTPS NCC Conf., Dallas, 1977.
- 23. Wulf, W.A., Levin, R. and Harbison, S.P., Hydra: An Experimental Operating System, McGraw-Hill, 1980.

 $\dot{\mathbf{8}}^{\mathbf{p}}$ 

7

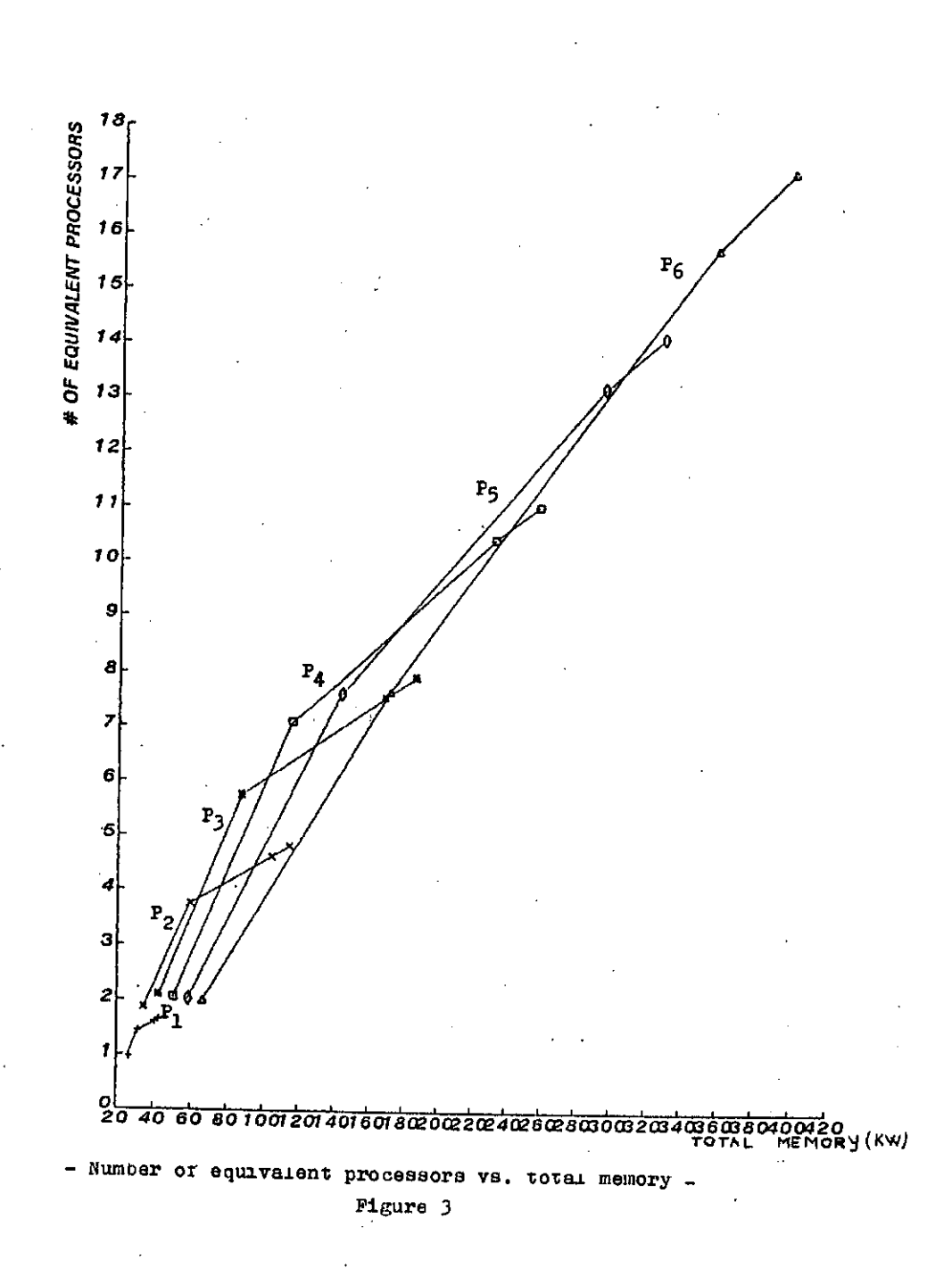

ķ

54

#### **INFORMATICA 3/1981**

# **PRIMERKOMUNIKACIJSKEG A PROTOKOL A**

# **M. ŠUBELJ, R. TROBEC, J. KORENINI**

# **UDK: 681.324 INŠTITUT JOŽEF STEFAN, LJUBLJANA, JUGOSLAVIJA ODSEK ZA RAČUNALNIŠTVO IN INFORMATIKO**

**Prlspevek oplsuje komunikacijski protokol mikroračunalniškega siatema za komunikacijo, komande in kontrolo proce BOV. Sistem je namenjen kontroli relativno poGasnih procesov, zato je informacijska mreža realizirana v multipoint povezavi. Opisan Je postopek vzpostavljanja zveze, organizacija sporočila in uporabljeni principi povečanja zane , sljivosti prenosa. Programska opreraa je implementirana na mlkroraSunalniku F-8. '**

THE EXAMPLE OF COMMUNICATION PROTOCOL: Communication protocol for the communication, command and control microcomputer Bystem is described. The system is used to control relatively slow process therefore communication is **impleraented ln multipolnt network. Procedure for establioing connection message, organization and techniques for achieving high reliability in communication is described. The software package is inplemented on the P-8 microcomputer.**

#### **l.UVOD**

**Programska paketa komunikacije center (COMCE) in komuni kacije tertainal (COMTE) omogo&ata prenos informacij** , med centralno enoto (CE) in terminalom (TE) v multipoint **povezavi.**

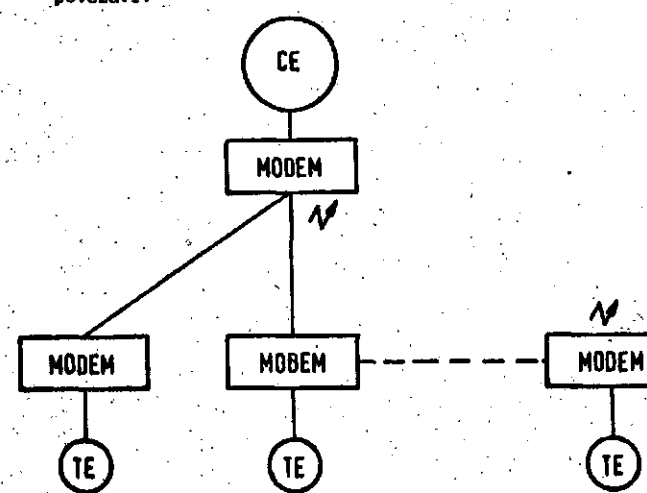

**Slika 1. Multipoint povezava .**

**Pri tej povezavi ima CE en sam komunikacijski vhodno tzhodnl kanal. Izbira kanala TE Je Casovno multi plekairana. Informacijo je mozno prenesti iz CE** *v* **TE in lz TE v CE. Pri takšni povezavl morajo bitl v stanju, ko ni prenosa vai TE priključeni na aprejem. Zvezo med CE in izbranim TE je možno vzpostaviti samo iz CE. Zveza se vzpostavi tako, da CE odda določeno kodo identifikator (ID), ki vsebuje informacijo o tem s ka terim TE želi vzpostavitl zvezo in nafiin priključitve na linijo. CE poleg tega odda tiidi podatkovne infor macljske bite o režimu delovanja. Režlm delovanja doloSuJe tip in a tem Stevilo podatkov, ki jlh želi CE prenesti v TE all iz TE. Namen vpeljave te zahteve Je razvrstiti podatke po prioritetl prenosa in s tera poveEati frekvenco obnove stanj v CE podatkom, ki to**

**zahtevajo. IstoSasno CE lahko vzpostavlja zvezo in komunicira samo z enim TE.**

**2. PROCES VZPOSTAVLJANJA ZVEZE**

**2.1. Centralna enota**

**CE vzpostavi zvezo z izbranim terrainalom tako, da od pošlje identifikator. ID vsebuje adreao izbranega TE in kodo načina priključitve na linljo. CE se po tem pre klopi na sprejem in Gaka na odziv TE, ki se mora odzvati v predpisanem času s tem, da vrne sprejetl ID. CE vrnjeni ID primerja z odppslanim in Se sta enaka, je proces vzpostavljanja zveze uspesnd končan. V primerlh, ko se TE ne odzove v predpisanem Sasu ali, da vrnjeni** ID ni enak odposlanemu, se proces vzpostavljanja zveze **ponovi. Števllo ponovitev zavisi od zahtevanega režima delovanja. . .**

#### **2.2 . Termina l . ' . '***•'.' •* **.-.•.' •**

**Vsi terminali: so priklopljeni ha sprejem in sprejemajo. Vsak TE ima lastno adreso različno oatalim. Če TE razpozna svojo adreso tn razpozna sprejete znake kot ID,\_ Be priklopi na linijo in ID vrne CE. S tem postopkom je CE uspešno vzpoetavil zvezo s TE.**

**.3. NAČINI PRIKLJUČITVE NA LINIJO . '**

**V procesu vzpostavljanja zveze CE zahteva od TE enega od naslednjlh dveh naginov prikljuSltve na linljo:**

*imenovanje (polling)* 

**ablekcioniranje (selecting).** 

**Izbira zavisi od zahteve poziva CE glede smeri prenaSanjs informacije, iz TE v CE.ali iz CE v TE.**

3*;1.* Imenovanie

**Zahteva CE po lmenovanju pomeni pozlv TE, naj poSlje po-;, datke, izbrane z režlmom delovanja.**

#### 3.2. Selekcioniranje

Zahteva CE po selekcioniranju pomeni TE, naj sprejme podatke In ukrepa z njimi, kot zahteva režim delova nja.

Vzpostavljanje zveze, prlključitev na linijo in prenos informacije je zaključen proces, katerega delovanje ni mogoče prekiniti med samim izvrševanjem. Proceš se mora vedno izvršiti do konca, predno se začne izvr ševati naslednji zahtevani proces prenosa.

#### 4. ORGANIZACIJA SPOROČILA

Spročilo.oblikuje pošlljatelj glede na režim delovanja. Sporočilo sestavljajp bloki. Programsko se sporočilo oblikuje samo na nivoju blokov. Blok se prenaša ali ne prenaSa, vendar je pri. prenosu njegova dolžina vedno enaka. Kontrola prenosa je zato realizirana glede na bloke.

Enota, ki sprejema celoten blok, se odloči o pravilnosti prenosa. Če prenos ni bil pravilen vrne pošiljatelju znak o nepravilnem prenosu (NACK) in čaka na ponoven prenos bloka. Število neuspelih prenosov enega bloka je omejeno. V primerih, ko prenos bloka ni bil mogoč, se TE odklopi od linije.CE v takem primeru odloči, da uspešnost prenosa ni mogoča, zato javi napako o neuspeli vzpostavitvi zveze. V primeru, ko je bil prenos pravi len, sprejemnik blok shrani in pošlje pošiljatelju znak o potrditvi uspešnosti prenosa (ACK).

Zadnji znak bloka je lahko EBT (end of block trans mission) ali EOT (end of transmission). Znak EOT določuje konec sporočila. To pomeni, da je prenos končan in TE se odklopi od linije.

Sporočilo sestavljajo:

bloki

poaebni znaki.

Organizacijsko in časnovno prenos bloka izgleda takole:

# PoSiljatelj:

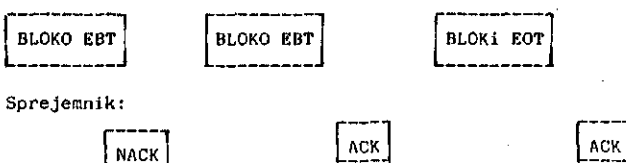

Pri bloku 0 je bil prenos neuapešen.

'4.1. Blok

Dolžina bloka je doloSona s programsko opremo. Med samim delovanjem sistema je tako blok kot enota informacijsko nespremenljiva celota. Uporabljen je globalni način adreairanja. Vsak blok ima v CE ali v TE v pom nilniku naprej predpiean pomnilniSki prostor. Adrese polja so v bubelah v obeh enotah, blok pa najde svojo adreso preko številke bloka.

Blok seatavljajo naslednji znaki:

- + številka bloka (SBL)
- informacijaki biti bloka (INF')
- bitna kontrola parnosti (VRC)

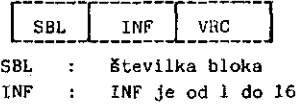

zlogov koristne informacije VRC : VRC Je bitna ali vertikalna kontrola parnosti

4.2. Posebni znaki

- EBT : Namen EBT je sinhron prenos podatkov in razpoznavanje identifikatorja (ID) od zadnjih dveh znakov v bloku sporočila.
- EOT : Nemen EOT je sinhron prenos podatkov in razpoznavanje identikiratorja (ID) od zadnjih dveh znakov v zadnjem bloku sporočila.

#### 5. OPIS PROTOKOLA V PROSTORU STANJ

Oglejmo si predstavitev protokola v prostoru stanj.

5.1. l.egenda oznak:

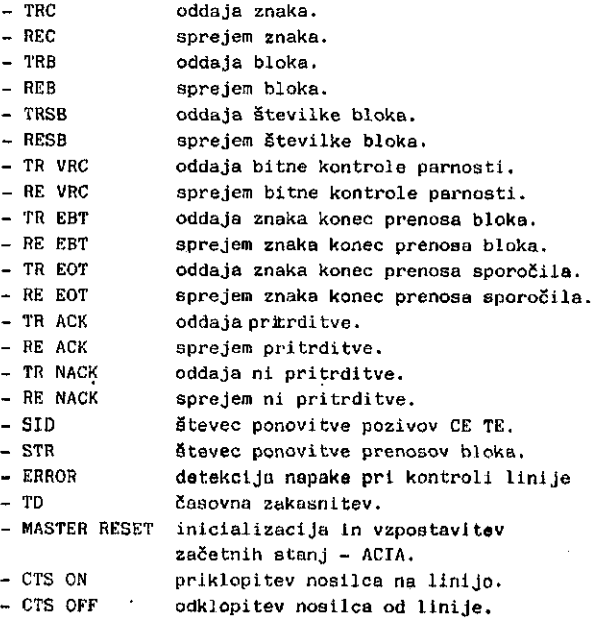

#### 5.2. Centralna enota

pozivanje TE.

- 1 2 inicialIzacija ACIA in priključitev noailca na Jinljo.
- 2 3 oddaja adrese naslovljenega TE.
- 3 4 oddaja načina priKljučitve in režlma delovanja.
- 4 6 £as v katerem TE sprejme celotni ID, se odloffl ali je 1D ali ne in se prlklopi na linijo.
- 6 -- 7 master reset je potreben, ker zaradi priklju-£lt:ve TE na linijo, Linija zaniha in ACIA v CE aprejme znake, ki niao bili odposlani.
- 7 -- 8 čakanje na sprejem odposlane adrese, čas je omejen.
- 8 -- 22 adresa ni bila vrnjena v predpisanem času.
- fl 9 adresa Je bila vrnjena v prodplaanem čaau. Ča kanje na sprejem načina priključitve in režima delovanja.
- 9 -- 22 način priključitve na linijo in režim delovanja nista bila vrnjenu v predplsnnem čaeu.
- *??.* 2 SID / 0 ponoven pozlv.
- *??•* 21 SID *r.* o konec pozivanja. Chl Javi, da z izbra nim TK ni možno vzpoatavlti zveze.

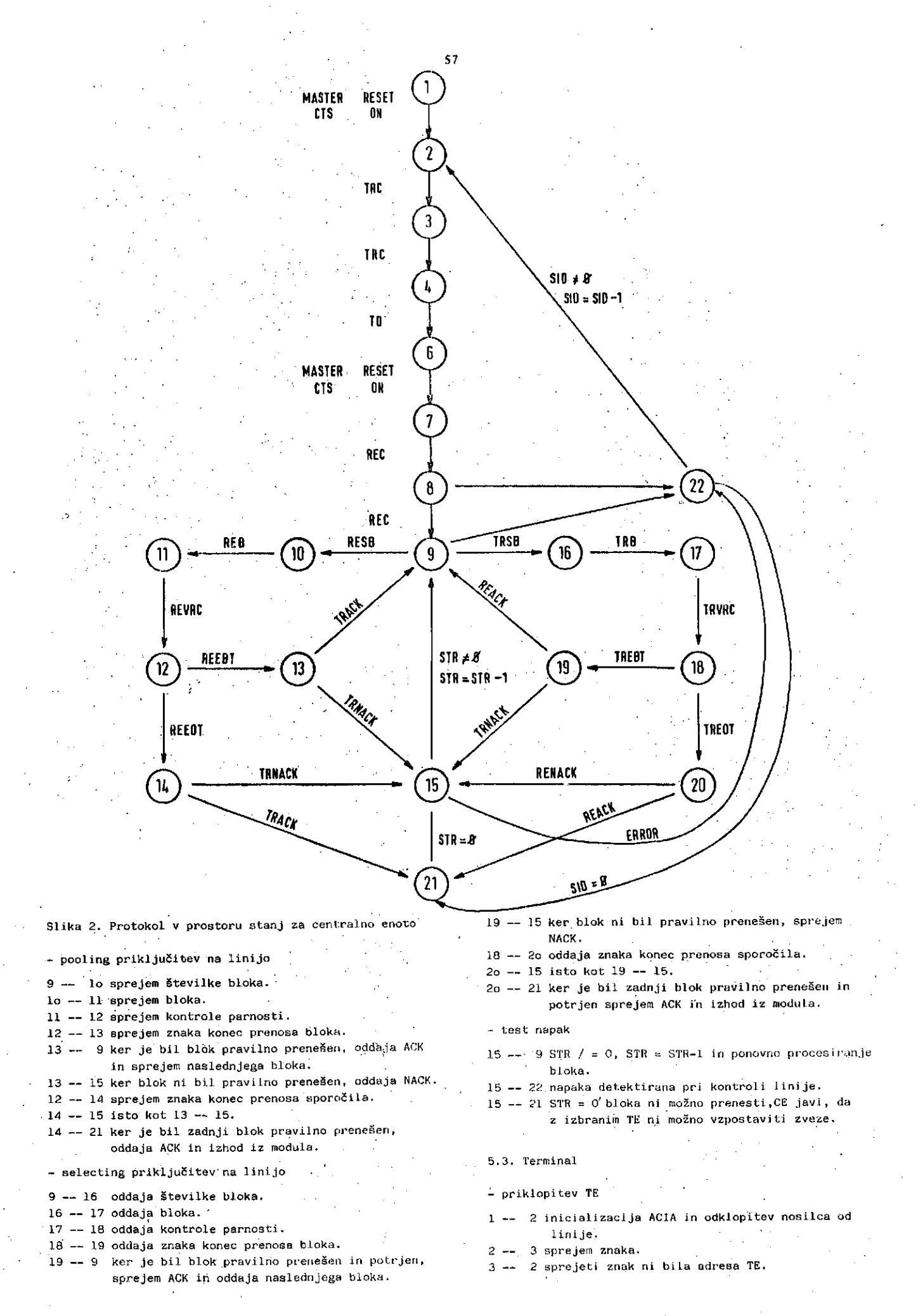

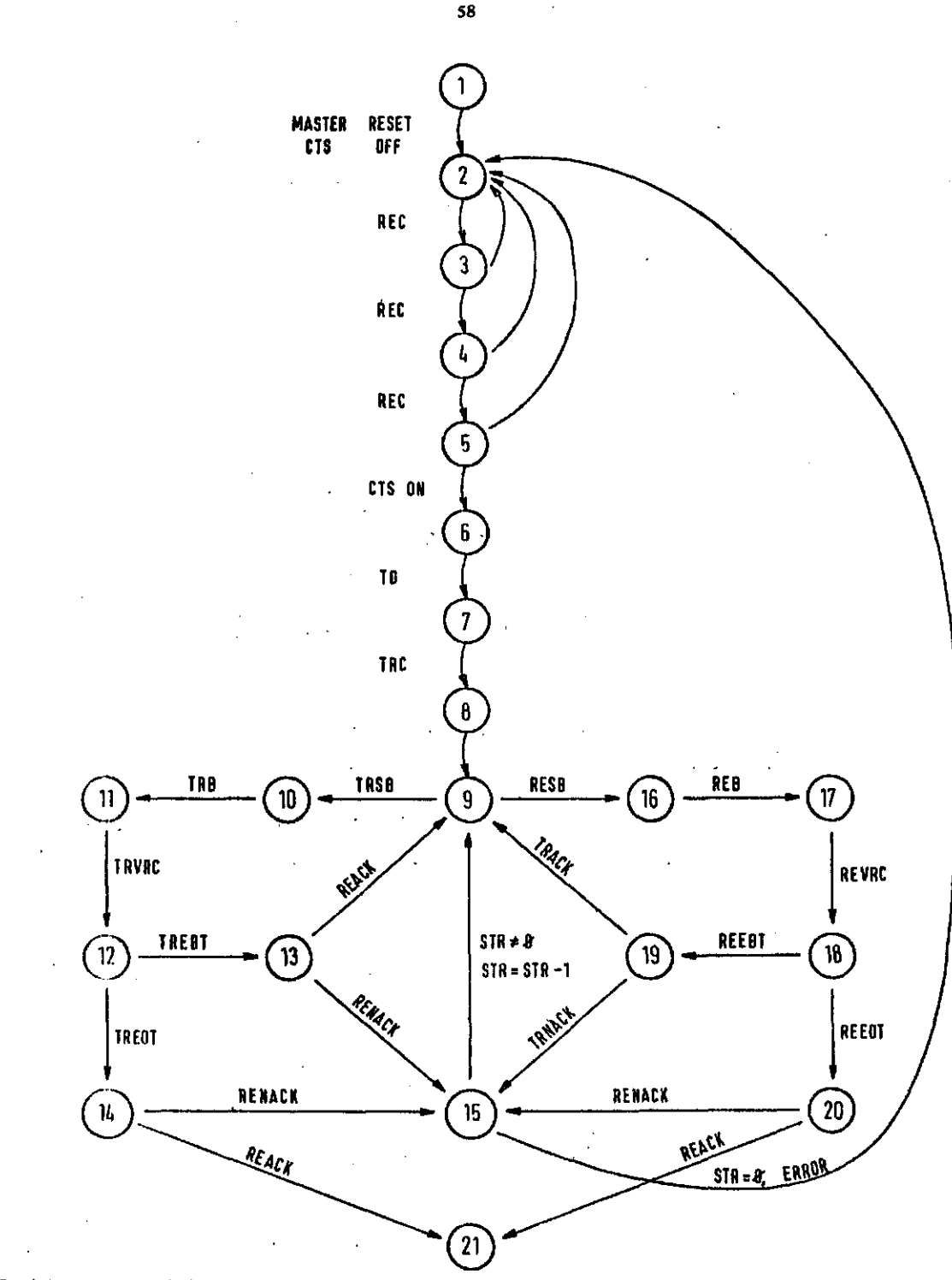

Slika 3. Predstavitev protokola v prostoru stanj za terminal

- 3 4 med prehodoma iz stanj 2 3 je bila sprejeta adresa TE.
- 4 2 test ali je možno, da je sprejeti znak, znak načlna priključitve na linijo. Znak načina pri ključitve na linijo se razlikuje od znakov EBT in EOT v dveh bitih. Sprejeti znak ni bil znak načina priključitve na linijo.
- 4 5 sprejeti znak ni ne EBT ali EOT, zato je sprejeti znak lahko znak načina priključitve na linijo. Testiranje ali bo za njim še kakšen znak.
- 5 2 sprejet je bil znak. Sprejeta znaka sta bila del bloka sporočila.
- 5 6 v predpisanem Sasu nl bil sprejet znak. Sprejeti znaki so bili ID. Priključitev nosilca na linijo.
- 6 7 časovna zakasnitev, da se llnija izniha.
- 7 8 oddaja adrese.
- 8 9 oddaja znaka načina priključitve na linijo.
- polling priključitev na linijo.
- polling priključitev na linijo je v TE podobna selecting prikljuSitvi v CE.
- selectlng priključitev na linijo.
- selectlng prikLjuSitev na linijo v TE je podobna kot polling priključitev v CE.

test napak

15 — 2 STR = 0 bloka ni možno prenesti ali napaka detektirana pri kontroli linije.

#### 6. ZANESLIIVOST PRENOSA

Zanesljivost prenosa podatkov je zaščitena z informacijsko (identifikator) in decizijsko (podatki) povratno zanko.

#### 6.1. Informacijska povratna zanka

Zveza med naslovljenim TE in CE je vzpostavljena Sele takrat, ko CE sprejme odziv TE na identifikator. Oddani identifikator mora biti enak vrnjenemu. Če identifikatorja nista enaka, se naslavljanje ponovi, kar zavisi od režima delovanja.

#### 6.2. Decizijska povratna zanka

Blok sporočila je zaščiten z decizijsko povratno zanko, zato se prenos kontrolira in.ponavlja po blokih. Element, ki podatke sprejema se odlo5i o pravilnosti prenosa. V primeru.ko se odločl, da je bil prenos pra vilen, vrne posiljatelju znak o uspešnosti prenosa. Ce prenos ni bil uspešen odda znak o nepravilnosti prenoaa in prenos bloka se ponovi.. Število ponovitev prenosov je omejeno.

#### 7. KODIRANJE

#### 7.1. Korekturni kod

Vsak znak informacije je kodiran s korekturnim kodom Hammtngove razdalje 4. Znak se odda kot dva znaka.ki vsebujeta 4 informacljske boite in *A* kontrolne bite. Kod Hammingove razdalje popravlja vse enojne in odkriva <sup>.</sup> dvojne napake. S korekturnim kodom, ki ne,samo odkriva napake, temveč tudi popravlja, je izboljšana kvaliteta kanala. . .

7.2. Kontrola parnosti .

Podatki so zaščiteni še s kontrolo parnosti (zaradi decizijske povratne zanke). Blok; SBL in 1.- 16 zlogov informaoije sta zaSčitena z bitno (VRC) kpntrolo par nsoti. Oddajnik najprej odda blok podatkovi izračuna njihovo parnost in jo odda. Sprejemnik sprejme blok, jim določi parnost, sprejme odposlano parnost in ju primerja. Sprejemnik se na podlagi korekturnega koda (odkrije dvojne napake) in kontrole parnosti odloči o pravilnosti prenosa.

#### 8. SKLEP

Oplsani sistem je namenjen procesnemu vodenju relativno počasnih procesov v realnem času. Uporabljena.komuni kacijska sredstva so lahko telegraf, telefon ali brez . žična zveza. TakSno raznovrstno uporabo komunikacijskih. sredstev omogoča multipoint povezava. Pri procesnem vodenju relativno hitrih procesov, bi morala biti že mrežna povezava med centralno enoto in terminali drugačna.

#### 9. LiTERATURA

1. L.Gyergyek: Statistične metode v teoriji sistemov, teorija o informacijah, Fakulteta za elektrotehniko 1971.

2. M.Subelj,J.Korenini, F.Novak, R.Trobec: Kodiranje in dekodiranje korekturnega koda z mikroračunalnikom, Informatika 3 / 1979.

3. Electronics Book Series; Basics of data communications, Mc Graw-Hill 1976.

**INFORMATICA 3/1981**

# **PRIMJEN A INVERZION E METRIK E KO D OPTIMALNO G BALANSIRANJ A**

# **JOVAN LONCAR**

性质控制

可以解释

- 大塚市 一度の違いで

# **UDK: 681.3:512.643**

**VIŠA ZRAKOPLOVNA ŠKOLA - ZAGREB**

**U prostor pernutaclja uvodl se inverziona metrika koja ae zatim koristi za proračun optimal nog balanea zrakoplovnib hidro 1 parnlh turbina 1 drugdje.**

**APLICATIOH OF THE INV2ESIOH METBIC fOB CALKULATION THE OPTIMAL BALANCE: In a epace of permutetion tbe inversion metric ie introduced and ueed for the calculetion of optlmal balance.**

Označimo sa $\mathcal{H}$  - prostor permutacija i promatrajmo p<sub>1</sub>, p<sub>2</sub>e  $\widetilde{\kappa}$ . Neka je

 $p_1$  =  $(1_1 1_2 \ldots 1_n);$   $p_2 = (1_1 1_2 \ldots 1_n)$ 

**Neka au i**<sub>k</sub>, i<sub>e</sub>(k*7C*) proizvoljni elementi iz  $p_1$ . Ako se u permutaciji p<sub>o</sub> nađe par elemenata  $d_{\mathbf{r}}, d_{\mathbf{a}}$  takav da je  $i_{\mathbf{k}} = d_{\mathbf{r}}, i_{\mathbf{e}} = \frac{\epsilon r^2}{J_{\mathbf{a}} \sqrt{\text{on}} d\mathbf{a}}$  ka**žemo da par Jr, Je čini inverziju u odnosu na P <sup>r</sup>**

**Udaljeaoat d^p^.p^) ee definira kao broj evih iovertija u pg u odnoau na p^. Pokazuje se da** je maksimalno mogući broj inverzija jednak  $n(n-1)/2$ .

**Pokažimo da uvedena udaljenoet zedovoljava sve aksiome** metrike  $\begin{bmatrix} 1 \end{bmatrix}$  **i**  $\begin{bmatrix} 3 \end{bmatrix}$  .

1. Po definiciji je d $(p_1, p_2) \ge 0$ 

**2. Permutacija p u odnosu na samu eebe ne 61 ni inverziju pa Je d(p,p) - 0**

**3t Odeutuoet inverzije izmedju dvije perauta cije, zaači da se te permutecije podudaraju. 4.** Ako je  $i_d = j_0$  i  $i_f \cdot j_0$ , onda elementi<sup>t</sup>i i i<sub>d</sub> čine inverziju u odnoBu na p<sub>2</sub>, tada i samo tada kada j<sub>/</sub>, i j*s* čine inverzi-**Ju u odnoeu p^.**

**5. Pogledajmo tri permutacije i-^ig.. .i <sup>n</sup> ) ,**  $5^{\in (k_1 k_2 \cdots k_n)}$ . Neka je i<sub>er</sub> = i<sub>j</sub>  $\mathbf{i} \mathbf{j}_r = \mathbf{j}_s$ . Ako par  $\mathbf{i}_d$ ,  $\mathbf{i}_r$  čini inverziju **u odnosu na p,, onda taj par čini inverziju u** odnosu na  $p_2$  ili  $j_3$ ,  $j_6$  čini inverziju u od-**BOS U na p,.**

**Zneči, da evakoj Iaverziji p^ u odnosu na p, odgovara inverzija tib istih elemenata u odno 8U na p^ ili (i) njibova inverzija u p<sup>2</sup> , u od noeu na p, . Znafii vrijedi relacija trokute. £a bi obrazložili algoritao pomodu koga nala eino pt-^koja** *ee* **nalazi u okolini radiuea B potrebno je nveeti neke pojmovo.**

Uzmemo 11 ave permutacije od n- simbola p = **• (i<sub>l</sub>i<sub>2</sub>...i<sub>n</sub>) i cjelobrojne vektore oblika**  $\{b_1b_2...b_{n-1}\}$ , gdje  $0 \leq b_{\alpha} \leq n-\alpha$ ;  $\alpha = (1, n-1)$ . **Medu njima UBpoatavlno uzajamno jednoznačau** korespodenciju. Kod toga je b<sub>al</sub> broj inverzija koji simbol i<sub>x</sub> čini sa simbolima u p, a u odno**eu na p"«(l,2...n). Obratno pridruiivanje, for »iranje lz lndeksa permutaoiji vrši ae ponoču elijedečeg •lgoritma:**

## **ALGORITAM 1**

*l\_.* **korak . Stavimo i^ • b^+1. U nlsu brojeve**  $B_0$  •  $(1, 2, ..., n)$  precrtamo broj i<sub>1</sub>.

Dobiveni aiz  $(1, 2, \ldots, 1, -1, 1, +1, \ldots, n)$ ,označimo sa B,, •

- $2.$  korak. Stavimo da je i, jednak (b<sub>2</sub>+l) po redosljedu elementu u nizu  $B_1$ . U  $B_1$ -precrtamo broj i<sub>2</sub>, a dobiveni niz označimo sa  $B^2$  .  $\cdots$   $\cdots$
- 1-ti korak.Neka i<sub>d</sub> kao`(b<sub>o'</sub>+l) po redosljedu broj niza  $B_{\alpha}$  -1 . U nizu  $B_{\alpha}$  -1 precrtati broj i $\mu$  i dobiveni niz ozna- $\delta$ iti  $B_{\alpha}$ .

<u>n-ti korak</u>. Staviti i<sub>n</sub> = B<sub>n-1</sub> Tako na primjer indeksu I =  $(2,5,0,3,1,0,0)$ odgovara permutacija p *=* (3,7,1,6,4,2,5,8). ' Permutaciju  $p^{\mathbf{K}} = (1,2,3...n)$  zovemo nulom pro stora $\mathcal{X}$ , jer njoj odgovara indeks I =  $(0,0...0)$ . Udaljenost izmedju p<sup>x</sup> i proizvoljne permutacije p*e* $\pi$ *k*ojom odgovara indeks I = (b<sub>1</sub>b<sub>2\*</sub>.. dobije se pomoču izreza

$$
d(p^H, p) = \sum_{\alpha=1}^{n-1} b_{\alpha}
$$

Zbog nejednakosti trokuta d $(p,p_0) \leq d(p,p^{\mathbb{H}})+d$  $(p_0, p^M)$ , ako je d $(p_0, p^M)$  poznata i jednaka d<sub>o</sub>, onda za formiranje permutacija p- koje leže od p<sub>o</sub>-ne dalje od R- dovoljno je formirati permutacije koje su udaljene od nulte p<sup>ir</sup> ne više od R-d<sub>o</sub>. Na upravo rečenom temelji se algoritam za nalaženje p $\epsilon \mathcal{H}$ da vrijedi d $(\mathbf{p}, \mathbf{p}_0) \neq \mathbf{R}$ ,

ALGORITAM 2

1. korak. Odrediti indeks  $I_0 = (b_1b_2 \ldots b_{n-1})$ permutacije po.

2. korak. Izračunati d<sub>o</sub> = d(p<sub>o,</sub>p<sup>x</sup>) pomoću

$$
d_0 = \sum_{d=1}^{n-1} b_d
$$

3. korak. Pomoću generatora elučajnih brojeva formirati niz slučajnih cijelih brojeva (C<sub>l</sub>,C<sub>2</sub>...C<sub>n-l</sub>) takvih d slijedeča dva avojstva:

> a)  $\sum C_{\alpha} \le R - d_{\alpha}$ b) 0 6 C *6.* n-o< *' ''*

4. korak. Interpretirati niz brojeva  $(C_1,G_2,\ldots,$  $c_{n-1}$ ) kao indeks permutacije p $\varepsilon\mathcal{K}$ i po tom indeksu formirati permutaciju. Na osnovu prednjeg algoritma sestavljea je pro-, gram za računar. Uzeti su podaci iz tabele 1. **.** Izračunate su vrijednosti funkcionala - debalansa:

$$
f(i_1i_2...i_n)\left[\sum_{i=1}^n N_{ik}cos \frac{2\pi n^2}{n} + (\sum_{i=1}^n N_{ik}sin \frac{2\pi n}{n})^2\right]^{\frac{1}{2}}
$$

Na slici 1 vidimo rezultate iz loo pokusa metodom MONTE-KAELO a na elici 2 rezultate od 100 vridednosti kada.se biraju permutacije iz okoli ne min f(p) koji je dobiven u $\lceil 2 \rceil$  na Elučajan način, sa radiusom kugle R = 5 koristeći inverzionu metriku.

# Dobiveno je:

Minimum funkcionala = 148,36  $Maksinum functionala = 3979, 25$ Matematičko očekivanje M  $\left[f(p)\right] = 1696,97$ Raspored lopatica koji odgovara min f(p) vidimo u tabeli 2., a raepored koji odgovara max £(p) u tabeli 3. Vidimo da su u ovoj metrici dobiveni rezultati različiti od onih u $\lceil 2 \rceil$ pomoču lančane metrike.

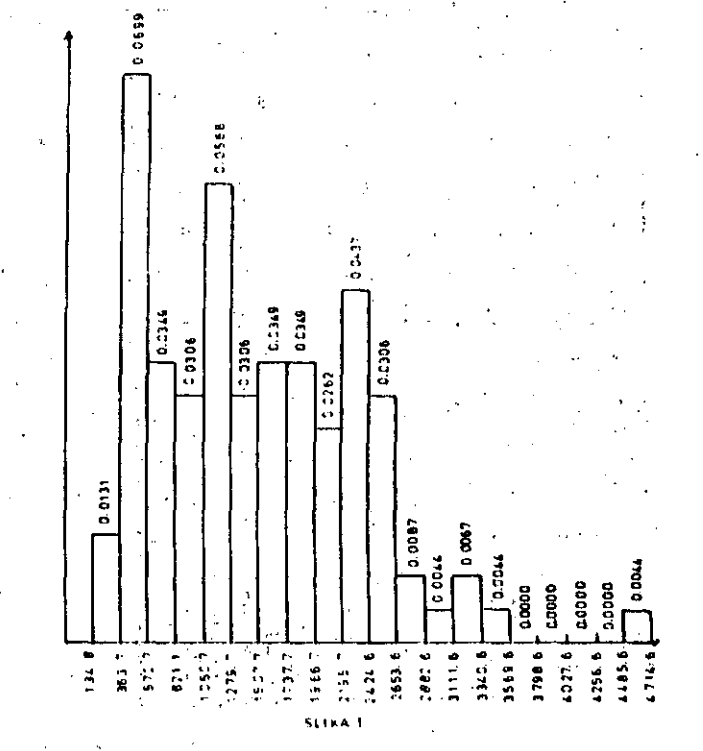

61  $\leq$ .

**STEERS** 

 $\mathcal{A}$ 

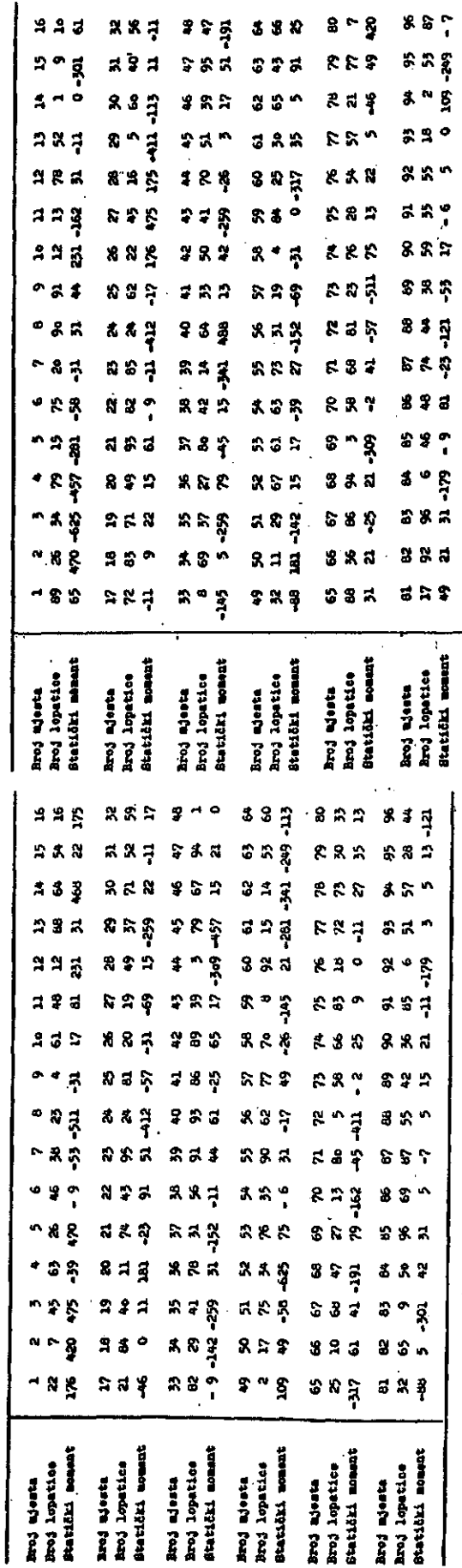

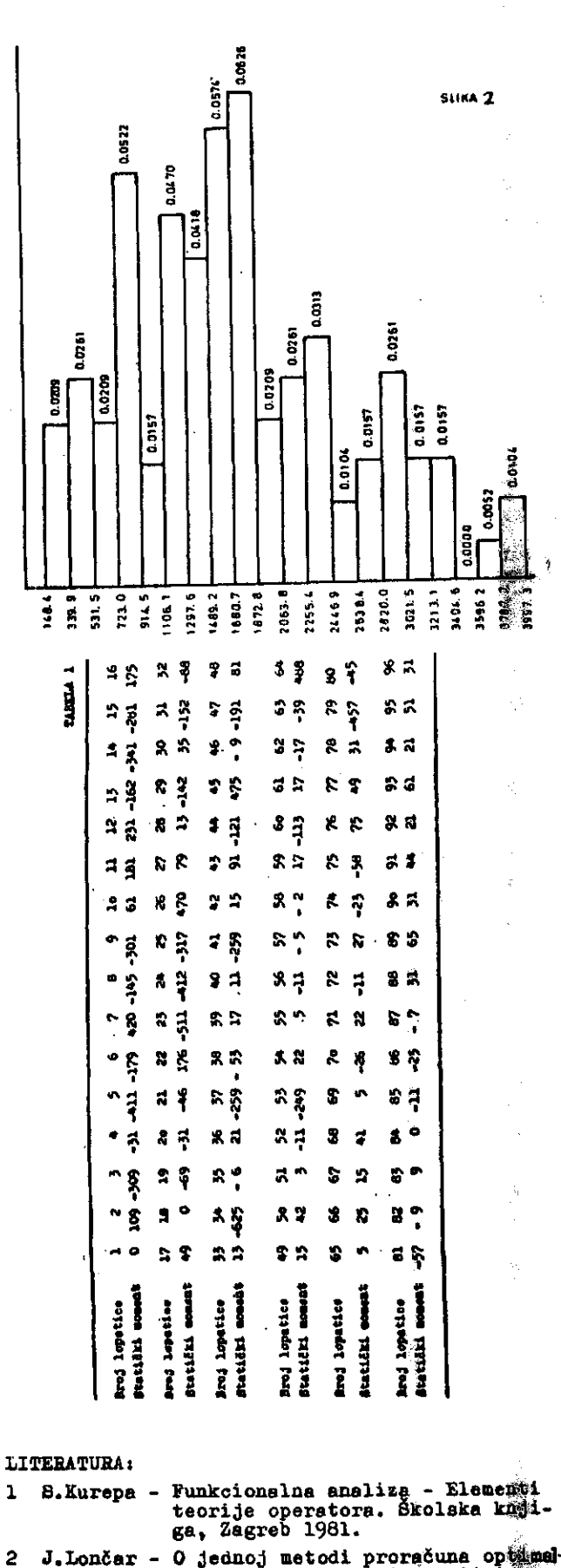

T

「小型」ということが、「このことをは、「このことを、「「このこと」ということができます。 こうしょうしょう しょうしょう しょうしょう こうしょうしょう こうしょうしょう

 $\label{eq:2.1} \mathcal{A}_{\text{max}}^{(1)}(\omega^2,\alpha,\xi^2).$ 

 $\label{eq:1} \frac{\partial}{\partial x^2} = \frac{\partial}{\partial x^2} + \frac{\partial}{\partial y^2} + \frac{\partial}{\partial z^2} + \frac{\partial}{\partial z^$ 

्तु<br>ज

经验室

r.

- U Jednoj metodi proračuna optimalnog balansa. Biti će publicinano<br>u časopisu INFORMATIEA-LJUBLJANA<br>u Štatictiče 2
- D.I.Golenko-Statističeskie modeli v uprvieni<br>proizvodstvom. Statistika 1992.8  $\overline{\mathbf{5}}$

**STARRS** 

# ANTON P. ŽELEZNIKAR

### **;UDK: 681.3.06 CP/M:181.4 SOZD ELEKTROTEHNA, DO DELTA**

Prvi del, uvoda v operacijski sistem CP/M 2.2 obravnava aktualnost, razširjenost in primernost tega sistema, natanko razčlenjuje in pojasnjuje njegove t.im. vgrajene ukaze, krmilne znake, pravila za CP/M zbirke in naposled še tiste prehodne ukaze, ki sodijo neposredno k CP/M Slstemu (STAT, PIP, ED, DUMP, SYSGEN, MOVCPM, SUBMIT in XSUB). .V nadaljevanju bodo opisani še nadaljnji koncepti, pripomočki in programski paketi, ki sodijo v značilni okvir operacijskega sistema CP/M.

An Introduction to CP/M Operating System I. The first part of the introduction to the CP/M Version 2.2 Operating System deals with importance, spreading, and suitability of this system and describes in detail its built-in commands, control characters (line editing conunands) , and CP/M f ile *•* conventions. At the end of the first part CP/M transient commands are presented, also by examples.

#### 1. Uvod

Mikrorafiunalnlk (moR) je povezava medsebojno odvisnih, sodelujočih naprav in programov. Te aestavine moR morajo delovatl usklajeno, skladno z uporabniškim programom. CP/M (okrajšava za Control Program/Monitor) je operacljski sistem za moR, ki opravlja nalogo vodenja, usklajevanja in delovanja mikroračunalniškega sistema kot celote, tako da aktivlra naprave, ureja podatkovne zbitke, skrbi za ustrezno zaporedje izvajanja programov/ komunicira prek konzole z uporabnikom itn.

CP/M lahko uporabljajo tudi domači moR, In sicer ID-80 (Iskra) ter družina Delta 323 (modela /Ml in /M3). Čeprav je CP/M zapleten računalniSki program ,je namenjen široki uporabi ter se ga je mogoče priučiti. v kratkem času. .

CP/M ima vrsto nadaljevalnih produktov, sisternskih in uporabniških. Večuporabniški operacijski sistem ima oznako MP/M (Multiuser CP/M), mreža sistemov s CP/M in MP/M pa se realizira z operacijsklm sisteraom CP/NET. Sistemska programska. opfema za CP/M vsebuje vrsto prevajalnikov za visoke programirne jezike (PL/I, COBOL, FORTRAN, PASCAL, BASIC, ALGOL, LISP, FORTH 'itd.), uslužnostne sistemske programe (zaščita podatkov, diaghostika), pakete za upravljanje podatkovnih zbirk (DBMS, HDBS, dBASE II, CONDOR itd.) in še bl lahko naštevali. Med znafiilne uporabniške programe sistema CP/M prištevamo procesorje teksta, finančne in plsarniSke programske pakete, programe za odpravljanje poštnih poSiljk itd. itd.

\* CP/M je avtorsko zaščiten izdelek podjetja Digital Research, Pacific Grove, California.

CP/M je bil razvit v letu 1973 (G. Kildall), v letu 1975 pa so ga privzeli tedanji proizvajalci mikrosistemov. Tako je CP/M postal standard na področju moR operacijskih sistemov. CP/M se je lahko priredil za uporabo v poljubnih konfiguracijah procesorjev 8080 in Z80 z različnimi diskovnimi sisteml, nastala pa je tudi mofina CP/M uporabniška skupina. Na CP/M so se nadgradili prevajalniki za praktično svse bistvene programirne jezike.

V zaporedju člankov o CP/M bomo obravnavali njegove vgrajene in predhodne ukaze, zbirne in popravljalne priporaožke, uslužno9tne, prevajalne in uporabniške programe, sistema MP/M in CP/NET ter zgradbo in uporabo CP/M. Temu bomo dodali še pregledno tabelo ukazov s pojasnili, in sicer za sam CP/M in njegove najbolj značilne nadaljevalne programske pakete.

#### 2. Vgrajeni ukazi CP/M sistema

CP/M je doživel več svojih izdaj, ki so imele označitve 1.3 (originalna izdaja), 1.4 (prečišSena izdaja 1.3), 2.0 (nova izdaja), 2.1 (popravljena izdaja 2.0) in 2.2 (zadnja veljavna izdaja). Mi se bomo omejill na obravnavo izdaje CP/M 2.2. Da bl čim bolj natančno obravnavali sporočila v ln lz CP/M, bomo vsa sporofiila pisali (in vstavill v naš tekst) na osnovi ncposredne interakcije teleprinterja (terminala) in sistema CP/M, Tako se bomo izognlli dvoumnostim, ki se pojavljajo v učbenikih o CP/M (glej spisek slovatva) in v realnem komuniciranju uporabnika s sitemom.

CP/M pozna dve bistveni skupini ukazovi vgrajene dn prehodne. Vgrajeni ukazi so deli operacijskega sistema, ki se lzvaja. Prehodnl

ukazi so imena posebnih zbirk na disku, in če jih aktiviramo,. se morajo najprej naložiti iz diska v hitri pomnilnik. Prehodni ukazi so nadalje sistemski (npr. prevajalniki, zbirniki) in uporaabniški (npr. poslovna knjiga, procesiranje teksta).

CP/M sistem sprejema v svojih ukaznih vrsticah velike in male črke, toda notranje jih vselej prepiše v velike črke. Ta dogovor je veljaven tudi za poimenovanje zbirk na disku. Zbirka je poljubna informacija, ki je na disku shranjena kot celota in njena dolžina je omejena s podatkovnim obsegom diska. Zbirke so tako programi, ki se bodo izvajali na moR sistemu, so drugi programi, podatki za določen program, samostojni (informativni) podatki, navodila, poglavje neke knjige, celotna knjiga, strojni kod za vstavitev v ROM itd. Nobeno pravilo ne omejuje informacije, ki je shranjena v zbirki.

Zblrka je lahko strukturirana, ko je sestavljena iz zapisov, polj ali kakšnih drugih enot in podenot.

CP/M 2.X razpozna sedem vgrajenih ukazov, in sicer

DIR TYPE ERA REN SAVE D: USER

DIR D: ime zbirke.tip DIR D: ime\_zbirke.tip

prikaže na zaslonu imenik ali določene zbirke imenika na disku D.

TYPE D: ime\_zbirke.tip

prikaže na zaslonu vsebino zbirke z diska D.

ERA D: ime\_zbirke.tip

zbriše z diska D eno ali več zbirk.

REN D: novo ime.tip = staro ime.tip

preimenuje zbirko na disku D.

SAVE nn D: ime\_zbirke.tip

shrani vsebino iz računalniškega pomnilnika v obliki zbirke na disku D v obsegu nn zapisov dolžine 256 zlogov.

D:

aktivira diskovni pogon D.

USER nn

spremeni trenutno veljavno številko uporabnika v nn.

K vgrajenim ukazom moramo dodati še krmilne ASCII znake, ki delujejo prek konzole kot posebni (tudi vgrajeni) ukazi :

'CTL c' ali ETX

e je to prvi znak v ukazni vrstici, se izvede ponoven začetek (naložitev) CP/M sistema, to je t. im. ponovni (topli) zagon (začetek). 'CTL e ' all ENQ

Izvede se pomik na naslednjo ukazno vrstico pri daljših ukaznih zaporedjih.

'CTL h' ali I3S

zbriše nazadnje vtipkani znak in pomakne kurzor v levo.

'CTL j ' ali LF

ima učinek znaka CR (pomaknitev valja v levo).

### 'CTL m' ali CR

je pomik kurzorja (valja) na začetek nove vrstice, ko se začne izvajati prejšnja ukazna vrstica.

#### 'CTL p' ali DLE

vključi in izključi napravo za listanje (tiskalnik).

 $\overline{2}$ 

#### 'CTL r' ali DC2

ponovi trenutno ukazno vrstico s popravljenimi znaki.

#### 'CTL s' ali DC3

ustavi podatkovno prikazovanje na ząslonu, ki<br>se lahko nadaljuje s poljubnim znakom (tudi z lahko nadaljuje s poljubnim znakom (tudi z 'CTL s')

'CTL u' ali NAK ln 'CTL x' ali CAN

zbriše (anulira) trenutno ukazno vrstico.

RUB ali DEL ali 'CTL \_'

zbriše en znak s t.im. odmevom zbrisanega znaka.

Znaka

 $\overline{z}$ 

Uporaba vprašaja (znak '?') in zvezdice (znak '\*') je v imenih zbirk in njihovih tipov tale :znaka ? in \* lahko nadomestita poljubne posamezne znake ali skupine znakov. Če pišemo namesto ime\_zbirke.tip izraz \*.\*, iščemo ali<br>izvajamo ukaz nad vsemi zbirkami določenega diska.

ÿ.,

Niz

 $\star$   $\star$ 

pomeni vse zbirke (kl jih iščemo v imeniku, brišemo z diska) za ukaza DIR in ERA. Ta izraz pa ni veljaven za ukaze TYPE, REN in SAVE. Podobno oblikujemo še kombinacijl \*.tip in ime\_zbirke.\*.

Z vprašajem nadomestimo poljuben znak v imenu zbirke in v njenem tipu.

Oglejmo si nekaj primerov uporabe vgrajenih CP/M ukazov in krmilnih znakov. Za znak CB, ki se na zaslonu ali papirju ne zapiše, bomo vpisali znak 'cr'. Del vrstice, ki ga vnosemo prek tastature, bomo podčrtali, nepodčrtani del bo predstavljai odgovor CP/M slstema.

# . . . . . . . . . . . . \* Primeri: \*

#### 2.1. Ukazi, povezani z imenikom

DIR in DIR C:

Ta dva ukaza pomenita izpis celotnega imenika na trenutno izbranem diskovnem pogonu in na pogonu C. Imamo primera:

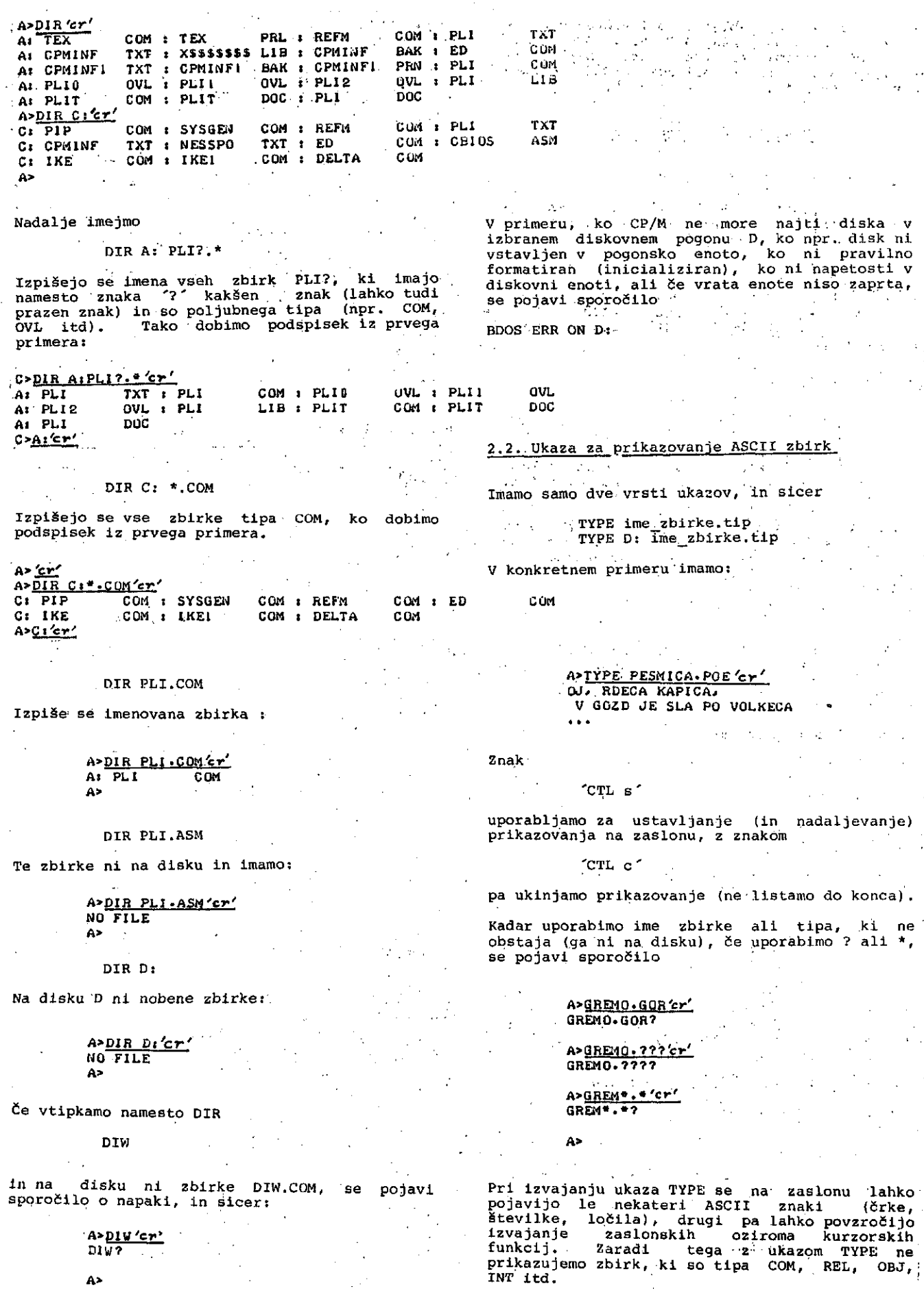

 $\bar{a}$ 

 $\frac{A^2DIW'cr^2}{DIW?}$  $\sim 10^{-1}$ 

 $A^*$ 

Za sporočilo BDOS ERPOR ON D: veljajo podobna Ukaz TYPE se uporablja za prikazovanje zbirk pojasnila, kot smo jih imeli za tovrstne napake tipov ASM, PLI, BAS, BAK, DAT, HEX, DOC, PAS, pri ukazu DIR. FOR, COB oziroma za vse tiste zbirke, ki vsebujejo ASCII tekst oziroma ASCII podatke Pred uporabo ukaza ERA vedno preverimo disk z (npr. STREAM zbirke v PLI programih). ukazom DIR in po izbrisu zopet uporabimo ukaz DIR. 2.3. Ukazl za brisanje zbirk 2.4. Ukazi za preimenovanje zbirk ERA \*.\* ali ERA D:\*.\* Okaz za preimenovanje ima le dve obliki, in sicer Ta dva ukaza zbrišeta vse zbirke iz diska na trenutno izbrani diskovni enoti ali na enoti *0.* REN novo\_ime.tip = staro\_ime.tip Imamo tole interakcijo: REN D:novo\_ime.tip = staro\_ime.tip Vzemimo tale primer, ko imamo na disku: A>DIR Di'cr' COM : IME PRN : IME  $\mathbf{p_i}$  **IME** ASM I IME SYM D: PRIIMEK COM : PRIIMEK<br>D: ULICA 0BJ : ULUCA **REL** *i* **PRIIMEK** PRN I PRIIMEK PLI **Dl ULICA OBJ t ULUCA INT t ULICA** BAS **A>ERA Dt«.« / c r /** D-DIR'CY' **ALL <Y/NJ?X A>DIR Dt** *'cr'* **D! PESMICA LEP 1 PESMICA GRD j PESMICA UH D> MO FILE** A> Po izvedbi ukaza REN dobimo: Po izbrisu lahko preverimo izbris z ukazom DIR. D>REN LIRIKA.AH=PESMICA.GRD'er' Seveda smo pred izbrisom vseh zbirk iz diska z ukazom DIR preverili, ali res lahko izbrlšemo **D>DIR "er# D: PESMICA LEP : LIRIKA AK I PESMICA UH** vse zbirke. ukazom ERA lahko brišemo tudi skupine zbirk ali eno samo zbirko, pri čemer je skupina na določen način tipizirana (npr. vse zbirke tipa V primeru napačnega imena imamo: COM ali ASM itd.). Imejmo disk z več zbirkami, ko dobimo z ukazom DIR tole: D>REN LIRIKA.OH=LIR?IKA.AH'Er'  $D$ -DIR $er'$ **LIR?IKA-AH? Oi IME ASM I IME COM. I PRIIREK ASM & PRIIREK COM**<br>ASM & ULICA COM & KRAJ ASM & KRAJ COM **Oi ULIC A** D> **ASrt J ULIC A C0i1 1 KRAJ ASi4 I KRAJ CCM D« DRSAVA ASM I DRZAVA PRN « KONTIHBJ ASM I KONTlNEiJ PRM D>** V primeru, ko je novo\_ime že ime na disku, se Nad tem diskom uporabimo ukaz pojavi sporočilo: ERA \*.ASM  $D\simeq 2r'$ D>REN PESMICA.LEP=PESMICA.UH's>' Po izbrisu dobimo z ukazom DIR tole: flLE EXISTS D> **D>ERA D>DIR'cr' Dj irtE ULICA COM I KRAJ** COH **COM PRIIMEK COM I Ds DR2AVA PKN KONTIdEN PRN D>** Ukaz REN ne dovoljuje uporabe znakov '?' in '\*' Podobno lahko uporabimo tudi ukaza v imenih in tipih zbirk. ERA IME.\* ERA' IME1.COM <u>2.5. Shranitev pomnilniške vsebine v diskovno</u> zbirko ko se v prvem primeru zbrišejo zbirke IME.COM, IME.ASM, IME.PRN' in IME.SYM, v drugem primeru pa le zbirka IME1.COM. Pomnilniška vsebina, ki se nahaja v t.im. prehodnem pomnilniškem območju (od naslova 100H navzgor), se shrani kot diskovna zbirka. Oblika ukaza SAVE je ena sama, in sicer: Ukaz ERA ne dopušča uporabe vprašajevl Če vtipkamo s konzole SAVE nnn x:ime\_zbirke.tip ERA BRIS Tu je nnn decimalno število, ki predstavlja ln zbirka BRIS ni na disku, se pojavi število strani pomnilnika, pri čemer je stran sporočilo, in sicer: sestavljena Iz 256 zlogov. x: lahko tudi izpustimo, če je ime zbirke že na trenutno aktivirani diskovni enoti. D><u>ERA BRIS'er'</u> NO FILE Vzemimo primer, ko zbirko tipa HEX pretvorimo v D> zbirko tipa COM. Imamo tole:

i<br>S

Ä,

ĝ.

Ŕ

á,

ý, ÷,

66

A><u>DDT IK</u><br>DD<mark>T VERS</mark> NEXT , PC 110 0 010 0 2.2

#### -\*C A><u>Save 16</u>

Tu sta A > znaka sistema CP/M, kjer označuje A trenutno aktivirano diskovno enoto in znak  $\rightarrow$ , da je sistcm pripravljen za sprejetje ukaza s konzole. Hato sledi ukaz

DDT IKE.HEX

A> ,

s katerim se naloži zbirka IKE.HEX v pomnilnik; in sicer , od naslpva 100H navzgor. Tretja vrstica kaže stanje programskega števnika PC ( naslov 100H) in naslednje proste lokacije HEXT (naslov 1100H). Zbirka IKE.TXT se tako v pomnilniku razprostira od lokacije 100H do 1100H. V peti vfstici se nahaja znak 'CTL-c', ko se doseže ponovna naložitev sistema CP/M. V šesti vrstici uporabimo nato ukaz SAVE. Na disku imamo tako zbirki IKE.HEX in IKE.COM, pri čemer je IKE.COM izvršljiva: zbirka) (se lahko uporabi kot ukaz IKE).

2.6. Izbira diskovne enote

Diskovno enoto izberemo z ukazom .

d:

na začetku vrstice, ko je d = A,B,. ,.,P.. Tako pomeni A: izbiro enote A, ko imamo:

> $C$ >Ai'cr'  $A > B1$ 'cr'  $B > C$  i'cr'  $C > D + \epsilon r'$ D>

2.7. Spremembe uporabniške številke

Ukaz USER je en sam, in sicer

USER n

kjer je n =  $0,1,\ldots,15$ . Če vtipkamo

A> USER 16<sup>'cr'</sup> NO FILE

se pojavi sporočilo o napaki. Po vključitvi oz.<br>z mrzlim začetkom imamo uporabniško številko z mrzlim začetkom imamo uporabniško številko, nič. Vsaka novo oblikovana zbirka se zapiše kot uporabniška zbirka s številko nič. Ko pa. vtipkarao npr. USER 2 pred ukazom SAVE, se bo ime te nove zblrke pojavilo samo v imeniku uporabnika s številko 2. Ukaz ERA se bo v tera primeru nanašal samo na imenik uporabnika 2.

• A > • . . • .. . •

3. Zbirke CP/M slstema

Vsaka CP/M zblrka se identificira s. svojim imenom in pripono (tippm). CP/M zbirka ima enolično ime, ki je sestavljeno iz enega do osem znakov, z velikimi in/ali malimi črkami.<br>CP/M pretvori male črke v velike še pred identifikacijo. . .

V zbirčnih imenih se.,ne smejo , pojavljati tile, **znaki: ••.'• \_**

 $\cdot$  , ; : = \* < > { ] ?

Zbirke so lahko različnih tipov, kar pomeni, da se obravnavajo na različne načine. S pripono je v bistvu določena funkcija (pomen) zbirke. Pri'poria ' (za piko);"'je 'vsdlej•••sestavl jena iz 0 do 3 znakov (podobno kot ime). Ime in pripona sta ločena s piko. Nekatere znane pripone so:

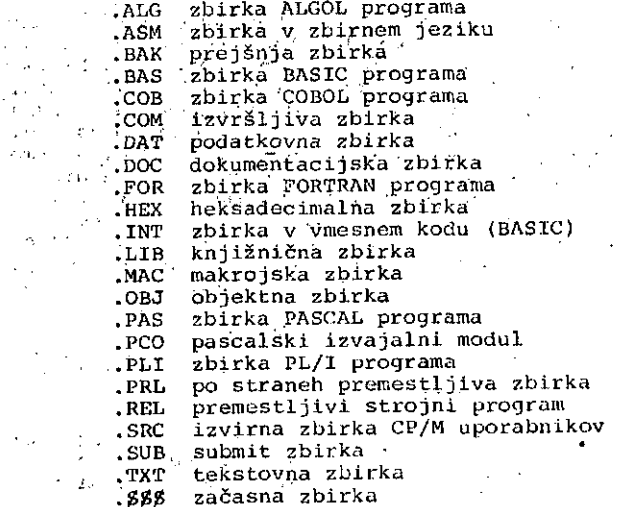

Pripone lahko seveda oblikujemo tudi sami,,toda nekateri programi (npr. berevajalniki, povezovalniki) zahtevajo natanko določene pripone zbirk, nad katerimi se uporabljajo (BAS, INT, PLL, REL itn.). Neposredno s CP/M sistemom izvajajoči programi morajo imeti<br>pripono COM. Svojim specifičnim zbirkam pa lahko damo tudi številske pripone npr.:

.. ;IKE.001, IKE.202, IKE.025 itd.

Pripono lahko tudi izpustimp in imamo npr. samo ime.IKE/ali pa tudi IKE.0, IKE.12 itn.

Kasneje, ko bomo opisovali t.im. prehodne ukaze, bomo spoznali, da je lahko ime zbirke (brez navedbe njene pripone) ukaz, ki se izvede tako, da se ta. zbirka, ki ima prippno COM, najpirej naloži v hitri pomnilnik (od lokacije 100.navzgor) ter se po naložitvi začne izvajati kot program. :Pripone bomo izpuščali tudi pri navedbah zbirk v drugih ukazih, ki sami poiščejo zbirko z navedenim imenom in z ustrezno pripono. Taki primeri se pojavljajo pri kompiliranju, povezovanju zbirk in še kje.

Pri navajanju oz. uporabi zbirk navajamo večkrat tudi ime diskovne enote, ki mu sledi zadaj znak ':'.• Imena enot so A, B, C, d, e itd. Osnovna (sistemska) diskovna enota je vedno. A, saj se le prek te enote izvede začetni (mrzli) ali ponovni (topli) zagon sistema. Tako lahko izvajamo operacije nad zbirkami iz pozicije ene diskovne enote, čeprav se te zbirke nahajajo na drugih diskdvnih enotah.

' Poznamo tudi enolične in večlične zbirčne navedbe. Pri večličnih • zbirčnih navedbah uporabljamo pri imenu in priponi zbirk znaka '?' in '\*'. Če zapišemo v ukazu navedbo zbirke \*.\*, potem poraeni ta navedba vse zbirke na danl disketi, navedba \*.TIP pa vse zbirke s pripono TIP. Podobno ponieni navedba IME. \* vse zbirke z imenom IME ne glede na TIP.

imamo, ko vstavljamo v imena tn Drugo možnost ?'. Tako pomeni PLI?.\* VB O pripone znake PLI0. \*, IM.,11.\*, PLI2.\* itd. zbi.rikev.PLI.\*, bi pomcnila vse zbirke \*.BAK,Navedba •\*.BA? \*;BAS itcT.  $\mathbf{r}$  .

 $\alpha = \alpha$ 

ri ja  $\mathcal{L}^{(1)}$  .

 $1 + 18$
#### 4. Prehodni ukazi

#### 4.1 Uvod

Doslej smo si ogledali le t.im. vgrajene ukaze. Operacijski sistem CP/M pa dopušča praktično neomejeno razširitev zaloge ukazov. Kako CP/M sistem ugotovi, da so na disku še drugi ukazi?

Ko CP/M ugotovi, da vtipkani ukaz ni vgrajeni ukaz, pogleda v imenik diska, ali se tu nahaja zbirka z vtipkanim imenom (tj. ukaz), ki ima pripono COM. Če je npr. IKE moj novi ukaz, potem mora CP/M najti v imeniku zadevnega diska zbirko IKE.COM. Pri tem se pojavi vprašanje, kakšen je program, ki deluje kot ukaz. Imamo tole osnovno definicijo: Program je zaporedje ukazov, ki je shranjeno na disku v zbirkl s pripono COM in tak program se pokliče v izvajanje z vstavltvijo njegovega imena (brez pripone) s konzol§. Vsak tak program se imenuje prehoden program ali prehoden ukaz.

Za t.im. prehodni ukaz imamo tako tole shemo:

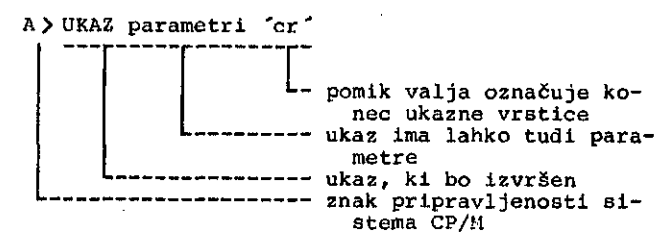

Torej lahko posplošimo:

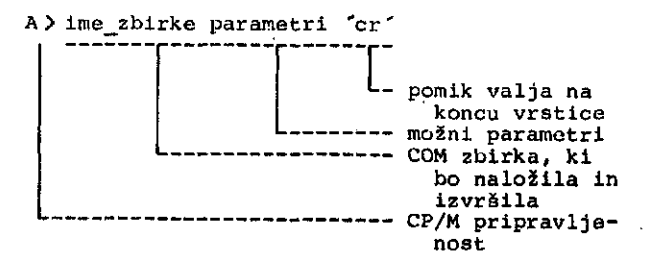

Beseda "prehoden" pomeni, da ukaz oziroma<br>program ni stalno naložen v hitrem pomnilniku,<br>shranjen pa je na disku. Beseda "disk" lahko pomeni upogljivo disketo ali diskovno napravo tipa Winchester. Operacijski sistem CP/M 2.2<br>omogoča tudi uporabo t.im. trdnih omogoča tudi uporabo t.im.<br>(winchesterskih) diskov, ki lahko shranijo veliko večje število zlogov kot upogljivi diski.

Proizvajalec CP/M siatema (Digital Research) ima svojo zalogo prehodnih ukazov, ki si jih bomo na kratko ogledali v nadaljevanju. Ti ukazi so:

> STAT PIP . ED DUMP **SYSGEN** MOVCPM ASM DDT LOAD **SUBMIT XSUB**

#### 4.2. STAT: statlstlka

Ukaz STAT, ki pomeni statistiko, daje podatke o zbirki ali skupini zbirk na disku ter še vrsto drugih podatkov, ki so za uporabnika bistveni.<br>Med take podatke sodijo tudi podatki o podatke sodijo tudi podatki o

napravah. Opišimo najprej pot a možnosti, nato pa si oglejmo še primero, štako možnosti, nato pa si oglejmo še primere, tako<br>kot se pojavijo na konzolnem terminalu. Bmamo tole:

医肠切除术 医肠腺瘤 医腹膜的

高部

医皮肤病

计多线 医鼓管脚窝

1. 地名美国 ÿ.

人名德罗伊 医中毒血管

Í.

计字母字 医囊炎

うちのある こうかん こうかい

- 春の著名の論文

おいま ł

Partnership

「春谷」はあま、モビーの記録す

全体数のセンタルがよ

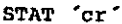

Pokažejo se pridevki in kollčina peaz nega prostora na vseh disketali, ki *\$o* bile po zadnjem mrzlem ali toplem zago nu dostopljene

STAT d: 'cr ' Pokaže se količina praznega prostora na<br>... disku 'd '

STAT d:ime\_zbirke.tip'cr' Pokažejo se obseg in pridevki ene «ii ve£ zbirk ime\_zbirke.tip (v primerth

večumnosti, ko uporabljamo znaka ' \*' in '\*'. Če izpustimo *'&:',* je miSljen tre nutno izbrani disk

STAT d:ime\_zbirke.tip\$pri'cr' Zbirki ime\_zbirke.tip se priredi pjflde vek 'pri' na disku *'&'.* Opombe gle#fe večumnosti so enake kot v prejšnjem<br>primeru (podobno tudi za 'd:')

STAT d:\*.\* *'c-r'* Prikaže se statistika celotnega diska

Ukaz STAT prikazuje taku obsege in veljavne pridevke zbirk in diskov, spreminja pa tudi obstoječe (veljavne) pridevke v nove. Če nam npr. STAT sporoči, da je na disku 114k razpoložljivega prostora, imamo na zadevnem disku prostor za 114 xrat 1024 zlogovs; to pomeni, da smemo na disk' zapisati še 116736 novih zlogov.

Uporabnik CP/M sistema lahko prireja-swojim zbirkam na diskih dva para zbirčnih pridevkov: R/O ali R/W in DIR ali SYS. Imamo tale pomen:

 $R/O$ Imamo bralno zbirko (Read-Only). Take zbirko ni moč popravljati (zapisovati v njo) ali zbršeati z uporabo ukaza ERA. R/O stanje ščiti z $\frac{1}{4}$ 4rko pred možnostjo naključnega brisanja ali nj#nega spreminjanja

 $R/W$ Imamo bralno/pisalno zbirko (Read/Write). Take zbirke lahko popravljamo in brišamo (če sgveda sam disk nima materialne pisalne zaščite). Ta pridevek je normalen ln se nastavi samodejno.

#### SVS ...

Imamo sistemsko ' zbirko. Take zbirke s<mark>e</mark> ne prikazujejo v okviru diskovnega imenika (so zakrite), se torej nikoli ne listajo v imeniku, izjema je le ukaz STAT \*.\*, ki pokaže vsc zbirke. Sistemska zbirka se aicer obnaša kot normalna (R/W) zbirka. Vse zbirke tipa SYS so<br>na voljo vsem uporabnikom (vsem uporabniškim območjem).

DIR ... Imamo imeniško zbirko, ki se pojavlja v vseh imeniških prikazih trenutnega uporabniSkega področja. Ta pridevek je normalon in se nadtavi samodejno.

Hedsebojno se tako izključujeta pridevka R/0 in R/W ter pridevka SYS in DIR. Kadar želimo pisati na R/O disk, se pojavi sporpčilo

#### BDOS ERR 0N d:R/O

Operacijski sistem zazna tudi zamenjavo diska in se javlja z enakim sporožllom, če pri zamenjavi diska nismo uporabili toplega zagona, to je znaka 'CTL c'.

 $\frac{1}{2}$  .

#### 4.3. Primeri uporabe STAT ukaza

Imejmo disk, na katerem se nahajajo različne zbirke. Želimo ugotoviti, katere.žbirke so na disku, koliko prostora žaseda posamezna zbirka, kakSen je njen pridevek in koliko prostora je še na razpolago za nove zbirke. Imamo tale primer:

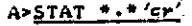

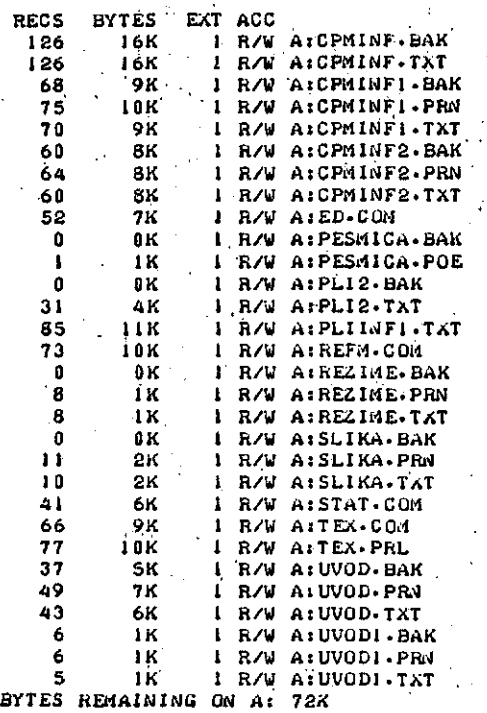

Kpt vidimo, so imena zbirk v tem spisku strogo abecedno urejena, kar vobče ne velja za imenik, kl ga izlistamo z vgrajenim ukazom DIR. V prvem stolpcu imamo število zapisov, pri čemer znaša en zapis 128 zlogov, kot ustreza CP/M formatu zblrke. Zbirka se vselej. zaokroži na štirikratnik žapisa, kar je razvidno iz stolpca z oznako 'BYTES'. Nadalje označuje 'EXT' število obsegov po 16k zlogov diskovnega prostora, LogiCni obsegi sodijo v mehanizem, s katerim CP/M upravlja zbirke. Stolpec 'ACC' označuje pridevek dostopa, ki je ali R/W ali<br>R/O.

Z uporabo večumnega znaka '\*' dobimo iz zadnjega seznama podseznam všeh tistih zbirk, katerih imena imajo pripono 'TXT', z vsemi pripadajočimi podatki in s podatkom o. prostem prostoru na disku:

**A»STAT ••TXT'cr'**

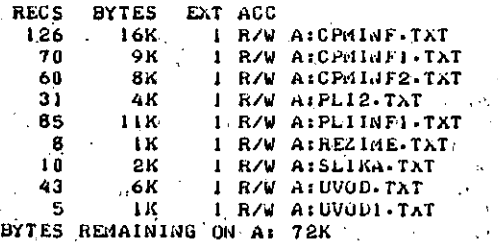

naslednjem primeru se prikažejo vse zbirke, katerih imena začenjajo s podnizom 'CPM', ko imamo:

## $A > STAT$   $CPM$ ????.\*  $'$ er'

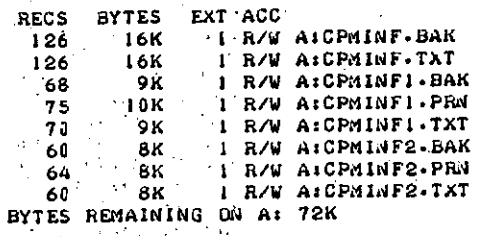

Podatke za posamezno zbirko dobimo v primeru

# A>STAT CPMINF.TXT'cr'

RECS BYTES EXT ACC<br>126 16K 1 R/W 126 '16K 1 R/U AlCPMIWF.TXT 126 FEBREATH PARTICLE

Če zbirke: ni na disku, se pojavi sporočilo in imamo npr.

A>STAT CPM.TXT/cr'

FILE NOT FOUND

Prj treh diskovnih napravah dobimo sporočilo:

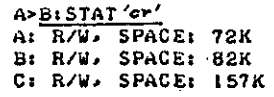

Kot vidlmo, ima naš disk še za 72k zlogov razpoložljivega prostora, diska B in C pa imata po 82k in 157k prostora.

Spremenimo satus zbirke PESMICA.POE v bralni, ko dobimo

A>STAT PESMICA.PUE SR/O 'cr'

PESMICA.POE SET TO R/O

 $\mathcal{F}^{\mathcal{A}}_{\mathcal{A}}$  ,  $\mathcal{F}^{\mathcal{A}}_{\mathcal{A}}$  ,

Nato spremenimo status te zbirke v sistemski, ko imamo

A>STAT PESMICA.POE \$SYS'er'

PESMICA.POE SET TO SYS A>

Sedaj preverimo novi stanji zbirke PESMICA.POE, ko dobimo

**A>STAT PESMICA.POE** *'cr'*

**RECS BYTES EXT ACC 1 IK 1 R/0 Al(PESMICA.POE) BYTES REMAINING ON AT 72K** 

Sistemska zbirka se pri uporabi ukaza STAT zapišo v oklepajih in tudi v celotnem seznamu imamo:

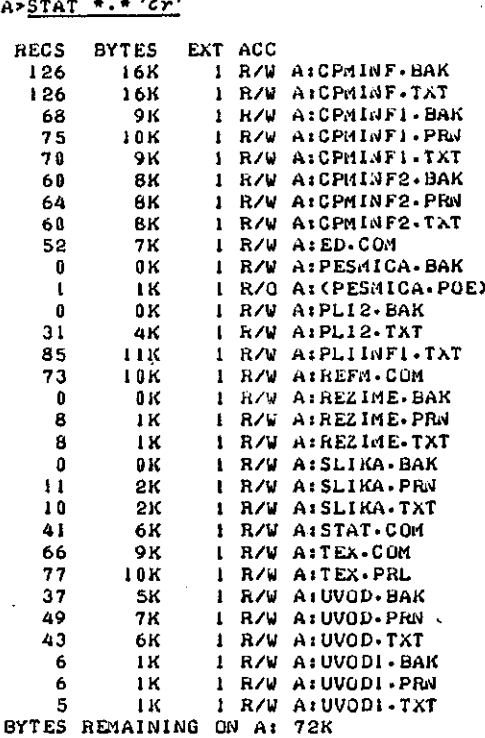

e spremenimo status zbirke CPMINF.BAK iz stanja DIR v stanje SYS, tedaj se v imeniku, ki ga dobimo z ukazora DIR, ne bosta pojavili zbirki PESMICA.POE in CPMINF.BAK, kot kaže naslednji primer:

#### A><u>DIR'cr'</u>

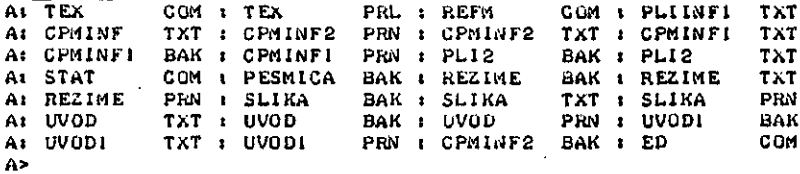

Imenik, ki ga dobimo z ukazoin DIR, ni abecadno urejen in zbirke se pojavljajo nekako v zaporedju, kot sobile vplsane na disk. Izjema v zappredju lahko nastopi pri. zbirki tipa COM, ki se mora zapisati na strnjenem odseku iokacij (ostale zbirke so lahko razpršene po diaku).

4.4. 'Statistika' naprav

Ukaz STAT za naprave daje podatke o fizičnih in<br>logičnih napravah, Imamo tele značilne logičnih napravah. imamo tele značilne primere:

STAT dev: 'cr ' Ta ukaz da sporočilo, kako so fizične naprave povezane s štirlmi logičnimi napravami

STAT val: 'cr' Sporočilo vsebuje podatke o možnih pri reditvah naprav in o nekaterih STAT u kazih

STAT log:=fiz:'cr'

S tem ukazom se priredi fizična naprava

fiz: logični napravi log: (v vrstici jo lahko več prireditev, ločenih z vejico)

).<br>B 经济的

 $\frac{1}{2}$  $\frac{1}{\sqrt{2}}$ 

ķ. ğ, Ŋ. ĝ. 医异体  $\gamma_{\rm A}$  $\mathcal{I}$  $\frac{2\pi}{\pi}$ ł  $\beta$  $\frac{1}{2}$ 

i<br>N

こんない あいかい

> ķ. in.<br>Viit

> > 延り

不可能

教育者をこと書き

家族のことを

· を解決すると

 $\frac{1}{2}$ 

演练

STAT usr: 'cr '

Sporoči se trenutno števllo uporabnjkov in tiste uporabniške številke, za kote re so zbirke na diskih (na diskih, ki so bili dostopljeni)

STAT d:dsk: 'cr '

Sporoči se karakteristika diska 'd'

STAT d: =R/O 'cr ' Disk 'd' ima s tem pisalno zaSčito

CP/M sistem pozna logične in fizične naprave. Logične naprave imenujemo tudi kanale. Kanal<br>ali logična naprava označuje neko splošno logična naprava označuje neko splošno funkcijo mikroračunalnika, dočim je fizačna naprava neka periferna enota, ki smo jo za opravljanje te funkcije. CP/M zahteva, da izberemo fizično napravo in jo prire&imio kanalu. Prireditev dosežemo z uporabo ustreznega STAT ukaza.

CP/H sistem ima štiri logične kanale . (naprave):

- CON: je operatorska konzolna funkcija za ljanje ukazov in za prikazovanje pošatkov
- RDR: je bralna funkcija za trak, za sprejem podatkov
- PUN: je luknjalna funkcija za trak, za oddajo podatkov LST: je funkcija za listanje, za listanje po-
- datkov

Nadalje imamo 12 mogočih fizičnih naprav:

- TTY: je počasna konzola (teleprinter)<br>CRT: je hitra konzola (prikazovalnik je hitra konzola (prikazovalnik s katodno elektronko)
- BAT: je paketni procesor
- UCl: je uporabniško določena konzola
- PTR: je bralnik traku<br>PTP: je luknjalnik tra
- PTP: je luknjalnik traku<br>UR1: je uporabniški bralı

je uporabniški bralnik štev. 1

UR2: je uporabniški bralnik štev. 2<br>UP1: je uporabniški luknjalnik štev. UPl: je uporabniški luknjalnik 5tev. 1 UP2: je uporabniški luknjalnik štev. 2<br>LPT: je vrstični tiskalnik LPT: je vrstični tiskalnik<br>ULl: je uporabniška naprava je uporabniška naprava za listanje

Mogdčih je le 16 prireditev fizičnih logičnim kanalom:

Funkoijo CON: lahko realiziramo napravami TTYj, CRT:, BATi in UCls. Funkcijo RDR: je mogoče opraviti s fizififelmi napravami TTYs, PTR:, URls in UR2:. Za funkcijo PUN: lahko uporabimo fizične naprave TTY:, PTP:, UP1: in UP2:.<br>Funkcija LST: se lahko uresniči z uporabo fizičnih naprav TTYi, CRT:, LPTi in ULli.

Seveda pa moramo napisati programe za upofabo fizičnih naprav<br>mikroračunalniški sis sistem sami. Te programe napiše navadno proizvajalec mikroračunalniškega sistema. Nadalje se pri zagonu sistema izvede določena inicializacija, ki priredi kanglom<br>standardne fizične naprave. Za tračne napřave velja, da niso le papirne, marveč so lahko Budi magnetne.

Naprava BAT: dejansko ni fizična in ima tale pomen: £e priredimo BAT: napravo CON: kanalu, se bo pojavil vhod iz trenutne RDR: naprave, dočirn se bo konzolni izhod opravil na trenutno LST: napravo. . . •

V nadaljnsm si oglejmo nekaj Uporabimo ukaz STAT dev:'cr': primerov.

.  $B>STAT$  DEV $t'cr'$ . CON: IS TTY: RDRt IS URl : PUN: IS UP2: LST: IS ULI:

V levem stolpcu imamo logične kanale, v desnem pa njim prirejene fizične naprave. To pomeni, da smo predhodno uporabili (v našem primeru) STAT ukaz za prireditev (glej kašneje).

Naslednji ukaz naj. bo STAT val:'cr', ki prikaže pregled vseh prireditvenih možnosti in rabi kot navodilo uporabniku. Imamo:

B>STAT VAL: "cr"

TEMP R/0 DISKi D:=R/0 • SET INDICATOR: D: FILENAME-TYP SR/O SR/W SSYS SDIR DISK STATUS : DSK: D:DSK:<br>USER STATUS : USR: USER STATUS **IQBYTE ASSIGNi COMi » TTY! CRTs BAT: UCli RDR« = TTY: PTRs URU UR21 TTY: PTP: UPl: UP2:** PUN: LST: = TTY: CRT: LPT: ULl:  $B^*$ 

Tu. imamo:

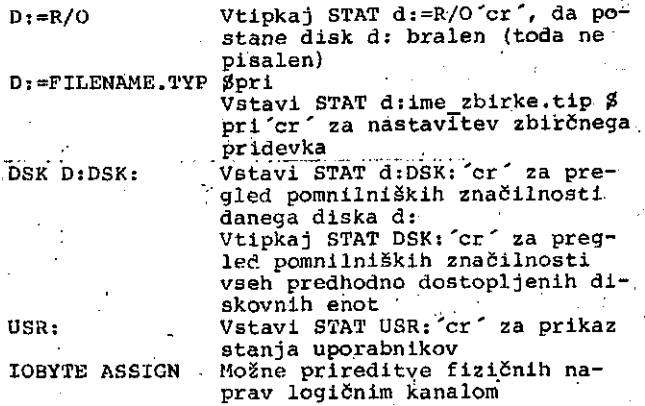

Ukaz za: prirejanje lahko izpišemo v primeru ve prireditev tudi v okrajšani obliki, ko imamo:

B>STAT CON:=CRT: , LST: =LPT: , RDR: =PTR: , PUN: =TTY:'cr'

Posledica tega ukaza je:

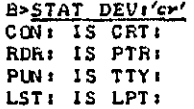

Ukaz STAT usr: cr' prikaže trenutno število uporabnikov ter izlista uporabniške številke, za . katere obstajajo na disku pripadajoče zbirke:

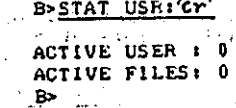

**Tu pomeni: ACTIVE USER : 0 ACTIVE FILES : 0.** Število trenutno aktivnih uporabnikov je nič Na disku so zbirke z upora niško številko 0, drugih  $\binom{p_1}{p_1}$   $\binom{1}{2}$ , 3, 4)

Z ukazom STAT x:DSK:'cr' prikažemo, kako so podatki shranjeni na disku x:, ko' imamo npr.

B>STAT AiDSKi *'cr'* .

A: DRIVE CHARACTERISTICS 19441 128 BYTE,RECQRP ČAPACITY . • 243: K1LOBYTE DRIVE CAPACITY , - 64J 32 BYTE DIRECTORY ENTRIES. 64: •CHECKED DIRECTORV EMTFUES •128: RECORDS/ EKTENT 8: RECORDS/ BLOCK 26: SECTORS/ TRACK 2: RESERVED TRACKS

Tu nastavimo x: z izbiro (A, B, C, ...) , če pa ga izpustimo, se prikažejo pregledi za vse predhodno dostopljene enote (po hladnem ali toplem zagonu sistema), ko imamo npr.

B>STAT DSK:'cr'

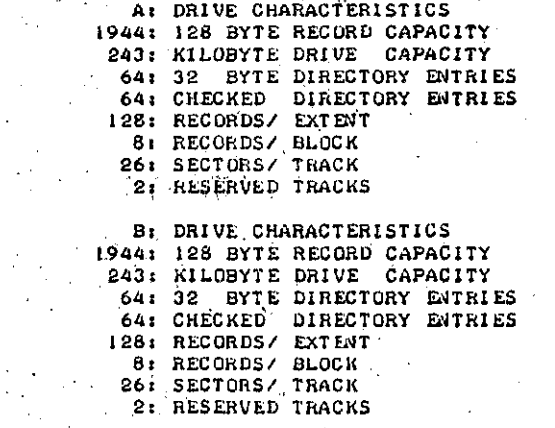

Ti podatki bržkone ne bodo posebno zanimivi uporabnika, njihov pomen pa je tale:

ermenting to je maksimalno število kilozlogov, ki<br>se lahko shranijo na disku<br>32 BYTE DIRECTORY ENTRIES 128 BYTE RECORD CAPACITY ' to je maksimalno število 128-zložnih zapinov, ki se lahko shranijo na disku KILOBYTE DRIVE CAPACITY je maksiraalno število zbirk, ki se lah ko shranijo na disku CHECKED DIRECTORY ENTRIES je enako kot za 32 BYTE DIRECTORY EN-TRIES pri zamenljivih diskih, toda ena-<br>ko '0' za trdne diske ko ´0´ za trdne diske<br>RECORDS/ EXTENT je maksimalno število zapisov na vstop v zbirčni imenik RECORDS/ BLOCK je miniraalna količlna prostora na dis ku, ki se lahko.dodeli zbirki<br>SECTORS/ TRACK SECTORS/ TRACK je število sektorjev na stezi diska

RESERVED TKACKS " ' .

je število diskovnih stez, ki jih ni mogoče uporabiti za shranjevanje zbirk Disk je mogoče zaščititi pred nekontroliranim zapisom, ko imamo ukaz in učinek tega ukaza:

B>STAT *D:=R/O'cr'*

B>STAT Al R/W> SPACE: 72K B: R/W> SPACEt 157K D: R/O. SPACE: 229K

povezavi z ukazom STAT se lahko pojavi tudi več vrst sporočil o napakah. Tako imamo:

INVALID DISK ASSIGNMENT se lahko pojavi, če smo za diskovnim določilom (npr. B:) postavili nekaj drugega kot =R/0 BDOS ERR ON d: SELECT se lahko pojavi pri navedbi neobstoje

čega diska (d:). Napako odpravimo z znakom 'ct' ali 'CTL c'. Računalnik lahko pride v neskončno zanko, če mu navedemo prazno diskovno enoto FILE NOT FOUND

se pojavi, če smo pozabili dvopičje BDOS ERR ON d:R/O

se pojavi pri poskusu zapisa na pisalno zaščiten disk

4.5. Kopiranje zbirk z ukazom PIP

PIP je okrajšava za Peripheral Interohange Program, s katerim kopiramo zbirke iz enega mesta na drugo. Imamo tri osnovne skupine PIP ukazov, in sicer:

- PIP 'cr '
	- PIP se naloži v pomnilnik in se javi z z znakom pripravljenosti
- PIP d:novo.tip=e:staro.tip p 'cr' Ta ukaz kopira zbirko staro.tip z diska 'e' v zbirko novo.tip na disku 'd'
- PIP d:novo.tip=e:starol.tap p f:staro2.tep q Culikuje se zbirka novo.tip na disku d: i $\lambda$  vsebin zbirk starol.tap z diska e: pri parametru 'p' in staro2.tep z diska f: pri parametru 'q'

Imena zbirk in njihove pripone so lahko dvoumne ali enoumne. Navedbe ' diskov se lahko izpustijo; v teh primerih se upošteva trenutno aktivna diskovna enota. Parametri niso obvezni, zaprti pa so v oglate oklepaje, če jih uporabimo.

PIP ukaz sprožimo torej na dva načina. Kadar predvideno eno samo PIP operacijo, uporabimo ukaz

A PTP pip\_ukazna\_vrstica'cr'

Če pa predvidevamo več PIP operacij, imamo

A PIP 'cr '

\*pip\_ukazna\_vrstica'cr'

\*pip\_ukazna\_vrstica 'cr'

\*pip\_ukazna\_vrstica 'cr '

V primeru napake se pri uporabi prvega PIP ukaza vrnemo v CP/M, pri uporabi drugega ukaza pa v stanje PIP (ko imamo znak pripravljenoati '\*') . Pri uporabi enačaja velja za zbirke splošno tole:

### prihodna\_zbirka = odhodna\_zbirk.a

kjer je prihodna zbirka nova, odhodna zbir&a pa stara zbirka. Podatki se vselej kopiraj# iz odhodne na prihodno zbirko (gibanje podatk&v iz desne strani enačaja na njegovo levo stran). Ce prihodna zbirka že obstaja, se njena prvotna vsebina zbriše oziroma je za uporatnika zgubljena.

このように、「大きなので、そのことには、「大きなので、そのことを、そのことを、そのことに、「大きなので、そのことに、「大きなので、そのことに、「大きなので、そのことに、「大きなので、「大きなので、「大

- 李亮 

家医可 Ý.  $\epsilon_{\rm{g}}$ Ã.  $\frac{1}{\epsilon}$  $\bar{t}$ 違  $\frac{1}{4}$ ş,

海拔式场等

å. ķ.

ĵ.

大阪 のうちゃく

選ばる!

Pri kopiranju lahko uporabljamo več parametrov (hkrati) in imamo tale osnovni seznam:

**B** imamo "bločni" prenos<br>Do zbrišejo se vsi znaki Dn zbrišejo se vsi znaki za stolpcem 'n' imamo odmev na konzolo, tako kot kopiranje poteka F med prenosom se odstranijo oblikovnopo mični znaki Gn PIP kopira zbirke iz drugih uporabniških območij H preizkuša se pravilnost HEX formato I ignorirajo se zapisi ':00' pri prenosu zbirk v HEX formatu L velike črke se pretvorijo v male<br>N doda se vrstična številka k vsak N doda se vrstična številka k vsaki pra nešeni vrstici 0 prenaša se objektna zbirka (ignorirajo se znaki konca zbirke) Pn izda se pomik za stran na vsakih 'n' vrstic Qs 'CTL z ' R  $s$ s  $'$ CTL  $z$   $\sim$ Tn U W z določa konec kopiranja po nizu 's' omogofieno kopiranje s sistemske zbirke doloSen je začetek kopiranja *?.&* nizom 's' nastavijo se tabulirne pozicije na vsakera 'n-tem' stolpcu male črke se pretvorijo v velike omogoči se kopiranje na R/O zbirka izniči se bit parnosti ASCII znak@v Tako imamo npr. uporabo parametrov v naslednjih

dveh primerih:

PIP B:=A:ime\_zbirke.tip BEF 'cr'

ali PIP B:=A:ime zbirke.tip B E F 'cr'

kjer smo uporabtli parametre B, E in F.

**\*\*\*\*\*\*\*\*\*\*\*\*\*\*\*\*\*\*\*\*\*\*\*\*\*\*\*\*\*\*\*\*\*\*\*\*\*\*\*\*\*\*\*\*\*\*\*\*\*\*\*\*\*\*\*\*\*\*\*\*\*\*\*\* \*\*\*\*\*\*\*\*\*\*\*\*\*\*\*\*\*\*\*\*\*\*\*\*\*\*\*\*\*\*\*\*\*\* \*\*\*\*\*\*\*\*\*\*\*\*\*\*\*\*\*\*\*\*\*\*\*\*\*\*\*\*\*\*\*** .. INFORMA.TIC A časopis za tehnologijo računalništva in probleme informatike Parmova c. 41. 61000 Ljubljana Tel. (061)312-988 CP/M\* \*\*\*\*\*\*\*\*\*\*\*\*\* programirni priročnik Anton P. Železnikar urednik časopisa INFORMATICA  $\overline{t}$  $\overline{t}$ <sup>+</sup> \* cp/m je zaščitni znak podjetja Digital Research ljubljana 19S1 avtorske pravice pridržane

\* VGRAJENI UKAZI . . \* \*\*\*\*\*\*\*\*\*\*\*\*\*\*\*\*\*\*\*\*\*\*\*\*\*\*\*\*\*\*\*\*\*\*\*\*\*\*\*\*\*\*\*\*\*\*\*\*\*\*\*\*\*\*\*\*\*\*\*\*\*\*\*\*\* DIR Prikaži zbirčni imenik z diska DIR c: Prikaži zbirčni imenik z diska 'c' pik ime zbirke.tip Poišči imenovano zbirko na disku<br>DIR \*.tip Prikaži vse zbirke imenovanega tip DIR \*.tip Prikaži vse zbirke imenovanega tipa Prikaži vse zbirke z imenom ime zbirke s trenutno izbranega diska<sup>-</sup> DIR a?????.\* Prikaži vse zbirke z dolžino imena 6, ki začenjajo s črkp "a' ali 'A' DIT ime\_zbirke.b?? Prikaži vse zbirke z imenom ime\_zbir<br>ke in z začetkom tipa 'b' ali 'b' ke in z začetkom tipa 'b' ali 'b' TYPE ime\_zbirke.tip Prikaži ASCII zbirko z diska: . TYPE c:ime\_zbirke.tip . Prikaži ASCII zbirko z diska 'c' SAVE n ime\_zbirke.tip a Reši imehovano zbirko na disk ;<br>SAVE n c:ime zbirke.tip . Reši imehovano zbirko na enoto Reši imenovano zbirko na enoto 'c' 'n' je število strani, stran je-256 zlogov, začetek je na naslovu 100H ERA ime\_zbirke.tip ' Zbiši imenovano zbirko z diska<br>ERA \*.\* ' Zbriši vse zbirke z diska ERA \*.\* Zbriši vse zbirke z diska ERA \*. "<br>ERA \*.tip Zbriši vse zbirke danega tipa ERA ime\_zbirke.\* Zbriši vse zbirke z imenom ime\_zbirke ERA c:ime\_zbirke.tip Zbriši imenovand žbirko z diska "c' REN no ime.tip=st ime.tip Preimenuj zbirko z diska v no ime REN c:no\_ime.tip=st\_ime.tip Preimenuj zbirko z diska "c' v no\_ime c: •' • Preklopi na označeno diskovno enoto, kjer je c = A, B, C, D, ... , P USER n Spremeni uporabniško območje \* PREHODNI UKAZI \* ^ W *^%* W n nr ai W W ^ ^ « R ^ « ™ ^ « « ^ W ff W ^ \* ™ " *\*K* \*f n « *n ^t ^* w *"X ^K ^K* W \* A \* \* \* w "JR! \* \* *n* w ^t \* ^v *n* « « W « n \* HT ^\* ^\* \* ^<sup>1</sup> DDT Pokliči program za dinamično popravljanje programov in podatkov DDT ime zbirke.tip Pokliči DDT in naloži imenovano zbir-"~ ko za popravljanje \_\_«.\_A..\_\_w\_—\_ \_ —\_\_\_<b\_W>»v— — ~ — — — — — — •». — — ——— — — — —— — \_•\_«.—-. — — — — — — — —— — — — — ASM ime\_zbirke Prevedi zbirko ime\_zbirke tipa .ASM iz zbirnega v procesorski jezik ASM c:ime\_\_zbirke Prevedi zbirko ime\_zbirke z diska • 'c ' Prevedi zbirko ime<sup>zbirke</sup> z uporabo stikal x,  $y$  in  $z$ :  $x - ime$  diska z ime zbirke (.ASM) 土主 っ

귅

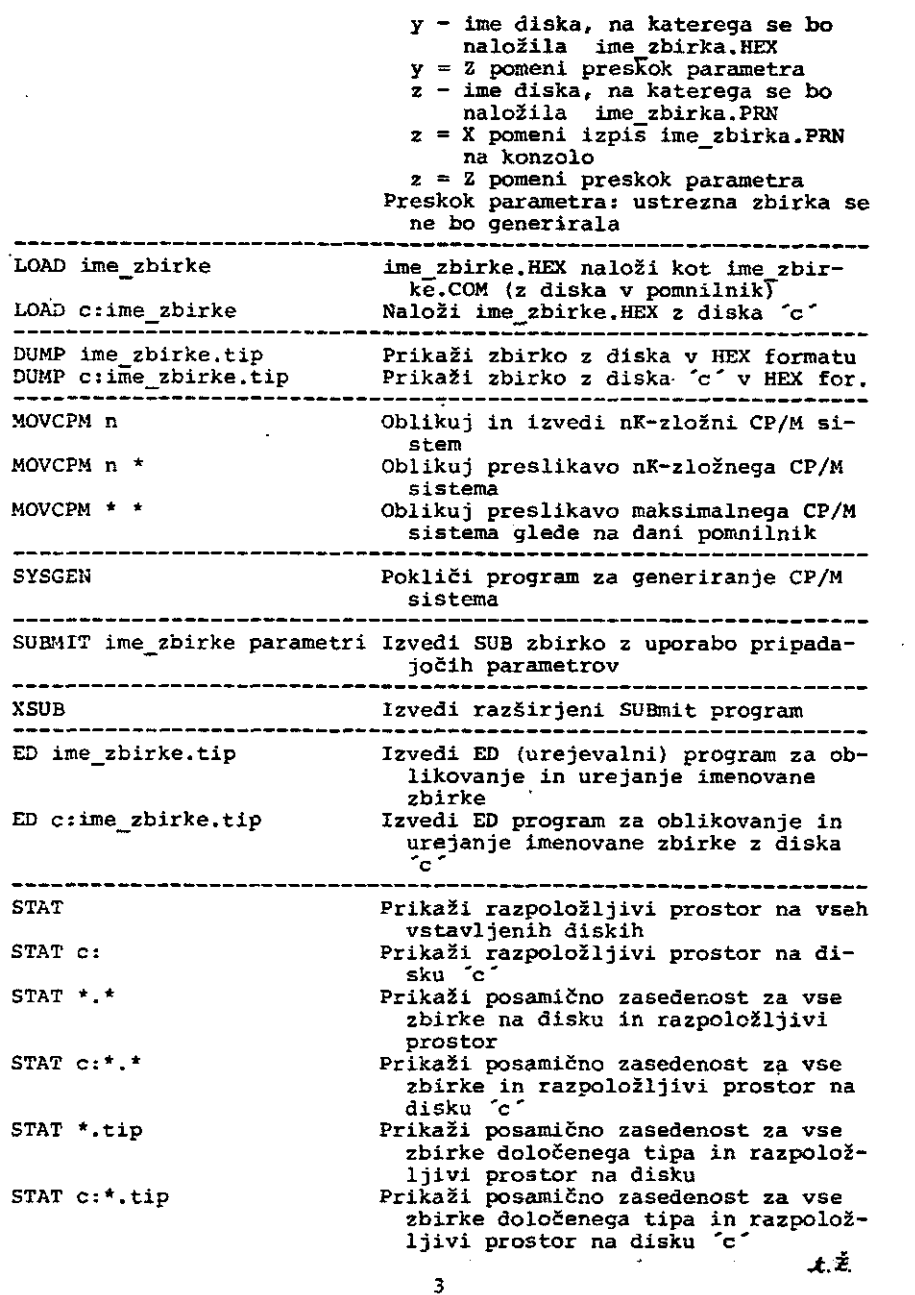

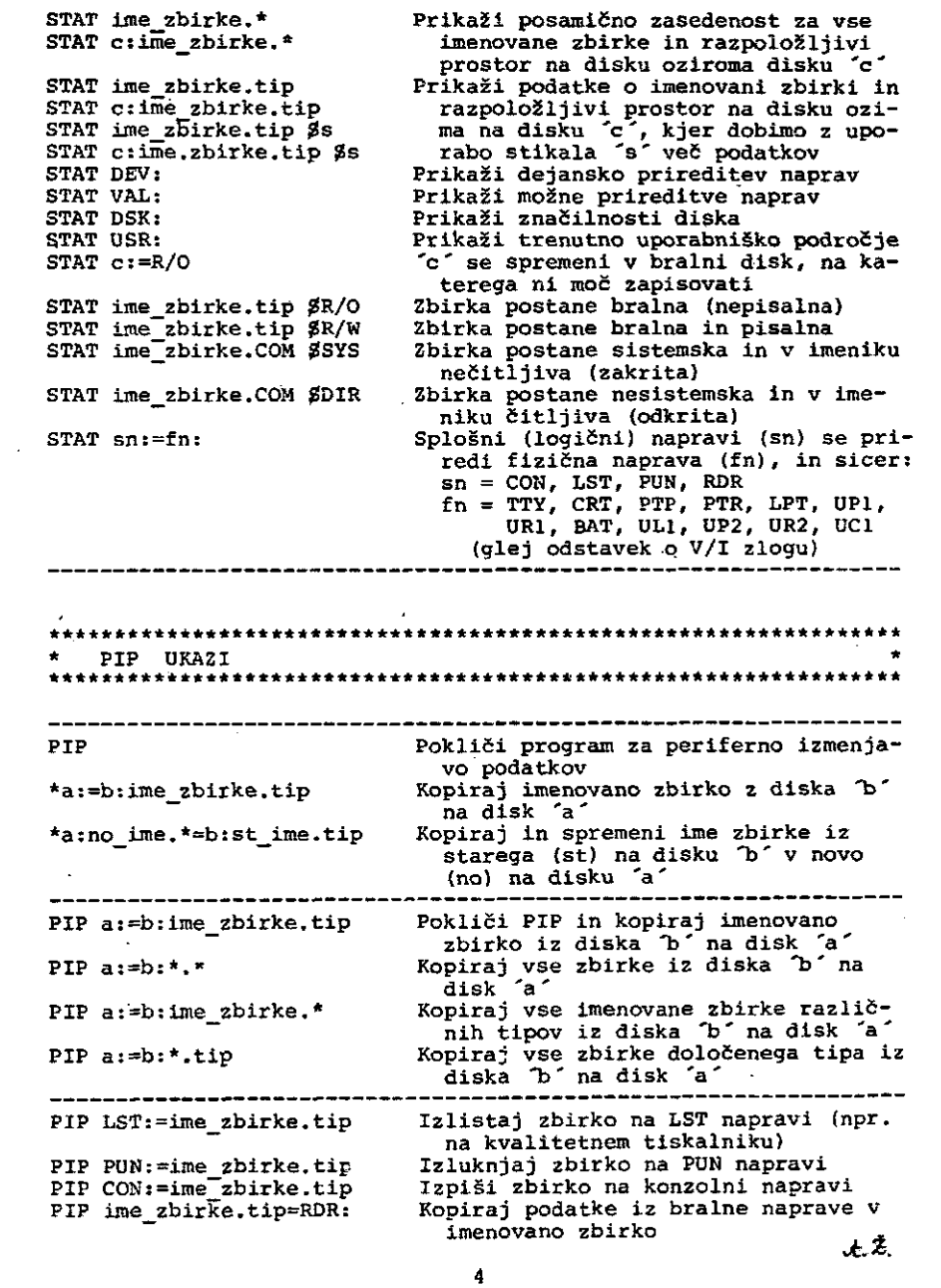

 $\sim$ 

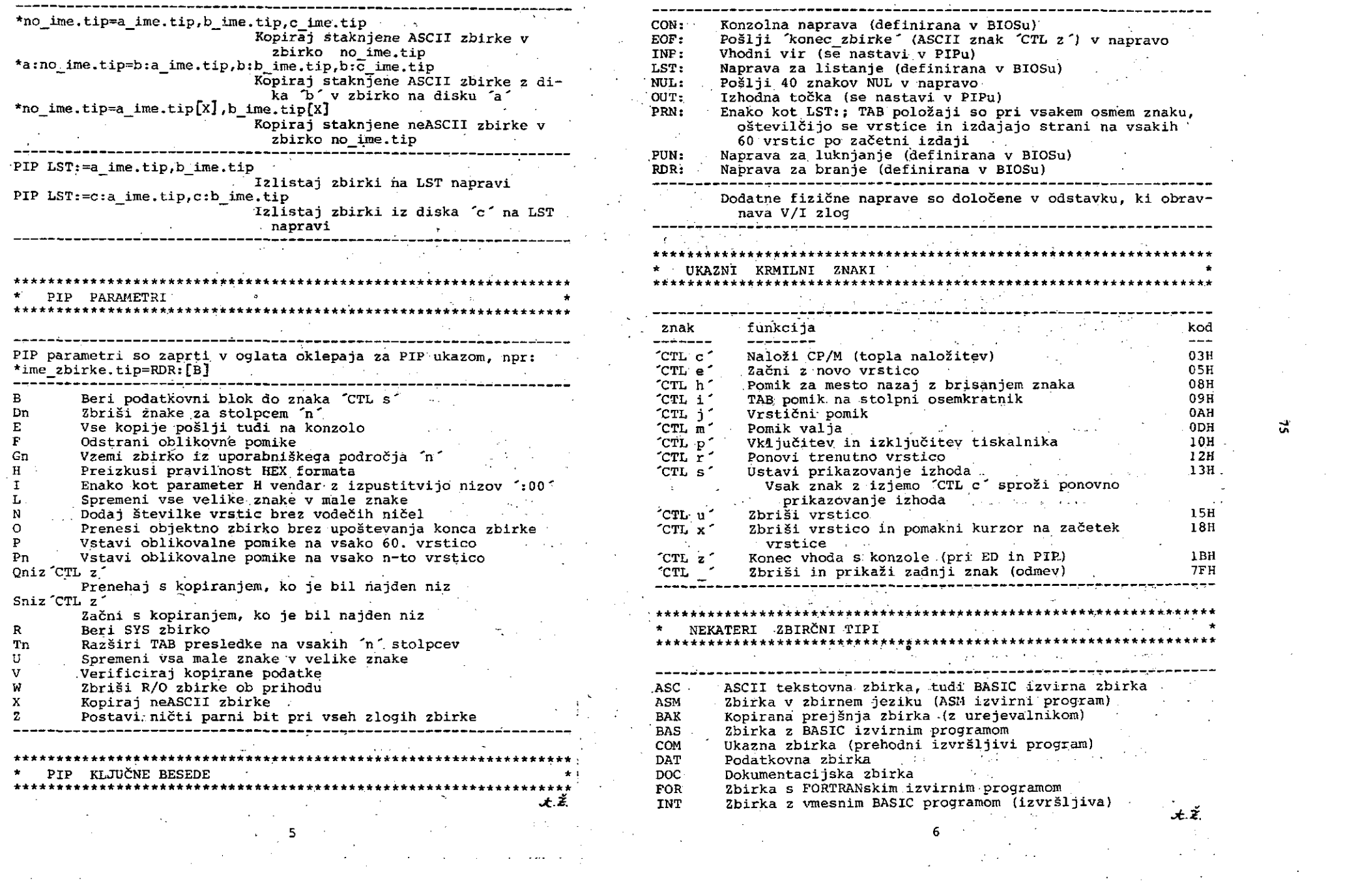

 $\frac{d}{dx}$ 

HEX Zbirka s heksadecimalnim formatom (za LOAD ukaz) R pomik Beri zbirko, določeno z I ukazom v RAM pri naslo-<br>vu nalagalni naslov + pomik LIB Knjižnična zbirka, ki se uporablja v makrozbirniku<br>PLI - PL/I izvirna zbirka vu nalagalni naslov + pomik PLI PL/I izvirna zbirka S zna Vstavi v RAM, začenši pri 'zna' PRN Tiskalna zbirka Mproizvod zbirnika, prevajalnika)<br>REL Premestljivi modul REL Premestljivi modul<br>SAV Sistemska zbirka (V SAV Sistemska zbirka (V2.X)<br>SUB – Tekstovna zbirka, ki jo izvrši s T n Izvedi 'n' ukazov z izpisom registrov po vsakem ukazu (tj. sledilni ukaz) SUB Tekstovna zbirka, ki jo izvrši SUBMIT program U n Izvedi 'n' ukazov z izpisom registrov po zadnjem SYM Simbolna zbirka<br>TEX Tekstovna zbirka ukazu (pri n = 1 uporabi ukaz U brez 'n') TEX Tekstovna zbirka<br>XRF Zbirka prečnih re XRF Zbirka prečnih referenc<br>SSS Začasna zbirka *\$\$\$* Začasna zbirka X r Poglej/spremeni vsebino registrov in zastavic ——————————————————•--•——•»————————————•-———————————— \_—\_\_\_\_..\_\_ \_ Poglej vsebino registrov (zastavični registri so: C=prenos, Z=ničla, M=predznak, E=parnost/ Dolžina zbirčnega imenai največ 8 znakov I=pomožni »prenos) Dolžina zbirčnega tipa : največ 3 znaki ali 0 znakov Nedopustni imenski in tipski znaki: tna = trenutni naslov zna = začetni naslov  $\ldots$ ;  $;$   $;$   $:$   $:$   $?$   $\left\{ \right.$   $\right\}$   $\qquad \qquad$   $\qquad \qquad$ nna = novi naslov kna = končni naslov ? = napaka, ki pomeni: zbirka ne more biti odpr \*\*\*\*\*\*\*\*\*\*\*\*\*\*\*\*\*\*\*\*\*\*\*\*\*\*\*\*\*\*\*\*\*\*\*\*\*\*\*\*\*\*\*\*\*\*\*\*\*\*\*\*\*\*\*\*\*\*\*\*\*\*\*\*\* *\** DDT UKAZI ' . \* ta, napaka parnosti v HEX zbirki ali zbirnik/ inverzni zbirnik se prekriva \*\*\*\*\*\*\*\*\*\*\*\*\*\*\*\*\*\*\*\*\*\*\*\* *\*\*\*\*\*\*\*\*\*\*\*\* \*\*•* zna Prevedi zbirni kod, začetek pri naslovu 'zna' \* ED UKAZI \* D 12 Izpiši RAM od 'tna' (trenutni naslov), 16 vrstic<br>D zna 112 Izpiši RAM od 'zna' (začetni naslov), 16 vrstic \*\*\*\*\*\*\*\*\*\*\*\*\*\*\*\*\*\*\*\*\*\*\*\*\*\*\*\*\*\*\*\*\*\*\*\*\*\*\*\*\*\*\*\*\*\*\*\*\*\*\*\*\*\*\*\*\*\*\*\*\*\*\*\*\* D zna Izpiši RAM od 'zna' (začetni naslov), 16 vrstic D zna,kna Izpiši RAM od 'zna' do 'kna' (končni naslov) nA Pridruži 'n' vrstic k vmesniku (n = 0: uporabi polovico F zna,kna,kon Napolni RAM od 'zna' do 'kna' z vrednostjo 'kon' vmesnika) B Pomakni kazalec na začetek zbirke G Izvedi program pri shranjenem PŠ (progr. števnik) -B Pomakni kazalec na konec zbirke nC Pomakni kazalec naprej za 'n' znakov G zna Izvedi program pri 'zna' nD Zbriši 'n' znakov za kazalcem G zna,prl Izvedi program pri 'zna' s prekinitvijo pri 'prl ' E Končaj urejevanje, zapri zbirko in se vrni v CP/M G zna,prl,pr2 Izvedi program pri 'zna' s prekinitvijo pri 'prl' nFs Poišči n-to pojavitev niza 's' v tekstu za kazalcem ali pri 'pr2 ' H Končaj urejevanje in pomakni kazalec na začetek zbirke G, prl,pr2 Izvedi program pri trenutnem naslovu s prekinit vijo pri 'pri 'er trenutnem nasi<br>vijo pri 'prl' ali pri 'pr2' I Vstavljaj tekst za kazalcem dokler ne vtipkaš 'CTL z ' Is Vstavi niz 's ' za kazalcem nK Zbriši 'n' vrstic, začenši pri kazalcu . a,b Prikaži heksadeciraalno a+b in a-b nL Pomakni kazalec za 'n' vrstic nMx Izvedi ukazni niz 'x' n-krat I ime\_zbirke Postavi ZKB (5CH) za uporabniški kod I ime\_zbirke.tip nNs Glcbalni F ukaz, do konca zbirke 0 Ukini urejevanje in začni z začetno zbirko Postavi ZKB (5CH) za P. ukaz (HEX ali COM zbirka) nP Izlistaj naslednjih 'n' strani s po 23 vrsticami (n = 0: ZKB: zbirčni krmilni blok L • Prevedi inverzno-zbirno od 'tna L zna Prevedi inverzno-zbirno od 'zna' , 12 vrstic trenutna stran) Q Prenehaj z urejevanjem brez spremembe vhodne zbirke Riz Včitaj iz.LIB v vmesnik za trenutnim kazalcem nSx CTL z v , 12 vrstic nSx 'CTL z 'y *\ ^* i zna,kna Prevedi inverzno-zbirno od 'zna' 'revedi inverzno-zbirno od ´zna´ do ´kna´ iz RAMa<br>'tna´ je trenutni naslov Substituiraj niz 'y' pri 'n' pojavitvah niza 'x' nT Izpiši 'n' vrstic U Spremeni male znake v velike (pri vpisu) M zna,kna,nna Kopiraj RAM blok od 'zna' do 'kna' na 'nna' V Vključi notranje.oštevilčevanje-vrstic 'nna' je novi naslov nw Zapiši 'n' vrstic v izhodno zbirko (začni na začetku R Beri zbirko, določeno z I ukazom v 3AM pri nor-<br>malnem (nalagalnem) naslovu \* \* vmesnika) nX Izpiši naslednjih 'n' vrstic v zbirko 'X\$\$\$\$\$\$\$.LIB' *•Jt.Z.* 8 7

 $\sim 10^{12}$  km s  $^{-1}$ 

and the Sun of the Community of the

ക്കിട്ടു. കാലക്കാര് പ്രതിക്കാന് പ്രതിക്കാര് പ്രതിക്കുന്ന പ്രതിക്കാന് പ്രതിക്കാന് പ്രതിക്കാന് പ്രതിക്കാന് പ്രതി<br>പ്രതിക്കാന് പ്രതിക്കാന് പ്രതിക്കാന് പ്രതിക്കാന് പ്രതിക്കാന് പ്രതിക്കാന് പ്രതിക്കാന് പ്രതിക്കാന് പ്രതിക്കാന് പ്

ă

*Ž*

# U P O R A B N I P R O G R A M I A

Poziv časopisa Informatica bralcem, da objavljajo svoje uporabne programe, se nadaljuje. Katera so programirna uporabna področja, ki nas še posebej zanimajo?

Naštejmo le nekaj področlj: •

poslovnometodološki programi ekonometrični izračuni napovedovanje dogodkov vrednotenje proizvodnje planiranje proizvodnje mrežno planiranje računovodski programi statistični izračuni poslovodne igre. programi za preizkušanje sposobnosti obdelava podatkovnih zblrk tehnološki programi . bančna in finančna aritmetlka programi za učenje itd.

Konkretnl uporabni progranti so npr. programi za mali poslovni sistem, za glavno poslovno knjigo, za evidenco prihodkov in izdatkov, za obračunavanje osebnih dohodkov, za izračun različnih statističnih kazaloev, tudi krajši zabavni programl (igre), dalje programi za preizkušanje računalniških virov in naprav, za kriptografiranje (šifriranje podatkov), za slikovito prikažovanje rezultatov ha zaslonu, za urejanje in upravljanje podatkovnih zbirk itn.

Rubrika "Uporabni programi" naj bi vzpodbujala bralce, da pišejo kratke prispevke v dokaj standardni obliki, ki obšega

kratek opis področja, na katerem se program uporablja, s pripadajočo metodologijo (pojasnili)

prograihsko listo s komentarji v visokem programirnem ali zbirnem jeziku (PL/I, PORTRAN, COBOL, PASCAL, BASIC, ALGOL, FORTH, LISP, ADA, MODULA in zblrni jeziki ihikroprocesor jev)

izvajanje (izvršitev) programa na dovolj slikovitem primeru, po možnosti v realnem okolju

Uredništvo bo vsakemu prispevku dodalo določen označevalnik. Tekst ln formatl programskih list.se morajo prilegati avtorskim formularjem, ki jih: dobite v uredništvu Sassonsaan 1131 se morajo princyati avtorskim<br>formularjem, ki jih dobite v uredništvu<br>časopisa Informatica, Parmova 41, 61000 LJubljana.

> \*\*\*\*\*\*\*\*\*\*\*\*\*\*\*\*\*\* \* IZRAČUN BIORITMA \* \*\*\*\*\*\*\*-»\*\*\*\*\*\*\*\*\*\*\*\*\*\*

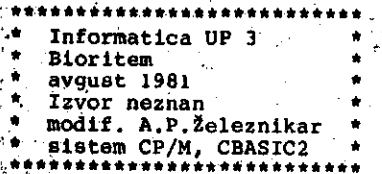

#### 1. Področje uporabe programa

Uporaba diagramov bioritma v poslednjem času narašča zlasti v sportu in pri poklicnih dejavnostih. Tako so npr. Viktorju Kotčnoju napovedali slab začetek dvoboja za svetovnega šahovskega prvaka prav prek njegovega bioritemskega diagrama. Nekatera podjetja uporabljajo te diagrame za vnaprejšnjo oceno zmogljivosti svojih delavcev, npr. poklicnih<br>pilotov, astronavtov in voznikov. Čeprav pilotov, in voznikov. obstaja dvom o koristnosti bioriteraskih diagramov, si s prikazanim programom lahko sami določimo diagrame bioritma za krajše ali daljse razdobje'.

Program za izračun bioritma je zanimiv programirnega vidika, saj uporablja za izpis diagramov znakovno "grafiko" in oblikuje diagrame s tiskanjem znakov. Ta program je napisan v jeziku CBASIC2 za operacijski sistem CP/M, z manjšimi spfemembami pa ga lahko uporabimo na vsakem računalniškem sistemu . s prevajalnlkom za jezik BASIC.

#### 2. Kratek opis programa

Program v listi 1 izračuna najprej tabele, kl so potrebne pri kasnejšem izračunavanju diagramov bioritma. V manjših sistemih je za določitev teh tabel potrebnih nekaj deset sekund, zato imarao" na začetku opozorilo (vrstica 90). Ko so tabele določene se s konzole vtipka ime (s priimkom) ter datum rojstva, tako da bomo imeli diagrame označana *s* temi podatki. Naslednji parametri programa, ki se vstavijo s konzole, so še začetni mesec in leto biokoledarja ter število mesecev, za katere želimo imeti diagrame izpisane. Po vstavitvi vseh teh podatkov se . začnejo izračunavati in pisatl posamezne točke bioritemskega diagrama. Diagram se izplsuje vsakokrat za tri krivulje (označene s črkami F, E in I), ki predstavljajo fizično, čustveno in inteligenčno zmogljivost. Relativna vsota (biodndeks) teh zmogljivostl je v intervalu.(0, 100000) ter se izpisuje na levi strani diagrama (glej kasneje). Vsakokratna vrednost ' treh diagramov se izračunava v vrsticah 790, 800 in 810 liste 1.

#### 3. Izvajanje programa .

Na listi 2 je prikazana vstavitev začetnih podatkov in diagram bioritma. Diagram je izpisan za mesec oktober, seveda pa bi ga lahko izpisali za večje število mesecev. Po izvedbi programa za posamezen prlmer, je program pripravljen na sprejetje novih podatkov in tako ~na nov izpis. Program je mo6 Se dopolnitl tako, da lzpišemo dlagram v zbirko na disku ter ga tako lahko priložnostno čitamo z zaslona.

M4=INT((13\*M1-1)/5)+D+D1+INT(D1/4) PRINT TAB(54); V; TAB(58); V\$(N2) PRINT" INDEKS";TAB(55);Y 0=P2(K2)+E2(K4)+I2(K6) N=N+4+1NT(C)/4)-2+0+2 0=1NT(16666\*C0+3)+1 13=Y-(Y2\*4)<br>17 Y3=0 THEM 1150 17 173=0 ТИНИ 1230 1F Y3=0 THEN 1190 PRINT OSTAB(10); IF N2<B THEN 930 980 IF M<3 THEN 1020 1+(82+CX)-CC-+AX K2=J3-(K1+23)+1 K6=J3-(K5\*33)+1 C=1MT<Y1/101 1+(1+1K)-K=2K COST/A)1NI=ZX L001+2X)-A=CA X2=INI(X/400) 1942-13-201  $0.1 - Y1 - 100$ K3=INT(J3/28) K5=INT(J3/33) K1=INT(J3/23) FOR M=1 TO 41 FOR 1=8 TO E Y2=INT(Y/4) PRINT LS(N);  $N = 1 M T$  ( $N/T$ ) GOTO 1250 GOTO 1230 1010 GDTO 1040  $-1.5(8) = 7$  $15(21) = 7$ **LS(Q) = "E"**  $1.5(3) = 17$ LS(P)a"F" GDI 010 R=11(K6) 01+N=1N 020  $Q = E1$  (K4)  $P = P1(12)$  $1.5(R) =$  $-0.414141$ N2=N2+1  $x = y - 1$ **RETURN** NEXT N 2-N=TN 066  $J3 = I - 1$ NEXT I  $U = U + 1$ A=1A 0001  $N2=1$ °€ **PS0** 1840 1070 **S80** 1050 898  $\frac{6}{3}$  $\frac{1}{2}$  $1128$  $150$  $\frac{0}{1}$ **BC11**  $140$ 1160 1178 1180  $\frac{8}{10}$ 1200  $\frac{21}{9}$ 830<br>840  $\frac{1}{9}$ **228228** 7900 880<br>890 ន្ត្រី **3353**  $\ddot{5}$ 670 **880** 7780  $\frac{6}{3}$  $\frac{20}{9}$ 850 860 870  $\frac{0}{2}$  $\frac{1}{2}$  $\frac{9}{2}$  $570$ 760 960 DATA NED PON TOR SRE CET, PET, SOB<br>DATA JAN JEED KAR, APR KAJ JUN JUL AVG SEP JOKT NOV DEC PRINT VSTAVI ZACETNI MESEC IN LETO BIOKOLEDARJA: 90 PRINT TAB(20); "POCAKAJ, DA SE IZRACUNAJO TABELE 100 DIM P1(23), P2(23), E1(28), E2(28), I1(33), I2(33) PRINT VSTAVI DATUM ROJSTVA: DAN, MES. LETO: PRINT"VSTAVI STEVILO MESECEV BIOKOLEDARJA: I2(II)=SIN(6-283185307\*(N-1)/33) P2(N)=5IN(6+283185307.11/230 E2(N)=51N(6+283185307\*(N-1)/28) **EID-JIAB(573MS(M4)** P1(N)=INT(21.5+20\*P2(N)) E1(N)=INT(21+5+20\*E2(N)) 11(M)145+59+12(N)1 C211954577777777778113 570 PRINT VOSTAVI IME" FOR 20=1 TO 28 IF Ma=12 THEN FOR N=1 TO 23 FOR N=1 TO 28 FOR N=1 TO 33 FOR N=1 TO 12 FOR N=1 TO 41 FOR  $N=1$  TO 7 INPUT D.M.Y AY.MY TURNI BPTYPE BIO2-BAS GDSUB 1110 124-1 INPUT 28 GOSUB 1350 GOSUB 1110 READ MS(N) READ WS (N) GOSUB 1350  $\blacksquare$  =  $\blacksquare$ G05 UD 980 **TNPUT NS** L1=N3-53  $B = J - S + 1 + 1$  $E = B + L1 - 1$ PRINT" NEXT N NEXT N NEXT N NEXT N NEXT N NEXT N  $M = M + 1$  $53 = N3$ PRINT 3<br>3<br>3<br>3  $Y = Y8$  $0.96 - D$ Negn D=D8  $M = M.8$  $M=M4$  $Y = Y 4$  $5.14J$  $18.1$ ក្នុ  $324$ ខ្ល 160 ទឹកនិ<br>ងីសីនី 350<br>360  $25$  $530$ នីនីនី **30**  $\frac{9}{4}$ 50 **170** 80 ន្តិដីនិង  $\frac{1}{2}$ 250 នីទី  $\frac{0}{10}$ 340  $390$  $\frac{1}{2}$ 122  $26$  $\frac{9}{2}$  $\frac{9}{4}$ 450 170 oo<br>G  $\frac{6}{5}$ 520 540 550 560 570  $\frac{1}{2}$  $\frac{8}{2}$  $\overline{20}$  $\frac{0}{2}$  $\frac{0}{3}$  $3<sup>2</sup>$  $127$ 126 Ş  $\frac{3}{2}$  $500$  $\frac{1}{2}$ 

> Lista 1. Program na<br>"riše" bioritmične<br>ter leta začetka bio<br>vstavljajo različni na tej listi (napisan v jeziku CBASIC2) izračunava<br>čne diagrame v odvisnosti od rojstnega datuma in me:<br>biokoledarja. Najprej se izračunajo tabele, potem<br>ični vhodni podatki (kot je razvidno z liste 2), na<br>va podatke ter " in in meseca<br>potem se<br>2), nakar program izračunava podatke

78

 $1230 L1 = 1$ 1248 GOTO 1268  $1250 L1 = 8$ 1268 NI=INT((3855\*(M+2))/100) Lista I (nadaljevanje). Program uporablja vrsto<br>vgrajenih funkcij jezika CBASIC2 (sin, int, tab),<br>tako da izračunava in izpisuje ustrezne diagrame.<br>Program je prav gotovo zanimiv tudi s<br>programirnega vidika in če ga boste<br> Lista 1 (nadaljevanje). - 91  $1270 L = 0$  $\ddot{\ddot{\chi}}$ 1290 IF LIWD THEN 1320  $1300 \, \text{Li}$ 1310 GOTO 1330  $1320 L = 2$ 1330 N3=N1+D-L 1340 RETURN 1350 IF M<3 THEN 1390  $1360$  MI=M-3  $\bar{\Delta}$  $\begin{array}{cccc}\n1370 & Y1 \times Y \\
1370 & 0 \\
1380 & 0 \\
0 & 0 \\
0 & 0 \\
0 & 0\n\end{array}$ 0+M=1M 09E1 1408 Y1sY-1 1410 C=INT(Y1/100)  $1420$   $DI=Y1-(C+100)$ 1430 N=INT((146097\*C)/4)+D+INT((1461\*D1)/4) 1440. J=N+1721119+INT((153\*M1+2)/5) 1450 RETURN 1451 M4=M4+1 1452 IF MA<13 THEN 1459  $1453$   $M4=1$  $\bar{z}$ 1454 Y4=Y4+1 1459 NEXT 20 1460 GOTO 350 1470 EN D

1220 GOTO 1250

Lista

del,

začet

nadal

izrač

izvai

bioko,

se u

začet.

izrač

biolo

bloel

**B>CRUN2 BIO2** 

 $7<sub>1</sub>$  $BIO$ 

**INDEKS** 

49102

45796

CRUN VER 2.07P POCAKAJ, DA SE IZRACUNAJO TABELE I **VSTAVI IME** 

Е.

E

I

.Program uporablja vrsto

ОКТ

GET

PUN

CET

PET ĬΩ. **50B II NED** 18 PON 13 TUR **LA SRE** IS CET **16 PET** 

17 SOB

**18 NED** 

19 PDW

**20 TON** 

21 SRE

22 CET

**23 PET** 

24 SUB

25 NED

26 PON

27 TOR

28 SRE

29 CET

30 PET

31 SOB

ОКТ

1981

 $\overline{2}$ PET

 $\mathbf 3$ **SOB** 

 $\pmb{4}$ N ED

s

 $\pmb{\epsilon}$ TOR

 $\overline{\mathbf{z}}$ SRE

8

9

 $\mathbf{I}$ 

 $\mathbf{I}$ 

 $\mathbf{r}$ 

E

E

 $\mathbf{E}$ 

E

E

E

Ė

E

 $\mathbf{I}$ .

 $\mathbf I$ 

? ANTON P. ZELEZNIKAR

F

VSTAVI DATUM ROJSTVA: DAN. MES. LETU:

 $78.6.1928$ 

USTAVI ZACETNI MESEC IN LETO BIOKOLEDARJA: 7 10,1981

VSTAVI STEVILO MESECEV BIOKOLEDARJA:

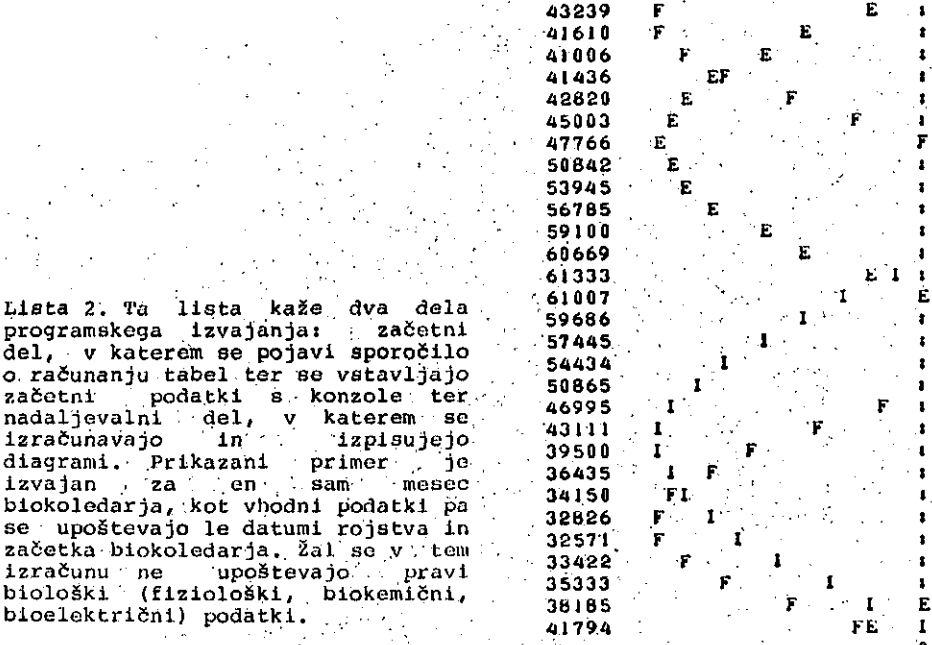

 $... 0... ... ...$  $1928$ ANTON P. ZELEZNIKAR, ROJEN-A  $\mathbf{s}$  $6^{\circ}$ 

E

**VSTAVI IME**  $\overline{\phantom{a}}$ ١G.

 $B<sub>2</sub>$ 

#### **INFORMATICA 3/1981**

# NOVICE, IN  $^{\prime}$  Z ANIMIVOSTI

NOVICE IZ RAZVOJNEGA PROGRAMA PODJETJA MOTOROLA

Kot pravijo odgovorni pri podjetju Mo torola *je* razvoj mikroprocesorjev cikličen s pet ali šest letno dobo med vpeljavo novib pro cesorjev.Tako naj bi ae pojavila novu generaci ja mikroproceeor3ev(32 bitni)v letu 1984/5 - Redwood-68020.Nov mikroprocesor naj bi bil zmo gljivejši in hitrejši,vendar združljiv s pro gramako opremo druzine 68000.Med posebnimi la etnostmi je omeniti zlaati poudarek na razšit Jenem adresnem prostoru in na ustrezni podpori sa virtualni poumilnik ter vpeljavi koprooeso rakih enot.Osnovna frekvenca delovanja bo med X0 in 12 MHz.

Zanimivo *je* pogledati kakšen je razvoj perifernih čipov aerije 68000.Na tržišču je že možno dobiti naslednje Sipe:

68120-intelligent terminal controller(kompat. vodilu serije 6800), 68122-ciustor terminal controller, 68540-error detect and correct.

V nekaj mesecih bodo dosegljivi nasled nji čipi;

68450-DHA controller(kompatibilen vodilu6800), 68451-memory management unit(razvit je pred

vsem za virtualni pomnilnik za Redvood), Predvidoma v letu 1982/3 bodo doseglji vi naalednji čipi:

68340-dual port RAM, 68454-hard diso oontroller,

68455\*advanced CRT controller, 68560-16-bit serial DMA procesaor, 68561-aerial 1/0 multiprotocol communication controller,

66XXX-local area network controller. Prvi koprocesor bo enota s plavajočo ve-<br>**jico (FFCP) z ozmako** 68881 in bo deloval v po-<br>vezavi s procesorjem Redwood (68020).

> VISOKO INTEGRIRANA VEZJA ZA DETEKCIJO IN KOREKCIJO

Za povečanje zanesljivosti dinamičnih posmilnikov vpeljujemo posebna vezja za korek oijo in detekcijo napak.Na tržišču *eo* se že po Javila visoko integrirana vezja,ki nadomoetijo ve deset čipov srednje integracije.Večina omon jenih Sipov omogoča priključitev pomnilnikov **64KXI**bit in 16-bitnih mikroprocesorjev.Nekateri<br>od njih so zelo hitri(napako javijo v 23n8)in i-<br>majo zmogljivost detekcije in korekcije enojnih<br>napak ter detekcije dvojnih in skupinskih napak.

Proizvajalec ADVANCED MICRO DEVICES:<br>Razvita je serija čipov Am2960.Jedro tvori čip<br>Am2960,t.j.l6-bitna enota za detekcijo in korek-<br>cijo napak.V družino spadajo še ojačevalniki treh<br>stanj Am2962,ojačevalniki Am2966 in krm

ProizvajalecNATIONAL SEMICONDUCTOR: Osnovni čip je DP 8400,ŏip za krmiljenje DRAMov<br>DP 8408(DP 8409 je za pomn.256K X 1 bit).Na voljo<br>so še ojačevalniki DP 8420.Čipi bodo na voljo čez nekaj mesocev.

Proizvajalec MOTOROLA nudi osnovni čip<br>z oznako MC 68540 in proizvajalec TEXAS INSTRU-<br>MENTS čip LS 630. Čipi še niso na voljo.

PrednoBt Am serije je v tem,da opravi koregiran vpis neposredno,brez programske pomoči.

Proizvajalec INTEL napoveduje osnova Sip,kl bo znatno zmanjšal Stevilo potrebnlft či pov za detekcijo in korekcijo napak pri stati<br>čnih in dinamičnih pomnilnikih Osnovni čip im nih in dinamičnih pomnilnikih.Osnovni čip ima oznako 8206 in še ni dobavljiv.Z njim lahko de tektiramo in koregiramo vse enojne napake in de tektiramo vae dvojne napake ter nekatere večkra tne napake.En osnovni čip lahko deluje nad 8 ali 16 bitnimi podatkovnimi besedami.V primeru.da po vežemo v kaskado 5 Sipov pa z 80 bitnimi beseda mi.Glede na povezavo CFE enot z osnovnim čipom ločimo dva siatema korekoide,prvi je ozna&en *c* kot "correct always"ali"flow-through"sistem,dru gi pa kot "check only"ali "parallel"sistem.

Čas za detekcijo je največ 50nS in za korekcijo največ 65nS (16-bitni sistem).Ima lo Seno vhodno in izhodno vodilo.Cifeanje je lahko . z ali brez kprekcije,zapis pa z parcialnim(byte) zapiaom in Read-Modify zapisom.

Izveden je v HMOS tehnologiji in je v obišju z 68 pini.Napajalna napetost samo +5V.

Foleg oanovnega čipa potrebujemo samo še en čip-krmilnik dinamičnih pomnilnikov, Pro ±zva'jalec naslednje čipe krmilnikov DRAMovs 8202A za 4K.16K DRAMe,

8203 za 64K DRAMe in

 ADRC (Advance DynamicRAM Controller) za 64K in 256K (dual port) DRAMe.

Krmilnik 8203 tvori vae aignale potreb ne za krmildende 64K(2164),16K(2117) in 4K(2104) DRAMov.Nepoaredno-naslavljanje do 64 naprav brez zunanjih ojačevalnikov.Omogoža adresno multiple kairanje in generira potrebne impulze.Vsebuje oaveževalni casovnik in osveževalni števnik,de kodiraCPE atatuse in je popolnoma kompatibilen z Intelovimi mikroproceaorji 8080A,8085A,iAPX88 in iAPX86.

ADRC krmilni čip predstavlja popolnoma<br>pomnilnik velikih dimenzij Kompatibilem je z<br>mikroprocesorji kot so;iAPX8,86,186,286,2 njim<br>lahko neposredno naslavljano do 2 Mbytov.Izveden<br>je v HMOS II tehnologiji in nadomesti ca,3 javi z drugimi sistemi za korekcijo in detekci-<br>jo napak.

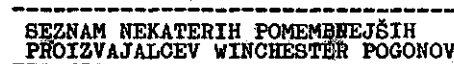

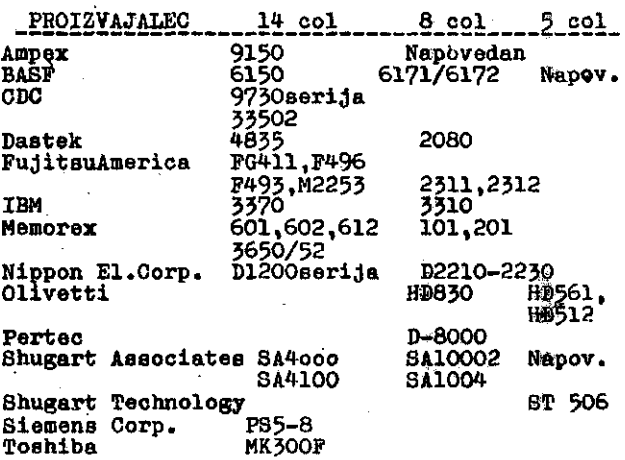

# SREČANJA

19-20 januar, Geneve, Svica

Applications industrialle d'intelligence artificielle IMAG-Quatriemes journees francophones sur l'informatique

#### ORa.: IMAG

Informacije: IMAG, B.P. 53 38041 Grenoble, France

#### 27-29, Eindhoven, Nizozemska

Microelectronica-2nd European microelectronic Congress Org. in informacije: Microelectronica, P.O.B. 428, Los. Altos, CA 94022, USA

2-4 februar, London, Veléka Britanija Electronic OEM Assemblies 82 Org. in informacije: Trident Int. Exh. Ltd. 81 Plymouth Road, Tavistock, Devon, PL19 SAU, UK

24-26 februar, London, Velika Britanija Microsustana 82

Org. in informacije: IpC Exh. Ltd., Surrey House, 1 Throwley WaySutton, Surrey SM1 40, UK

30 mares 1 april. Brithon, Velika Britanija 5th International Conference on Computers in Design **Engineering** 

Org. in informacije: JudyVare, Conference Secretary, IPC Soience and Technology Press Ltd. POB 83, Westbury House BurySTreet, Guildford GU2 5BH, UK

#### 6-8 april, Torino, Italija

5th International Symposium on Programming Org. Instituto di Scienze del'Informazione Informacije: S.Ronchi della Roca, Instituto del'Informasione, C.M. D'Ageslio 42 - 10125 Torino, Italy

3-5 maj, Paris, Pranoija Septieme Conference Internationale sur L'Acoustique, la Parole et le Traitement du Signal Org. in informacije: C. Gueguen, ENST, 46 rue Barrault 75013 Paris, France

24-88 maj, Berlin, ZR Nemčija 9th World Conference IMEKO Org. in informacije: Gesellschaft Mess und Regelungstschnik, Graf-Recke Strasse 84, B.P. 1139, D 4000 Dueseldorf 1, BDR

11-14 maj, Paris, Francija Congres Bureautique Org. in informacije: AFCET, 156 Boulevard Periere, Paris, France

16-18 maj, Laningnad, ZSSR **PROLAMAT 81** 

Ora, in informacija:Leningrad Researche Computer Centre Mendeleyevskap Linia 1, USSR Academy of Science, 199164 Leningrad, USSR

#### 9-11 juni, Paris, Francija

12e Congree International sur les Robots Industriel Ora, in informacije: AFRI - a/o SEPIC, 40 rue du Colisee, 75381 Paris, Prance

#### 16-18, juni, Bruxelles, Belgija

7th international Conference on Dynamic Systems Org. Universite du Paris Dauphine Informacije: B. Paulre, Universite du Paris Dauphine Place de Mal. de Lattre de Tassigny, 75725 Paris, France

#### 16-18 juni Dublin, Irska

Second International Conference on Boundary and Interior Layers - Computational and Asymptotic Methods Org. in InformacijeRens. Bail Conference - 39 Trinity College-Dublin 2 Ireland

#### 25-27 maj, Anvers, Belgija

Chemical Process Analyses and Design Using Computers Org. in informacije: CHEMCOMP-c/o K. VIV Jan Van Rijewijckl aan, 58, B - 2000 Anvere , Belgique

29 juni - 2 juli, Toulouss, Francija 3rd IFAC Symposium on Control of Distributed Parameter Sustema

Org. in informacije: INRIA, Service de relations exterieures Domaine de Voluceau, B.P. 105, 78153 Le Chesnay, France

#### 22-24 juni, Jerusalem, Izrael

2nd International Confrence on Data Base Org. : Hebrew University and Northwestern University Informacije: Michael Hanani, University of Negev, Beer Sheba, Izrael

# 5-10 juli, Praha, CSSR. 9th Conference on Computational Linguistic Org.: International Committee on Computational Linguistic Informacije: COLING 82, MPP UK, Linguistica, Maloetranske n. 25, 118 00 Praha 1, ČSSR

11-15 juli, Warezawa, Poljeka 3rd IPAC/IFORS Sumposium on Large Soale Sustams Org.: IPAC/IPORS

Informacije: Z.Nahorski, System Research Institute, Polish Academy of Sciences, ul. Newsleka 6 - 01 447 Warnzawa, Poland

# AVTORJI IN SODELAVCI-

**Wladysla w H. Tursk i uas born on 17th Oc tober 193 8 in.Krakou , Poland . Afte r graduatin g from the Zamoysk i Lyceu m in Uarszaw a he en rolled in th e Lomonoso v Universit y in Moskou , wher e he studie d astronomy , specializin g in celestia l mechanic s /1955-1960/ . In 1960/6 <sup>1</sup> U.M.Tursk i was a Leverh u Ime Researc h Felto u at Jodrel l Bank /Radio-observator y of the Manches ter University/ where he worked on compute r simuLatio n of astronomica l phenomena . Having returned to Poland in 1961 he joined the just-create d Computatio n Centr e of the Polis <sup>h</sup> Academ / of Sciences , uher e he uorke d unti l 1972** first as the head of a unit concerned with **spac e computatio n and the n as the chief of the softuar e laboratory . In 1962 M.M.Tursk i was grante d a doctorat e in . mathematica l physic <sup>s</sup> /Uarsa w University / and in 196 6 he uas give <sup>n</sup> t he degre e of a "docto r habilitatus " by the Acaderay of Mine s and Metallurg y for his re** search on computational methods in control en**gineering** /the results were reported also at **t he IFI P Congers s in Neu York , 1965/ .**

**In 1965 U.M.Tursk i uas electe d a membe r of IFIP** Working Group 2.1 on Algot and became its Secretary in 1966. In 1969 he co-founded the **IFIP w.G . 2.3 on Prograraming Hethodology .**

In 1972 W.M.Turski left the Academy for an **industria l job in MER A Industries , uhere he uas t he Oirecto r for Softwar e and Application <sup>s</sup> unti l 1977 . In this capacit y he directe d much of the Polis h softuar e development s for Riad** range of computers, as well as several major **softuar e project s in operatin g systens , com piler s and dat a bases .**

**Starting from 1977 W.M.Turskigis a Professor of computin g scienc e in Warsa w Uni«ersit <sup>y</sup>** and the Director of the Informatics Institute **in thi s uni«ersity .**

Professor Turski has hold visiting posi**tion s in man y universitie s in US , UK , Canad <sup>a</sup>** and DDR; frequently he gave invited lectures **in man y countrie s on all continents . He was a raember of Progra m Committe e for IFIP Congres <sup>s</sup> <sup>197</sup> 4 and 198 0 and its Chairma n for 1977 Con gres s in Toronto .**

**W.M.Turski has published nearly 100 papers** and several books including Datenstrukturen /A**cademi e Verlag , Berlin/ , Compute r Prograraming Methodolog y /Heyden , London / and Programmin <sup>g</sup> Teachin g Technique s /Nor.th HolLand , Amst erdam/ .**

**He is an editor of many journals, includ**ing Acta Informatica, Information Processing Letters and Annals of Computer History.

**U.M.Turski is a Fellow of the British Com-**<br>**Puter** Society and President of the Polish In-**Society** and President of the Polish In**formatic s Society .**

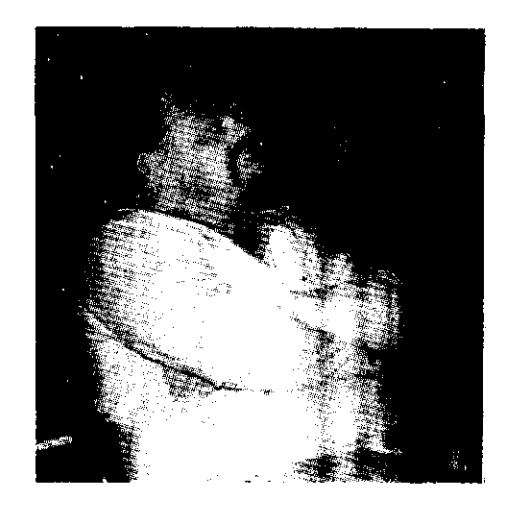

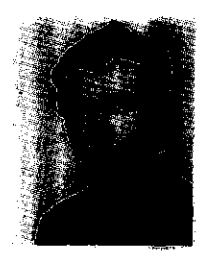

**SAŠA PEEŠERN (1951), de diplomiral na Pakulte ti za naravo8lovje in tehnologijo, Odsek teb nične fizike, v Ljvbljani (1975). Magistriral je na Operacijakih raziskavah s temo simulaci** *je* **in optimalhega upravljanja sistemov vodovo dnega omrežja, ki jo Je izdelal na Katedrl za aisteme, avtomatlko in kibernetlko Fakultete za elektrotehniko v Ljubljani (1978). Na oddel ku za uporabno fiziko v Delftu na Nizozemokem (1977)** *i«* **sodeloval pri izdolavi proceaorje za aimulacijo rasti krtstalov. Leta 1978 se je vklju8il v delo v IBM raSunakem centru v Phila delphlji v ZDA. Na Inštltutu Jožef Stefan ee** je zaposlil leta 1980 in je prevzel razvoj sen**zorekih elstemov ter mlkroračunalniSko vodenje robotaklh in avtomatekih siotemov. V lotu 1980/ 81 eo Je na oddelku za računalništvo na Univer zi v Torontu ukvarjal e senzorekimi aiatemi, raSunalniškim vidom in modelirandem računalni ških sistemov.**

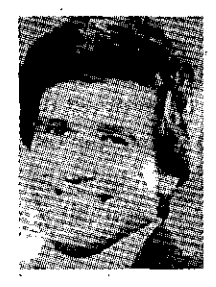

Peček Dušap, rojen 1952. leta, *je* diplomiral v letu 1977 na Fakulteti za elektrotehniko v LjublJani, smer Računalpištvo in informatika. Tema diplom Bkega dela *je* bila implemen tacija čaeovnega simulatorja digitalnih vezij, s posebnim poudarkom na stmulacijskem al

goritmu in pripadajočih kodnih nizih. Po dl plomt se *je* zaposlil na Institutu "Jožef Stefan" v Ljubljani, na Odseku za računalništvo tn Informatiko. Na raziskovalnem področju se ukvarja s problematiko zaneeljivosti, diagnostike in simulacije digitalnih sistemov. Glavna tema aplikativne dejavnoati pa de razvoj meterialne opreme za 8 in 16 bitne mikroračunalnike.

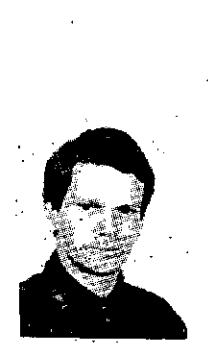

Franc Novak je diplomtral • leta 1975 na Fakulteti za elektrotehniko v Ljubljani s tematiko s področja diagnostike mikroračunalnikov. Magistriral je leta 1977 na isti : fakulteti z delom Funkcionalna diagnostika mikroračunalni kov. Zaposlil se je na Ineti

tutu "Jožef Stefan", na Odseku za računalništvo in informatiko. Ukvarjal se je z razvojem aparaturne opreme v mikroračunalniških apli kacijah, v zadnjih letib pa se ukvarja predveem z razvojem aparaturne in programske opreme za diagoostiko mikroračunalniških sistemov.

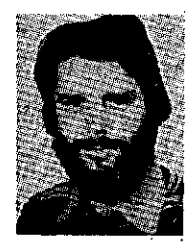

Drago Novak se je rodil 18.8.1951 v Ptuju. Diplomiral je 1975 leta na Fakulteti za elektrotehniko Univerze Edvarda Kardelja v Ljubljani. V okviru diplomskega dela se je ukvarjal z merjenjem parametrov hoje in sprotnim izračunavanjem karakterističnih parametrov, ki omogočajo oce njevarije normalnosti hoje. Magistriral je na isti fakulteti leta 1978 z delom Oblikovanje večprocešorskih sistemov na osnovi mikroprocesorske tehnologije.

Po diplomi se je zaposlil na Institutu Jožef Stefan v odseku za računalništvo in informatiko. Ukvarjal se je z razvo jem aparaturne in programske opreme za mikroračunal nike. Sodeloval je pri razvoju mikroračunalnika Iskradata 1680 in pri razvoju programske opreme za telefonsko cen tralo Iskra 2000. V okviru raziskovalnega dela se je uk varjal s problematiko multiprocesorskih sistemov. V zadnjem času pa se je usmeril na področje porazdeljenih sistemov oz. porazdeljene kontrole.

Leta 1980 se je zaposlil v DO Delta v Ljubljani. Sodeloval je pri razvoju sistema DELTA 323/Ml.

V Slovenskem društvu Infbrmatika aktivno sodeluje kot urednik področja mikro-računalniki v našem časopisu in kot predsednik programskega odbora simpozijev Informa tica '81 in Informatica '82.

## **NAVODIL O ZA PRIPRAV O LANK A**

**Avtorje prosimo, da pošljejo uredništvu naslov in kratek povzetek članka ter navedejo približen obseg članka (število strani A 4 formata). Uredništvo bo nato poslalo avtorjem ustrezno število formularjev z riavodilom.**

**Članek tipkajte na priložene dvokolonake formularje. Če potrebujete dodatne formularje, lahko uporabite bel papir Jetlh dlmenzij. Pri tem pa se morate držati predpisanega • formata, vendar pa ga ne vrišite na papir.**

**Dodite natančni pri tipkanju in temeljiti pri korigiranju. Vaš članek bo s foto postopkom pomanjšan in pripravljen za tisk brez kakranihkoli dodatnik korektur.**

**Uporabljajte kvaliteten plsalni stroj. Če le tekst dopušča . uporabljajte enojni presledek. Črnl trak je obvezen.**

Članek tipkajte v prostor obrobljen z modrimi črtami, **Tlpkajte do črt - ne preko njih. Odstavek ločite z dvojnim presledkom i n hrez zamikanja prve vrstice novega odsta vka.**

**• Prva stran članka :**

- **a) v sredino zgornjega okvira na prvi strani napišite na slov članka z velikimi** čr+ami;
- **b)** v aredino pod naslov *c*'anka napišite imena avtorjev, **Jme podjetja, mesto, državo;**
- **c) na označenem mestu čez oba stolpca napišite povzetek članka v jezlku, v katerem je napisan članek. Povzetek naj ne bo daljšl od 10 vrst.**
- **d) £e članek ni v angleščlnf, ampak v katerem od jugoslo vanskih jezikov izpustite 2 cm in napišite povzetek tudi v angleščini. Pred povzetkom napišite angleški naslov članka z velikimi črkaml. Povzetek naj ne bo daljši od 10 vrst. Če je članek v tujem jeziku napiši •te povzetek tudi v pnem od jugoslovanskih jezikov;**
- **e) izpustite 2 cm ln pričnite v levo kolono pisati članek.**

**Oruga in naslednje strani članka:**

**Kot je označeno na formularju začnite tipkati tekst druge tn naslednjih strani v zgornjem levein kotu,**

#### **Naslovi poglavlj:**

**naslove ločuje od oatalega teksta dvojni presledek.**

**e nekaterlh znakov nemorete vpisati s strojem jlh čitljivo vplšite s črnlm črnilom ali svlnčnikom. Ne uporabljajte modrega črnfla, ker sie z n.jim napisanl zna kl ne bodo preslikall.**

**Ilustraclje inorajo biti ostre, jasrie in črno bele. Če jih** vključite v tekst, se morajo skladati s predpisanim for**matom. Lahko pa jih vstavite tudf na konec članka, ven dar morajo v tem primeru ostati v mejah skupnega dvo kolonskega formata^ Vse ilustracije morate ( nalepitl) VBtaviti sami na ustrezno mesto.**

**Napake pri tipkanju se lahko popravljajo s korekctjsko**

**folijo ali belini tušem. Napačne besede, stnvke ali oclsta vke pa lahko ponovno natipkate na neprozoren papir In ga pazljivo nalepite na mesto napake.**

**V zgornjem desnem kotu izven rnodro označenega roba oštevilčite strani članka s svinčnikom, tako da Jih je mogoče zbrisati.**

**<sup>&</sup>gt;** *i*

20番 福音教授の第1号議員の第1回のリント

家庭 たいこ

ÿ

相談の かいしゅう おりのあい あんじょう あいまん にゅうしょう

1、 地域

医多种毒性

一、「大きさん」 (の) (の) (の) (の)

**Časopis INFORMATICA Uredništvo, Partnova 41, 61000 Ljubljana**

Naročam se na časopis INFORMATICA. Predplačilo bom **izvršil po prejemu vaše položnlce.**  $\mathcal{R}_{\mathrm{B}}$  .

**Cenik: letna naročnina za delovne organizacije 500,00 dln, za posarneznlka 200,00/100,00/50,00 dtn**

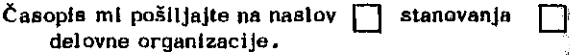

**Ime**

**Priirnek ,**

**Naslov stanovanja**

**Ulica** Poštna številka **Krajini Krajili i Aleksandriji** Krajili i Aleksandriji i Aleksandriji i Aleksandriji i Aleksandriji **Naslov delovne organlzacije** Delovna organizacija.................. **Ullca**

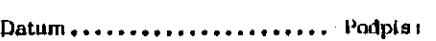

Poštna številka **Kraj.** Kraj.

# **INSTRUCTION S FOR PREPA RATION OF A MANUSCRIPT**

Authors are invited to send in the address and short summary of their articles and indicate the opproximate size of their contributions ( in terms of A 4 paper ). Subsequently they will receive the outor's kits.

Type your manuscript on the enclosed two-column-format manuscript paper. If you require additional manuscript paper you can use similar-size white paper and keep the proposed format but in that case please do not draw the format limits on the paper.  $3.3 - 1.3$ 

Be accurate in your typing and through in your proof read ing. This manuscript will be photographically reduced for reproduction without any proof reading or corrections before printing.

INFORMATICA, Journal Headguarters Parmova 41, 61000 Ljubljana, Yugoslavia

Please enter my subscription to INFORMATICA and send me the bill.

Annual subscription price: companies US \$ 22, individuals US § 7,5.

**College** 

Send journal to my  $\Box$  home address  $\Box$ čompany's address.

Name.................... Home addreas

Surname..................

Street.......................

Postal code  $\qquad \qquad \text{City...}$ Company address

Company

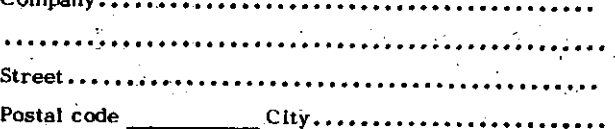

Date.......................... Signature

Use a good typewriter. If the text allows it, use single spacihg. Use a black ribbon only,

Keep your copy within the blue margin lines on the paper, typing to the lines, but not beyond them. Double space between paragraphs.

First page manuscript:

- a) Give title of the paper in the upper box on the first page. Use block letters.
- b) Under the title give author's names, company narne, city and state - all centered.
- c) As it is marked, begin the abstract of the paper. Type over both the columns. The abstract should be written in the language of the paper and should not excescd 10 lines.
- d) If the paper is not in English, drop 2 cm after having written the abstract in the language of the paper and write the abstract in English as well. ln front of the abstract put the English title of the paper. Use block letters for the title. The lenght of the abstract should. not be greater than 10 lines.
- e) Drop 2 cm and begin the text of the paper in the left column.

Second and succeeding pages of the manuscript: As it is marked on the paper; begin the text of the second and succeeding pages in the left upper corner.

Format of the subject headings: Headings are separated from text by double spaciag.

If some characters are not available on your typwriter write them legibly in black ink or with a pencil. I)o not use blue ink, because it shows poorly.

Hlustrations mustbe black and white, sharp and clear. If you incorporate your illustrations into the text keep the proposed format. lllustration can also be placed at . the end of all text material provided, however, that they are kept within the margin lines of the full size two-column fbrmat. All Hlustrations must be placed

into appropriate positons in the text by the author.

Typing errors may be corrected by using white correction paint or by retyping the word, sentence or paragraph on a piece of &paque , white paper and pasting it nearly over errors

Use pencil to number each page on the upper-right-hand corner of the manuscript, outside the blue margin lines so that the numbers may be erased.

#### CENIK OGLASOV

Ovitek - notrunja stran (za letnik 1981)

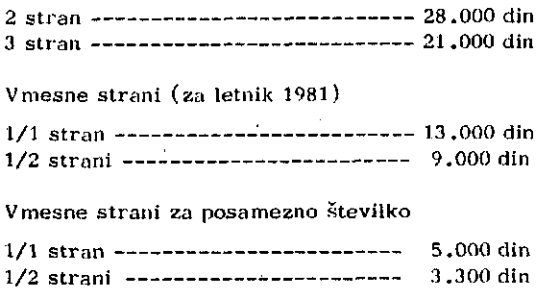

Oglasi o potrebah po kadrih (za posamezno številko)

2.000 din

Razen oglasov v klasični obliki so zaželjene tudi krajše poslovne, strokovne in propagandne informacije in članki. Cene objave tovrstnega materiala se bodo določale sporazumno. J.

#### ADVEHTIZING RATES

医高度电子 经国际

Ó,

 $\frac{1}{2} \omega$ J.

> i)<br>P Ü,

i. ý.

à. Ú,

Cover page (for all issues of 1981)

2nd page ------------------------ 1300 \$ 3rd page -------------------------- 1000 \$ lnside pages (for all issues of 1981) 1/1 page ----------------------- 790 **\$**<br>1/2 page ----------------------- 520 **\$** 1/2 page r>20 # Inside pages (individual issues)  $1/1$  page ------------------------ 260 \$ 1/2 page ------------------------ 200 \$ Hates for classified advertizing: each  $ad$  ----------------------- 66 \$

In addition to advertisment, we welcome short business or product news, notes and articles. The related charges are negotiable,

86

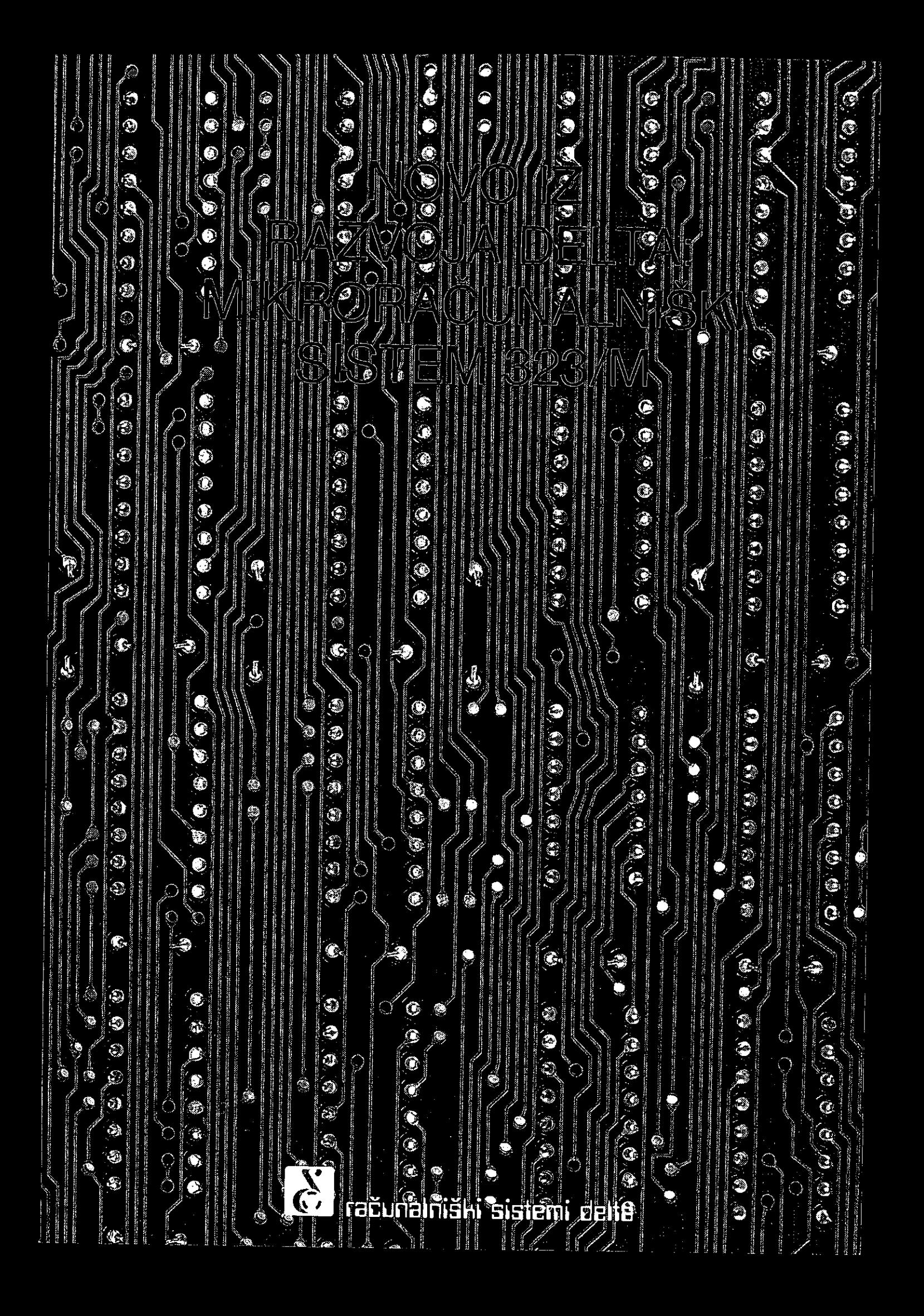

# **DELTA 323/M**

# mikroračunalniški sistem **računatnishi deli**

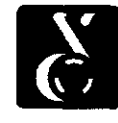

Delavci DO DELTA proizvajamo najpopolnejšo jugoslovansko družino računalnikov, katera ob sega celotno območje, od mikro računalnikov do rabljamo kot mali poslovni sistem, pisarniški in največjih 32-bitnih sistemov.

Poseben pomen dajemo aplikacijski programski mreži ter v distribuirani obdelavi podatkov. opremi. Ob izbiri segmentov je bila naša skrb posvečena povečanju produktivnosti in čimveč jemu prihranku energije ter šurovin. Programski moduli za področja procesne kontrole, planira nja in upravljanja proizvodnje ter finančnega poslovanja, predstavljajo integralen pristop v iz gradnij informacijskega sistema proizvodne delovne organizacije.

Naši računalniki so narejeni tako, da niso ele ment prestiža delovnih organizacij, ki jih kupu jejo, temveč so orodje razvojnega inženirja, projektanta, delavca v skladišču in drugih. S ta kim načinom dela vstopa DELTA.skupaj s svoji mi uporabniki, v informatizirano družbo prihod nosti.

Našo družino računalnikov dopolnjujemo z ma limi poslovnimi sistemi 323/M, ki so plod lastne ga razvoja, delo strokovnjakov DO DELTA.

# **Značilnosti družine 323/M so:**

- aplikativna usmerjenost računalniških pake tov, ki vsebujejo vso potrebno aparaturno in programsko opremo za določeno uporabo
- enostavna razširitev in rekonfiguracija sistem se lahko enostavno širi in dopolnjuje, tako kot raste vaša delovna organizacija
- komunikativne sposobnosti računalnik 323/M omogoča komuniciranje z drugimi računalniki iz družine sistemov DELTA, kot tudi simulacijo protokolov IBM.
- delo s podatkovnimi zbirkami upravljanje in preoblikovanje podatkovnih zbirk, sistem za zaščito podatkovnih zbirk

Za mikroračunalniški sistem DELTA323/M je značilno sodobno oblikovanje. Sistem se zato lepo vključuje v delovno okolje in ker zanj ne potrebujemo klimatiziranih prostorov, ga lahko

priključimo tam, kjer ga potrebujemo.

Področja uporabe so številna, saj ga lahko upo šolski sistem, inteligentni terminal v računalniški

# **Tehnični podatki:**

- 8-bitni mikroprocesor
- 64 K zložni hitri pomnilnik (RAM)
- ura realnega časa
- vhodno/izhodni kanali
	- serijski: 2 asinhrona dupleksna kanala 4 asinhroni/sinhroni dupleksni kanali (progr. nastavljiva hitrost prenosa
	- do 38,4 K baud) paralelni: 4 kanali (8-bitni, s po dvema
		- krmilnima signaloma)
- do štirje gibljivi diski obsega 256 K ali 512 K zlogov
- matrični tiskalnik (300 baud)
- vrstični tiskalnik (600 vrstic/min.)
- lepopisni tiskalnik (45 znakov/sek.).
- — **sistemska programska oprema vsebuje** prevajalnik za PL/1, COBOL, BASIC, PASCAL, FORTRAN in ALGOL; zbirnik, urejevalnik, program za preizkušanje in sledenje uporabniških programov, pro gram za kopiranje zbirk.
	- aplikacijska programska oprema glavna knjiga saldakonti kupcev in dobaviteljev osebni dohodki osnovna sredstva linearno programiranje optimizacija vzorčnih pravil mrežno planiranje poslovna statistika razpošiljanje pošte urejanje dokumentacije oblikovanje dopisov

© marketing Delta - 1981

**ELEKTROTEHNA, DO DELTA, LJUBLJANA, PARMOVA 41**